# **Universidad Nacional de Ingeniería**

## **Facultad de Ingeniería Mecánica**

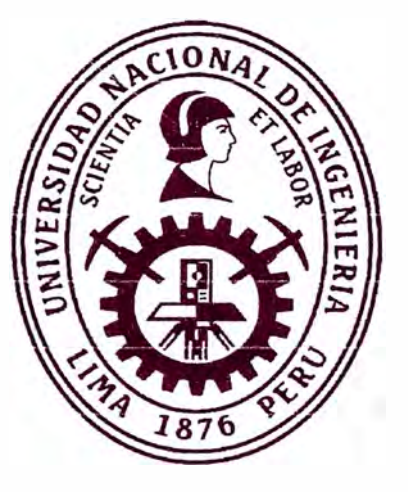

TRABAJO DE SUFICIENCIA PROFESIONAL

# **Análisis energético basado en mejoras operativas para la optimización de la potencia efectiva de un turbogenerador en Chilca**

Para obtener el título profesional de ingeniero mecánico electricista.

Elaborado por

EDGARD SVEN RODRIGUEZ ALARCON

**D** 0009-0001-5872-3039

Asesor

M.Sc. ELISEO PAEZ APOLINARIO

**e** oooo-0001-8672-1234

LIMA-PERÚ

2024

### *Dedicatoria*

*El presente trabajo de investigación va dedicado* a *mi familia que siempre confió en mí,* a *mi esposa que me apoyó en todo momento y* a *mi hija, quien fue una de las motivaciones* **más** *grandes para culminar esta investigación.* 

## **Agradecimientos**

Agradezco a mi asesor por haberme guiado en la elaboración de este trabajo de

investigación.

#### **Resumen**

El trabajo de investigación muestra los efectos de la degradación del rendimiento en un turbogenerador debido a las condiciones operativas y ambientales que la rodean.

Se describe los mecanismos de la degradación del rendimiento, clasificando las pérdidas según su tipo de daño.

Se identifica el problema de las pérdidas no recuperables y el efecto negativo permanente sobre el rendimiento, lo que justifica acciones de mantenimiento correctivo o implementación de actualizaciones sobre componentes y del turbogenerador para optimizar el rendimiento.

En un enfoque distinto, muestra la importancia de un monitoreo permanente del rendimiento y menciona las dificultades que se presentan para su cálculo.

A través del análisis energético se realiza una comparación entre dos escenarios: condiciones actuales del turbogenerador (sin actualizaciones) y condiciones simuladas (con actualizaciones implementadas), para luego comparar los resultados y comprobar la optimización de la potencia efectiva a través del cálculo de los parámetros que caracterizan su rendimiento proveniente del análisis energético.

Palabras Clave: potencia efectiva, actualización, optimización, rendimiento, degradación, turbogenerador, eficiencia.

#### **Abstract**

The research work shows the effects of performance degradation in a turbogenerator due to the operating and environmental conditions that surround it.

The mechanisms of performance degradation are described, classifying the losses according to their type of damage.

The problem of non-recoverable losses and the permanent negative effect on performance are identified, which justifies corrective maintenance actions or implementation of updates on components and the turbogenerator to optimize performance.

In a different approach, it shows the importance of permanent performance monitoring and mentions the difficulties that arise for its calculation.

Through the energy analysis, a comparison is made between two scenarios: current conditions of the turbogenerator (without updates) and simulated conditions (with implemented updates), to then compare the results and check the effective power optimization through the calculation of the parameters that characterize its performance from energy analysis.

Keywords: effective power, upgrade, optimization, performance, degradation, turbogenerator, efficiency.

#### **Prólogo**

El trabajo de investigación está estructurado en 6 capítulos que se desarrollan considerando referencias bibliográficas previas, normas técnicas vigentes, buenas prácticas de fabricantes de turbinas a gas y utilizando datos reales durante del "Ensayo de Potencia Efectiva y Rendimiento" (EPEyR), del 26/08/2022 a la Central Térmica de Chilca Uno.

Capítulo 1: Describe la problemática de la degradación del rendimiento en turbogeneradores, realizando un análisis de sus principales causas, sustentado a través de bibliografía y trabajos de investigación previos. Se detalla los alcances y los límites de la investigación para lograr el objetivo de analizar energéticamente un turbogenerador con la finalidad de optimizar su rendimiento por mejoras operativas.

Capítulo 2: Detalla el marco teórico que se utiliza en el análisis de los escenarios requeridos para evaluar la optimización del rendimiento, y se detalla el marco conceptual, en el que se define los términos específicos utilizados en la presente investigación.

Capítulo 3: Presenta la hipótesis de la investigación, la variable dependiente e independiente y su interrelación a través de sus indicadores (parámetros energéticos).

Capítulo 4: Muestra de manera analítica las características epistemológicas de la investigación y su diseño. Se describe la unidad de análisis y se presenta la matriz de consistencia.

Capítulo 5: Con las condiciones actuales del turbogenerador y utilizando una hoja de cálculo Excel con las instrucciones necesarias para la evaluación del rendimiento, se procesa la información recolectada en campo y se compara los resultados con los datos simulados (segundo escenario), para confirmar la optimización del rendimiento.

Capítulo 6: Después de presentar el análisis de los resultados y contrastarlo con la hipótesis, se detalla las conclusiones del estudio y se presenta recomendaciones surgidas del análisis, para futuras investigaciones en otras unidades de generación.

## ÍNDICE

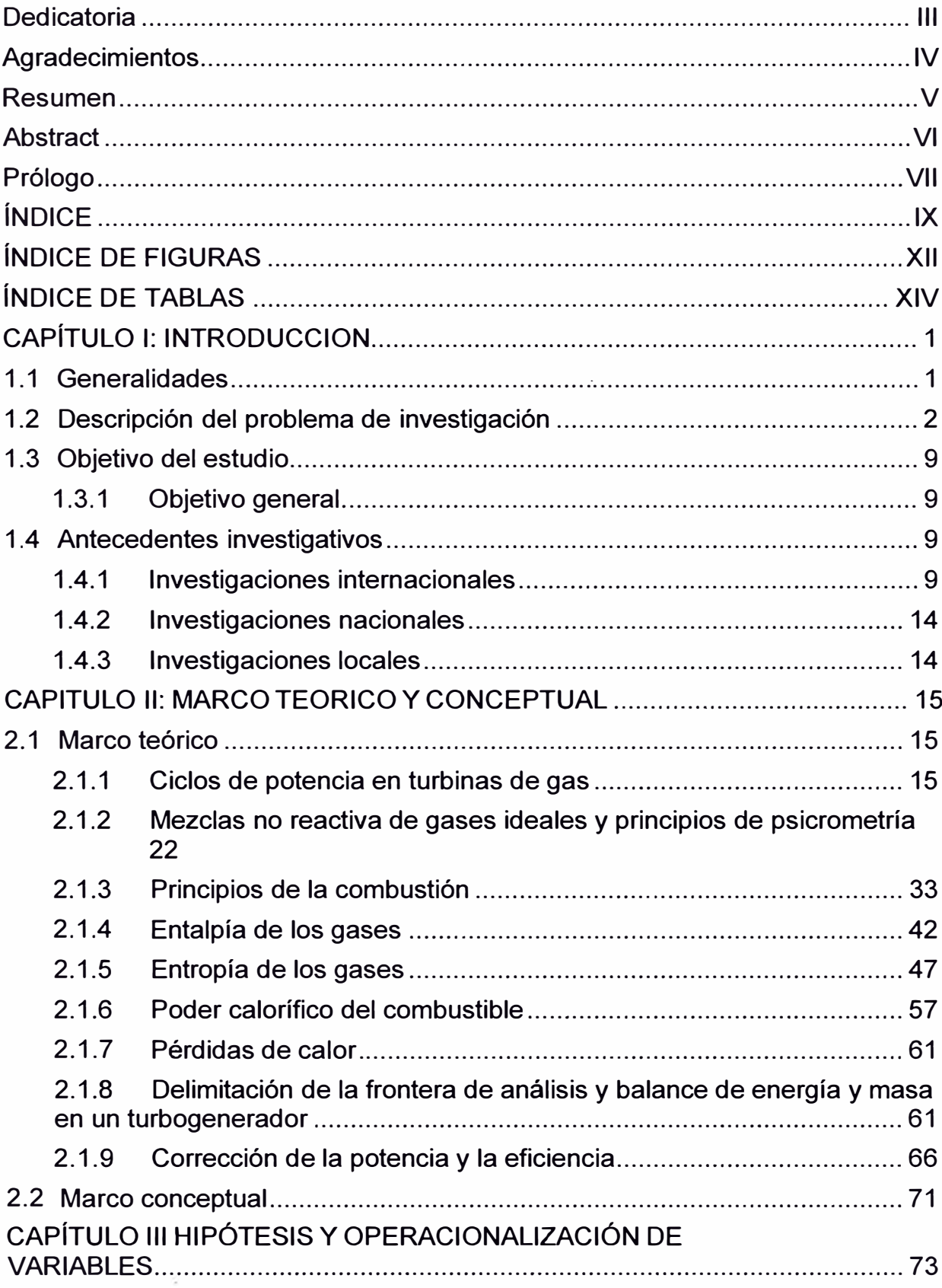

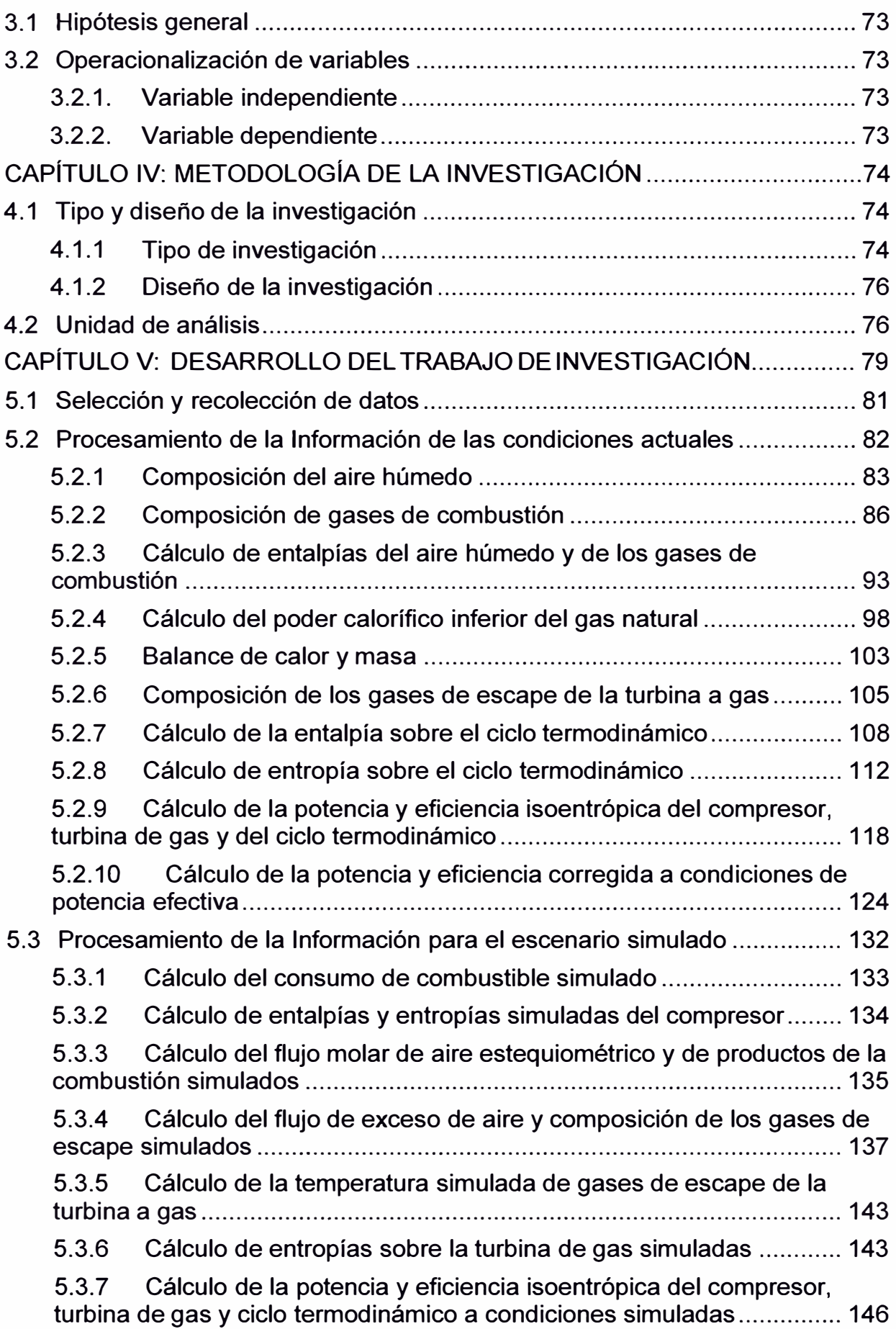

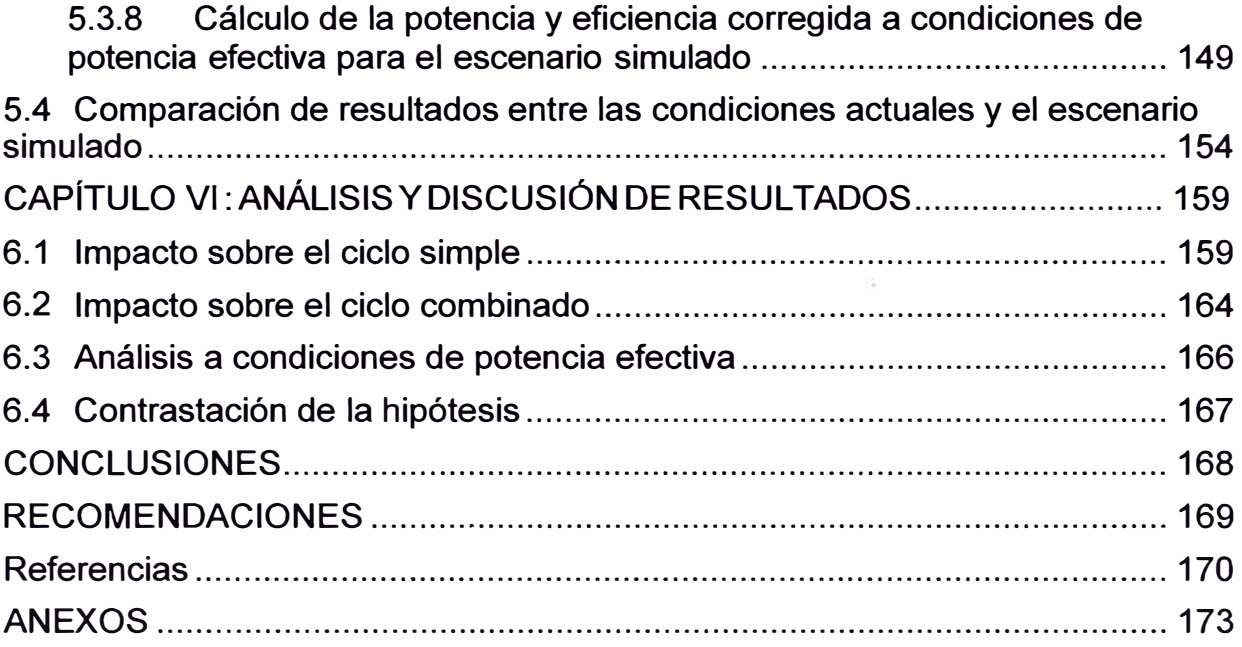

## **ÍNDICE DE FIGURAS**

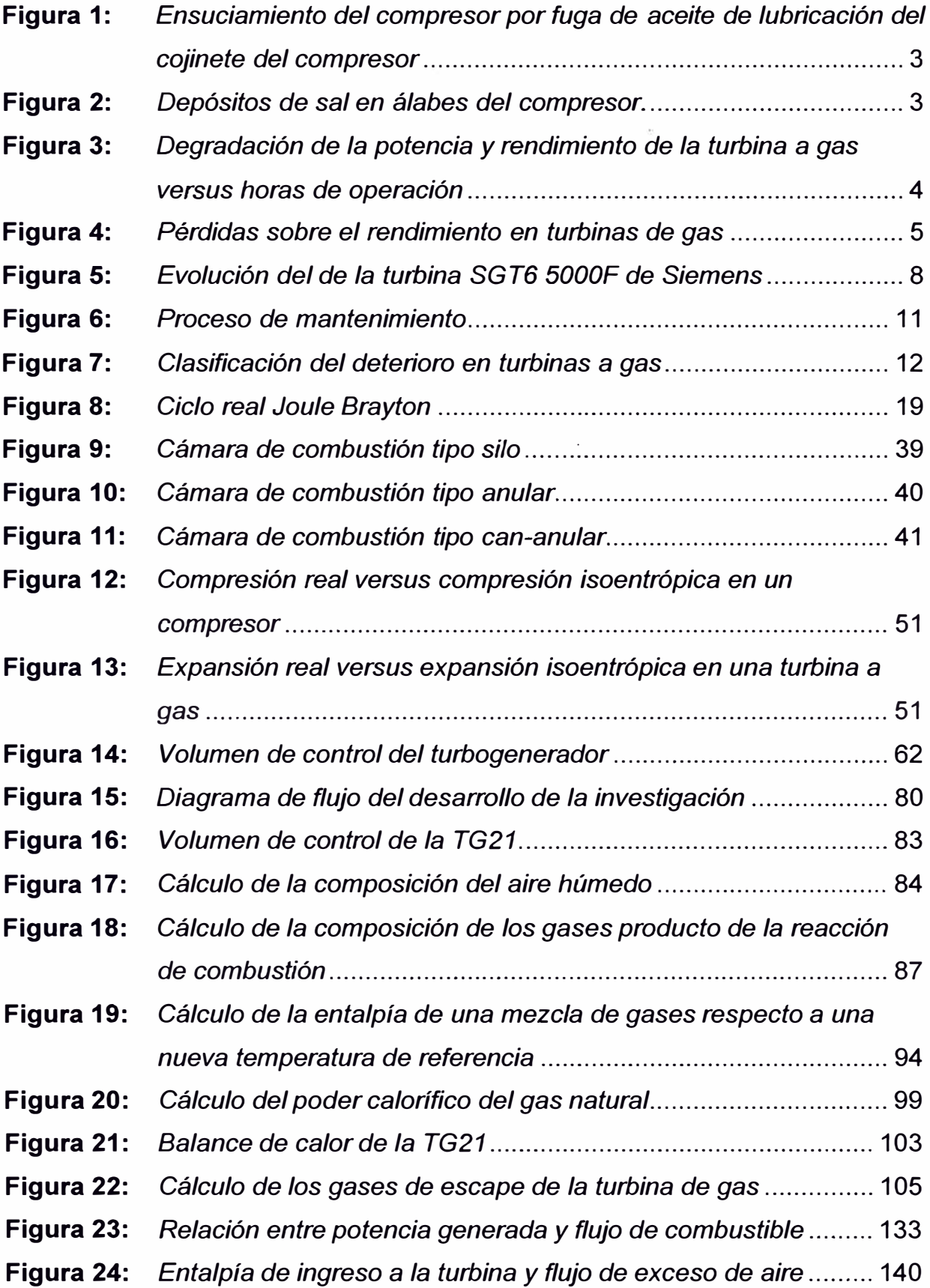

 $\Omega^{(1)}$ 

**Figura 27:** *Diagrama h-s de la etapa de expansión turbina de la TG21* ..... 163

## **ÍNDICE DE TABLAS**

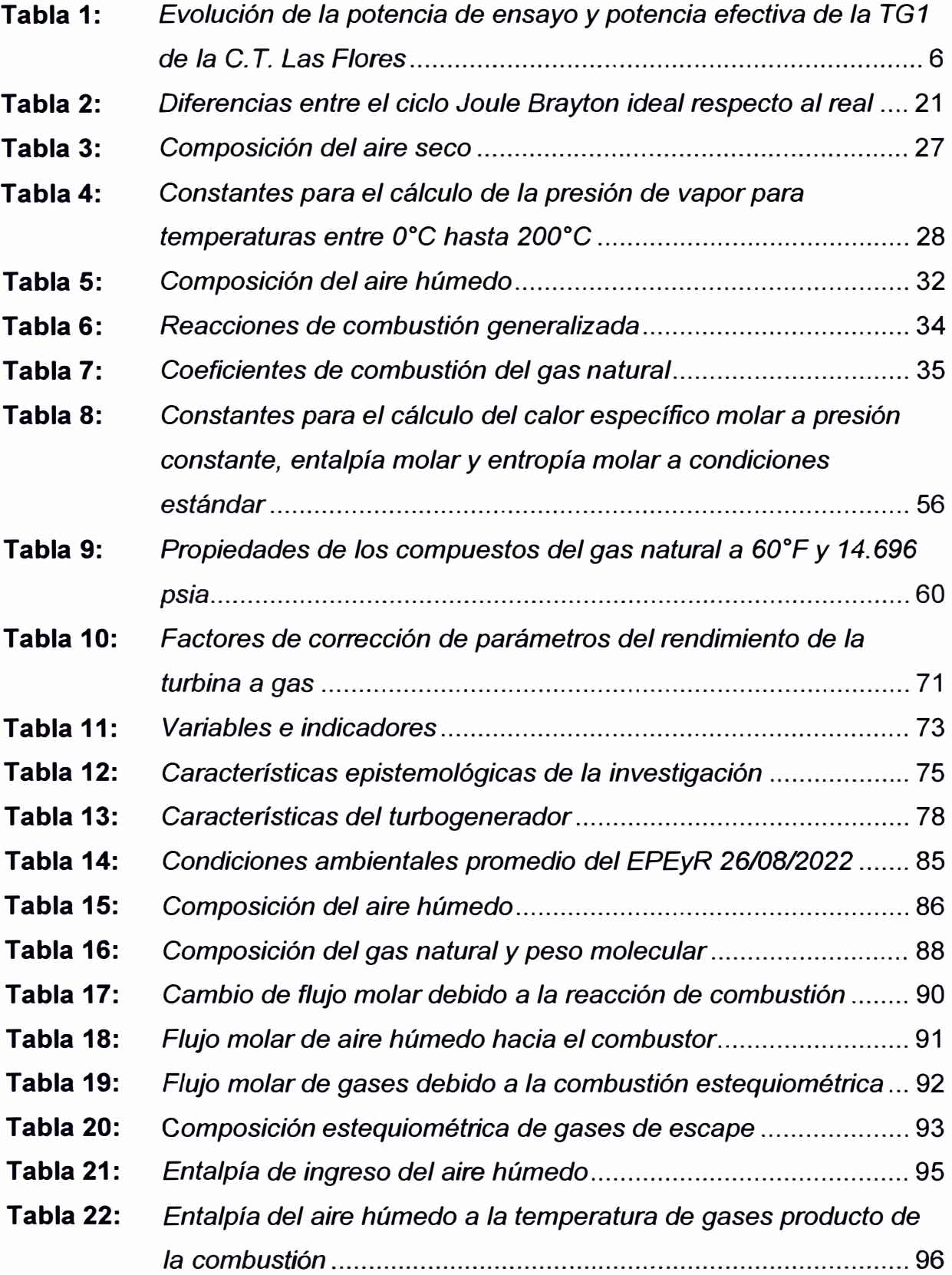

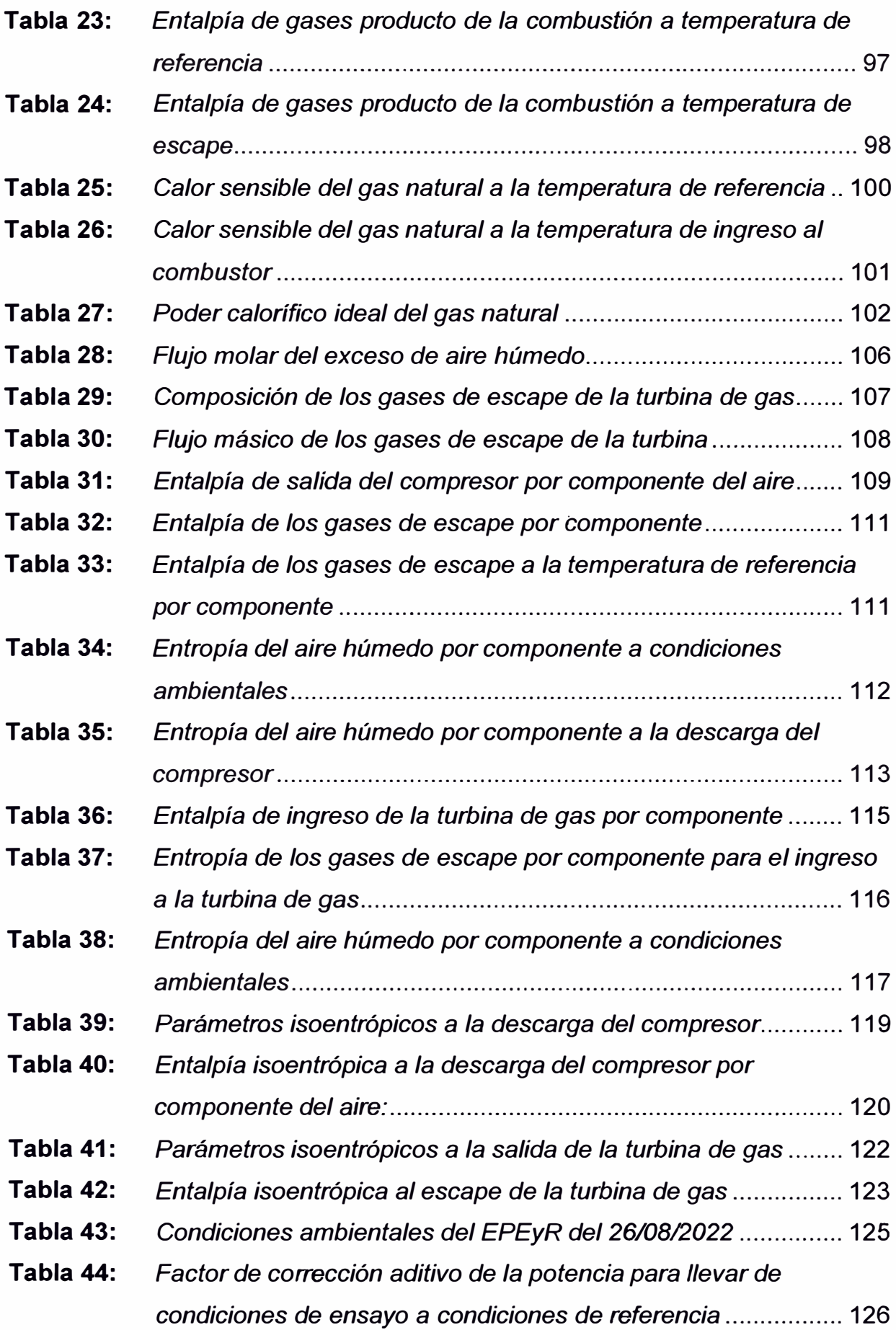

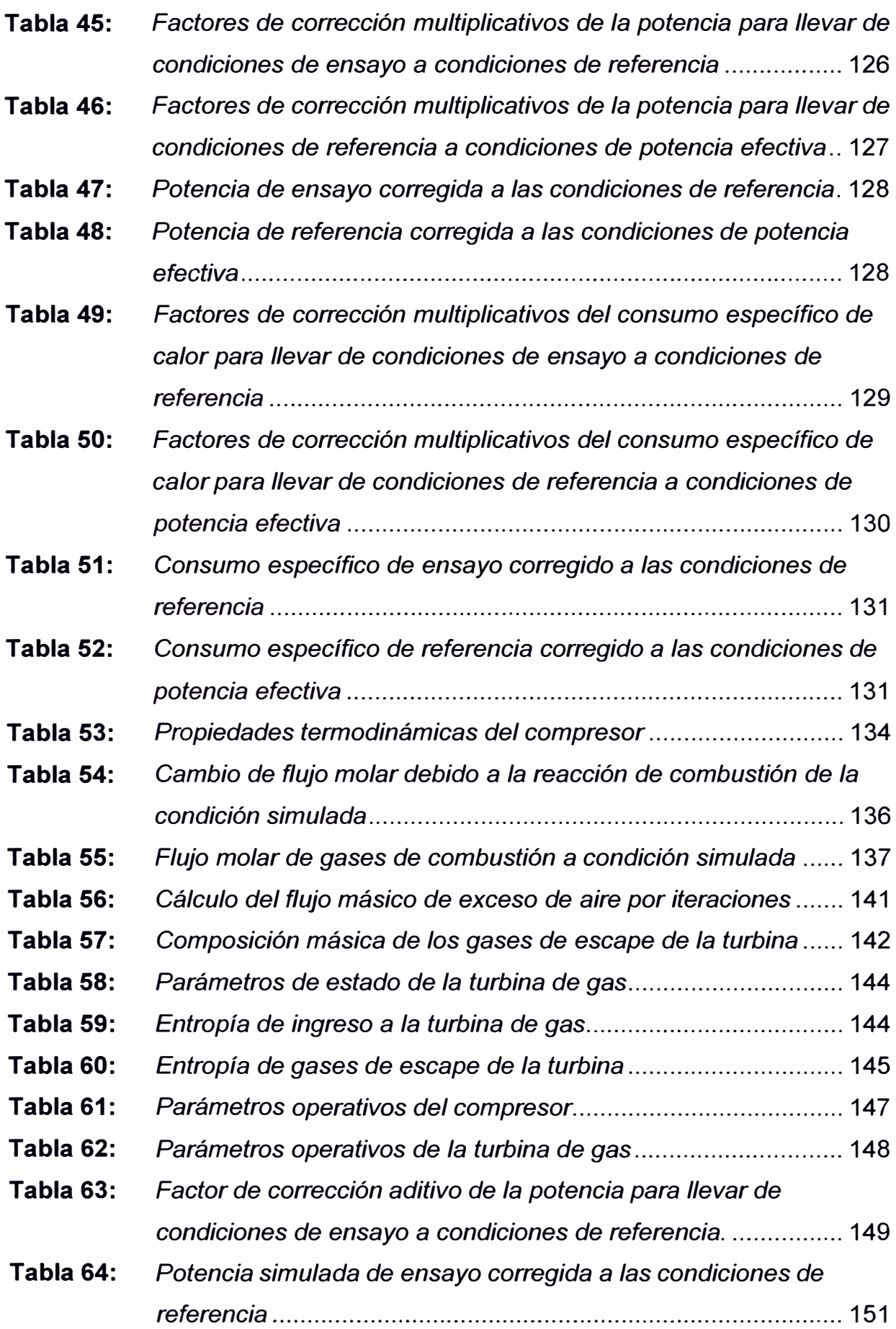

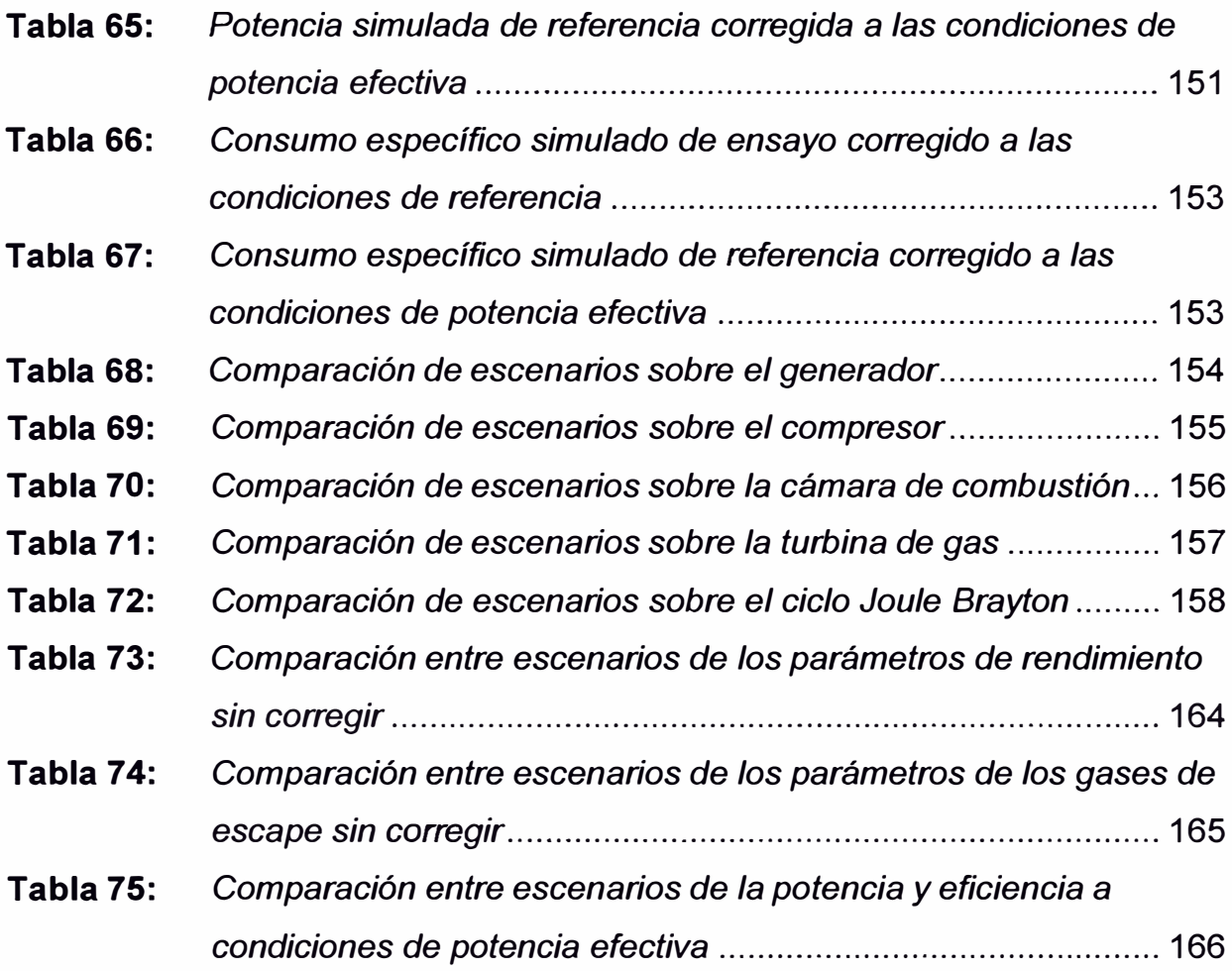

## **CAPÍTULO 1**

## **INTRODUCCIÓN**

#### **1.1 Generalidades**

Las turbinas a gas son máquinas térmicas que, para realizar su análisis energético, se debe representar sus procesos a través de un modelo energético - matemático para cuantificar su rendimiento; sin embargo, la resolución de la mayoría de las expresiones matemáticas resultantes de dicho modelo, son de alta complejidad, por lo que se realizan consideraciones que simplifican los cálculos de procesamiento.

Para determinar el rendimiento de la turbina a gas se debe considerar las condiciones climáticas del medio ambiente, siendo la temperatura el parámetro más influyente en el rendimiento.

Considerando que la degradación del rendimiento de la turbina a gas es inherente a su régimen operativo, es importante monitorear este parámetro de manera continua para evitar pérdidas excesivas durante su operación normal y realizar las acciones correctivas a tiempo.

La recuperación de la degradación del rendimiento para restaurarlo a niveles cercanos a los de diseño, se realiza durante los periodos de mantenimiento; sin embargo, para alcanzar el rendimiento de diseño o superarlo se tiene que modernizar sus componentes o procesos de manera conveniente. Sin embargo, se debe considerar las limitaciones operativas de la máquina térmica en el análisis. En este punto, el análisis energético cumple una función importante porque no sólo permite identificar puntos de optimización, sino permite también cuantificar la variación del rendimiento a través de un análisis comparativo entre las condiciones actuales de operación y un escenario simulado optimizado.

Los avances tecnológicos en materiales y nuevos diseños de componentes en los turbogeneradores permiten modernizar su operación, lo que conlleva a una modificación en sus gráficas termodinámicas, por lo que antes de implementar cualquier actualización sobre un turbogenerador, se realiza un análisis energético para predecir el impacto de su modificación.

## **1.2 Descripción del problema de investigación**

El régimen operativo de las turbinas a gas reduce su capacidad de transformación de energía, lo que disminuye su rendimiento. Este fenómeno es ocasionado principalmente por desgaste en sus componentes y ensuciamiento en el compresor, debido a sus condiciones operativas como se muestran en las Figura 1 y Figura 2 (Vigueras, 2007; Burnes & Kurz, 2018; Kurz, Et al., 2013).

## **Figura 1**

*Ensuciamiento del compresor por fuga de aceite de lubricación del cojinete del compresor* 

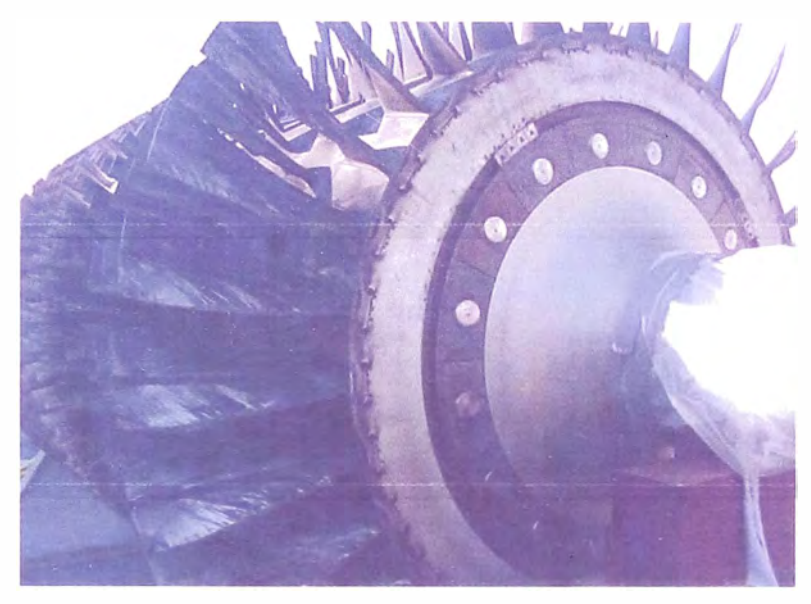

Nota. Fuente: Kurz, R. et al. (2013). "Gas Turbine Performance and Maintenance"

## **Figura 2**

*Depósitos de sal en álabes del compresor.* 

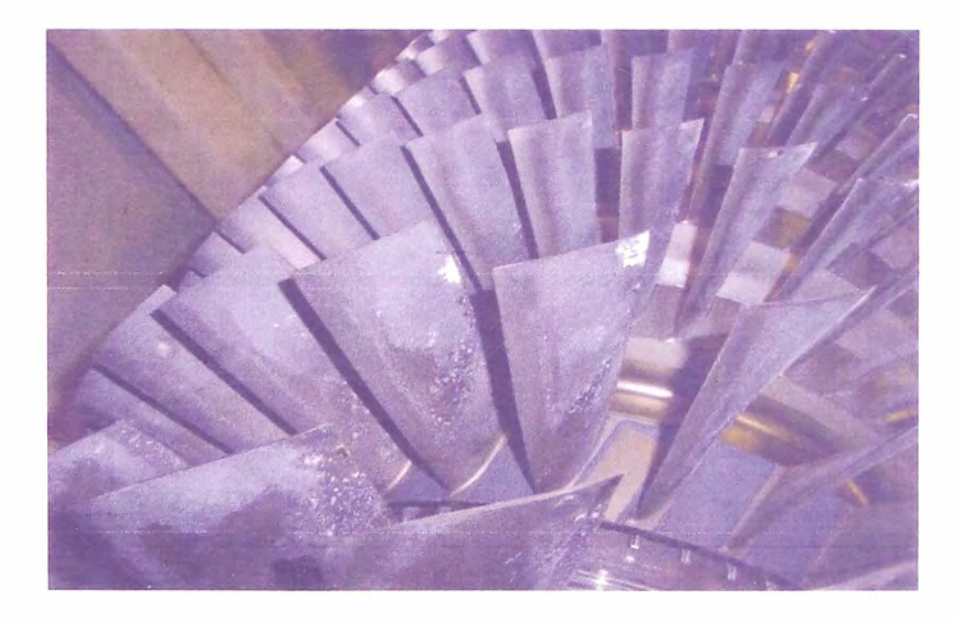

Nota: Fuente: Kurz, R. et al. (2013). "Gas Turbine Performance and Maintenance"

Existen técnicas elaboradas por los fabricantes de turbogeneradores para mantener la operación óptima el mayor tiempo posible (minimizar la degradación de la potencia y eficiencia), como las acciones rutinarias de los lavados del compresor en línea y fuera de línea (Siemens Energy lnc., 2008; Rodríguez, 2012; Rieder, Et al., 2012). Estas acciones sólo realizan la limpieza externa de 1os álabes, evitando desconfigurar la aerodinámica de los perfiles, para recuperar la potencia y el rendimiento en el turbogenerador (Smith, 1996), como se muestra en la Figura 3.

## **Figura 3**

*Degradación de la potencia y rendimiento de la turbina* a *gas versus horas de operación* 

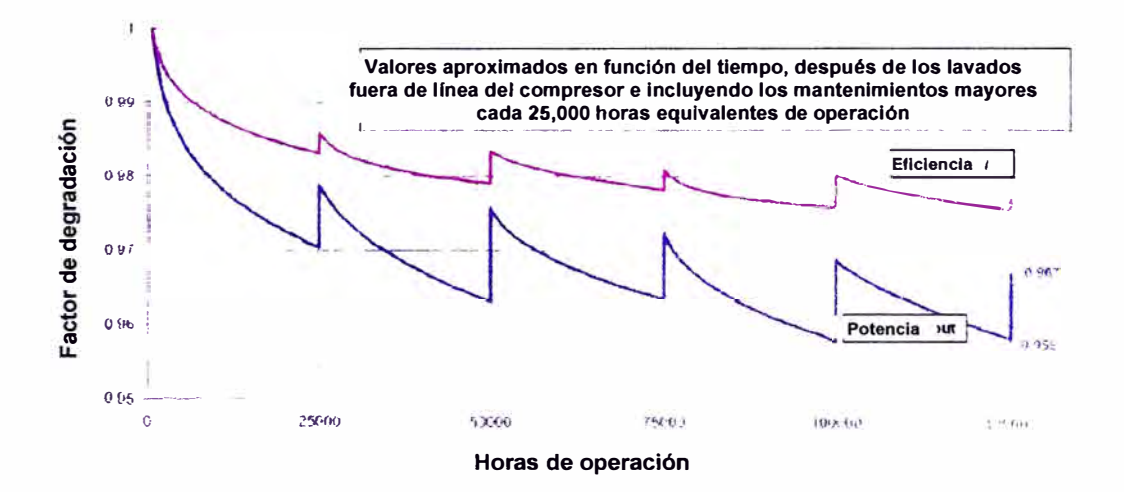

Nota. Fuente: Rieder, M. et al. (2012). "On-line Performance Monitoring System for the 400 MW Combined Cycle Power Plant Timelkam (Austria)".

En la Figura 3, se observa que con los lavados del compresor se recupera parte de la potencia y rendimiento perdido en la turbina, sin embargo, estos parámetros no alcanzan su valor inicial.

Este efecto se presenta porque existe otro grupo de pérdidas que no son recuperables y que genera una degradación permanente y creciente sobre la potencia y rendimiento del turbogenerador (Kiameh, 2002; Boyce, 2012; Pels, Et al., 2003).

Una explicación gráfica de lo expuesto se detalla en la Figura 4, donde muestra el comportamiento de las pérdidas (recuperables y no recuperables), a lo largo de la operación del turbogenerador.

## **Figura 4**

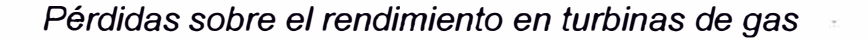

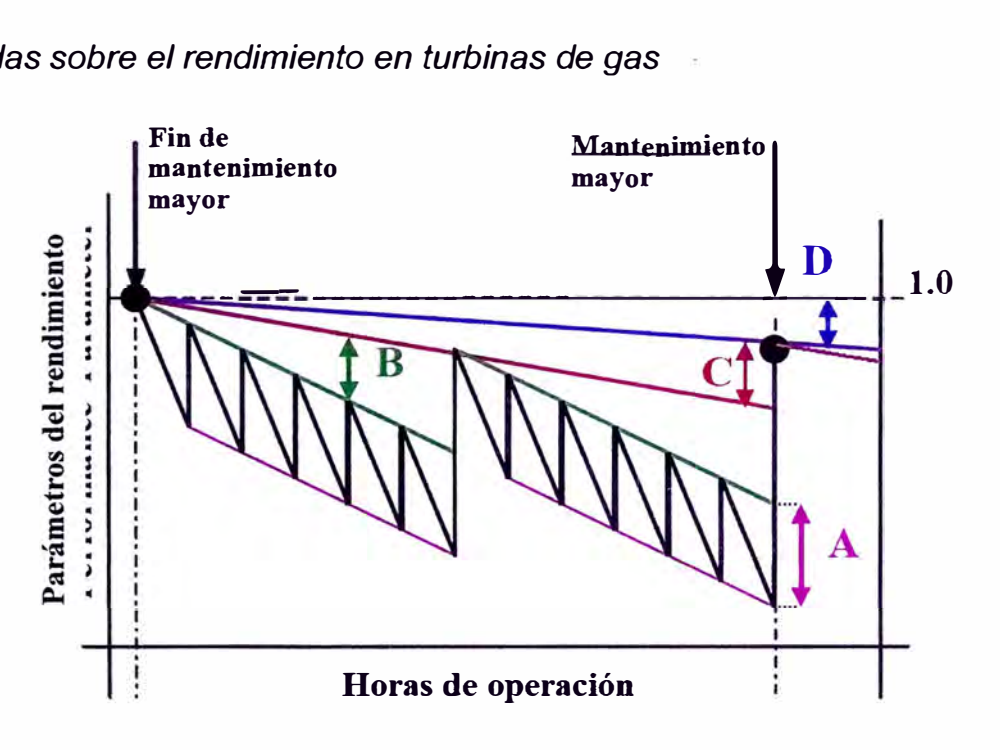

Nota. Fuente: Pels, C. et al., (2003), "Performance benefits using Siemens advanced compressor cleaning system"

Donde:

A: Pérdidas recuperadas en lavados en línea del compresor.

B: Pérdidas recuperadas en lavados fuera de línea del compresor.

C: Pérdidas recuperadas en mantenimientos mayores.

D: Pérdidas no recuperables.

En los mantenimientos mayores se recupera gran parte del rendimiento perdido a lo largo del tiempo de operación de la turbina a gas (Smith, 1996), sin embargo, es imposible alcanzar los niveles de transformación de energía inicial con su respectivo rendimiento, sin aplicar repotenciaciones o actualizaciones en sus componentes, o mejoras en sus procesos (Nordlund & Kovac, 2009).

El problema de la degradación del rendimiento asociado a las turbomáquinas es inherente a su operación. Un ejemplo de lo mencionado se muestra en la Tabla 1 donde se ve la evolución de la potencia de la TG1 de la Central Térmica Las Flores desde su puesta en servicio.

## **Tabla 1**

*Evolución de la potencia de ensayo y potencia efectiva de la TG 1 de la* C. *T.* 

*Las Flores* 

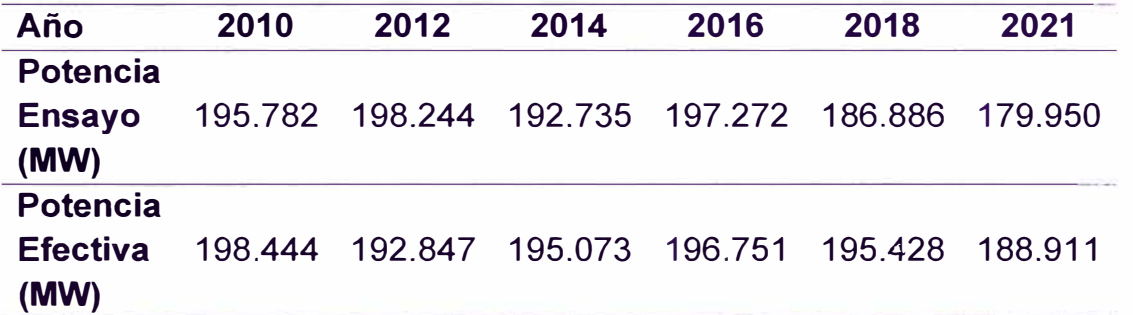

Nota. Datos obtenidos de los Ensayos de Potencia Efectiva y Rendimiento de la TG1 de la C.T. Las Flores. Fuente: Comité de Operación Económica del Sistema,<br>(2023). "Ensavo de Potencia Efectiva y Rendimiento". COFS. (2023). "Ensayo de Potencia Efectiva y Rendimiento". https://www.coes.org.pe/Portal/Operacion/Estudios/Potencia Efectiva

Los fabricantes entregan curvas que corrigen la potencia y eficiencia en función de las horas equivalentes de operación (EOH) eliminando el efecto de la degradación a las condiciones actuales de operación para realizar una comparación del rendimiento actual con respecto a cuando fue instalada (máquina nueva) (Gay, Et al., 2006).

Las modificaciones que se realizan a una turbina afectarán directamente a su ciclo termodinámico, por lo que alterará el rendimiento del turbogenerador (Gülen, 2019).

Sin la medición de la caída del rendimiento sobre el turbogenerador no se cuantificará la degradación de la potencia y eficiencia durante su operación. No se tendrá capacidad de análisis para la decisión de realizar acciones correctivas rutinarias como se presenta en la investigación de (Rodríguez, 2012), o implementación de actualizaciones en materiales o mejoras en procesos usualmente propuestos por sus fabricantes, como se muestra en la página web oficial de Siemens Energy los cuales están relacionados con los avances tecnológicos de diseño y materiales como en el caso de la evolución del modelo de la turbina a gas SGT6 - 5000F del fabricante Siemens Energy lnc. (Siemens), que incrementó su potencia y rendimiento a lo largo de los años, según se muestra en la Figura 5, (Foust, 2014).

## **Figura 5**

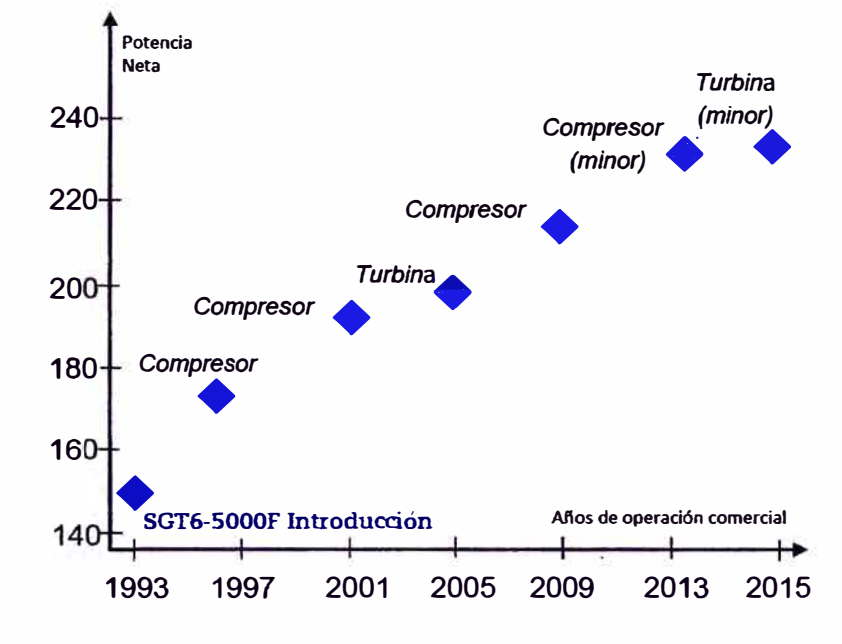

*Evolución de la turbina SGT6 5000F de Siemens* 

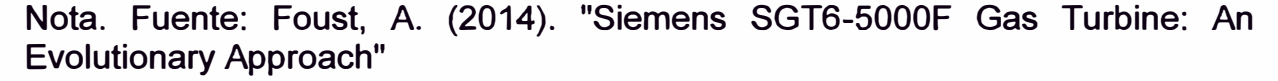

Considerando un enfoque distinto, el monitoreo del rendimiento de un turbogenerador debe ser de manera continua y a máxima capacidad para identificar cualquier descenso en su tendencia (Gay, Et al., 2006), sin embargo, las turbinas que operan bajo el régimen de regulación primaria de frecuencia de manera permanente tienen la desventaja que no operan a plena carga, debido a que están restringidas a entregar un porcentaje menor de potencia, para inyectar esa reserva en situaciones que el sistema eléctrico lo requiera y así mantener la frecuencia estable en el sistema eléctrico, según lo establecido por (Comité de Operación Económica del Sistema, 2021).

Otro factor que complica el monitoreo del rendimiento en turbinas a gas es que su potencia y eficiencia se ven afectadas por parámetros externos como son la temperatura ambiente, humedad relativa, presión atmosférica, velocidad de rotación, etc. Un ejemplo de ello es que con temperaturas mayores, la potencia de una turbina a plena carga entrega menor potencia en comparación a su operación con temperaturas menores (debido al efecto de la temperatura ambiente), por lo que una comparación de la potencia de la turbina entre ambos periodos no es adecuada sin la corrección de este parámetro a la temperatura de referencia entregada por su fabricante (Gay, Et al., 2006; Kurz, Et al., 2013); sin embargo, esta corrección tiene validez sólo en operación a carga base, lo que complica el monitoreo a máxima capacidad del turbogenerador para unidades en régimen de regulación primaria de frecuencia.

De lo descrito anteriormente se plantea la siguiente interrogante:

¿De qué manera se optimiza la potencia efectiva de un turbogenerador en Chilca?

#### **1.3 Objetivo del estudio**

#### **1.3.1 Objetivo general**

Analizar energéticamente basado en mejoras operativas para la optimización de la potencia efectiva de un turbogenerador en Chilca.

#### **1.4 Antecedentes investigativos**

#### **1.4.1 Investigaciones internacionales**

**Kurz, R. et al. (2013)** describen las características de un turbocompresor, cuáles son sus componentes principales, las características de su comportamiento en relación con las condiciones operativas y ambientales, y los principales mecanismos de degradación de sus componentes y parámetros operativos.

Los autores muestran a través de imágenes los efectos del ensuciamiento del compresor como se muestra en las Figura 1 y Figura 2 y detalla las consecuencias de una operación bajo dichas condiciones, explicando el método de control del ensuciamiento a través de los lavados del compresor y definiendo los parámetros operativos a monitorear para evitar una degradación excesiva del rendimiento del turbocompresor.

Los autores también exponen sobre la degradación no recuperable sobre el rendimiento del turbocompresor, las que son ocasionadas por daños permanentes en parte de sus componentes. Parte de estas pérdidas son recuperadas durante el periodo de un mantenimiento mayor debido a que en esta se realiza la limpieza o reemplazo de parte de los componentes dañados; sin embargo, a pesar de ello, otra parte del rendimiento no se recuperan debido a otros factores como distorsión en la carcasa, entre otros.

**Tejedor, T.** Á. **et al. (2013)** describen los factores y procesos que involucran los mantenimientos de las turbinas de gas, desde su planificación hasta el informe final como se aprecia en la Figura 6.

10

## **Figura 6**

## *Proceso de mantenimiento*

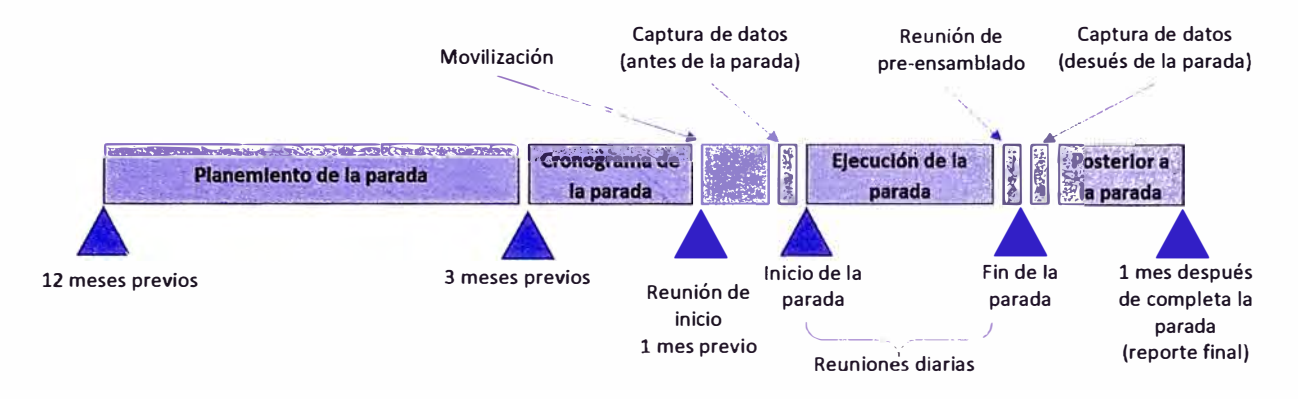

Nota. Fuente: Tejedor, T. Á. et al. (2013). "Maintenance and repair of gas turbine components"

En el ciclo de mantenimiento se visualiza los daños internos que se encuentran en los componentes de los equipos y se decide si se deja como se encuentra, se repara o se reemplaza el componente afectado. Para esto existen técnicas especializadas (como verificación de dimensiones, ultrasonido, tintes penetrantes, inspección por corrientes de Eddy, etc.), que proporcionan información sobre el estado de los componentes que ayudarán a definir qué acción se ejecutaría.

La avanzada tecnología de reparación también ofrece actualizaciones (sugeridas por los fabricantes), sobre los componentes que los llevará más allá de su capacidad original.

**Aragón Gutiérrez, J. M. (2016)** describe los principios básicos de una turbina de gas, sus componentes y las ecuaciones que modelan el comportamiento de cada uno de sus procesos. Menciona también los factores

que afectan la operación del compresor y de la turbina como son la temperatura ambiente, humedad relativa, etc.

Aragón también describe los tipos de degradación o deterioro que existen sobre los componentes de los equipos de la turbina clasificándolo en: degradación mecánica y degradación del rendimiento.

Profundizando el análisis sobre la degradación del rendimiento y clasificándolo según el tipo de daño, el autor lo subdivide en degradación recuperable, no recuperable y permanente como se muestra en la Figura 7.

## **Figura 7**

*Clasificación del deterioro en turbinas a gas* 

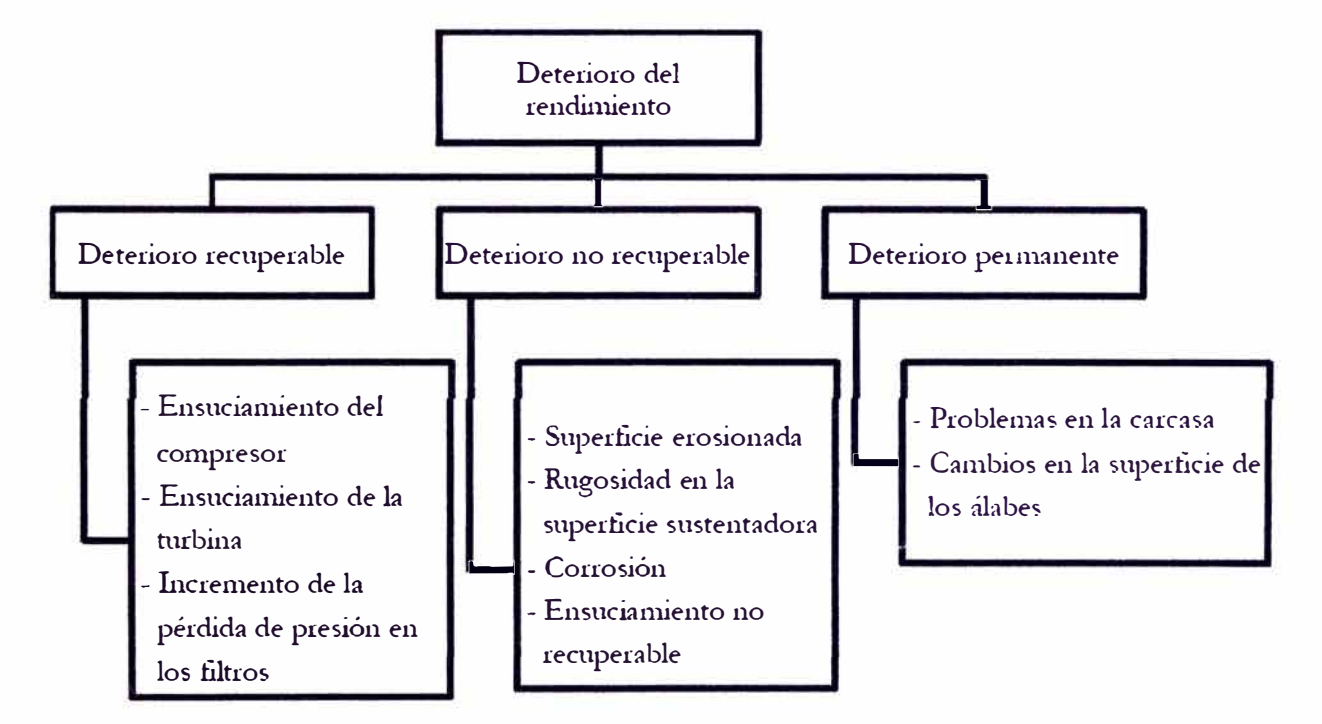

Nota. Fuente: Aragón Gutiérrez, J. M. (2016). "Método para Optimizar la Planificación de los Lavados "Off-Line" en Compresores de Turbinas de Gas"

El autor también describe las consecuencias del ensuciamiento en el compresor y las acciones correctivas para mitigar la pérdida del rendimiento como son los lavados del compresor.

Posteriormente desarrolla un modelo técnico - económico teórico que le permite generar una planificación de los lavados "off-line" en el compresor.

**Burnes, D., & Kurz, R. (2018)** describen los mecanismos de degradación más comunes que afectan al rendimiento de una turbina a gas bajo distintas condiciones de operación y mantenimiento.

Para sustentar lo descrito, los autores muestran 3 casos estudio con datos reales de máquinas diferente bajo distintos regímenes de operación:

Caso estudio 1: Con datos de un año sobre una turbina en California, se muestra el impacto que tienen las condiciones ambientales y la calidad de ingreso de aire, en el grado de ensuciamiento del compresor y su rendimiento.

Caso estudio 2: Con datos sobre una turbina en Espaf\a, se muestra en tendencias el beneficio de los lavados del compresor al recuperar la potencia eléctrica generada y disminuir el consumo específico de calor (heat rate).

Caso estudio 3: Con datos sobre una turbina en Sudáfrica, se muestra que cuando la unidad opera a cargas parciales, la pérdida del rendimiento es mucho menor en comparación a una operación a plena carga.

### **1.4.2 Investigaciones nacionales**

**Cuadros, M., (2015)** describe los efectos del ensuciamiento en el compresor de la turbina a gas Siemens modelo SGT6-5000F y las acciones correctivas a ejecutar para contrarrestar la pérdida de potencia.

Cuadros, describe el procedimiento de un lavado en línea del compresor y cómo se comportan los valores de la potencia bruta generada y la presión de descarga del compresor antes, durante y después del lavado demostrando los beneficios de esta práctica comparando la operación con lavados del compresor en línea versus una operación sin lavados del compresor.

#### **1.4.3 Investigaciones locales**

**Rodríguez, L. (2012)** describe el comportamiento de la turbina a gas SGT6-4000F de la central térmica de Chilca Uno, desde el punto de vista de disminución de la potencia eléctrica y eficiencia térmica por desgaste de sus componentes.

El autor evaluó con datos reales el efecto de los cambios de los elementos filtrantes de la casa de filtros, realizado después de su mantenimiento.

Rodríguez también analizó los lavados del compresor en línea y fuera de línea ejecutados, con el fin de obtener el intervalo óptimo para la ejecución de estas actividades.

#### **CAPITULO 11**

## **MARCOS TEÓRICO Y CONCEPTUAL**

### **2.1 Marco teórico**

#### **2.1.1 Ciclos de potencia en turbinas de gas**

#### **Cengel, Y., Et al. (2019), "Termodinámica"**

En el capítulo 9 del libro se expone el marco teórico de los ciclos termodinámicos que utilizan como fluido de trabajo a un gas. Se realiza una explicación de los tipos de los ciclos de gas como son el Ciclo de Carnet, Otto, etc., sin embargo, para la presente investigación se consideró como referencia el estudio del ciclo Joule Brayton, que es el que modela la operación de una turbina a gas como máquina térmica.

Los autores definen a un turbogenerador como una máquina compleja cuya función es transformar la energía del combustible, en energía eléctrica, siendo sus principales componentes: el compresor, la cámara de combustión, la turbina y el generador; sin embargo, para que esta máquina funcione requiere de sistemas auxiliares que integren sus componentes para que operen como un sistema autónomo.

Los autores consideran que el estudio de una turbina a gas es complejo, por lo que recurren a simplificaciones que permiten un adecuado análisis sobre la turbina a gas diferenciando así el ciclo Joule Brayton ideal con respecto al ciclo Joule Brayton real.

Los autores definen el ciclo Joule Brayton de la siguiente manera:

### **Ciclo Joule Brayton**

Es un modelo energético-matemático representado por 4 procesos realizados sobre un fluido de trabajo (aire estándar), en un turbogenerador.

Los cuatro procesos que la representan son los siguientes:

- Compresión isentrópica (1-2)
- Adición de calor isobárica (2-3).
- Expansión isentrópica (3-4)
- Rechazo de calor isobárico (4-1)

La formulación de las ecuaciones que rigen cada proceso son:

*1-2 Trabajo específico del compresor:*

$$
w_{comp} = h_2 - h_1 \tag{1}
$$

Donde:

Wcomp: Trabajo específico del compresor, kJ/kg.

h<sub>1</sub>: Entalpía específica de ingreso del compresor, kJ/kg.

h2: Entalpía específica de salida del compresor, kJ/kg.

*3-4 Trabajo específico de la turbina:*

$$
w_{turb} = h_3 - h_4 \tag{2}
$$

Donde:

**Wturb:** Trabajo específico de la turbina, kJ/kg.

h3: Entalpía específica de ingreso de la turbina, kJ/kg.

h4: Entalpía específica de salida de la turbina, kJ/kg.

*2-3 Calor añadido al ciclo:*

Donde:

$$
q_{entrada} = h_3 - h_2 \tag{3}
$$

qentrada: Calor específico añadido al ciclo, kJ/kg.

h2: Entalpía específica de salida del compresor, kJ/kg.

h3: Entalpía específica de ingreso a la turbina, kJ/kg.

*4-1 Calor específico rechazado del ciclo:*

$$
q_{salida} = h_4 - h_1 \tag{4}
$$

Donde:

qsalida: Calor específico rechazado del ciclo, kJ/kg.

h4: Entalpia específica de salida de la turbina, kJ/kg.

h<sub>1</sub>: Entalpía específica de ingreso al compresor, kJ/kg.

*Et trabajo específico neto del ciclo es:* 

$$
w_{neto} = w_{turb} - w_{comp}
$$
 (5)

Donde:

Wneto: Trabajo específico neto del ciclo, kJ/kg.

Wcomp: Trabajo específico del compresor, kJ/kg.

Wturb: Trabajo específico de la turbina, kJ/kg.

Se debe considerar que, para el cálculo del trabajo del compresor, turbina o del ciclo termodinámico, se debe multiplicar su trabajo específico por el flujo de masa que pasa a través de dichos equipos.

*La eficiencia térmica del ciclo es:* 

$$
n_{th} = \frac{w_{neto}}{q_{entrada}} \tag{6}
$$

Donde:

nth: Eficiencia térmica del ciclo.

Wneto: Trabajo específico neto del ciclo, kJ/kg.

qentrada: Calor específico añadido al ciclo, kJ/kg.

## **Ciclo Joule Brayton Real**

Con respecto al ciclo Joule Brayton real, los autores consideran que las irreversibilidades en los cuatro procesos son los causantes de la desviación con respecto a su ciclo ideal. Esto se aprecia en la Figura 8 en donde se superpone el ciclo Joule Brayton real con respecto a su ciclo ideal, sin embargo, mantienen las otras consideraciones del ciclo ideal. Por este motivo se consulta otras referencias bibliográficas para el análisis en el ciclo real.

## **Figura 8**

*Ciclo real Joule Brayton* 

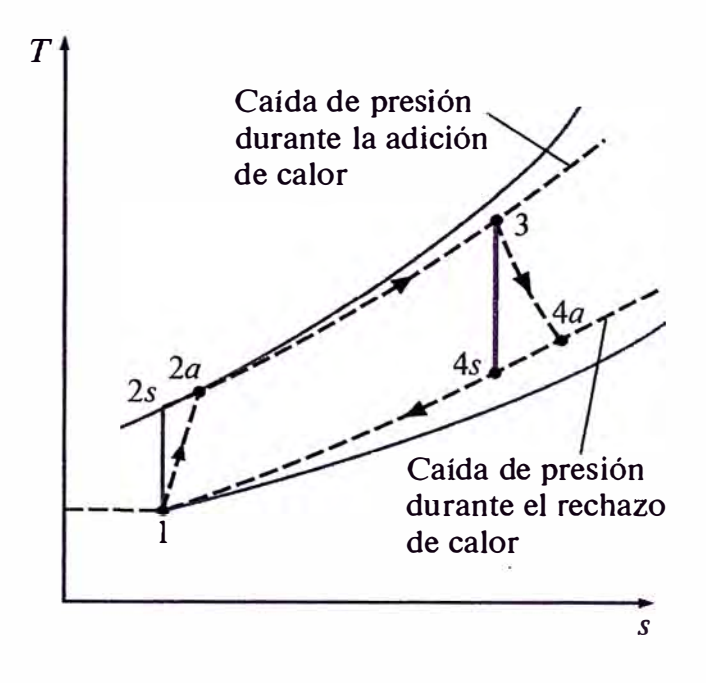

Nota. Fuente: Çengel, Y., Et al. (2019), "Termodinámica"

**Oesideri, U. (2013). "Fundamentals of gas turbine cycles: thermodynamics, efficiency and specific power". En P. Woodhead, & P. Jansohn (Ed.), "Modern Gas Turbine Systems High Efficiency, Low Emission, Fuel Flexible Power Generation"** 

En el capítulo 3 del libro "Modern Gas Turbine Systems", después de una breve introducción sobre el tema, el autor muestra y analiza las propiedades termodinámicas más importantes de los gases (como la energía interna, el calor específico a volumen constante, el calor específico a presión constante, la entalpía, etc.), debido a que son la base para el estudio de los ciclos termodinámicos en turbinas a gas. El punto más relevante de esta sección es la conclusión que sustenta el autor (basada en la gráfica del factor de compresibilidad vs presión reducida), la cual menciona que, para propósitos de

ingeniería en los ciclos de gas es aceptable considerar la ecuación de estado de los gases ideales en los cálculos. De manera similar, es válido también considerar los valores de los calores específicos en función sólo de la temperatura.

Desideri en la siguiente sección detalla las características de los cuatro procesos del ciclo Joule Brayton (compresión adiabática, aporte de calor de una fuente externa a presión constante, expansión adiabática y rechazo de calor a presión constante), considerando como fluido de trabajo un gas o mezcla de gases. Estas consideraciones son válidas para el caso de un ciclo cerrado colocando intercambiadores de calor en las etapas de aporte y rechazo de calor, sin embargo, para el caso de un ciclo abierto también son válidas debido a que la etapa de rechazo de calor recae sobre el medio ambiente que no es afectado por su inmensidad. Por esta razón no se afecta a las condiciones de ingreso (temperatura y presión). También describe cada proceso y sus ecuaciones que la gobiernan.

Para diferenciar el análisis del ciclo ideal con respecto al real, el autor consideró los siguientes enunciados mostrados en la Tabla 2.
### **Tabla 2**

#### *Diferencias entre el ciclo Joule Brayton ideal respecto al real*

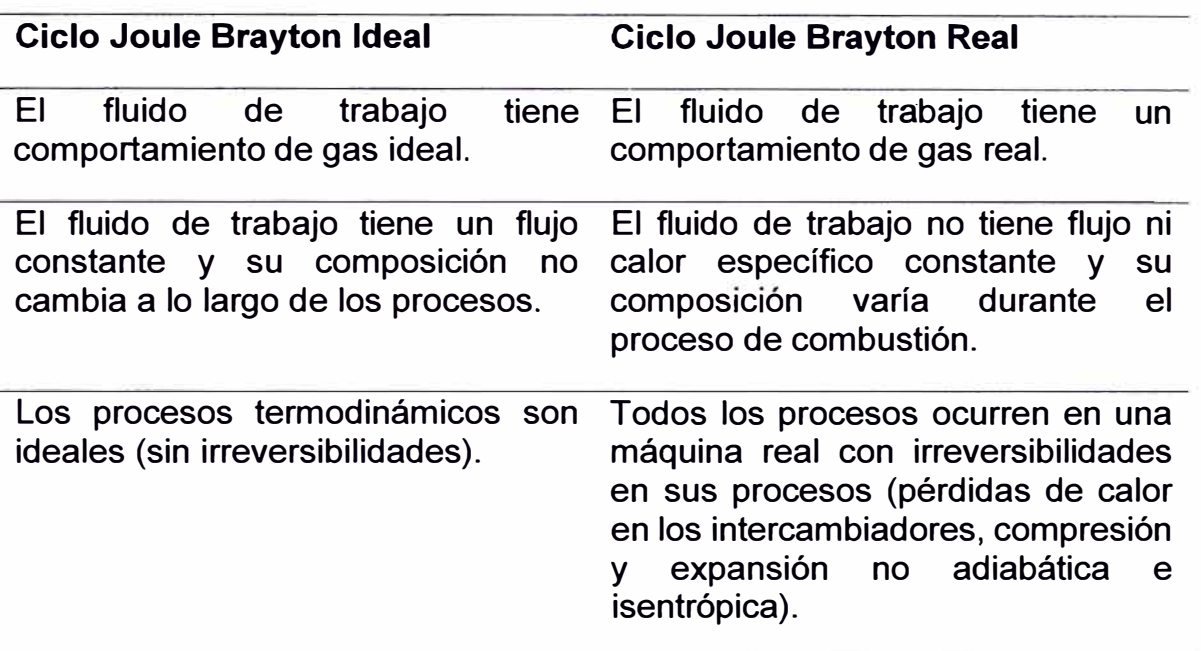

Nota. Fuente: Desideri, U. (2013). "Fundamentals of gas turbine cycles: thermodynamics, efficiency and specific power". En P. Woodhead, & P. Jansohn (Ed.), "Modern Gas Turbine Systems High Efficiency, Low Emission, Fuel Flexible Power Generation"

De manera particular en el caso de un ciclo cerrado real se considera:

- El fluido es real y su calor específico a presión constante está en función de la temperatura.
- El intercambiador de calor tiene perdidas de calor y el fluido de trabajo tiene pérdidas por fricción haciendo que la presión de salida sea menor a la de ingreso.
- El fluido en el compresor y turbina tiene pérdidas por fricción, la compresión y expansión son adiabáticos, pero no isentrópicos.

Para el caso de un ciclo abierto real se debe tener dos consideraciones adicionales:

- El flujo y la composición del fluido cambian después de la adición de combustible en el flujo de aire.
- El proceso de la combustión cambia a composición del aire transformándolo en gases de escape.

Desideri, después de plantear las consideraciones que modelan el ciclo Joule Brayton real abierto, procede con la descripción de las ecuaciones que sustentan el cálculo del rendimiento de una turbina a.gas.

En la siguiente sección del capítulo 3, el autor presenta modificaciones sobre el ciclo Joule Brayton básico, las cuales presentan mejoras sobre el rendimiento inicial.

# **2.1.2 Mezclas no reactiva de gases ideales y principios de psicrometría Morán, M., & Shapiro, H. (2018). "Fundamentos de Termodinámica Técnica" (2da ed.). Editorial Reverté S.A.**

En el capítulo 12 los autores definen a una mezcla de gases como el conjunto de gases en un volumen determinado, por lo que la masa total de la mezcla está representada por la siguiente expresión:

$$
m_{total} = m_1 + m_2 + \dots + m_i = \sum_{i=1}^{k} m_i
$$
 (7)

Donde:

mtotal: Masa total de la mezcla, kg.

mi: Masa por compuesto de la mezcla, kg.

k: Cantidad de compuestos de la mezcla.

Las cantidades relativas de los componentes de la mezcla de gases se representa a través de sus fracciones másicas definidas de la siguiente manera:

$$
Xm_i = \frac{m_i}{m_{total}}\tag{8}
$$

Donde:

Xm¡: Fracción másica por compuesto de la mezcla de gases.

mtotal: Masa total de la mezcla, kg.

mi: Masa por compuesto de la mezcla, kg.

De (8) se obtiene que la sumatoria de todas las fracciones másicas de la mezcla de gases es la unidad:

$$
\sum_{i=1}^{k} \frac{m_i}{m_{total}} = 1
$$
 (9)

Teniendo en cuenta que un mol es una cantidad de masa numéricamente igual al peso molecular de dicha sustancia o compuesto de una mezcla:

$$
n_i = \frac{m_i}{PM_i} \tag{10}
$$

Donde:

rn: Cantidad de moles por compuesto de la mezcla, kmol.

mi: Masa por compuesto de la mezcla, kg.

PM<sub>i</sub>: Peso molecular por compuesto de la mezcla, kg/kmol.

i: Compuesto de una mezcla de gases.

La cantidad de número de moles de una mezcla de gases viene representada por la siguiente expresión:

$$
n_{total} = n_1 + n_2 + \dots + n_i = \sum_{i=1}^{k} n_i
$$
 (11)

Donde:

ntotal: Moles totales de la mezcla, kmol.

ni: Mol por compuesto de la mezcla, kmol.

i: Compuestos de la mezcla de gases.

Las cantidades relativas de los componentes de la mezcla de gases representadas a través de sus fracciones molares es la siguiente:

$$
XM_i = \frac{n_i}{n_{Total}} = \frac{M_i}{\dot{M}_{Total}}
$$
 (12)

Donde:

XM¡: Fracción molar de la mezcla de gases por compuesto.

ntotal: Moles totales de la mezcla, kmol.

ni: Mol por compuesto de la mezcla, kmol.

M<sub>total</sub>: Flujo molar total de la mezcla, kmol/s.

 $\dot{M}$ . Flujo molar por compuesto de la mezcla, kmol/s.

De (12) se obtiene que la sumatoria de todas las fracciones molares de la mezcla de gases es la unidad:

$$
\sum_{i=1}^{k} \frac{n_i}{n} = 1
$$
 (13)

De (7), (10) y (12), se obtiene la siguiente expresión para calcular el peso molecular promedio de una mezcla de gases:

$$
PM_{prom} = \sum_{i=1}^{k} (XM_i * PM_i)
$$
 (14)

Donde:

PMprom: Peso molecular promedio de la mezcla de gases, kg/kmol.

XM¡: Fracción molar por compuesto de la mezcla de gases.

PM<sub>i</sub>: Peso molecular por compuesto de la mezcla de gases, kg/kmol.

Considerando las ecuaciones (8), (10) y (12) se obtiene segunda expresión para la fracción másica:

$$
Xm_i = XM_i * \frac{PM_i}{PM_{prom}}
$$
 (15)

El flujo molar total de una mezcla de gases se representa con la siguiente expresión:

$$
\dot{M}_{gas} = \frac{\dot{m}_{gas}}{PM_{gas}}\tag{16}
$$

Donde:

M**9**as: Flujo molar del total de la mezcla de gases, kmol/s.

m**9**as: Flujo másico de la mezcla de gases, kg/s.

PM**9**as: Peso molecular de la mezcla de gases, kg/kmol.

El flujo molar por compuesto de una mezcla de gases tiene la siguiente expresión:

$$
\dot{M}_i = \dot{m}_i * \frac{X M_i}{PM_{prom}} \tag{17}
$$

Donde:

 $\dot{M}$ . Flujo molar por compuesto de la mezcla, kmol/s

XM¡: Fracción molar por compuesto de la mezcla.

mi: Flujo másico por compuesto de la mezcla, kg/s.

PMprom: Peso molecular promedio de la mezcla, kg/kmol.

**American Society of Heating, Refrigerating and Air-Conditioning**  Engineers. (2001). "ASHRAE Handbook" (Vol. Fundamental). (J. Baird, Ed.) **Comstock, S.** 

En el capítulo 6 la Sociedad Americana de Calefacción, Refrigeración y Aire Acondicionado (ASHRAE por sus siglas en inglés), presenta definiciones importantes que sirven de sustento para el cálculo las propiedades del aire requeridas como:

#### *Aire atmosférico:*

Composición de varios gases que contienen vapor de agua y contaminantes.

#### *Aire* **seco:**

Composición de aire atmosférico cuando son removidos los contaminantes y el vapor de agua. Está compuesto por el nitrógeno, oxígeno, argón, dióxido de carbono, neón, helio, metano, dióxido de sulfuro, hidrógeno y en menor cantidad el xenón, kriptón y ozono.

Esta composición varía dependiendo de la ubicación geográfica y altitud, sin embargo, esta variación es despreciable.

Para efectos de simplificación, en la presente investigación se está utilizando la composición de los 4 componentes más abundantes del aire. Para el caso del argón, se está incluyendo en él a todas las especies de gases inertes monoatómicos (neón, helio, xenón, kriptón) y el resto de los constituyentes se considera como dióxido de carbono (Gordon, 1982). La composición resultante se muestra en la Tabla 3.

#### **Tabla 3**

*Composición del aire seco* 

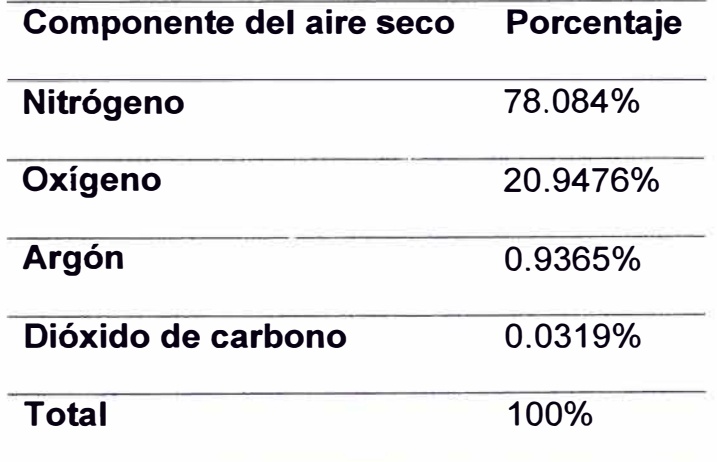

Nota. Fuente: American Society of Heating, Refrigerating and Air-Conditioning Engineers. (2001). "ASHRAE Handbook"

#### *Aire húmedo:*

Mezcla binaria entre aire seco y vapor de agua. La cantidad de vapor de agua en aire húmedo varía desde cero (aire seco) hasta su valor máximo el cual depende de la temperatura y presión.

#### *Presión de vapor saturado de agua:*

se calcula con la siguiente fórmula:

$$
LN(P_{vap\_sat}) = \frac{C_1}{T} + C_2 + C_3 * T + C_4 * T^2 + C_5 * T^3 + C_6 * T^4 + C_7 * LN(T)
$$
 (18)

Donde:

T: Temperatura ambiente, K.

Pvap\_sat: Presión de vapor saturado a la temperatura T, Pa.

C1, ... , C?: Constantes de la ecuación mostradas en la Tabla 4.

#### **Tabla 4**

*Constantes para el cálculo de la presión de vapor para temperaturas entre O <sup>º</sup>C* 

*hasta 200<sup>º</sup>C* 

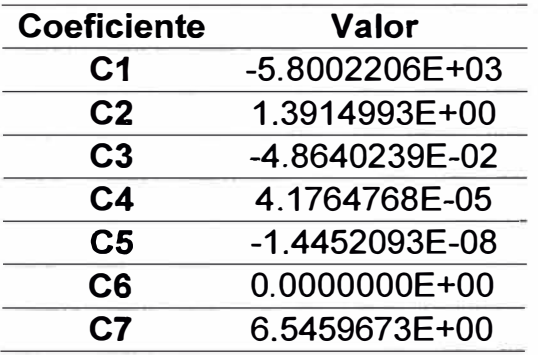

Nota. Fuente: American Society of Heating, Refrigerating and Air-Conditioning Engineers. (2001). "ASHRAE Handbook"

#### *Humedad Relativa:*

Es la relación entre las fracciones molares de la presión de vapor de agua de una muestra de aire con respecto a la fracción molar de ese mismo aire en condiciones de vapor de agua saturado.

Para este caso, las fracciones molares de la presión de vapor de agua son proporcionales a sus presiones parciales, por lo que es válido formular la humedad relativa de la siguiente manera:

$$
hr = \frac{P_{H_2O}}{P_{Vap\_sat}} * 100\%
$$
 (19)

Donde:

hr: Humedad relativa, %.

PH20: Presión parcial de vapor de agua, Pa.

P<sub>vap sat</sub>: Presión de vapor saturado, Pa.

#### *Relación de humedad:*

Se define como la cantidad de masa de vapor de agua con respecto a la masa del aire seco según la siguiente expresión:

$$
rh = \left(1 - \frac{1}{FAS}\right) * \frac{PM_{H_2O}}{PM_{as}}
$$
\n(20)

Donde:

rh: Relación de humedad, kg<sub>H20</sub>/kg<sub>as</sub>.

FAS: Fracción de aire seco.

PMH20: Peso molecular del agua (18.01528), kg/kmol.

PMas: Peso molecular del aire seco (28.9651159), kg/kmol.

as: Aire seco.

#### *Humedad específica:*

Es la relación entre la cantidad de masa de vapor de agua en relación con la cantidad de masa total del aire húmedo.

$$
he = \frac{hr}{1 + hr} \tag{21}
$$

Donde:

he: Humedad específica, kg<sub>H2O</sub>/kg<sub>ah</sub>.

hr: Relación de humedad, kg<sub>H20</sub>/kgas.

ah: Aire húmedo.

as: Aire seco.

## American Society of Mechanical Engineers. (2014). "Gas Turbines **Performance Test Codes". Nueva York.**

En el Apéndice Mandatorio 1, apartado 1-3.2.1 presenta la metodología del cálculo de los parámetros necesarios para hallar la composición del aire húmedo relacionando los conceptos de psicrometría referidos de la "ASHRAE Handbook" (Vol. Fundamental); sin embargo, en esta norma se presenta de manera más detallada el cálculo de la composición del aire húmedo, partiendo del concepto de fracción de aire seco:

#### *Fracción de aire seco en el aire húmedo (FAS):*

Se define de la siguiente manera:

$$
FAS = \frac{P_{atm} - P_{H_2O}}{P_{atm}}
$$
\n(22)

FAS: Fracción de aire seco.

Patm: Presión atmosférica, Pa.

PH20: Presión parcial de vapor de agua, Pa.

La composición del aire húmedo o fracción molar de aire húmedo se obtiene de las siguientes expresiones:

$$
XM_{\text{ah}_{(N_2, O_2 \text{ Ar}, CO_2)}} = XM_{aS(N_2, O_2 \text{ Ar}, CO_2)} * FAS
$$
 (23)

$$
XM_{\mathrm{ah}_{(H_2O)}} = 1 - FAS \tag{24}
$$

Donde:

XM: Fracción molar.

N2, 02, Ar, C02, H20: Componentes del aire seco.

ah: Aire húmedo.

as: Aire seco.

FAS: Fracción de aire seco.

El resultado de la composición de aire húmedo se muestra en la Tabla 5

### **Tabla 5**

### *Composición del aire húmedo*

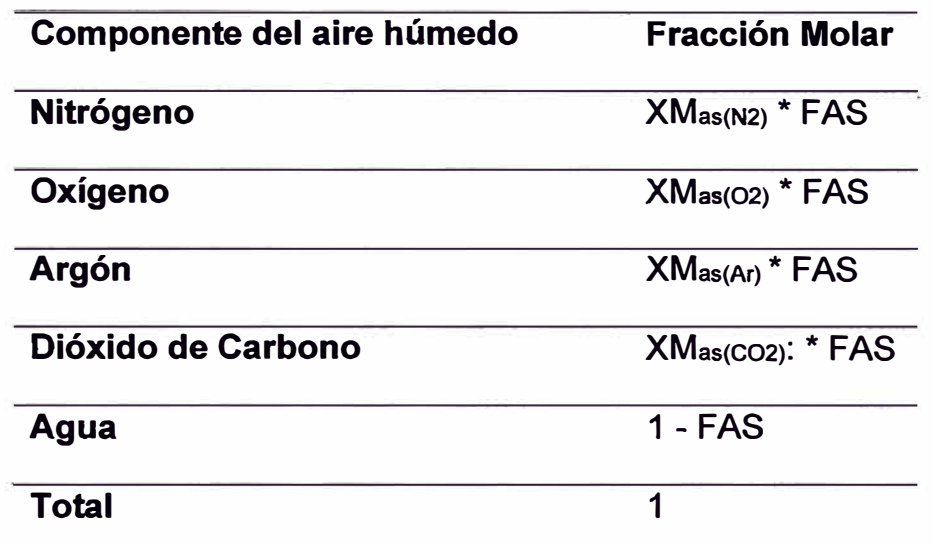

Nota. Fuente: American Society of Mechanical Engineers (2014), "Gas Turbines Performance Test Code"

#### **2 .. 3 Principios de la combustión**

## **Morán, M., & Shapiro, H. (2018). "Fundamentos de Termodinámica Técnica" (2da ed.). Editorial Reverté S.A.**

En el capítulo 13 del libro, los autores definen el marco teórico de la reacción de combustión presentando las siguientes definiciones:

#### *Reacción de combustión:*

Reacción química exotérmica que ocurre entre el combustible y el comburente al combinarse rápidamente, rompiéndose los enlaces químicos de estos compuestos para reagruparse, liberando energía en forma de calor.

El combustible es el agente que se oxida rápidamente. Está compuesto principalmente de carbono, hidrógeno y azufre. Al producirse la combustión, el carbono y el hidrógeno son los que aportan la mayor cantidad de energía en forma de calor y el azufre es el principal agente de corrosión al mezclarse con el agua.

El comburente es el agente que permite la oxidación del combustible. Está compuesto principalmente de oxígeno u otros compuestos o mezclas que lo tengan (como el aire).

#### *Combustión estequiométrica:*

La combustión es estequiométrica cuando todos los componentes del combustible y del comburente han reaccionado de manera exacta, por lo que también se llama combustión teórica.

#### *Cantidad de aire teórico:*

Es la cantidad de aire mínimo que se requiere para que la combustión sea completa.

## **American Society of Mechanical Engineers (2014), "Gas Turbines Performance Test Code"**

En el Apéndice Mandatorio 1, apartado 1-3.2.2 los autores detallan las fórmulas que rigen la reacción de combustión, los cuales sirven para determinar la composición de los gases de escape. Para ello inicialmente definen la ecuación de combustión estequiométrica generalizada para hidrocarburos que se muestra en la Tabla 6:

#### **Tabla 6**

*Reacciones de combustión generalizada* 

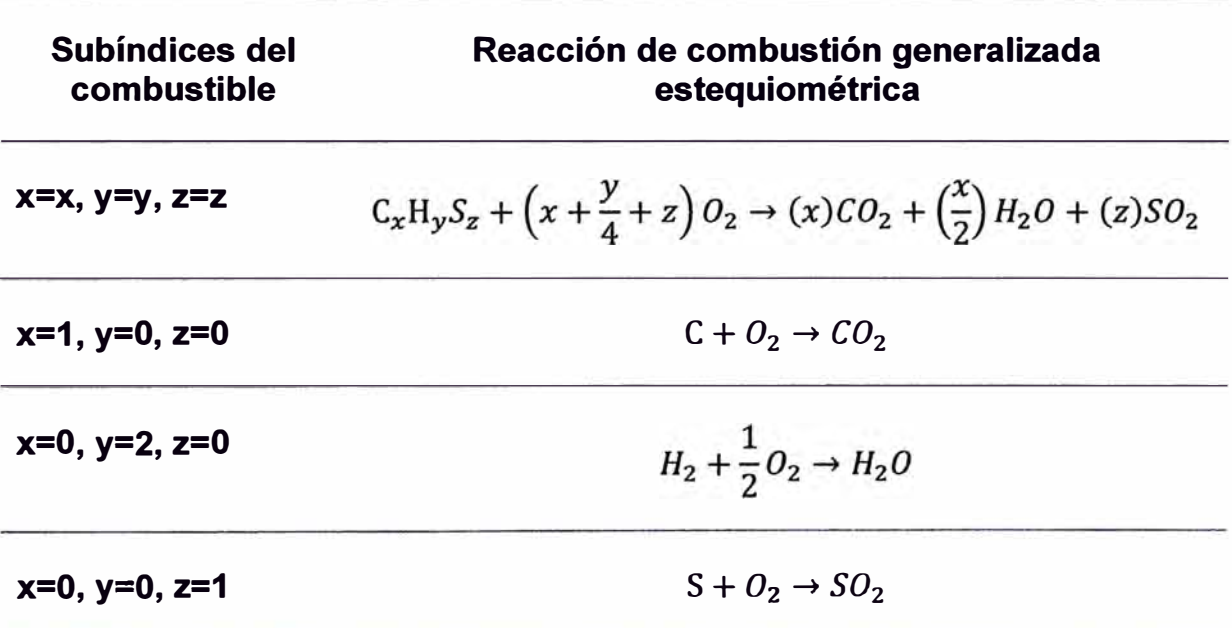

Nota. Fuente: American Society of Mechanical Engineers (2014) , "Gas Turbines Performance Test Code"

Los coeficientes resultantes de la combustión estequiométrica con cada uno de los componentes del gas natural se muestran en la Tabla 7.

#### **Tabla 7**

#### *Coeficientes de combustión del gas natural*

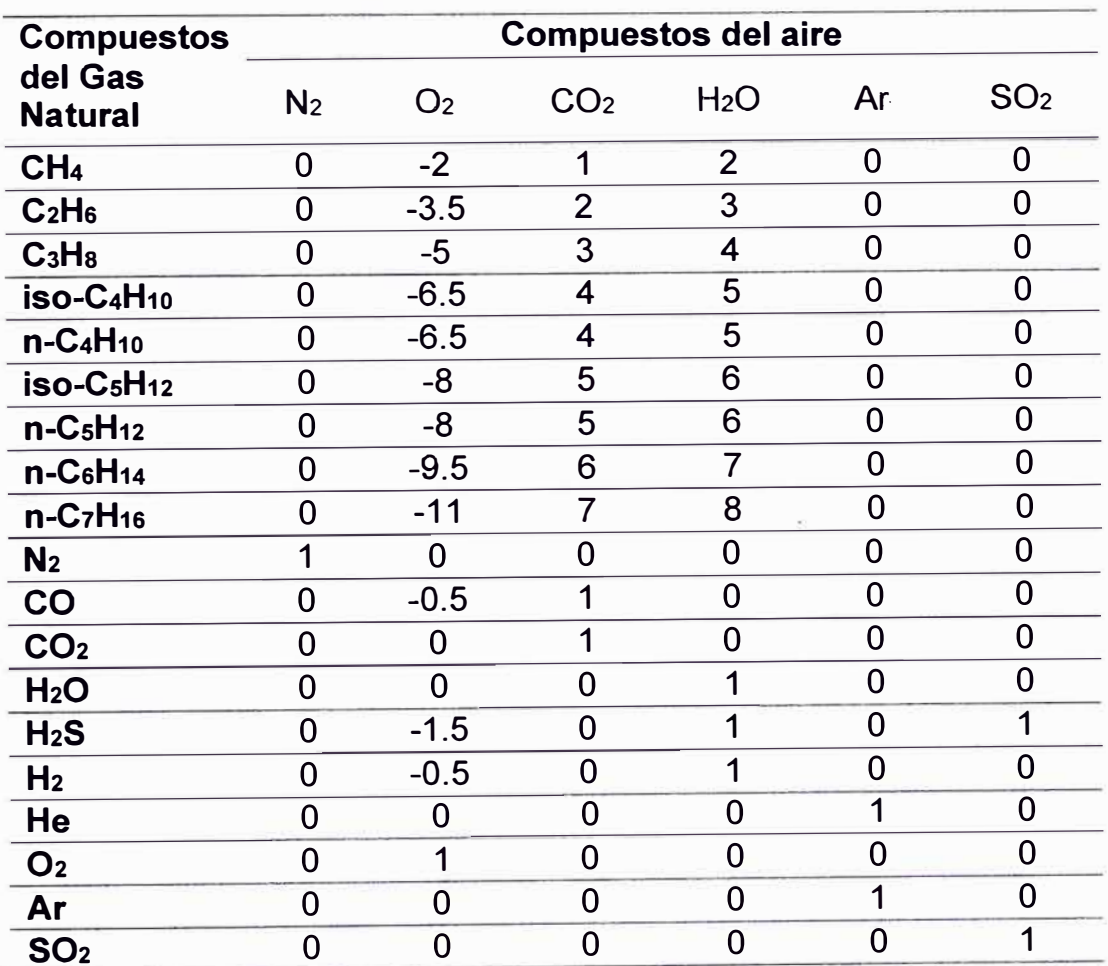

Nota. Fuente: American Society of Mechanical Engineers (2014), "Gas Turbines Performance Test Code"

Los coeficientes del oxígeno se consideran negativos debido a que se consume durante la reacción de combustión.

Para el caso de los componentes inertes del gas natural, estos pasan

directamente a los productos porque no reaccionan con los compuestos del aire.

El helio se considera como argón en la composición del aire.

El cambio de flujo molar debido a la combustión por cada constituyente del aire lo obtiene a través de la siguiente expresión:

$$
\Delta \dot{M}_i = \sum_{j=1}^i \left( \dot{M}_{gas} * X M_{gas_j} * RT_{ij} \right) \tag{25}
$$

Donde:

 $\Delta$ M<sub>i</sub>: Cambio de flujo molar debido a la combustión por compuesto, kmol/s.

M**9**as: Flujo molar del gas, kmol/s.

XM**9**as: Fracción molar del gas por compuesto del gas.

RT: Ratios de combustión de la Tabla 7.

i: Componentes del aire.

j: Componentes del gas.

De la reacción de combustión estequiométrica de un combustible con aire teórico, se calcula la composición y los flujos de los gases de escape; sin embargo, se debe considerar en la composición real del aire una pequeña fracción de vapor de agua (aire húmedo).

Por este motivo, ASME en el apartado 1-3.2.4 muestra el cálculo del flujo másico de aire húmedo (estequiométrico), requerido para la combustión considerando que el oxígeno del aire húmedo se consume por completo, obteniéndose la siguiente expresión

$$
\dot{m}_{est} = \frac{\Delta \dot{M}_{O2}}{X M_{est_{O2}}} * PM_{ah} \tag{26}
$$

Donde:

ritiest: Flujo másico del aire húmedo estequiométrico al combustor, kg/s. ΔM<sub>02</sub>: Cambio de flujo molar del oxígeno debido a la combustión, kmol/s. XM<sub>est</sub> o2: Fracción molar del oxígeno en aire húmedo estequiométrico. PMah: Peso molecular de aire húmedo, kg/kmol.

En el apartado 1-3.2.5, ASME muestra el cálculo de los productos de la combustión.

Considerando que algunos modelos de turbinas operan con inyección de agua para un control de las emisiones en el proceso de combustión, se debe considerar el flujo molar de inyección de agua o vapor de la siguiente manera:

$$
\dot{M}_{iny} = \frac{\dot{m}_{iny}}{PM_{H_2O}}\tag{27}
$$

Donde:

Miny: Flujo molar de Inyección de agua o vapor de agua, kmol/s.

miny: Flujo másico de Inyección de agua o vapor de agua, kg/s.

PMH20: Peso molecular del agua kg/kmol.

El flujo molar por constituyente en el escape se define:

the control of the control of

$$
\dot{M}_{comb_{1}H_{2}O} = \dot{M}_{est_{H_{2}O}} + \Delta \dot{M}_{H_{2}O} + \dot{M}_{iny}
$$
\n(28)

$$
M_{comb_k} = M_{est_k} + \Delta M_{comb_k} \tag{29}
$$

Donde:

M<sub>comb H20</sub>: Flujo molar del agua en productos de combustión, kmol/s.

Mest\_H20: Flujo molar del agua en aire estequiométrico de combustión, kmol/s.

�MH20: Cambio del flujo molar del agua debido a la combustión, kmol/s.

Mest: Flujo molar del aire de combustión, kmol/s.

Miny: Flujo molar de inyección de agua o vapor de agua, kmol/s.

Mcomb: Flujo molar de productos de la combustión, kmol/s.

�Mcomb: Cambio en flujo molar debido a la combustión, kmol/s.

subíndice k: denota componente de productos de la combustión (sin considerar el agua).

El flujo másico de productos de combustión al escape de la turbina se define:

$$
\dot{m}_{comb} = \dot{m}_{est} + \dot{m}_{fuel} + \dot{m}_{iny} \tag{30}
$$

Donde:

rhcomb: Flujo másico de productos de combustión, kg/s.

rilest: Flujo másico de aire de combustión, kg/s.

rhtue1: Flujo másico del gas combustible, kg/s.

rhiny: Flujo másico de inyección de agua o vapor de agua, kg/s.

La fracción másica de productos de combustión al escape de la turbina se define:

$$
Xm_{comb_k} = \dot{M}_{comb_k} * \frac{PM_k}{\dot{m}_{comb}}
$$
(31)

Donde:

Xmcomb: Fracción másica de productos de combustión.

Mcomb: Flujo molar de productos de combustión, kmol/s.

rhcomb: Flujo másico de productos de combustión, kg/s.

PM: Peso molecular, kg/kmol.

k: Subíndice que denota componentes de productos de la combustión.

#### **Boyce, M. (2012). "Gas Turbine Engineering Handbook"**

En el capítulo 10, "Combustors", el autor describe las características de las cámaras de combustión de las turbinas a gas. Describe los parámetros operativos que afectan su rendimiento y muestra con gráficos y tablas sus rangos de operación.

Detalla los tres principales arreglos de las cámaras de combustión que existen en los diversos tipos de turbina: tipo silo, anular o can-anular, como se muestran en las Figura 9, Figura 10 y Figura 11 respectivamente:

## **Figura 9**

## *Cámara de combustión tipo silo*

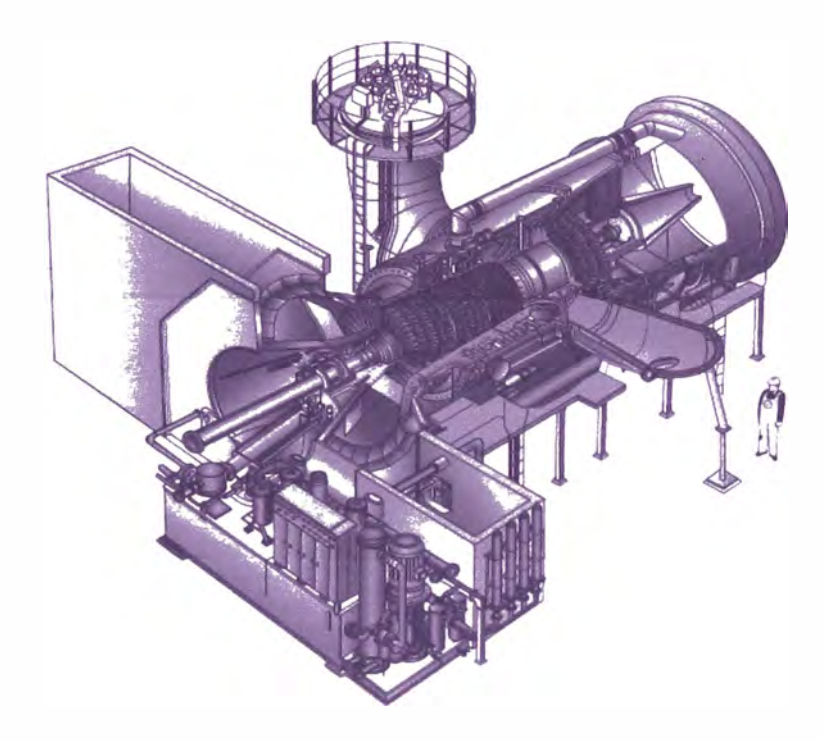

Nota. Fuente: Boyce, M. (2012). "Gas Turbine Engineering Handbook"

## **Figura 10**

*Cámara de combustión tipo anular* 

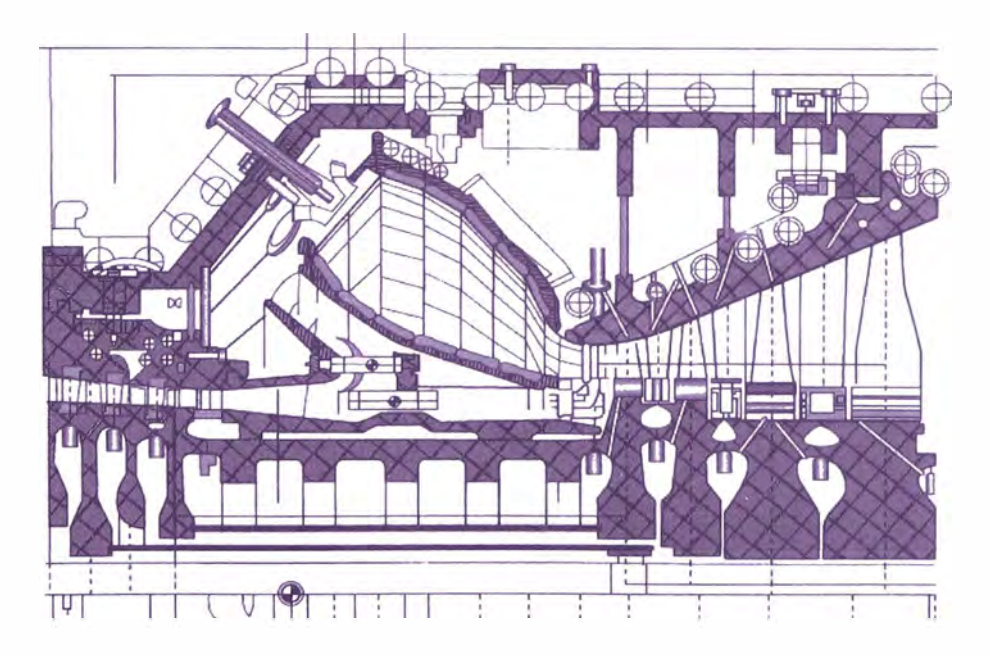

Nota. Fuente: Boyce, M. (2012). "Gas Turbine Engineering Handbook"

### **Figura 11**

*Cámara de combustión tipo can-anular* 

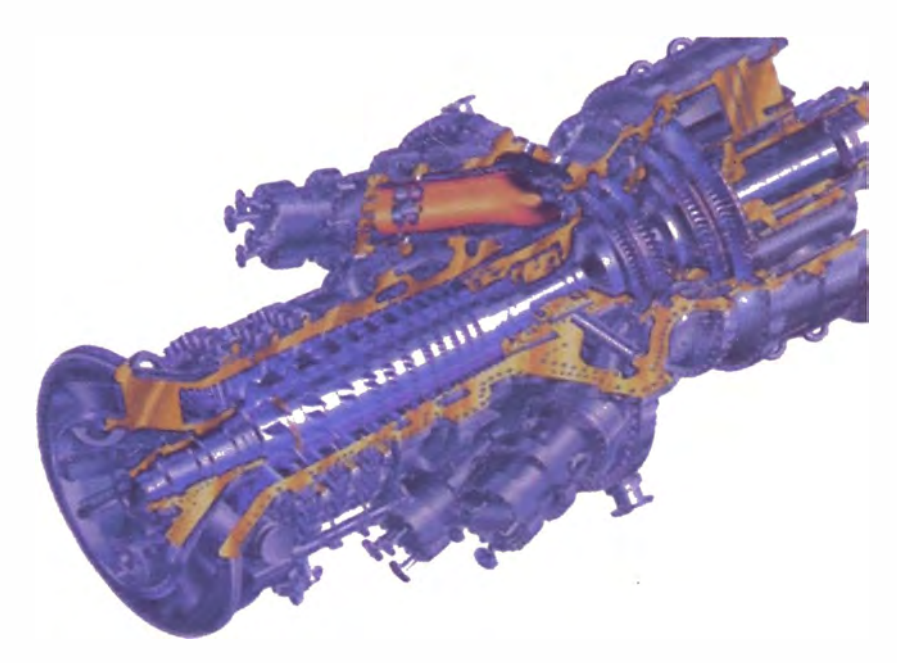

Nota. Fuente: Boyce, M. (2012). "Gas Turbine Engineering Handbook"

Se describe la combustión dentro de la cámara de combustión clasificándola en dos tipos: combustión de difusión y combustión seca bajo en **NOx.** 

En el mismo capítulo describe que el rendimiento de la cámara de combustión es medido a través de la eficiencia, de la caída de presión y de la uniformidad del perfil de la temperatura de salida.

La eficiencia de la cámara de combustión se obtiene de la siguiente ecuación:

$$
n_{comb} = \frac{\Delta h_{actual}}{\Delta h_{teórico}} = \frac{(m_{aire} + m_{fuel}) * h_3 - m_{aire} * h_2}{m_{fuel} * PCI}
$$
(32)

ncomb: Eficiencia de la combustión.

�hactua1: Incremento de entalpía actual, kJ/kg.

�hteórico: Incremento de entalpía teórico (aporte de calor del combustible), kJ/kg.

rhaire: Flujo másico de aire, kg/s.

mfuel: Flujo másico de combustible, kg/s.

h2: Entalpía específica a la salida del compresor, kJ/kg.

h3: Entalpía específica al ingreso de la turbina de gas, kJ/kg.

PCI: Poder calorífico inferior del gas natural, kJ/kg.

#### **2.1.4 Entalpía de los gases**

#### **Cengel, Y., Et al. (2019), "Termodinámica"**

En el capítulo 3 del libro, los autores definen la entalpía como una propiedad termodinámica que surge de la combinación de otras propiedades como la energía interna más el producto de la presión por el volumen.

$$
H = U + P * V \tag{33}
$$

Donde:

H: Entalpía, kJ.

U: Energía interna, kJ.

P: Presión, kPa.

V: Volumen, m<sup>3</sup>.

De manera análoga, la entalpía específica se representa de la siguiente forma:

$$
h = u + P * v \tag{34}
$$

- h: Entalpía específica, kJ/kg.
- u: Energía interna específica, kJ/kg.
- P: Presión, kPa.
- v: Volumen específico, m**<sup>3</sup>** /kg.

En el capítulo 4, los autores considerando el modelo de gases ideales, muestran que la entalpía específica depende sólo de la temperatura, así como del calor específico c<sub>p</sub> de acuerdo con la siguiente expresión:

$$
dh = c_p(T) * dT \tag{35}
$$

$$
h(T_2) - h(T_1) = \int_{T_1}^{T_2} c_p(T) \, dT \tag{36}
$$

Donde:

 $c<sub>p</sub>(T)$ : Calor específico a presión contante del gas en función de la temperatura, kJ/kg\*K.

- T: Temperatura, K.
- h: Entalpía específica del gas kJ/kg.
- d: Operador diferencial.

De forma análoga, la energía interna la definen a través de la siguiente expresión para un gas ideal:

$$
du = c_v(T) * dT \tag{37}
$$

$$
u(T_2) - u(T_1) = \int_{T_1}^{T_2} c_v(T) \, dT \tag{38}
$$

cv: Calor específico a volumen constante del gas en función de la temperatura, kJ/kg\*K.

T: Temperatura, K.

u: Energía interna específica del gas, kJ/kg.

d: Operador diferencial.

En el capítulo 11 del libro, los autores exponen que para el cálculo de las propiedades termodinámicas (incluido la entalpía), es necesario tener una representación precisa de la presión, temperatura y volumen específico. Para esto existen tres formas de obtenerlas: a través de tablas de propiedades termodinámicas, a través de gráficos como el de la superficie p-v-T y gráficas del factor de compresibilidad; y a través de la forma analítica proveniente de las ecuaciones de estado.

En la presente investigación, las ecuaciones propuestas en este capítulo del libro para el cálculo de la entalpía no se considerarán debido a que se utilizarán las ecuaciones propuestas por la American Society of Mechanical Engineers (ASME) de la norma técnica "Gas Turbines Performance Test Code" del 2014.

En el capítulo 15 los autores realizan definiciones de entalpía relacionadas con el proceso de combustión, como las siguientes:

- *Entalpía de reacción:* diferencia entre la entalpía de los productos de una reacción química, con respecto a la entalpía de los reactantes, y ambos en un mismo estado de referencia.
- *Entalpía de combustión:* es el valor de la entalpía de reacción cuando la reacción química es una combustión. Es equivalente al calor liberado cuando se quema por completo 1 kmol de combustible a una condición de presión y temperatura específica.
- *Entalpía de formación:* es la entalpía de una sustancia química en su forma estable en el estado de referencia estándar (25<sup>º</sup>C y 1 atm).

## **American Society of Mechanical Engineers (2014), "Gas Turbines Peñormance Test Code"**

En el Apéndice Mandatorio 1, apartado 1-3.2.6.1 los autores describen la metodología para el cálculo de las entalpías de los gases.

La fórmula presentada para el cálculo de la entalpía de cada constituyente de los gases, así como los coeficientes utilizados en dicha fórmula fueron adaptados de McBride, B., Et al. (2002). *"NASA Glenn Coefficients for Calculating Thermodynamic Properties of Individual Species".* 

La ecuación para el cálculo de la entalpía de los gases<sup>1</sup> viene formulada por la siguiente expresión:

$$
h = \frac{\left[\left(\frac{a_1}{T_K} + a_2 * LN(T_K) + a_3 * T_K + \frac{a_4 * T_K^2}{2} + \frac{a_5 * T_K^3}{3} + \frac{a_5 * T_K^4}{4} + \frac{a_7 * T_K^5}{5} + b_1\right) * Ru - \overline{\Delta_f h}\right]}{PM}
$$
(39)

**<sup>1</sup> Se eliminó de la ecuación el factor de conversión 2.326 que convierte el resultado de kJ/kg a BTU/lb** 

 $T_{k}$ : Temperatura, K.

a<sub>1</sub>, ..., a7: Coeficientes para el cálculo del calor específico molar a presión contante a condiciones estándar según la Tabla 8.

b1: Constante de integración para el cálculo de la entalpía molar según la Tabla 8.

h: h( $T_k$ ) – h(298.15k) = Entalpía específica (referida a 298.15K), kJ/kg.

PM: Peso molecular, kg/kmol.

Ru: Constante universal de los gases, 8.31451 kJ/(kmol\*K).

 $\Delta_{\!f} h$ : Calor de formación molar referido a la Tabla 8 kJ/kmol.

Para situaciones en que la temperatura de referencia es diferente a 298.15K, la entalpía deberá ser evaluada dos veces a través de la siguiente expresión:

$$
h(T_k)_{T_{Ref}} = h(T_k)_{298.15k} - h(T_{Ref})_{298.15k}
$$
 (40)

Donde:

 $h(T_k)\tau$  Ref: Entalpía a la temperatura T<sub>k</sub> sobre la nueva temperatura de referencia, **kJ/kg.** 

h( $T_k$ )298.15k: Entalpía a la temperatura  $T_k$  referida a 298.15K, kJ/kg.

 $h(T_{\text{Ref}})$ <sub>298.15</sub> k: Entalpía a temperatura de la nueva referencia, referida a 298.15K, **kJ/kg.** 

La entalpía de una mezcla de gases se define de la siguiente forma:

$$
h(T_k)_{mezcla} = \sum_{i=1}^{n} (Xm_i * h(T_k)_i)
$$
 (41)

Donde:

 $h(T_k)$ <sub>mezcla</sub>: Entalpía por componente de gas, kJ/kg.

Xm: Fracción másica.

Tk: Temperatura de la mezcla, K.

n: Cantidad de componente de los gases.

#### **2.1.5 Entropía de los gases**

## **Morán, M., & Shapiro, H. (2018). "Fundamentos de Termodinámica Técnica" (2da ed.). Editorial Reverté S.A.**

En el capítulo 6 del libro, los autores utilizando los trabajos previos del físico alemán R. J. E. Clausius (1822-1888), definen la variación de entropía de un sistema durante un proceso internamente reversible a través de la siguiente ecuación:

$$
s_2 - s_1 = \int_1^2 \left(\frac{\delta q}{T}\right)_{\text{int } r\text{e}^v} \tag{42}
$$

O en su forma diferencial:

$$
(\delta q)_{int\ rev} = T * ds \tag{43}
$$

Donde:

- s: Entropía específica del proceso desde 1 hasta 2, kJ/(kg\*K).
- q: Calor específico del proceso o hacia el proceso, kJ/kg.

T: Temperatura del sistema, K.

d: Operador diferencial.

Los autores considerando el principio de conservación de la energía en su forma diferencial, muestran la ecuación siguiente:

$$
(\delta q)_{int\ rev} = du + (\delta w)_{int\ rev} \tag{44}
$$

Donde:

q: Calor específico en un proceso, kJ/kg.

u: Energía interna específica de la sustancia o mezcla, kJ/kg.

w: Trabajo específico de un proceso, kJ/kg.

lnt rev: Proceso internamente reversible (al invertirse el sentido del proceso es capaz de volver a su estado inicial).

d: Operador diferencial.

&: Diferencia.

De las ecuaciones (34) y (43) reemplazando en (44), (todas en su forma diferencial), los autores presentan las siguientes expresiones:

$$
Tds = du + Pdv \tag{45}
$$

$$
Tds = dh - v dP \tag{46}
$$

Donde:

- T: Temperatura, K.
- s: Entropía específica, kJ/(kg\*K).
- u: Energía interna específica, kJ/kg.
- v: Volumen específico, m**<sup>3</sup>** /kg.
- P: Presión, kPa.
- h: Entalpía específica, kJ/kg.
- d: Operador diferencial.

Para un gas ideal considerando que se cumple la siguiente expresión:

$$
P * \nu = R * T \tag{47}
$$

Donde:

- T: Temperatura del gas, K.
- v: Volumen específico del gas, m**<sup>3</sup>** /kg.
- P: Presión del gas, kPa.
- R: Constante específica del gas, kJ/(kg\*K).

De (37) y (47) en (45) y de (35) y (47) en (46) se obtiene las siguientes

expresiones:

$$
s(T_2, v_2) - s(T_1, v_1) = \int_{T_1}^{T_2} c_\nu(T) \frac{dT}{T} + R * LN(\frac{v_2}{v_1})
$$
(48)

$$
s(T_2, P_2) - s(T_1, P_1) = \int_{T_1}^{T_2} c_p(T) \frac{dT}{T} - R * LN\left(\frac{P_2}{P_1}\right)
$$
(49)

Donde:

- s: Entropía específica a la temperatura T y presión p, kJ/(kg\*K).
- T: Temperatura, K.
- v: Volumen específico, m**<sup>3</sup>** /kg.
- P: Presión, kPa.
- cp: Calor específico a presión contante del gas, kJ/(kg\*K).
- cv: Calor específico a volumen contante del gas, kJ/(kg\*K).

subíndices 1, 2: Estados inicial y final del proceso.

R: Constante específica del gas, kJ/(kg\*K).

d: Operador diferencial

Desarrollando la integral del calor específico a presión constante de la ecuación (49), se obtiene lo siguiente:

$$
\int_{T_1}^{T_2} c_p(T) \frac{dT}{T} = \int_0^{T_2} c_p(T) \frac{dT}{T} - \int_0^{T_1} c_p(T) \frac{dT}{T} = s^\circ(T_2) - s^\circ(T_1) \tag{50}
$$

Donde:

s º : Entropía específica a la temperatura T y presión de 1 atmósfera.

Reemplazando (50) en (49), se obtiene la siguiente expresión:

$$
s(T_2, P_2) - s(T_1, P_1) = s^{\circ}(T_2) - s^{\circ}(T_1) - R * LN(\frac{P_2}{P_1})
$$
(51)

Donde:

 $s(T_1, P_1)$ : Entropía específica a presión y temperatura en el estado 1, kJ/(kg\*K).

s(T2, P2): Entropía específica a presión y temperatura en el estado 2, kJ/(kg\*K).

s<sup>o</sup>(T<sub>1</sub>): Entropía específica a temperatura T<sub>1</sub> a presión de 1 atm, kJ/(kg\*K).

s°(T<sub>2</sub>): Entropía específica a temperatura T<sub>2</sub> a presión de 1 atm, kJ/(kg\*K).

- P1: Presión en el estado 1, kPa.
- P2: Presión en el estado 2, kPa.
- R: Constante específica del gas, kJ/(kg\*K).

Los autores también definen la eficiencia isoentrópica como la relación entre la prestación real de un dispositivo en comparación con la prestación del mismo dispositivo en un proceso ideal. En la Figura 12 y Figura 13 muestra el comportamiento real versus el comportamiento ideal para un compresor y su turbina a gas.

### **Figura 12**

*Compresión real versus compresión isoentrópica en un compresor* 

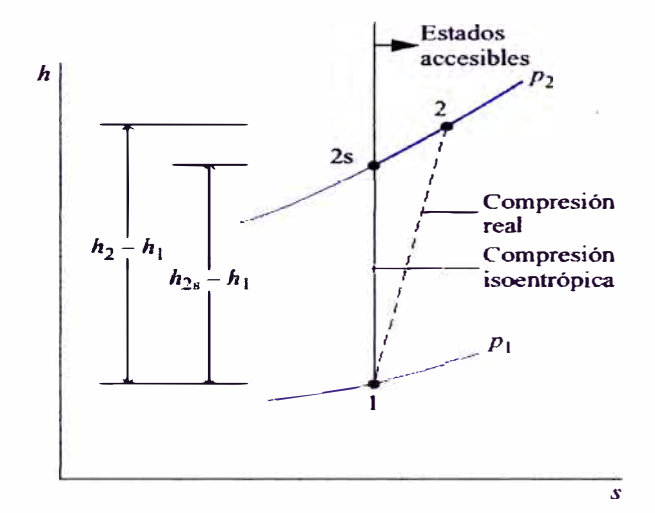

Nota. Fuente: Morán, M., & Shapiro, H. (2018). "Fundamentos de Termodinámica Técnica"

#### **Figura 13**

*Expansión real versus expansión isoentrópica en una turbina a gas* 

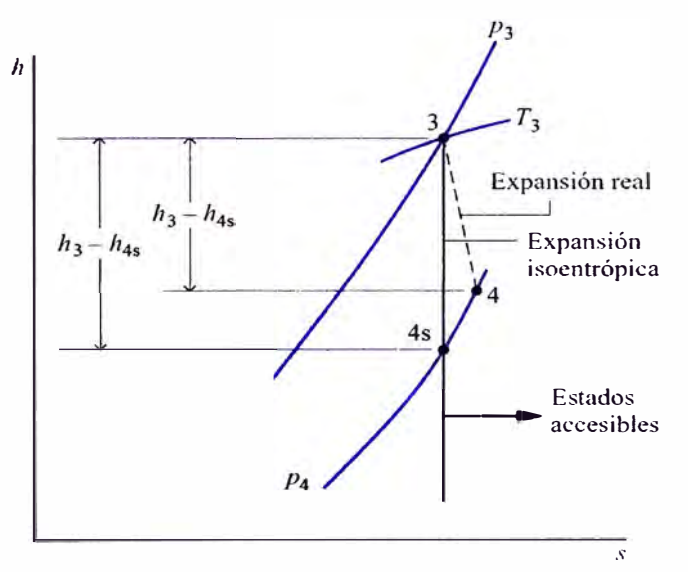

Nota. Fuente: Morán, M., & Shapiro, H. (2018). "Fundamentos de Termodinámica Técnica"

De acuerdo con ello define a la eficiencia isoentrópica del compresor y de la turbina con las siguientes ecuaciones:

$$
n_c = \frac{h_{2s} - h_1}{h_2 - h_1} \tag{52}
$$

Donde:

ne: Eficiencia isoentrópica del compresor.

h<sub>1</sub>: Entalpía en el estado de ingreso del compresor, kJ/kg.

h2: Entalpía en el estado de salida del compresor, kJ/kg.

h2s: Entalpía en el estado de salida ideal del compresor, kJ/kg.

$$
n_t = \frac{h_4 - h_3}{h_{4s} - h_3} \tag{53}
$$

Donde:

nt: Eficiencia isoentrópica de la turbina.

h<sub>3</sub>: Entalpía en el estado de ingreso de la turbina, kJ/kg.

h4: Entalpía en el estado de salida de la turbina, kJ/kg.

h4s: Entalpía en el estado de salida ideal de la turbina, kJ/kg.

En el capítulo 12, los autores presentan la expresión para el cálculo de la entropía molar de una mezcla de acuerdo con la siguiente expresión:

$$
\bar{s}_{mezcla} = \sum_{i=1}^{k} (XM_i * \bar{s}_i)
$$
 (54)

Donde:

**Smezc1a:** Entropía molar de la mezcla de gases, kJ/(kmol\*K).

 $\overline{s_i}$ : Entropía molar por compuesto de una mezcla de gases, kJ/(kmol\*K).

XM¡: Fracción molar por compuesto de una mezcla de gases.

k: Cantidad de compuestos en una mezcla de gases.

Reformulando (54) con la ecuación (15) se obtiene la siguiente expresión:

$$
s_{mezcla} = \sum_{i=1}^{k} (Xm_i * s_i)
$$
 (55)

Donde:

**Smezc1a:** Entropía específica de la mezcla de gases, kJ/(kg\*K).

si: Entropía específica por compuesto de una mezcla de gases, kJ/(kg\*K).

Xmi: Fracción másica por compuesto de una mezcla de gases.

k: Cantidad de compuestos en una mezcla de gases.

**McBride, B., Et al. (2002). "NASA Glenn Coefficients for Calculating Thermodynamic Properties of Individual Species". National Aeronautics and Space Administration, Glenn Research Center, Cleveland, Ohio.** 

En esta investigación, los autores presentan la ecuación empírica del calor específico molar por cada sustancia a presión constante a condiciones estándar para el ajuste de las propiedades termodinámicas:

$$
\frac{\overline{C_p}(T)}{Ru} = \frac{a_1}{T^2} + \frac{a_2}{T} + a_3 + a_4 \cdot T + a_5 \cdot T^2 + a_6 \cdot T^3 + a_7 \cdot T^4 \tag{56}
$$

Donde:

T: Temperatura de la sustancia, K

 $\overline{C_{p}}(T)$ : Calor específico molar a presión constante para una temperatura T a condiciones estándar (para gases se considera 1 bar), kJ/(kmol\*K).

Ru: Constante universal del gas, 8.314510 kJ/(kmol\*K).

a<sub>1</sub>, ..., a<sub>7</sub>: Coeficientes para el cálculo del calor específico molar a presión constante según la Tabla 8.

La entalpía molar se obtiene por integración en función de la temperatura de  $\overline{C_{p}}$ (T) de la ecuación (56).

El cálculo de la entalpía específica se muestra en la ecuación (39) (adaptada de la ecuación (56) para su obtención en kJ/kg) (American Society of Mechanical Engineers, 2014).

La entropía molar se obtiene de la integración en función de la temperatura de  $\overline{C_p(T)}/T$  como se muestra a continuación:

$$
\frac{\bar{s}(T)}{Ru} = -\frac{a_1}{2*T^2} - \frac{a_2}{T} + a_3 * LN(T) + a_4 * T + \frac{a_5 * T^2}{2} + \frac{a_6 * T^3}{3} + \frac{a_7 * T^4}{4} + b_2
$$
(57)

Donde:

T: Temperatura, K

a<sub>1</sub>, ..., a<sub>7</sub>: Coeficientes para el cálculo del calor específico molar a presión constante según la Tabla 8.

b2: Constante de integración para el cálculo de la entropía según la Tabla 8.

s(T): Entropía molar en función de la temperatura T para el estado estándar  $(1 atm)$ , kJ/(kmol\*K).

Ru: Constante universal de los gases, 8.314510 kJ/(kmol\*K).

La entropía específica se obtiene dividiendo (57) entre el peso molecular de la sustancia como se muestra a continuación:

$$
s(T) = \left(-\frac{a_1}{2*T^2} - \frac{a_2}{T} + a_3 * LN(T) + a_4 * T + \frac{a_5 * T^2}{2} + \frac{a_6 * T^3}{3} + \frac{a_7 * T^4}{4} + b_2\right) * \frac{Ru}{PM}
$$
(58)

s(T): Entropía específica en función de la temperatura T para el estado estándar (1atm), kJ/(kmol\*K).

T: Temperatura, K

a<sub>1</sub>, ..., a7: Coeficientes para el cálculo del calor específico molar a presión constante según la Tabla 8.

b2: Constante de integración para el cálculo de la entropía según la Tabla 8.

Ru: Constante universal de los gases, 8.314510 kJ/(kmol\*K).

PM: Peso molecular de la sustancia, kg/kmol.

#### **Tabla 8**

*Constantes para el cálculo del calor específico molar* a *presión constante, entalpía molar y entropía molar a condiciones estándar* 

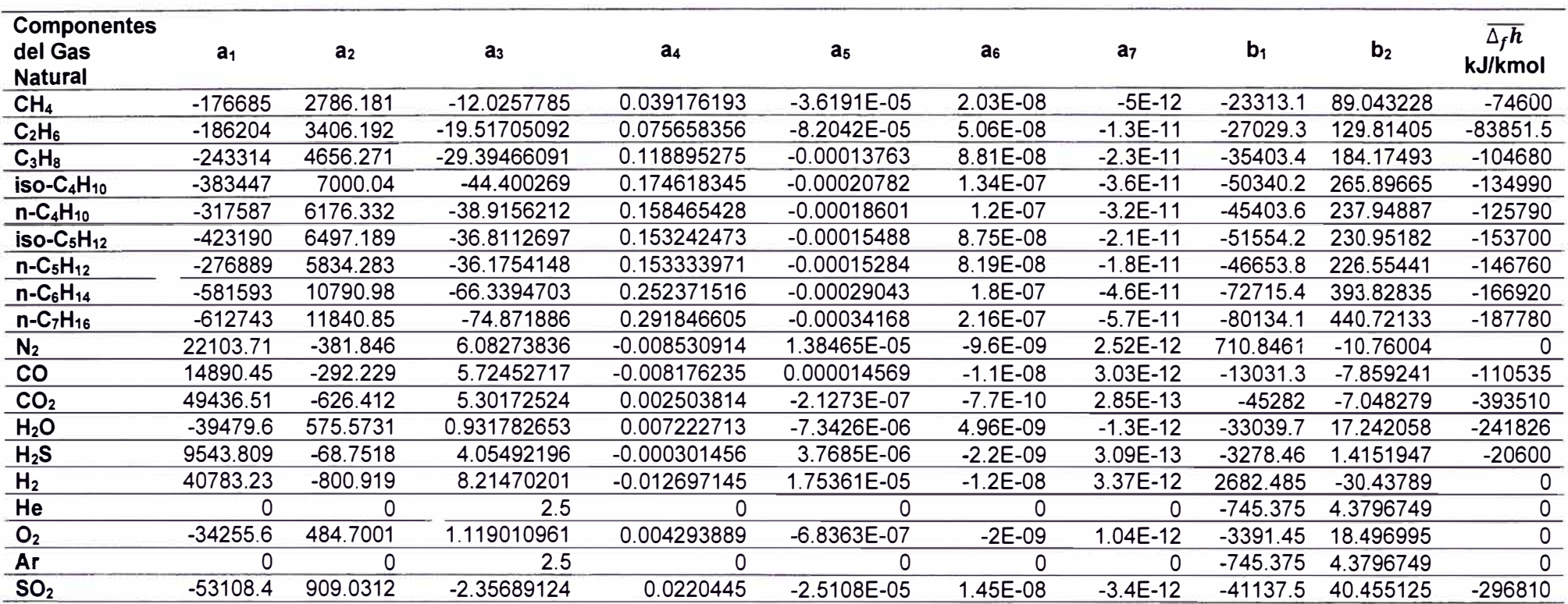

Nota. Fuente: McBríde, B., Et al. (2002), "Nasa Glenn Coefficients for Calculating Thermodynamics Properties of Individual Species"
#### **2.1.6 Poder calorífico del combustible**

#### **Cengel, Y., Et al. (2019), "Termodinámica"**

En el capítulo 15 del libro, el autor define el poder calorífico o entalpía de combustión de un combustible, como la cantidad de energía que libera en la reacción de combustión completa con oxígeno o aire, y los productos son llevados a la temperatura inicial de referencia de 25<sup>º</sup>C (77<sup>º</sup> F).

Si el agua de los productos se encuentra en forma de líquido, se obtendrá el Poder calorífico superior (PCS), pero si se encuentra en forma de vapor, se obtendrá el poder calorífico inferior (PCI).

Con lo descrito se obtiene la siguiente relación:

$$
PCS = PCI + (h_{fg})_{agua}
$$
 (59)

Donde:

PCS: Poder calorífico superior del combustible, kJ/kg.

PCI: Poder calorífico inferior del combustible, kJ/kg.

(ht**9)a9ua:** Calor latente o entalpía de vaporización del agua kJ/kg.

# **American Society of Mechanical Engineers (2014), "Gas Turbines Performance Test Code"**

En el Apéndice Mandatorio 1, apartado 1-3.2.7 los autores definen la utilización del poder calorífico inferior para los cálculos. También mencionan la metodología del cálculo del poder calorífico del gas combustible.

El poder calorífico de los compuestos siempre debe estar basados en la última publicación disponible de los estándares:

- Standard Practice for Calculating Heat Value, Compressibility Factor, and Relative Density for Gaseous Fuels: ASTM 03588,
- Gas Processors Association: GPA-2145 y
- Gas Processors Suppliers Association: GPSA Engineering Data Book.

Los autores resaltan que las condiciones de referencia de la combustión que ellos utilizan es de 60<sup>º</sup> F and 14.696 psia, sin embargo, a pesar de que otras publicaciones en la industria utilizan otras condiciones de referencia como 15<sup>º</sup>C, 20<sup>º</sup>C y 25<sup>º</sup>C, la variación de los valores del poder calorífico por estas condiciones de referencia distintas son pequeñas, por lo que no se toman en cuenta.

Luego de haber precisado las consideraciones de los valores del poder calorífico que utilizan, proceden a detallar la metodología del cálculo del poder calorífico para el gas natural como se muestra a continuación:

Se debe hallar primero el peso molecular del gas natural utilizando la ecuación (14):

$$
PM_{gas} = \sum_{j=1}^{k} (PM_{gas\_j} * XM_{gas\_j})
$$
 (60)

Donde:

PM9as: Peso molecular promedio del gas natural, kg/kmol.

XM<sub>gas</sub> : Fracción molar por compuesto de la mezcla del gas natural.

PM<sub>gas</sub> i: Peso molecular por compuesto de la mezcla del gas natural, kg/kmol.

j: Compuesto del gas natural.

Luego sumando los aportes del poder calorífico por cada componente del gas natural:

$$
PCI_{quim} = \sum_{k=1}^{j} \frac{XM_{gas,j} * PM_{gas,j} * hc_j}{PM_{Gas}} = \sum_{k=1}^{j} Xm_{gas,j} * hc_j
$$
 (61)

Donde:

PCl<sub>quim</sub>: Poder calorífico ideal del gas, kJ/kg.

PM**9**as: Peso molecular promedio de la mezcla del gas natural, kg/kmol.

PM<sub>gas</sub> : Peso molecular por compuesto del gas natural, kg/kmol.

XM<sub>gas</sub> j: Fracción molar por compuesto del gas natural.

Xm<sub>gas</sub><sup>:</sup> Fracción másica por compuesto del gas natural.

hej: Calor específico de combustión por compuesto del gas natural, kJ/kg.

j: Componentes del gas.

Los valores de calor de combustión (he) se muestran en la Tabla 9 referidos a norma ASTM D 3588 - 98.

El poder calorífico neto se obtiene de la siguiente forma:

$$
PCI = PCI_{quim} + PCI_{sensible}
$$
 (62)

Donde:

PCI: Poder calorífico inferior neto del combustible, kJ/kg.

PClquim: Poder calorífico ideal del gas, kJ/kg.

PCI<sub>sensible</sub>: Calor sensible del combustible a presión constante derivados de (39)  $y(41)$ , kJ/kg.

## **Tabla 9**

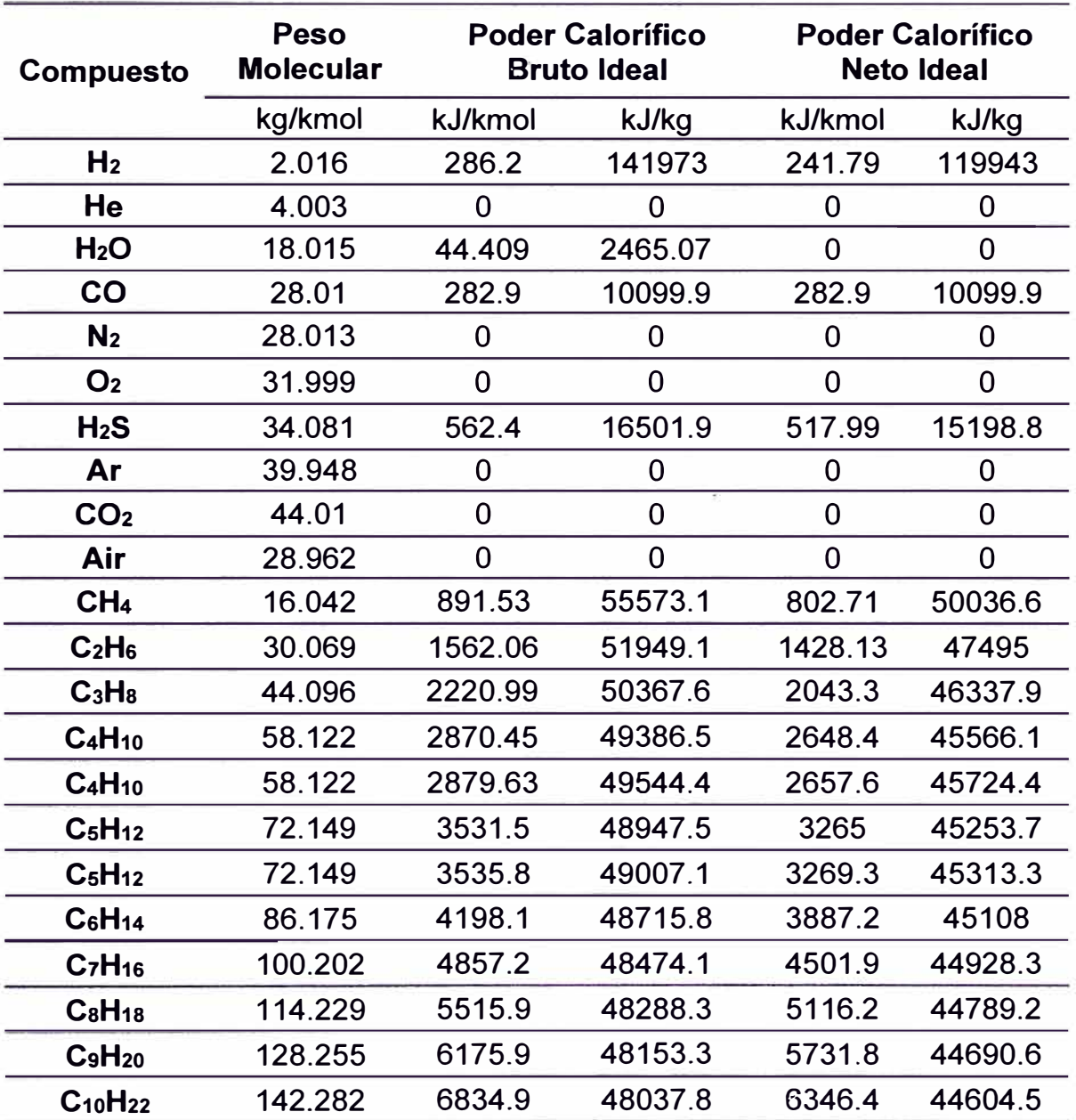

*Propiedades de los compuestos del gas natural* a *60<sup>º</sup>F y 14. 696 psia<sup>2</sup>*

Nota. Fuente: American Society for Testing and Materials (1998), "Standard Practice for Calculating Heat Value, Compressibility Factor, and Relative Density of Gaseous Fuels"

**<sup>2</sup>**Unidades convertidas al SI.

#### **2.1. 7 Pérdidas de calor**

# **American Society of Mechanical Engineers (2014), "Gas Turbines Performance Test Code"**

En la sección 4, apartado 4-1 O, !a ASME menciona que las pérdidas por calor en una turbina a gas influyen de una manera no significativa en el resultado del cálculo de la energía o flujo de escape, por lo que a menudo se calcula a partir de los datos proporcionados por el fabricante.

Las pérdidas se clasifican en 4 categorías principales: pérdidas del generador (en el orden de 1% al 2% de la potencia eléctrica bruta), pérdidas de la caja de engranajes (en el orden de 1 % al 2% de la potencia al eje), pérdidas fijas y pérdidas variables.

Para el cálculo de las pérdidas se utiliza información proporcionado por el fabricante las cuales se muestran en el Anexo 5 y la ecuación (32), considerando que la pérdida de eficiencia en la cámara de combustión se transforma en pérdida de calor.

# **2.1.8 Delimitación de la frontera de análisis y balance de energía y masa én un turbogenerador**

**American Society of Mechanical Engineers (2014), "Gas Turbines Performance Test Code"** 

En la sección 3, apartado 3-1.5 los autores describen los lineamientos necesarios que definen la frontera de análisis de un turbogenerador.

La delimitación de la frontera de análisis del turbogenerador (volumen de control), sirve para calcular los parámetros que definen el rendimiento de la máquina térmica dentro de la zona delimitada.

Con la frontera para el balance de calor se obtiene el flujo y la entalpía de los gases de escape y con la frontera del equipo se obtiene la eficiencia del turbogenerador.

La delimitación de las fronteras típicas en un turbogenerador se muestra en la Figura 14.

## **Figura 14**

*Volumen de control del turbogenerador* 

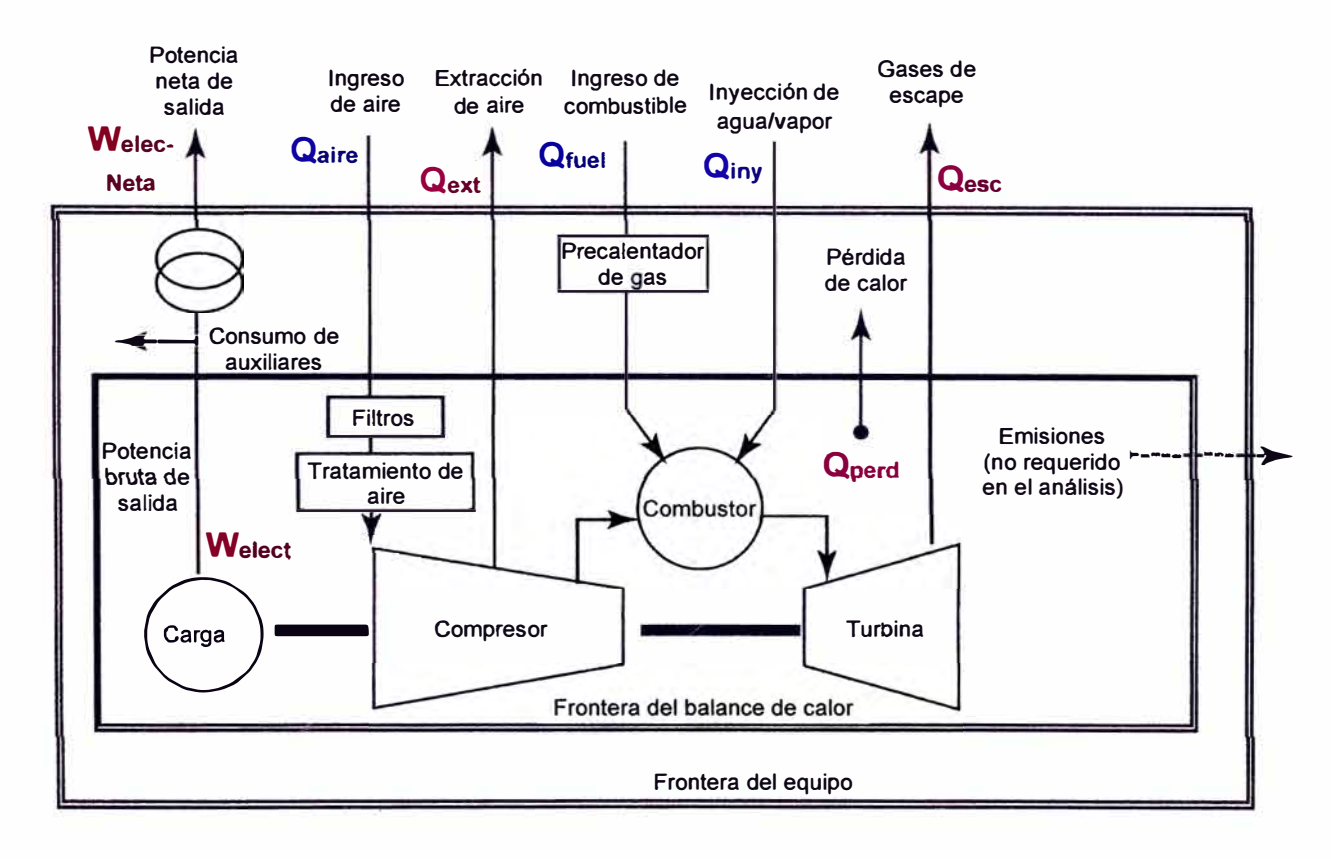

Nota. Fuente: American Society of Mechanical Engineers (2014), "Gas Turbines Performance Test Codes"

#### **Frontera para el balance de calor**

Del principio de la conservación de la energía para un sistema en estado estacionario, el balance de calor sobre la frontera del turbogenerador se define de la siguiente manera:

$$
Flujo Energía Ingreso = Flujo Energía Salida \tag{63}
$$

Considerando la frontera de la Figura 14 se obtiene el siguiente balance:

$$
\dot{Q}_{aire} + \dot{Q}_{fuel} + \dot{Q}_{iny} = \dot{Q}_{ext} + \dot{Q}_{esc} + \dot{Q}_{perd} + \dot{W}_{elect}
$$
 (64)

Donde:

 $\dot{Q}_{aire}$ : Flujo de energía del aire en forma de calor, MW.

 $\dot{Q}_{fuel}$ : Flujo de energía del combustible en forma de calor, MW.

 $\bar{Q}_{iny}$ : Flujo de energía de las inyecciones de agua o vapor de agua en forma de calor, MW.

 $\dot{Q}_{ext}$ : Flujo de energía de las extracciones en forma de calor, MW.

 $\dot{Q}_{esc}$ : Flujo de energía de los gases de escape en forma de calor, MW.

 $\dot{Q}_{perd}$ : Flujo de energía de las pérdidas en forma de calor, MW.

 $W_{elec}$ : Potencia eléctrica entregada por el turbogenerador, MW.

Del balance de masa se obtiene la siguiente expresión:

$$
Flujo másico de ingreso = Flujo másico de salida \t(65)
$$

$$
\dot{m}_{aire} + \dot{m}_{fuel} + \dot{m}_{iny} = \dot{m}_{ext} + \dot{m}_{esc} \tag{66}
$$

Donde:

maire: Flujo másico del aire, kg/s.

mfuel: Flujo másico del combustible, kg/s.

rhiny: Flujo másico de las inyecciones de agua o vapor de agua, kg/s.

rhext: Flujo másico de las extracciones del compresor, kg/s.

rhesc: Flujo másico de los gases de escape, kg/s.

Debido a que la reacción de combustión real ocurre con exceso de aire, se obtiene las siguientes expresiones:

$$
\dot{Q}_{aire} = \dot{Q}_{est} + \dot{Q}_{exc\_ing} \tag{67}
$$

$$
\dot{Q}_{esc} = \dot{Q}_{comb} + \dot{Q}_{exc\_sal} \tag{68}
$$

$$
\dot{m}_{comb} = \dot{m}_{est} + \dot{m}_{fuel} + \dot{m}_{iny} \tag{69}
$$

$$
\dot{m}_{esc} = \dot{m}_{comb} + \dot{m}_{exc} \tag{70}
$$

Donde:

 $\dot{Q}_{aire}$ : Flujo de energía del aire en forma de calor, MW.

 $\dot{Q}_{est}$ : Flujo de energía del aire estequiométrico en forma de calor, MW.

 $\dot{Q}_{exc~ina}$ : Flujo de energía del exceso de aire al ingreso del compresor en forma de calor, MW.

 $\dot{Q}_{\text{exc-sal}}$ : Flujo de energía del exceso de aire a la salida de la turbina en forma de calor, MW.

 $\dot{Q}_{esc}$ : Flujo de energía de los gases de escape en forma de calor, MW.

 $\dot{Q}_{comb}$ : Flujo de energía de los productos de combustión estequiométrica en forma de calor, MW.

rhcomb: Flujo másico de los productos de combustión, kg/s.

mest: Flujo másico de aire estequiométrico, kg/s.

mfuel: Flujo másico del combustible, kg/s.

rhiny: Flujo másico de las inyecciones de agua o vapor de agua, kg/s.

rhesc: Flujo másico de los gases de escape de la turbina, kg/s.

rhexc: Flujo másico del exceso de aire, kg/s.

Considerando que la energía en forma de calor se calcula:

$$
\dot{Q}_n = \dot{m}_n * h_n \tag{71}
$$

Donde:

 $\dot{Q}_n$ : Energía transferida en forma de calor de "n", MW.

m<sub>n</sub>: Flujo másico de la sustancia o mezcla de gases "n", kg/s.

hn: Entalpía de la sustancia o mezcla de gases "n", kJ/kg.

De las ecuaciones (62), (64), (67), (68) y (71), reordenando los términos se obtiene la siguiente expresión:

$$
\dot{m}_{exc} * (h_{ing\_aire} - h_{sal\_air})
$$
\n
$$
= \dot{m}_{ext} * h_{ext} + \dot{m}_{comb} * h_{comb} + \dot{Q}_{perd} + \dot{W}_{elect} - \dot{m}_{est} \quad (72)
$$
\n
$$
* h_{ing\_aire} - \dot{m}_{fuel} * PCI - \dot{m}_{iny} * h_{iny}
$$

De la ecuación (72) se obtiene el flujo de aire de exceso.

Para el cálculo de la eficiencia aplicará la metodología descrita en la sección siguiente.

#### **2.1.9 Corrección de la potencia y la eficiencia**

**Comité de Operación Económica del Sistema. (2020). "Determinación de la Potencia Efectiva y Rendimiento de las Unidades de Generación Termoeléctrica"** 

En el procedimiento técnico, el COES detalla la metodología para el cálculo de la potencia efectiva y su eficiencia térmica de las unidades de generación termoeléctricas.

La potencia efectiva para una unidad de generación termoeléctrica se define como la potencia medida durante el EPEyR y que es corregida a las condiciones de potencia efectivas (condiciones ambientales de sitio de temperatura, presión atmosférica, humedad relativa y temperatura de la fuente fría a las que normalmente opera).

Este procedimiento se realiza en dos etapas:

- Etapa 1: conversión de los valores de potencia en condiciones de ensayo (Py), a valores de potencia en condiciones de referencia (Pr), de acuerdo con la ecuación (73).
- Etapa 2: conversión de los valores de potencia en condiciones de referencia  $(P_r)$ , a valores en condiciones de potencia efectiva  $(P_x)$ , de acuerdo con la ecuación (74).

$$
P_r = \frac{P_y}{(KPta_{y-r} * KPpa_{y-r} * KPhr_{y-r})}
$$
(73)

$$
P_x = P_r * (KPta_{r-x} * KPpa_{r-x} * KPhr_{r-x}) \tag{74}
$$

Donde:

Py: Potencia medida durante el EPEyR, MW.

Pr: Potencia en las condiciones de referencia, MW.

Px: Potencia efectiva, MW.

KPta: Factor de corrección de la potencia por variación de la temperatura ambiente.

KPpa: Factor de corrección de la potencia por variación de la presión atmosférica.

KPhr: Factor de corrección de la potencia por variación de la humedad relativa.

Subíndice y-r: Factor de corrección para llevar la potencia desde las condiciones de ensayo a las condiciones de referencia.

Subíndice r-x: Factor de corrección para llevar la potencia desde las condiciones de referencia a las condiciones de potencia efectiva.

Se considera que la operación de la unidad de generación debe operar con un factor de potencia igual a 1, caso contrario, se deberá aplicar el factor de corrección respectivo.

Para el cálculo de la eficiencia térmica de la unidad de generación se requiere previamente el cálculo del consumo específico de calor o heat rate.

De manera análoga con la potencia efectiva, este procedimiento se realiza en dos etapas:

- Etapa 1: conversión de los valores del consumo específico de calor en condiciones de ensayo (Cec<sup>y</sup> ), a valores de consumo específico de calor en condiciones de referencia (Cecr), de acuerdo con la ecuación (75).
- Etapa 2: conversión de los valores de consumo específico de calor en condiciones de referencia (Cecr), a valores en condiciones de potencia efectivas (Cecx), de acuerdo con la ecuación (76).

$$
Cec_r = \frac{Cec_y}{(KCta_{y-r} * KCpa_{y-r} * KChr_{y-r})}
$$
(75)

$$
Cec_x = Cec_r * (KCta_{r-x} * KCpa_{r-x} * Kchr_{r-x})
$$
 (76)

Donde:

Cecy: Consumo específico de calor medido durante el EPEyR, kJ/kWh.

Cecr: Consumo específico de calor a las condiciones de referencia, kJ/kWh.

Cecx: Consumo específico de calor a condiciones de potencia efectiva, kJ/kWh KCta: Factor de corrección del consumo específico de calor por variación de la temperatura ambiente.

KCpa: Factor de corrección del consumo específico de calor por variación de la presión atmosférica.

KChr: Factor de corrección del consumo específico de calor por variación de la humedad relativa.

Subíndice y-r: Factor de corrección para llevar el consumo específico de calor desde las condiciones de ensayo a las condiciones de referencia.

Subíndice r-x: Factor de corrección para llevar el consumo específico de calor desde las condiciones de referencia a las condiciones de potencia efectiva.

Los factores de corrección por variación de los parámetros ambientales para el consumo específico de calor se obtienen del Anexo 7: Curvas de Corrección de la TG21.

El cálculo de la eficiencia térmica de la unidad de generación analizada se obtiene de la siguiente manera:

$$
n_{th} = \frac{3600}{Cec_x} * 100\%
$$
 (77)

Donde:

n<sub>th</sub>: Eficiencia térmica de la unidad de generación, %.

Cecx: Consumo específico de calor a condiciones de potencia efectiva, kJ/kWh.

# **American Society of Mechanical Engineers (2014), "Gas Turbines Peñormance Test Code"**

En la sección 5, apartado 5-4, la ASME muestra la fórmula que se aplica para obtener los valores corregidos que representan el rendimiento de una turbina a gas.

La potencia corregida a las condiciones de referencia se calcula a través de la siguiente expresión:

$$
P_{cor} = \frac{P_{med} + \sum_{i=1}^{m} \Delta_i}{\prod_{n=1}^{x} \alpha_n}
$$
(78)

Donde:

Peor: Potencia corregida a la condición de referencia, MW.

Pmed: Potencia medida, MW.

Ai: Factores de corrección aditivos.

 $\alpha_n$ : Factores de corrección multiplicativos para la corrección de la potencia.

El heat rate corregido a las condiciones de referencia se calcula a través de la siguiente expresión:

$$
HR_{cor} = \left(\frac{1}{\prod_{n=1}^{x} \beta_n}\right) \left(\frac{CI_{med}}{P_{med} + \sum_{i=1}^{m} \Delta_i}\right) \tag{79}
$$

Donde:

HRcor: Heat rate a las condiciones de referencia, kJ/KWh.

Clmed: Calor total de ingreso, kJ/h.

Pmed: Potencia medida, kW.

�¡: Factores de corrección aditivos.

**l3n:** Factores de corrección multiplicativos para la corrección del heat rate.

Para el presente trabajo de investigación se considera una corrección por factor de potencia ( $\Delta$ 1), temperatura ambiente ( $\alpha$ 1,  $\beta$ 1), Presión barométrica ( $\alpha$ 2,  $\beta$ 2) e ingreso de humedad específica (en reemplazo de la humedad relativa) ( $\alpha$ 3,  $\beta$ <sub>3</sub>), como se aprecia en la Tabla 10.

## **Tabla 10**

*Factores de corrección de parámetros del rendimiento de la turbina* a *gas* 

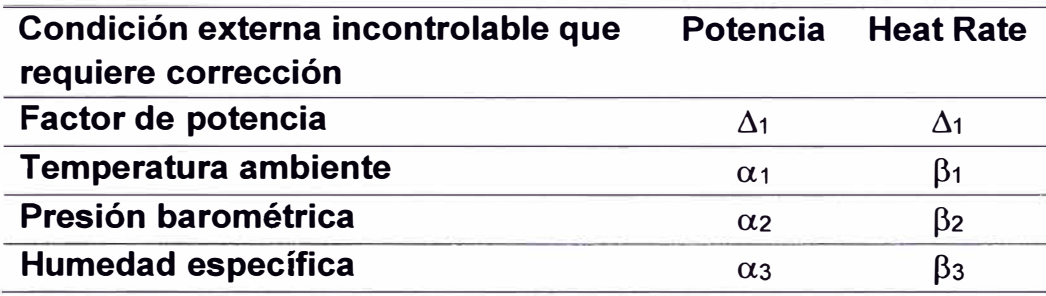

Nota. Fuente: American Society of Mechanical Engineers (2014), "Gas Turbines Performance Test Codes"

#### **2.2 Marco conceptual**

### *Combustor.*

Zona de la turbina donde se realiza la combustión. Para el caso de la turbina analizada, se cuenta con 16 combustores.

## *Componente:*

Partes del turbogenerador.

#### *Composición:*

Conjunto de gases constituyentes en una mezcla de gases (aire seco, aire

húmedo, gas natural, gases de combustión y gases de escape).

#### *Degradación:*

Se refiere a la pérdida del rendimiento de una turbina durante su vida útil.

#### *Desgaste:*

Deformación geométrica de las piezas metálicas.

## *Escenario:*

Estado termodinámico de un sistema sujeto a análisis bajo una condición real o simulada.

#### *Extensiva:*

Propiedad termodinámica que depende de la cantidad de sustancia en un sistema. Ejemplo: entalpía, volumen, energía, etc.

## *Intensiva:*

Propiedad termodinámica que no depende de la cantidad de sustancia en un sistema. Ejemplo: presión, temperatura, etc.

#### *Modelo:*

Se refiere a la descripción matemática del comportamiento de un proceso o fenómeno físico para cuantificar las propiedades modeladas.

### *Rendimiento:*

Capacidad de una máquina definida por una o más cantidades características como potencia, flujo, eficiencia o velocidad. Se obtiene mediante la medición y el cálculo de uno o más parámetros que, por sí solos o en conjunto, proporcionan información sobre la cantidad característica. Las características de rendimiento son cantidades de referencia o envolventes.

# **CAPÍTULO 111**

# **HIPÓTESIS Y OPERACIONALIZACIÓN DE VARIABLES**

## **3.1 Hipótesis general**

El análisis energético basado en mejoras operativas influye en la optimización de la potencia efectiva de un turbogenerador en Chilca.

## **3.2 Operacionalización de variables**

Las variables presentadas en esta investigación son dos las cuales

están especificadas en la Tabla 11:

## **3.2.1. Variable independiente**

Análisis energético basado en mejoras operativas.

## **3.2.2. Variable dependiente**

Potencia efectiva del turbogenerador.

## **Tabla 11**

*Variables e indicadores* 

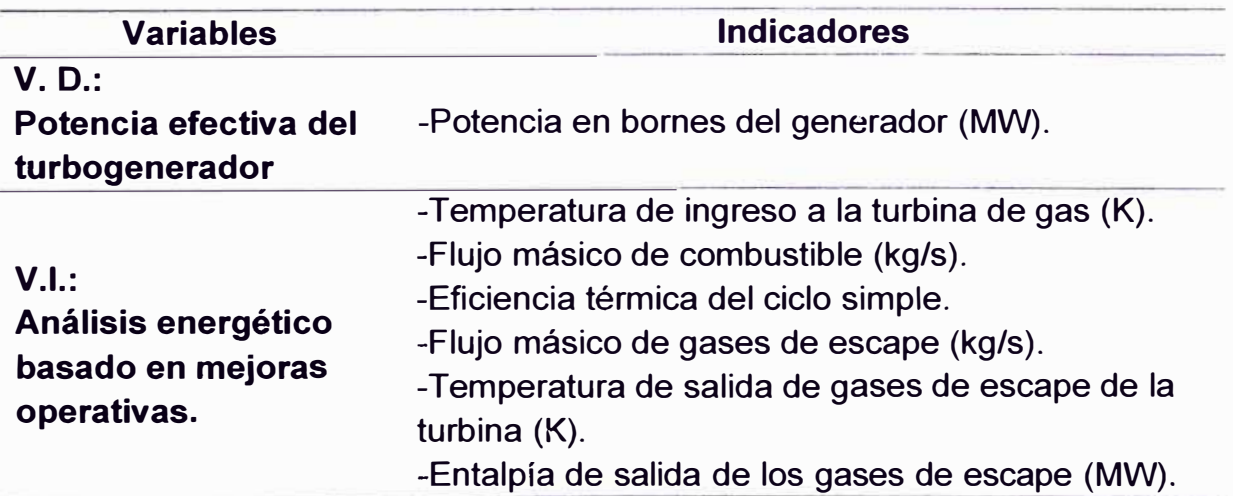

Nota. Fuente: Elaboración propia

## **CAPÍTULO IV**

## **METODOLOGÍA DE LA INVESTIGACIÓN**

#### **4.1 Tipo y diseño de la investigación**

### **4.1.1 Tipo de investigación**

La presente investigación tiene un enfoque predominantemente cuantitativo por las siguientes características epistemológicas:

Percepción de la realidad: Es objetivo porque utilizará los datos del Ensayo de Potencia Efectiva y Rendimiento (EPEyR) del 26/08/2022 de la Central Térmica de Chilca Uno.

Razonamiento: la investigación es deductiva porque parte de las bases teóricas del ciclo Joule Brayton para elaborar los cálculos del rendimiento del turbogenerador en las condiciones actuales y las condiciones simuladas, y sus resultados se contrastarán para confirmar la hipótesis.

Finalidad: la investigación es orientada a la comprobación de la hipótesis porque los resultados del análisis comprobarán su validez.

Orientada: la investigación está orientada al resultado porque el objetivo es validar la mejora del rendimiento del turbogenerador (finalidad de la investigación) a través de análisis energético.

Principio de verdad: la investigación es particularista porque sólo analizará los parámetros necesarios que definen el rendimiento de un turbogenerador como son el flujo másico de combustible (kg/s), el flujo másico de los gases de escape de la turbina (kg/s), la temperatura de los gases de escape (K), la entalpía de los gases de escape de la turbina **(MW)** y la eficiencia térmica del ciclo Joule Brayton (%).

Perspectiva del investigador: en la etapa de recolección de datos, el investigador no tiene injerencia sobre los datos, sin embargo, para generar los escenarios que validarán la optimización del rendimiento, se modificarán los parámetros de los indicadores de las variables independientes mostrados en la Tabla 11 (potencia en bornes del generador y temperatura de ingreso a la turbina de gas), para demostrar la hipótesis planteada.

Causalidad: la operación del turbogenerador depende de los parámetros de entrada y estos influyen en los resultados, por lo que se evidencia una interacción de los factores en el análisis.

En la Tabla 12 se muestra de manera esquemática las características epistemológicas de la investigación:

#### **Tabla 12**

*Características epistemológicas de la investigación* 

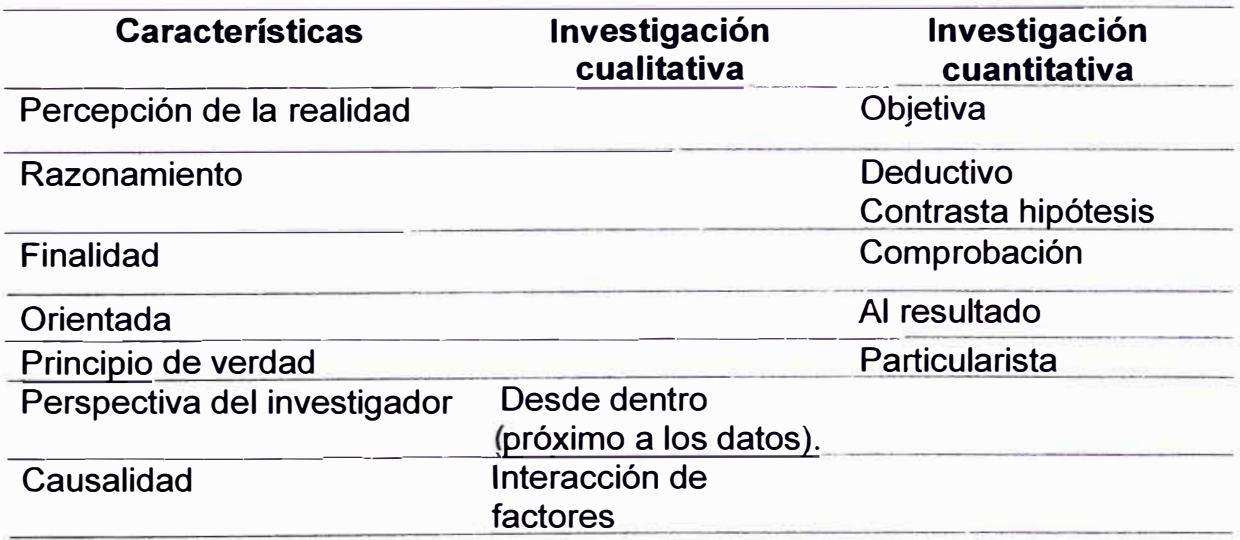

Nota. Fuente: Elaboración propia

Con respecto al alcance, la presente investigación es predominantemente correlaciona! porque partiendo del análisis energético se demuestra que la variación de los indicadores de las variables independientes (potencia en bornes del generador y temperatura de ingreso a la turbina de gas), afectará a los indicadores de las variables dependientes (flujo másico de combustible, eficiencia térmica del ciclo simple, flujo másico de gases de escape, temperatura de gases de escape y entalpía de los gases de escape).

#### **4.1.2 Diseño de la investigación**

El diseño de la investigación es experimental porque utilizará datos de los registros obtenidos durante el EPEyR del 26/08/2022 de la Central Térmica de Chilca Uno, los que se modificarán con el fin de evaluar la variación de los distintos parámetros que caracterizan el rendimiento del turbogenerador sujeto a análisis.

### **4.2 Unidad de análisis**

La unidad de análisis es la turbina a gas modelo SGT6-5000F. FD3 perteneciente a la empresa Engie Energía Perú S.A. (Engie), cuyo fabricante es Siemens Energy. Esta turbina es denominada por Engie como TG21, siendo sus características operativas detalladas en la Tabla 13.

La TG21 se encuentra en la Central Termoeléctrica de Chilca Uno (Chilca Uno) ubicada en el distrito de Chilca, provincia de Cañete departamento de Lima.

Chilca Uno cuenta con 3 turbinas a gas: dos turbinas de gas modelo V84.3A (TG11 y TG12), una turbina de gas modelo SGT6 5000F (TG21) y una turbina a vapor modelo D11-270T818 (TV31). Las tres primeras turbinas son del fabricante Siemens Energy, y la última del fabricante General Electric.

Estas cuatro turbinas le permiten a Chilca Uno operar en dos modos: ciclo simple con sus 3 turbinas a gas y ciclo combinado bajo sus 7 configuraciones:

1X1: 3 configuraciones (TG11+ TV31, TG12+ TV31 y TG21+ TV31).

2X1: 3 configuraciones (TG11+TG12+TV31, TG12+TG21+TV31 y TG21+TG11+ TV31).

3X1: 1 configuración (TG11+TG12+TG21+TV31).

## **Tabla 13**

*Características del turbogenerador* 

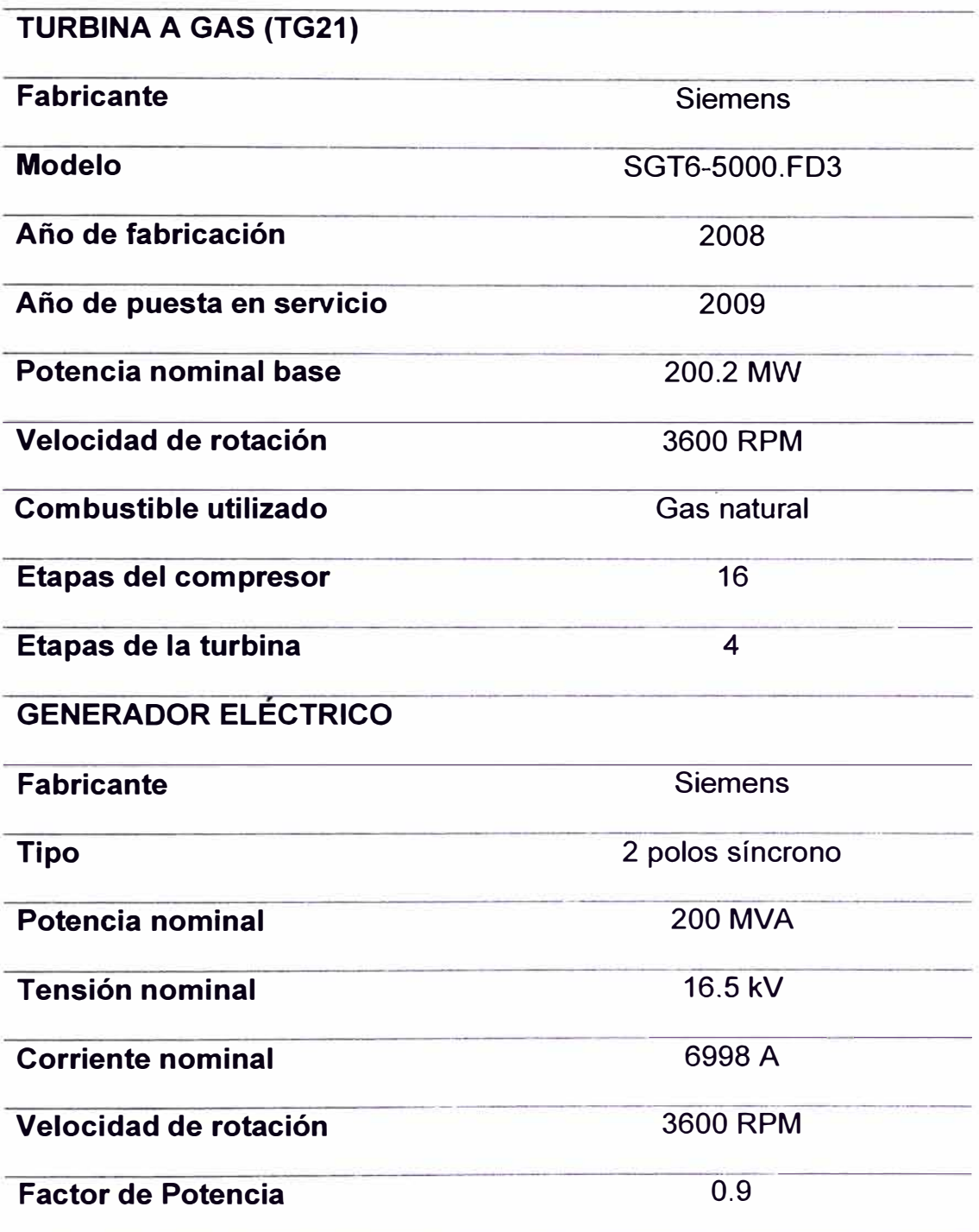

Nota. Fuente: HAMEK Ingenieros asociados S.A.C. (2022). "Estudio De Determinación De La Potencia Efectiva Y Rendimiento Del Ciclo Combinado 3x1 De La Central Termoeléctrica Chilca1"

# **CAPÍTULO V**

# **DESARROLLO DEL TRABAJO DE INVESTIGACIÓN**

El desarrollo de la presente investigación cuenta con 4 etapas las que se muestran en el diagrama de flujo de la Figura 15.

Las cuatro etapas definidas son la siguientes:

- Selección y recolección de datos provenientes del EPEyR del 2022 de la Central Térmica de Chilca Uno.
- Procesamiento de la información en condiciones actuales utilizando los datos anteriormente mencionados (escenario 1).
- Procesamiento de la información en condiciones simuladas considerando el incremento de temperatura al ingreso de la turbina de gas e incremento en la potencia generada (escenario 2).
- Comparación de resultados.

# **Figura 15**

*Diagrama de flujo del desarrollo de la investigación* 

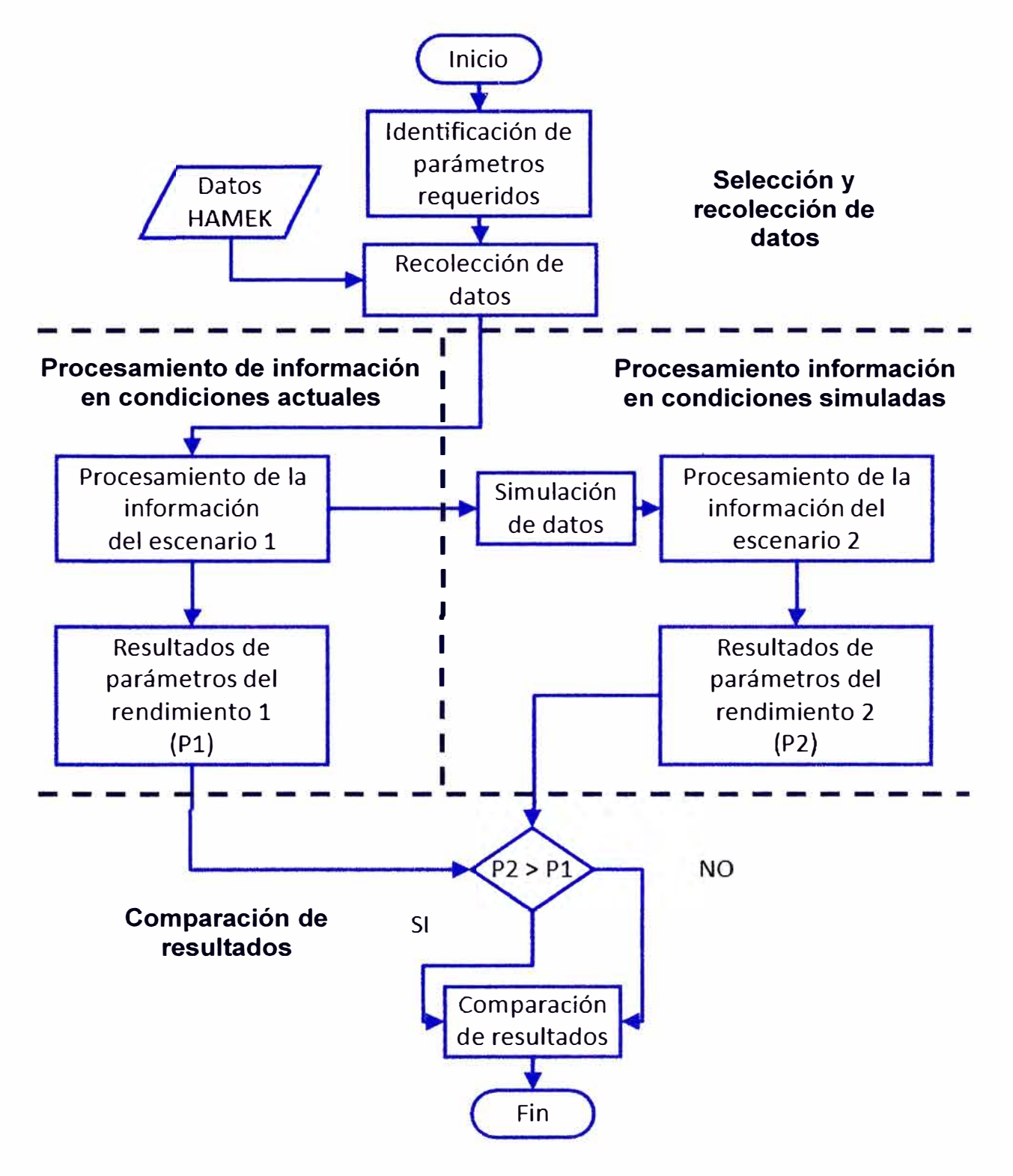

Nota. Fuente: Elaboración propia

### **5.1 Selección y recolección de datos**

Los datos utilizados se obtuvieron de los registros del EPEyR de Chilca Uno en modo ciclo combinado 3X1 del 26/08/2022 y 27/08/2022 realizados por el consultor Hamek Ingenieros Asociados S.A.C. (Hamek) responsable del ensayo y de Engie.

El EPEyR se realizó en dos días. El primer día se realizó la prueba de potencia efectiva y el segundo día se realizó la prueba de rendimiento, por lo que se determinó utilizar los registros del día 26/08/2022, periodo en el que el turbogenerador operó a máxima capacidad debido a que se desactiva el control de regulación primaria de frecuencia.

De Hamek se obtuvo las condiciones ambientales (temperatura ambiente, humedad relativa y presión atmosférica) a través de instrumentación externa a la TG21, los que se muestran en el Anexo 1.

La potencia bruta generada y el factor de potencia también se obtuvieron de instrumentación externa a la TG21 los cuales se muestran en el Anexo 2.

Los parámetros operativos de las unidades de generación fueron entregados por Engie a Hamek para la elaboración del informe del EPEyR; sin embargo, para la presente investigación se seleccionó sólo los parámetros operativos de la TG21 (consumo de combustible, la temperatura de ingreso de combustible y la temperatura de los gases de escape de la TG21}, los cuales se muestra en el Anexo 2, con una periodicidad de la recolección de datos de 10 minutos por un tiempo de 5 horas (duración del ensayo).

### **5.2 Procesamiento de la Información de las condiciones actuales**

El procesamiento de la información se realizó a través de una hoja de cálculo Excel la que contiene todas las instrucciones necesarias para el desarrollo de los cálculos y que están expresadas en el marco teórico.

Los datos que caracterizan el rendimiento de la TG21, obtenidos de los registros del EPEyR del 26/08/2022, se promediaron con el fin de obtener un valor representativo.

El objetivo del análisis de la información es calcular los siguientes parámetros:

- Flujo másico de combustible (kg/s).
- Eficiencia térmica del ciclo simple.
- Flujo másico de gases de escape (kg/s).
- Temperatura de salida de gases de escape de la turbina (K).
- Entalpía de salida de los gases de escape (kJ/kg).

Para el cálculo de las propiedades termodinámicas es necesario realizar un análisis energético sobre la frontera o volumen de control del turbogenerador.

La TG21 no cuenta con extracciones de aire en el compresor que crucen el volumen de control definido en este estudio, ni cuenta con inyecciones de agua hacia los combustores.

Con estas premisas, la delimitación de la frontera de la TG21 quedaría esquematizada como se muestra en la Figura 16.

# **Figura 16**

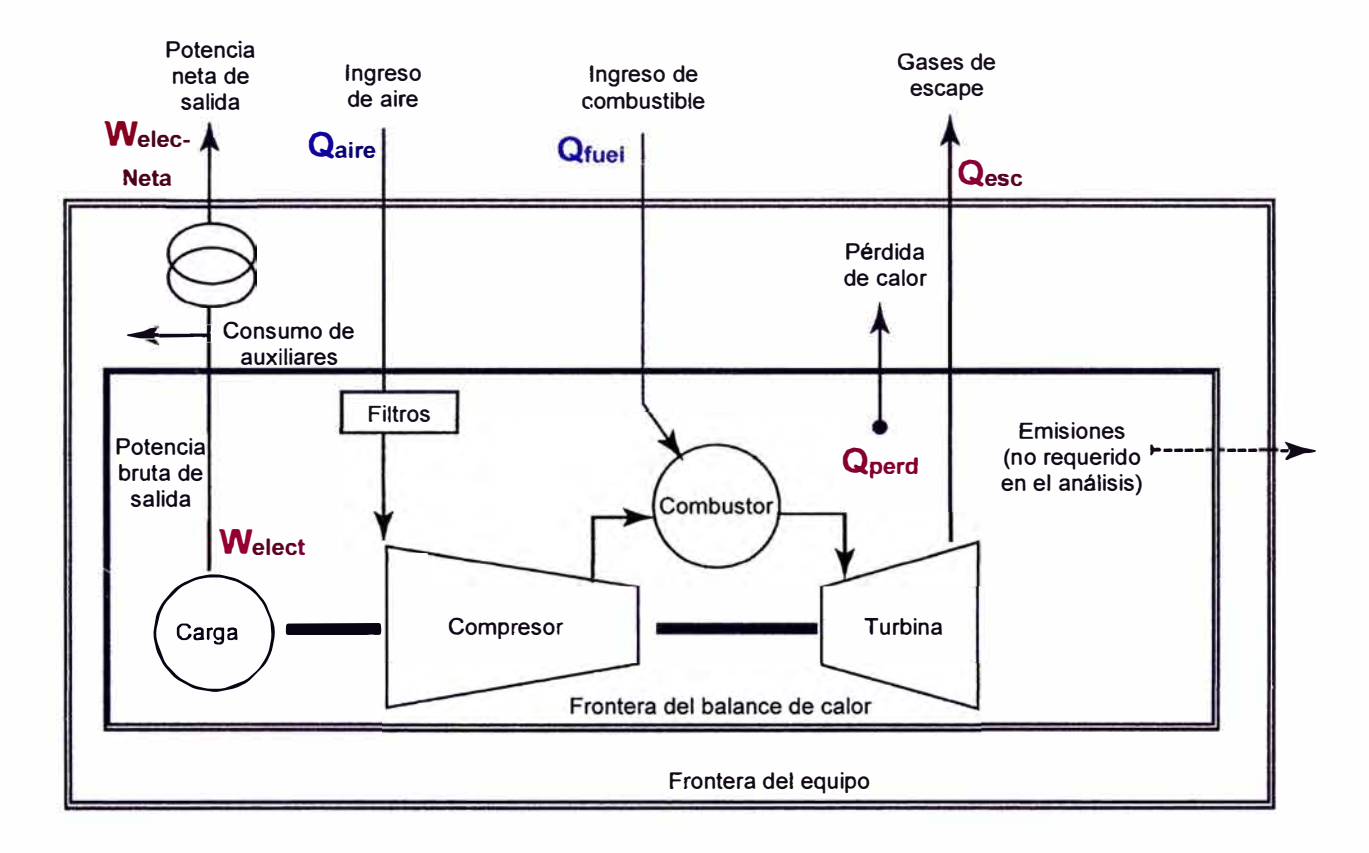

## *Volumen de control de la TG21*

Nota. Fuente: Elaboración propia

De (72) se obtiene:

$$
\dot{m}_{exc} * (h_{ing\_aire} - h_{esc\_aire})
$$
\n
$$
= \dot{Q}_{perd} + \dot{W}_{elect} + \dot{m}_{comb} * h_{comb} - \dot{m}_{est} * h_{ing\_aire}
$$
\n
$$
- \dot{m}_{fuel} * PCI
$$
\n(80)

Para resolver (80) se requiere cálculos previos los que se desarrollan en la siguiente sección.

## **5.2.1 Composición del aire húmedo**

El cálculo de la composición del aire húmedo cuenta con varios pasos, los que se encuentran esquematizados a continuación en la Figura 17.

# **Figura 17**

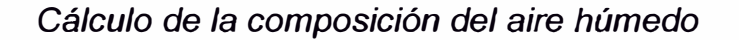

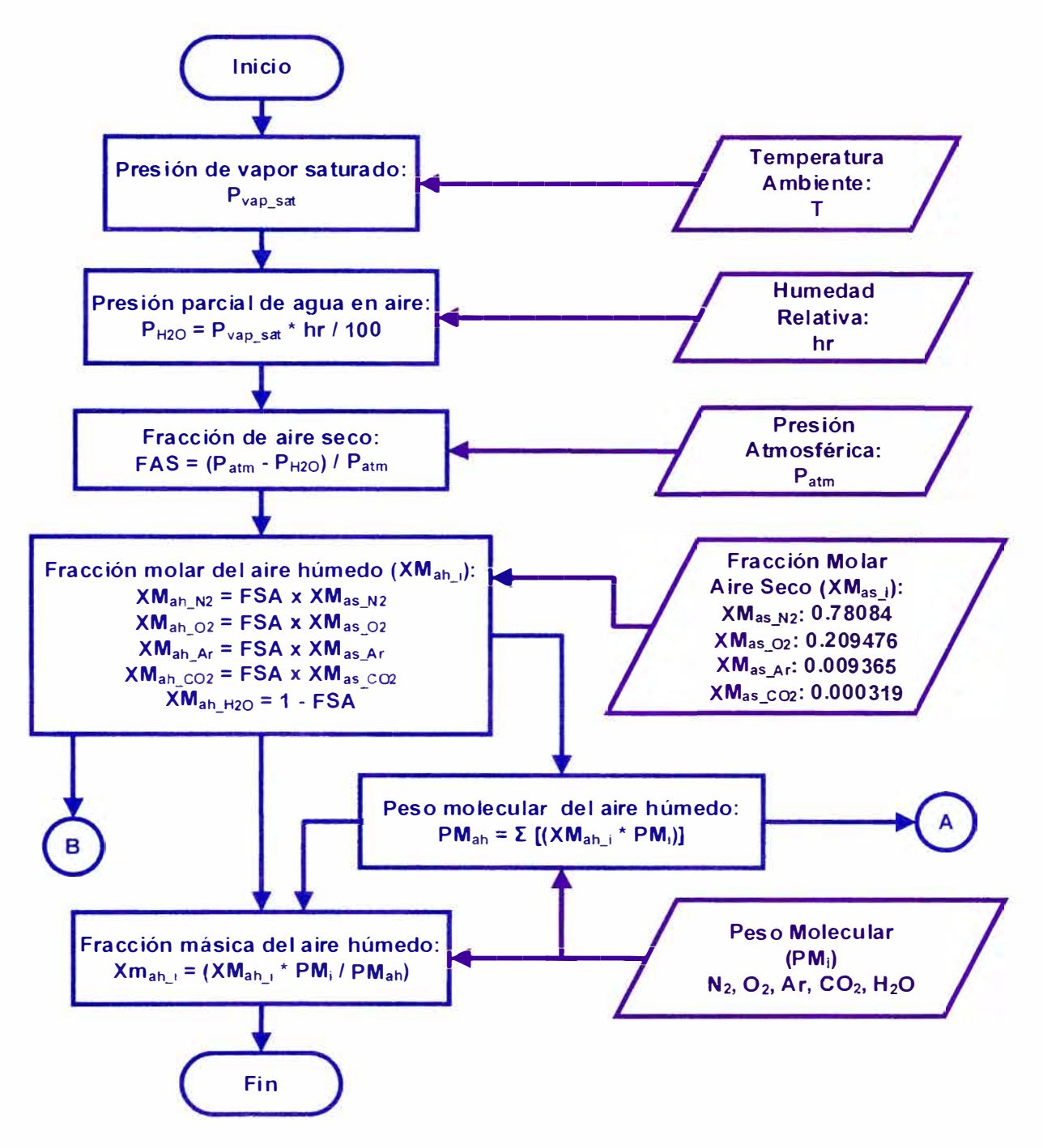

Nota. Fuente: Elaboración Propia

Las condiciones ambientales promedio durante el EPEyR del 26/08/2022

se muestran en la Tabla 14.

## **Tabla 14**

*Condiciones ambientales promedio del EPEyR 26/08/2022* 

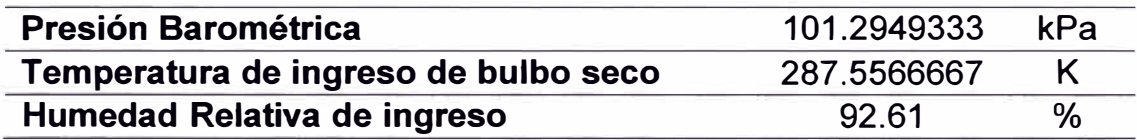

Nota. Fuente: HAMEK Ingenieros asociados S.A.C. (2022). *"Estudio de Determinación de la Potencia Efectiva y Rendimiento del Ciclo Combinado 3x1 de la Central Termoeléctrica CHILCA 1"* 

De las ecuaciones (18), (19), y (22) se obtiene:

Pvapor = **1641.361915 Pa** 

PH20 = 1520.06527 Pa

FAS = 0.984993669

Aplicando las ecuaciones (23) y (24) se obtiene la composición del aire húmedo (XMah\_i).

De la ecuación (14) se obtiene el peso molecular del aire húmedo y de la ecuación (15) se obtienen las fracciones másicas del aire húmedo.

Los resultados se muestran en la Tabla 15:

## Tabla 15

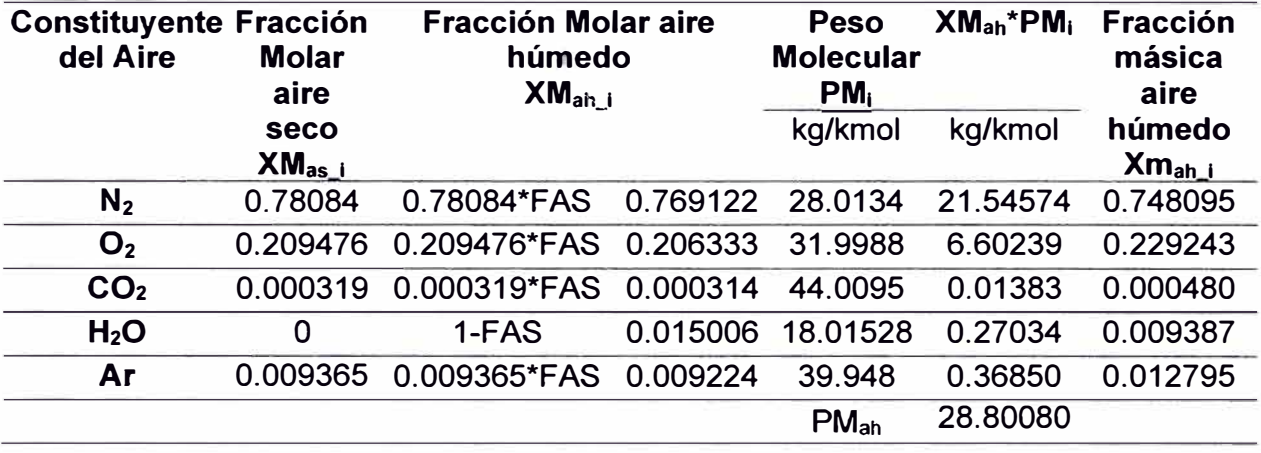

*Composición del aire húmedo* 

Nota. Fuente: Elaboración propia

# **5.2.2 Composición de gases de combustión**

En esta sección se realiza los cálculos para la obtención de la composición de los gases de escape partiendo de la composición del gas natural y su reacción de combustión con exceso de aire húmedo como se muestra en la Figura 18.

# **Figura 18**

*Cálculo de la composición de los gases producto de la reacción de combustión* 

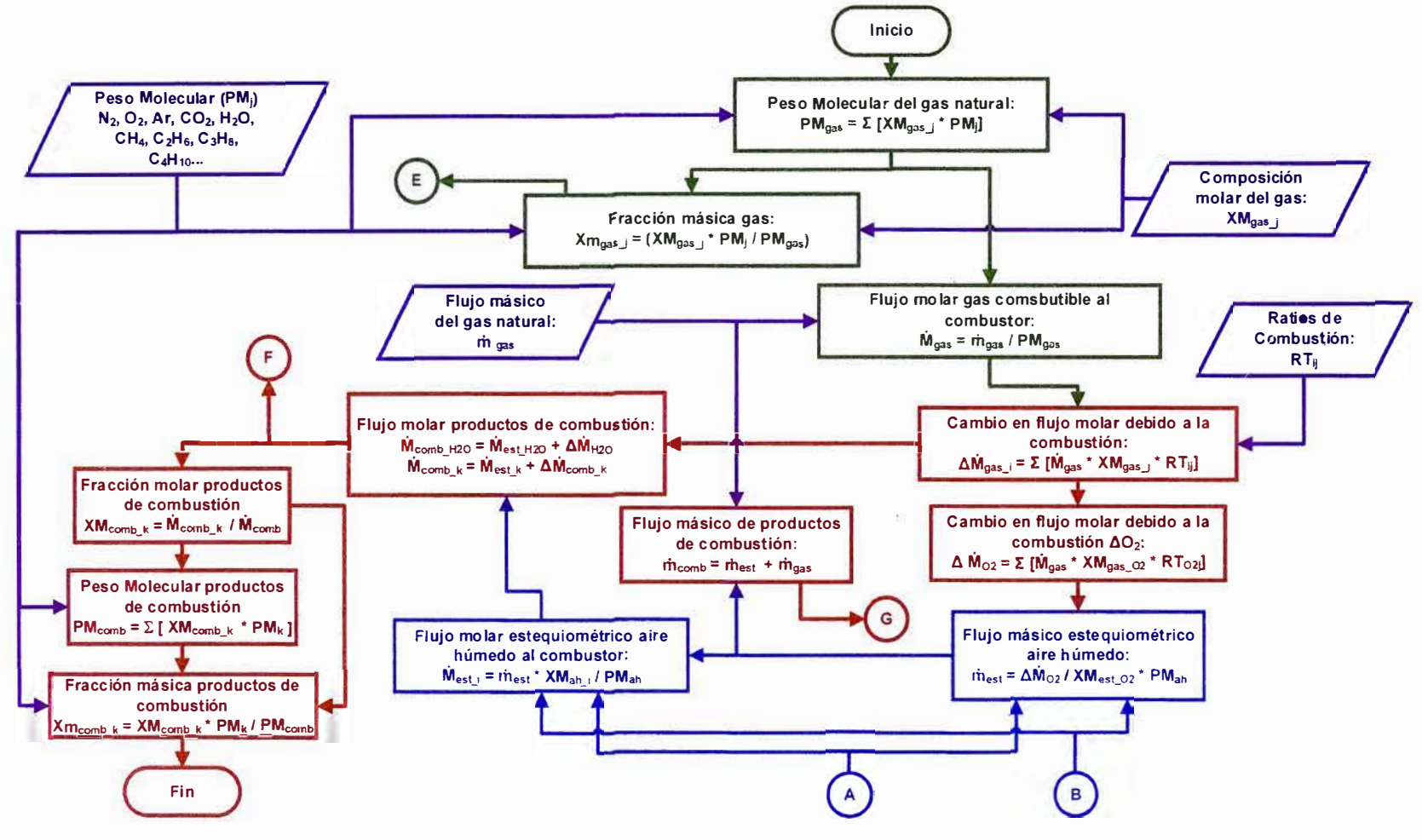

**Nota. Fuente: Elaboración propia** 

De la composición del gas natural referidos en el Anexo 3, se obtiene su

peso molecular y su fracción másica aplicando las ecuaciones (60) y (15) como se muestra en la Tabla 16.

## **Tabla 16**

*Composición del gas natural y peso molecular* 

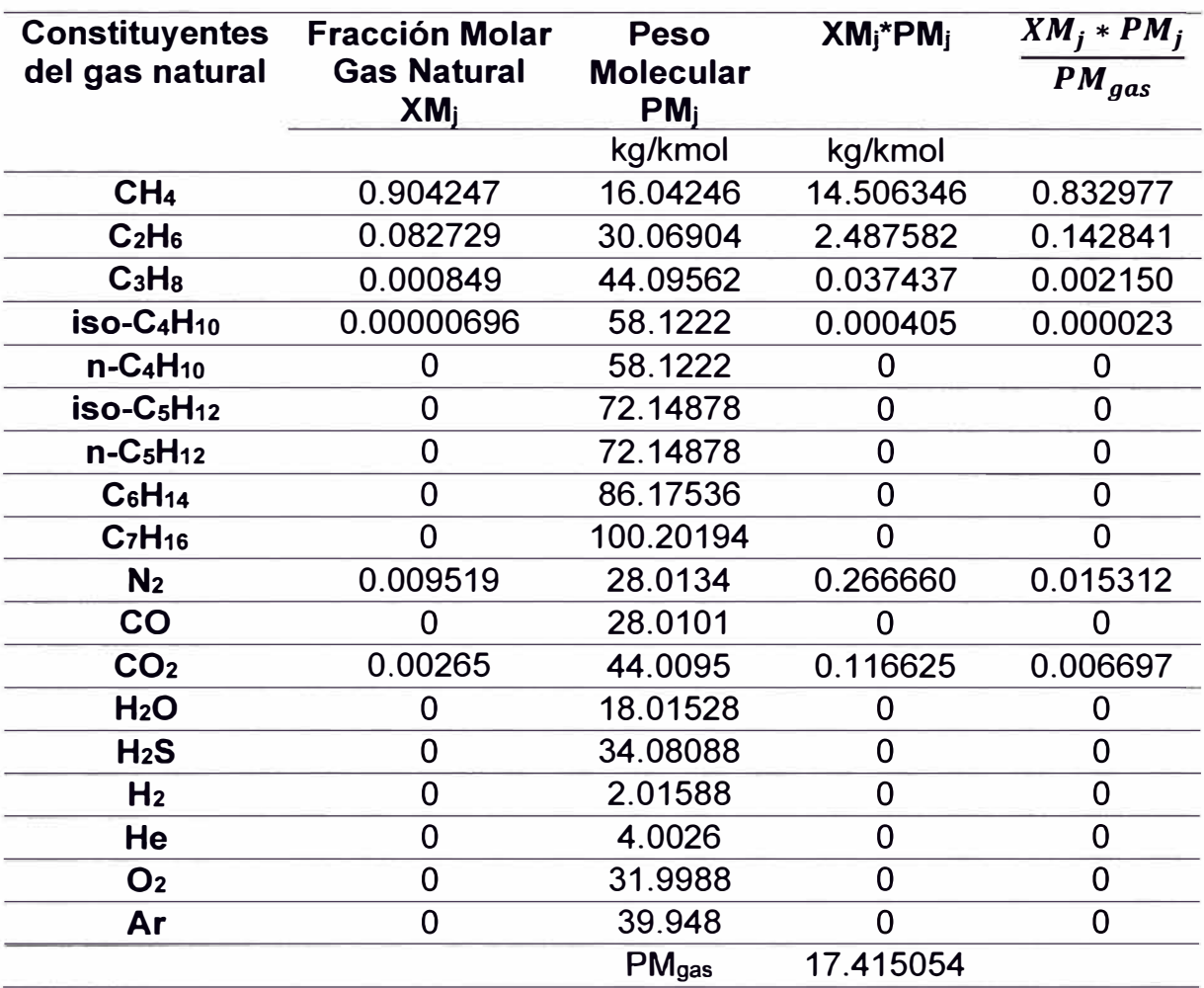

Nota. Fuente: Elaboración propia

Del flujo másico y peso molecular del gas natural se obtiene del flujo molar de combustible utilizando la ecuación (16):

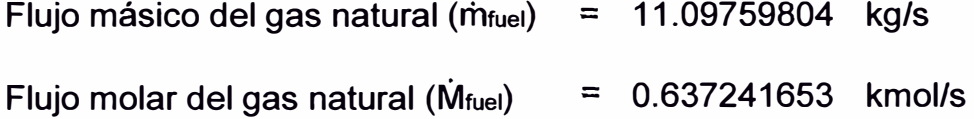

De la ecuación de la combustión estequiométrica del gas natural con el aire húmedo (ver Tabla 7 para los coeficientes de la combustión), se obtiene el cambio de flujo molar por componente de los productos según la ecuación (25), como se muestra en la Tabla 17.

# **Tabla 17**

# *Cambio de flujo molar debido* a *la reacción de combustión*

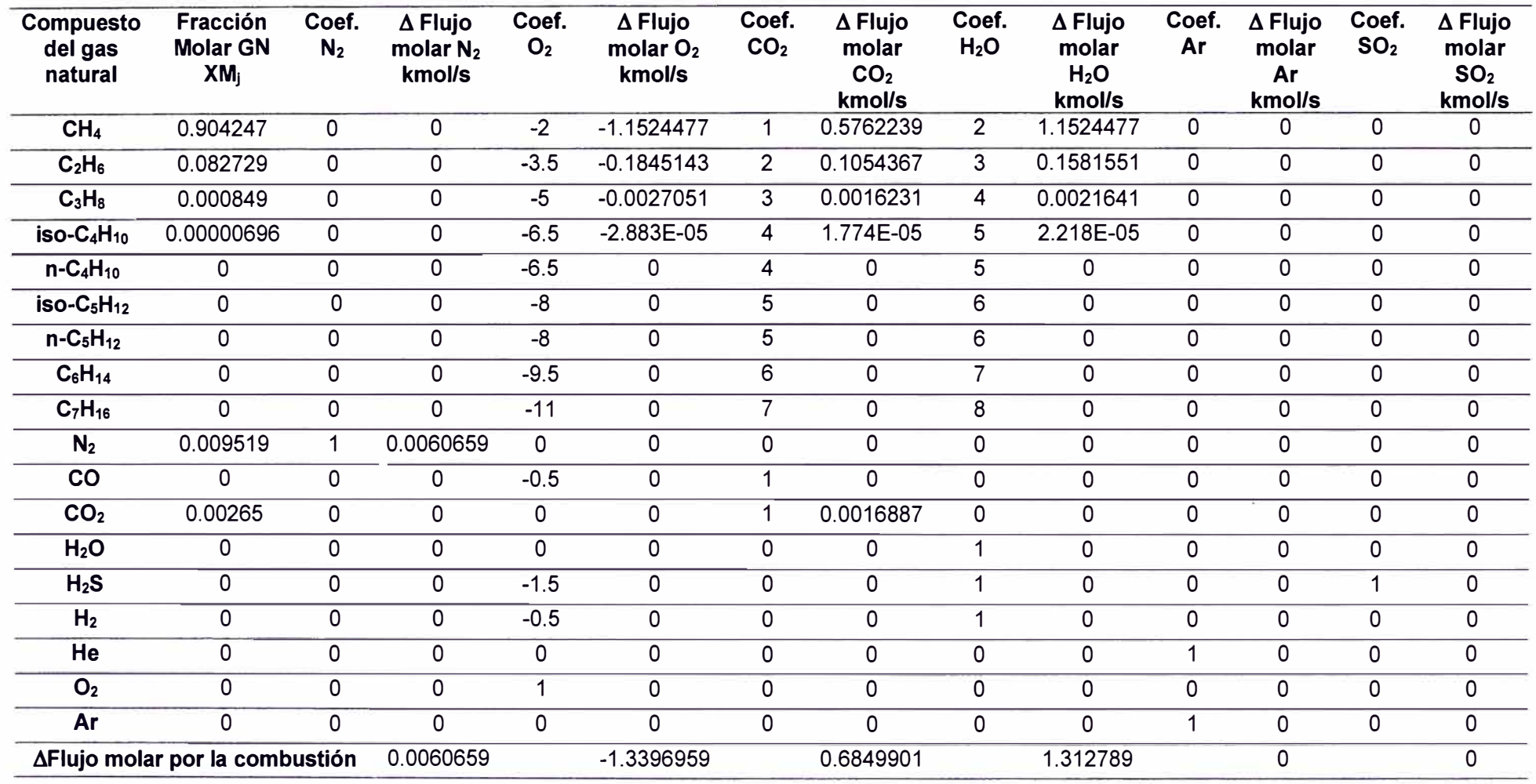

Nota. Fuente: Elaboración propia

De (26) se obtiene el flujo másico estequiométrico de aire húmedo hacia el combustor:

Flujo másico de aire húmedo al combustor: 187.0006236 kg/s

De (17) se obtiene el flujo molar estequiométrico por componente de aire

húmedo al combustor (M<sub>ah</sub>), como se muestra en la Tabla 18:

## **Tabla 18**

*Flujo molar de aire húmedo hacia el combustor* 

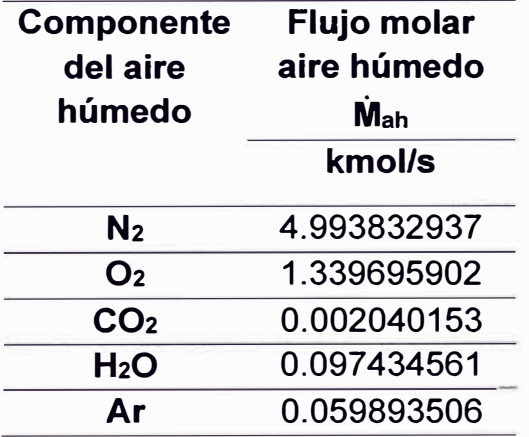

Nota. Fuente: Elaboración propia

El cálculo del flujo molar de los productos de la combustión estequiométrica ( $\Delta M_{comb,k}$ ) se obtiene aplicando las ecuaciones (28) y (29) como se muestra en la Tabla 19:

## **Tabla 19**

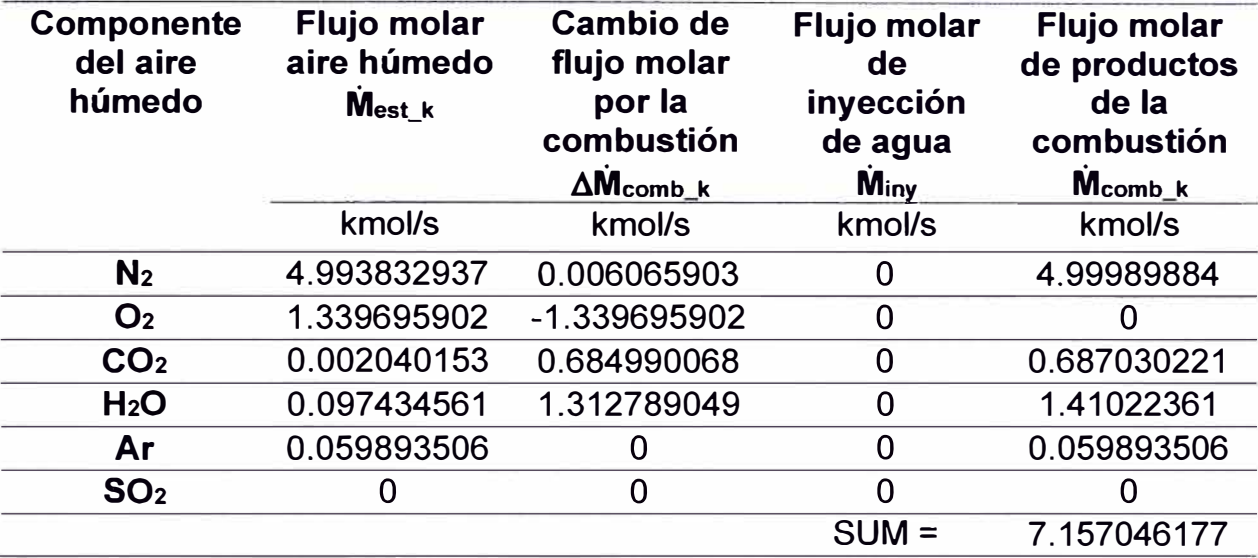

*Flujo molar de gases debido* a *la combustión estequiométrica* 

Nota. Fuente: Elaboración propia

Aplicando (30) y considerando que la TG21 no cuenta con extracciones de aire del compresor (mext) que crucen el volumen de control del turbogenerador y que no cuenta con inyección de agua hacia el combustor (m<sub>iny</sub>=0), se obtiene el flujo másico de los productos de la combustión:

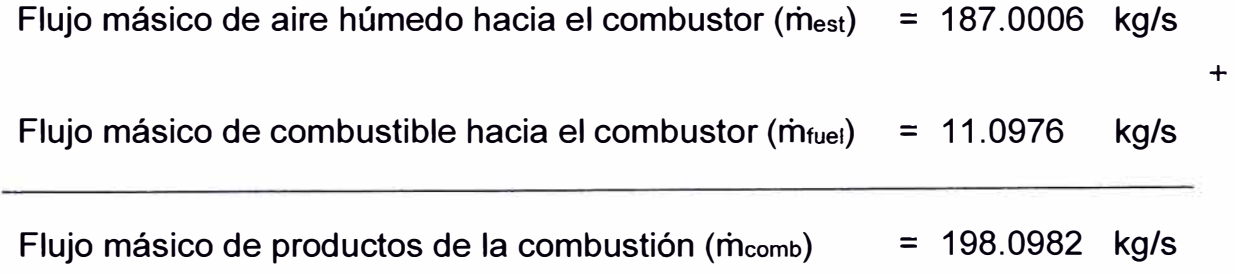

Conociendo el flujo másico de productos de la combustión (mcomb), el flujo molar de productos de la combustión (Mcomb\_k) y el peso molecular de cada
compuesto, reemplazando en (31) se obtiene las fracciones másicas de los productos de la combustión (Xmcomb\_k) como se muestra en la Tabla 20.

#### **Tabla 20**

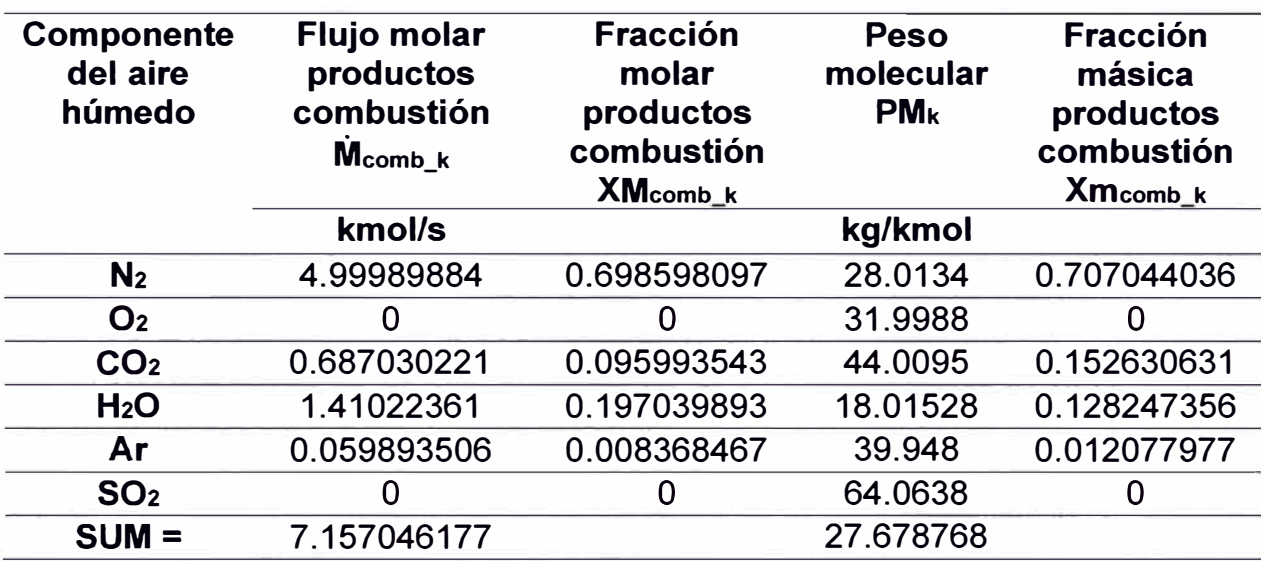

*Composición estequiométrica de gases de escape* 

Nota. Fuente: Elaboración propia

#### **5.2.3 Cálculo de entalpías del aire húmedo y de los gases de combustión**

La presente investigación considera a la temperatura de ingreso del compresor como temperatura de referencia, para simplificación de los cálculos.

El procedimiento de cálculo de la entalpía de una mezcla se realiza a través de lase ecuaciones (39) y (41) y el cambio de la temperatura de referencia se realiza a través de la ecuación (40). Este cálculo se esquematiza en la Figura 19 como se muestra a continuación:

## **Figura 19**

*Cálculo de la entalpía de una mezcla de gases respecto* a *una nueva* 

*temperatura de referencia* 

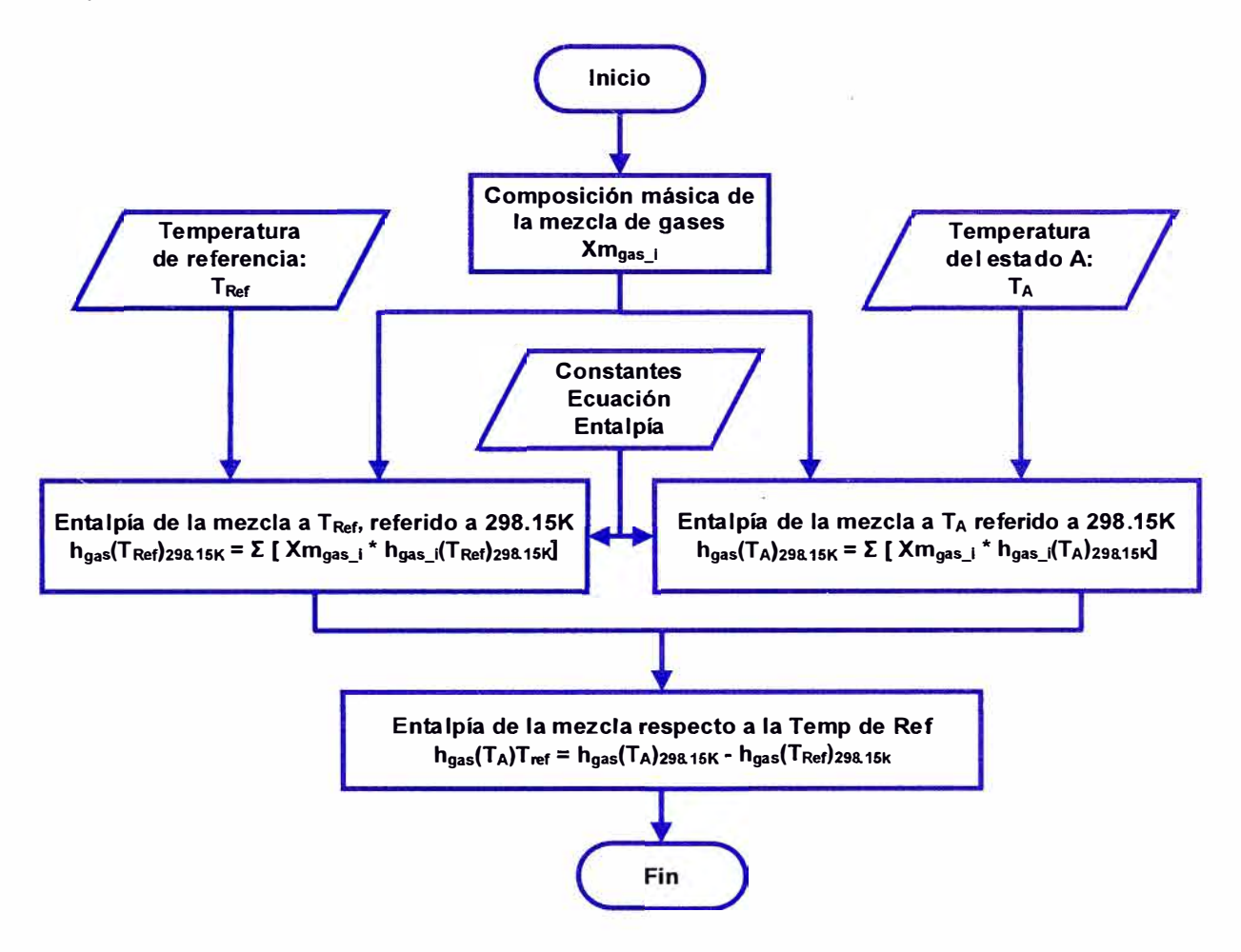

Nota. Fuente: Elaboración propia

#### **Entalpía del aire húmedo:**

Considerando que la temperatura de ingreso es la misma que la temperatura de referencia ( $T_1 = T_{ref}$ ):

Temperatura de ingreso de aire: 287.5566667 K

De las ecuaciones (39) y (41) y la fracción másica del aire húmedo (Xmah)

se obtiene los resultados mostrados en la Tabla 21.

# **Tabla 21**

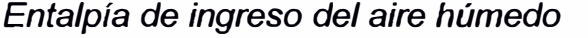

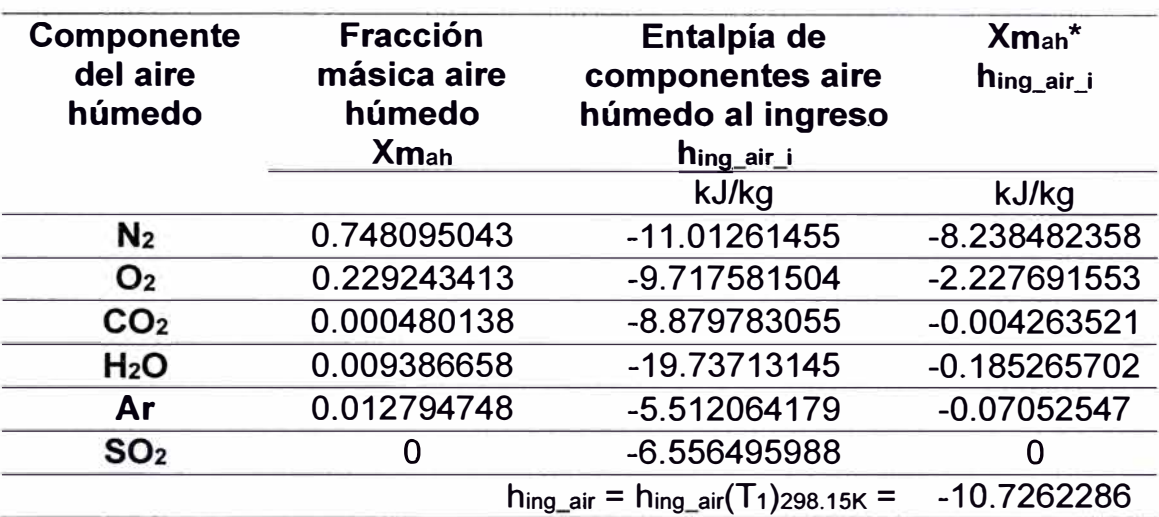

Nota. Fuente Elaboración propia

Entalpía de ingreso de aire húmedo:

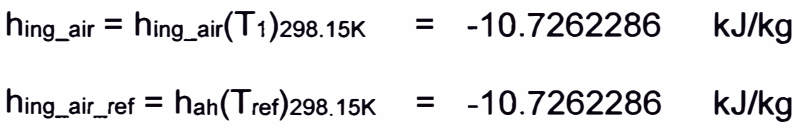

Entalpía del aire húmedo referido a la temperatura de la referencia:

**hing\_air(T1)Tref** = **hing\_air (T1)298.15K - hah(Tret)298.15K** = **O kJ/kg** = **h1** 

Replicando el cálculo para el aire húmedo a la temperatura de gases de escape (T4) se obtiene la Tabla 22:

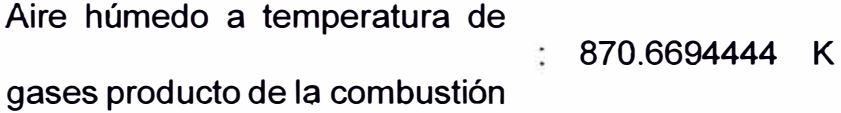

Sobre la misma temperatura de referencia, de las ecuaciones (39), (41) y

la fracción másica de los gases producto de la combustión (Xmcomb) se obtiene los resultados mostrados en la Tabla 23.

## **Tabla 23**

*Entalpía de gases producto de la combustión* a *temperatura de referencia* 

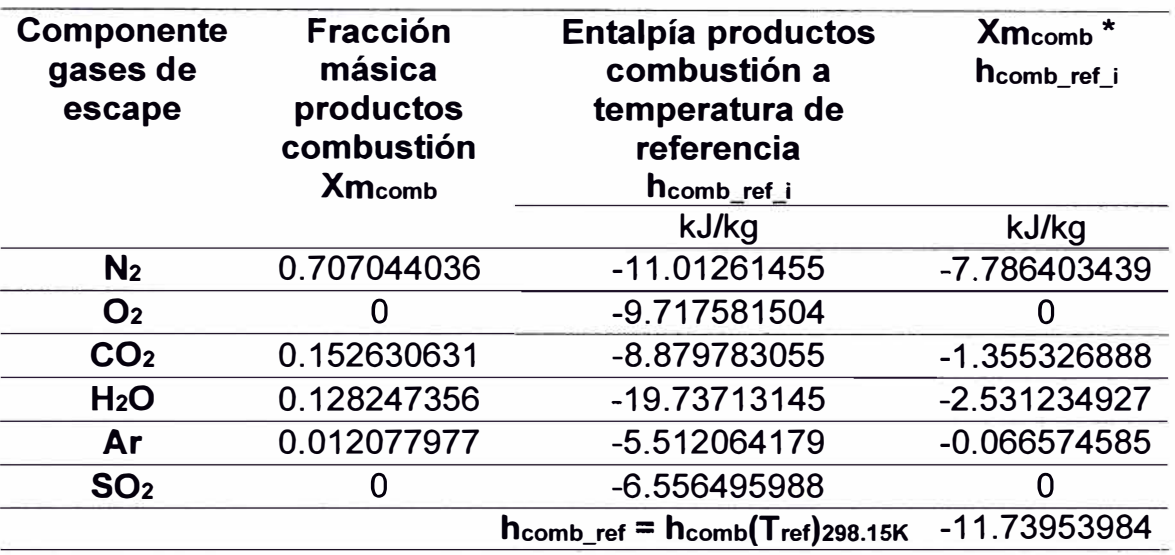

Nota. Fuente Elaboración propia

Entalpía de gases producto de la combustión:

hcomb\_ref = hcomb(Tret)298.15K = **-11.73953984 kJ/kg** 

La temperatura de salida de gases producto de la combustión es la siguiente:

Temperatura de salida de gases de 870.6694444 K escape producto de la combustión

De las ecuaciones (39) y (41) y la fracción másica de los gases producto de la combustión (Xmcomb) se obtiene los resultados mostrados en la Tabla 24.

## **Tabla 24**

*Entalpía de gases producto de la combustión* a *temperatura de escape* 

| Componente<br>gases de<br>combustión | <b>Fracción</b><br>másica<br>productos<br>combustión<br>$Xm_{comb}$ | Entalpía de<br>productos<br>combustión a<br>temperatura de<br>escape<br>$h_{\text{comb}\_\text{i}}$ | $Xm_{comb}$ <sup>*</sup><br>h <sub>comb_i</sub> |
|--------------------------------------|---------------------------------------------------------------------|----------------------------------------------------------------------------------------------------|-------------------------------------------------|
|                                      |                                                                     | kJ/kg                                                                                               | kJ/kg                                           |
| N <sub>2</sub>                       | 0.707044036                                                         | 616.9920656                                                                                         | 436.2405603                                     |
| O <sub>2</sub>                       |                                                                     | 569.9928824                                                                                         |                                                 |
| CO <sub>2</sub>                      | 0.152630631                                                         | 601.7854179                                                                                         | 91.85088785                                     |
| H <sub>2</sub> O                     | 0.128247356                                                         | 1152.985134                                                                                         | 147.8672951                                     |
| Ar                                   | 0.012077977                                                         | 297.9009366                                                                                         | 3.598040698                                     |
| SO <sub>2</sub>                      |                                                                     | 427.6503032                                                                                         |                                                 |
|                                      |                                                                     | $h_{\text{comb}} = h_{\text{comb}}(T_4)_{298.15K}$                                                  | 679.5567839                                     |

Nota. Fuente Elaboración propia

Entalpía de producto de la combustión a la temperatura de referencia:

hcomb(T4)Tref = hcomb(T4)298.15K - hcomb(Tref)298.15K = **691.2963238 kJ/kg** 

## **5.2.4 Cálculo del poder calorífico inferior del gas natural**

En esta sección se realiza los cálculos para obtener el poder calorífico inferior del gas natural. El esquema de los cálculos se muestra en la Figura 20.

# **Figura 20**

## *Cálculo del poder calorífico del gas natural*

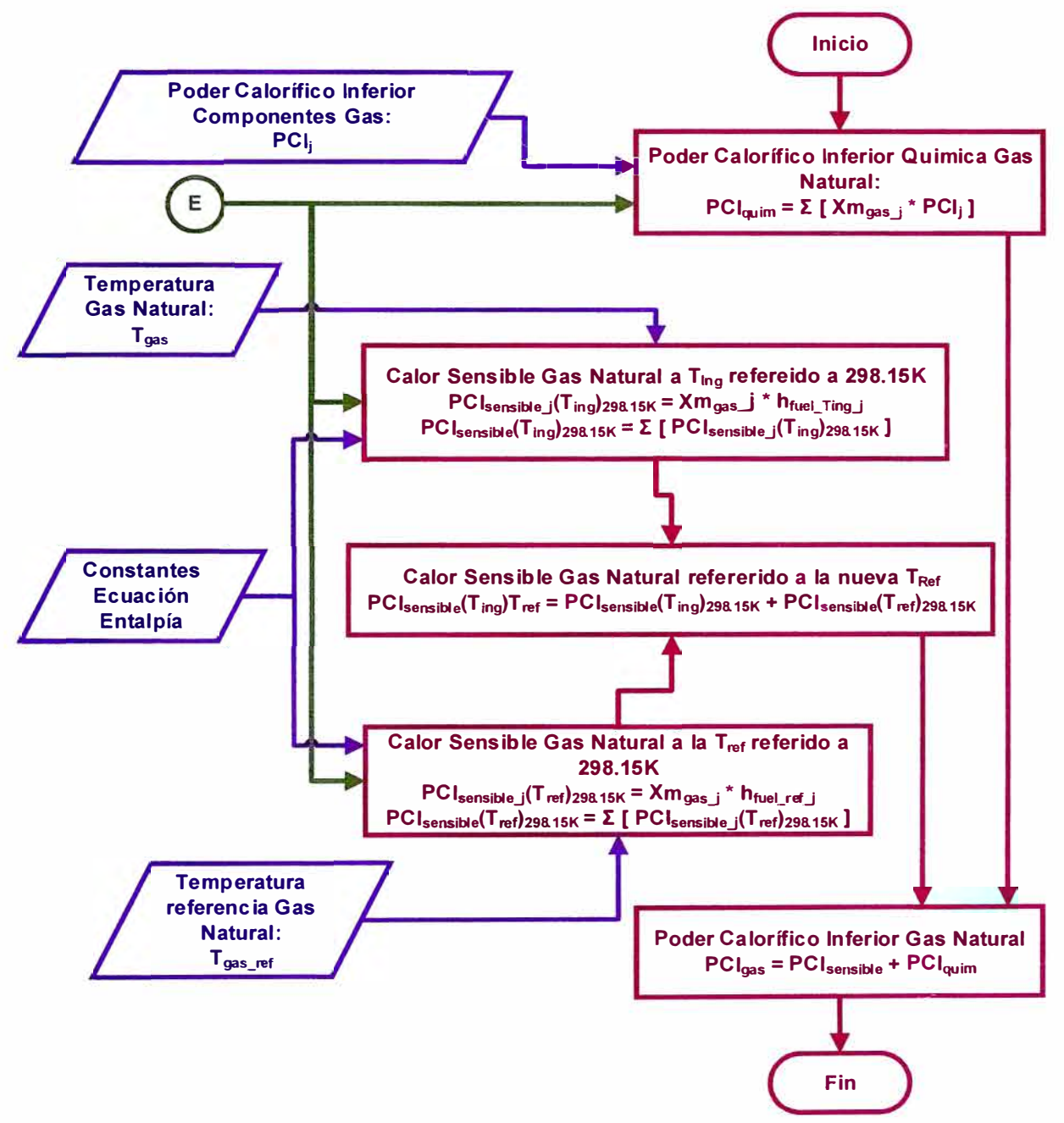

Nota. Fuente: Elaboración propia

## **Calor sensible del gas natural:**

Para el cálculo del calor sensible del gas natural se considera a la temperatura del medio ambiente como temperatura de referencia:

Temperatura de referencia 287.5566667 K

De la ecuación (39), la fracción másica de gas natural de la Tabla 16 y los

datos de la Tabla 8 a temperatura de referencia, se obtiene la Tabla 25.

## **Tabla 25**

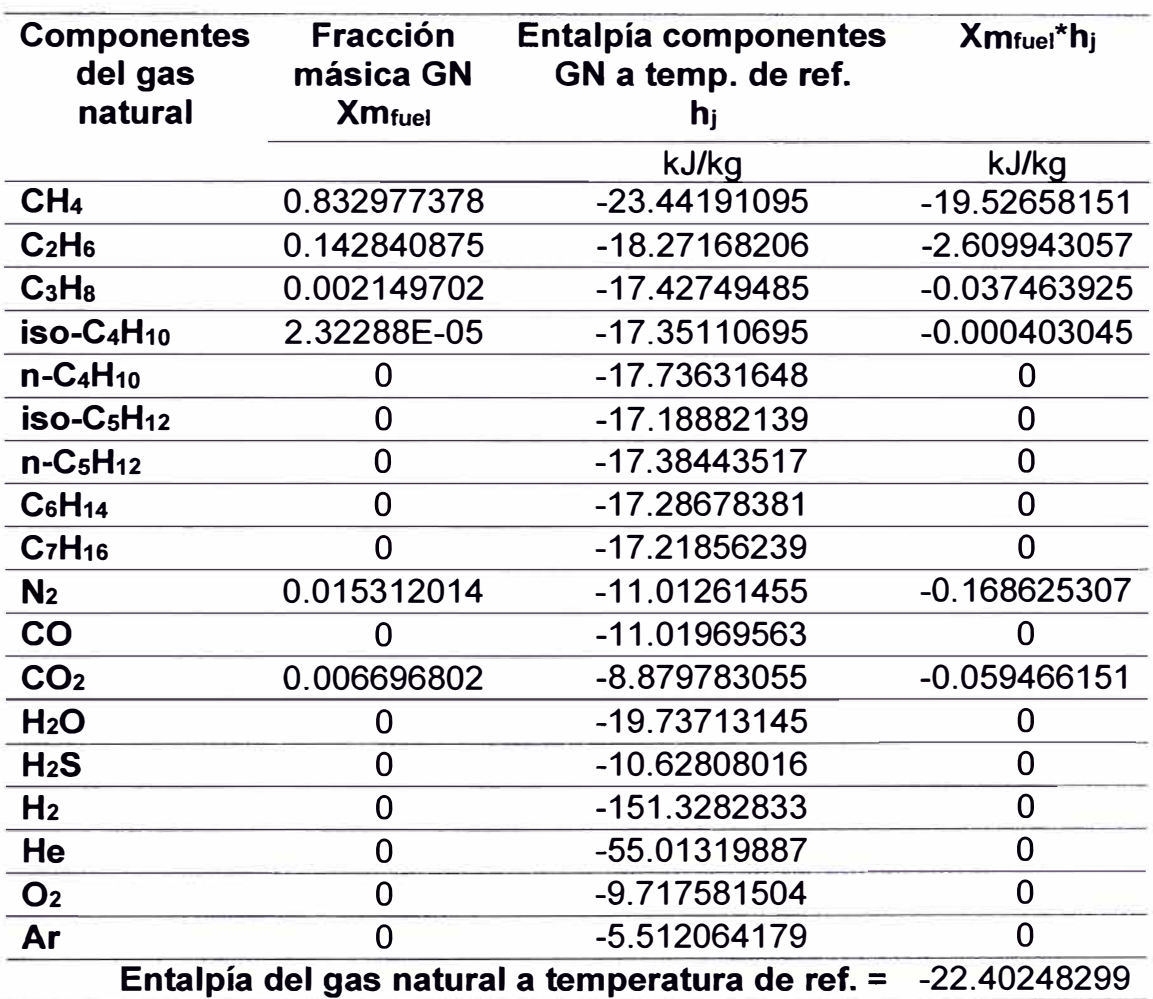

*Calor sensible del gas natural a la temperatura de referencia* 

La temperatura de ingreso del gas natural a la cámara de combustión es

la siguiente:

Temperatura de ingreso del gas natural: 315.4735185 K

De la ecuación (39), la fracción másica de gas natural y los datos de la

Tabla 8 para la temperatura de ingreso del gas natural, se obtiene la Tabla 26.

#### **Tabla 26**

*Calor sensible del gas natural a la temperatura de ingreso al combustor* 

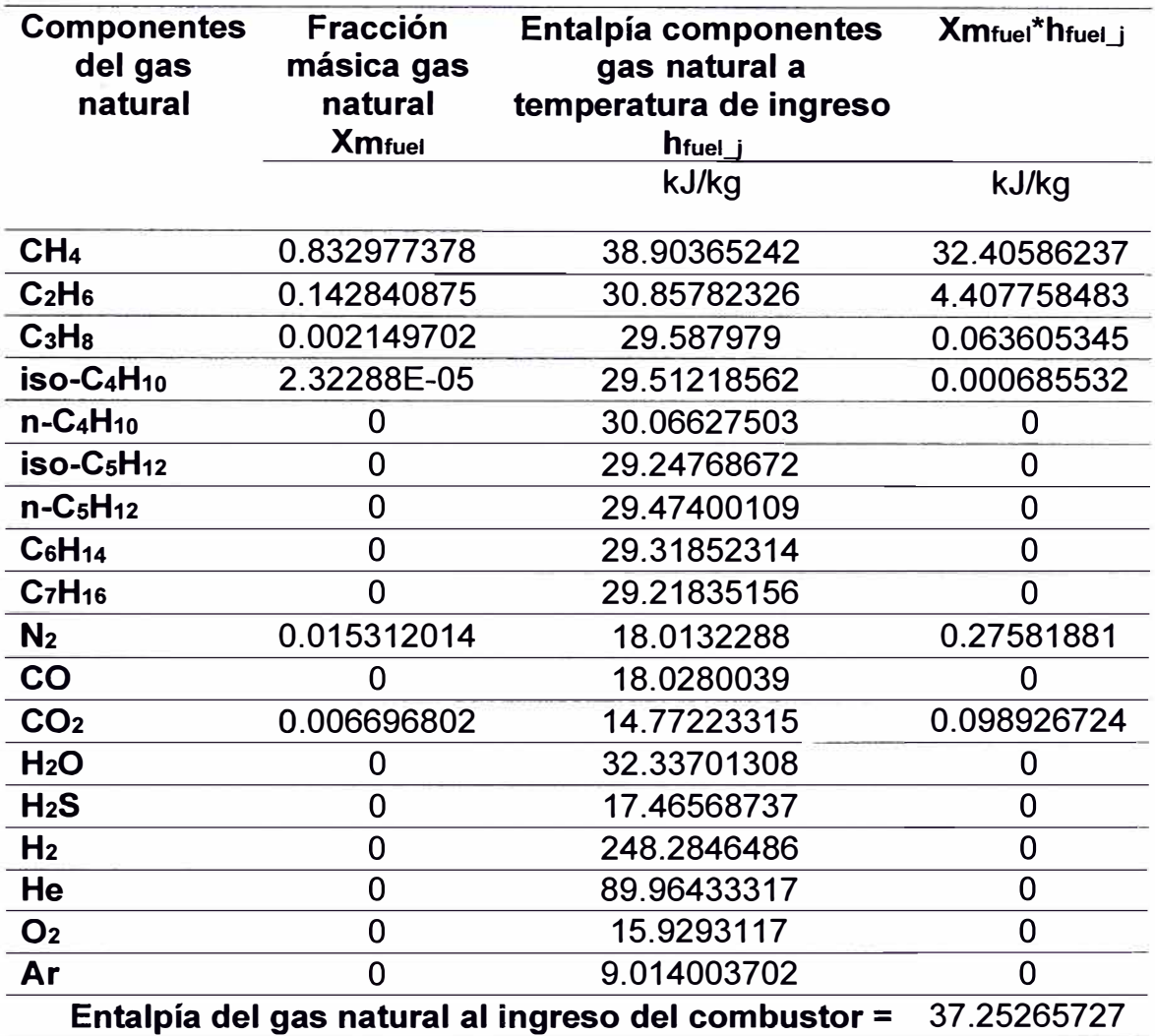

El calor sensible referido a la temperatura de la nueva referencia:

**PClsensible** = **37.25265727 - (-22.4024829929)** <sup>=</sup> **59.65514026 kJ/kg** 

## **Poder calorífico inferior del gas natural**

El poder calorífico inferior del gas natural se compone del poder calorífico ideal del gas sumado su calor sensible. El cálculo poder calorífico ideal del gas se obtiene de los valores del **PCI** de la Tabla 9 y la ecuación (61). Los resultados se muestran en la Tabla 27.

## **Tabla 27**

*Poder-calorífico ideal del gas natural* 

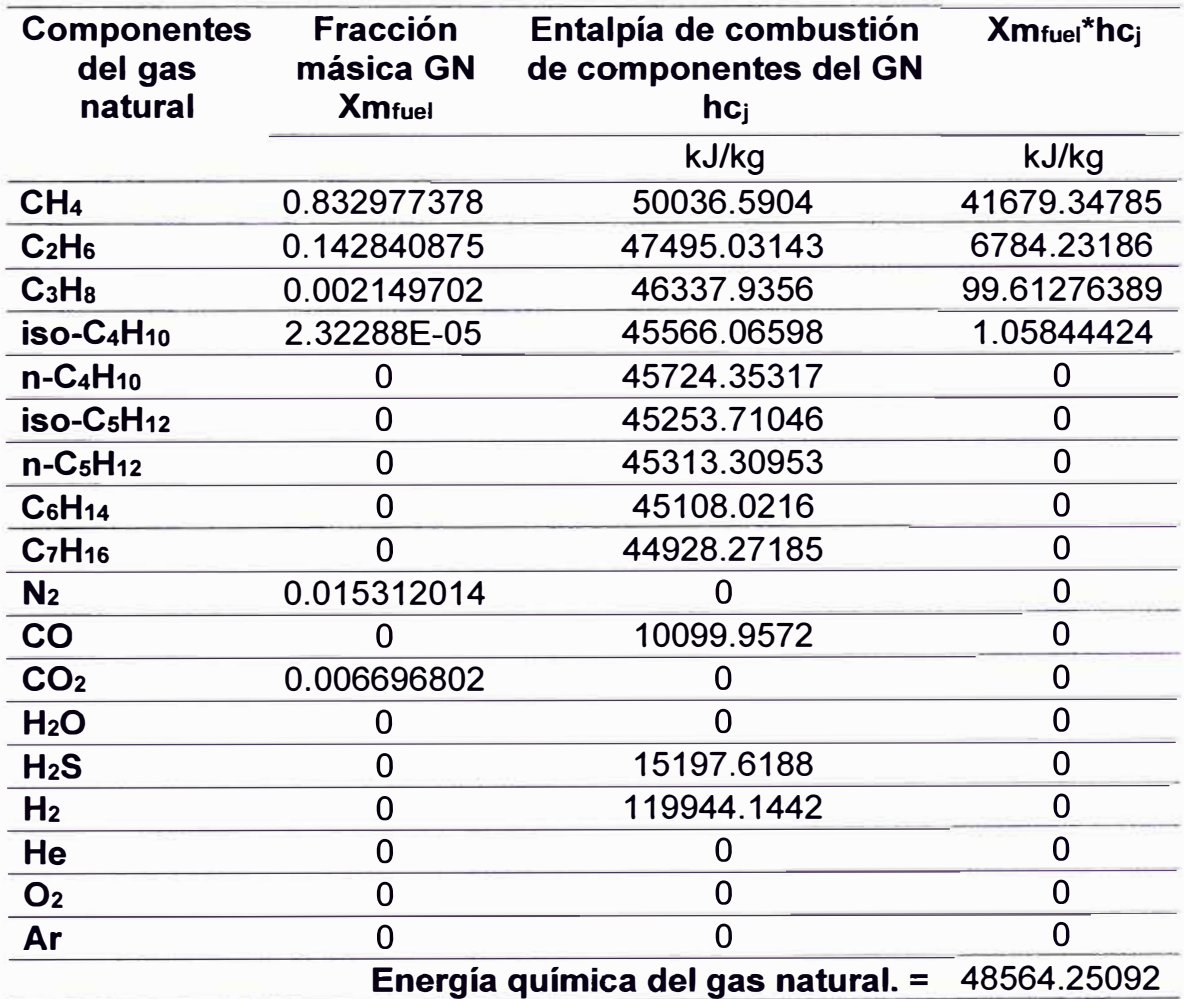

De (62) se obtiene el poder calorífico inferior del gas natural:

**PClgas\_natural** = **48623.90606 kJ/kg**

# **5.2.5 Balance de calor y masa**

Interpretando la ecuación (80) de manera gráfica se obtiene la Figura 21.

# **Figura 21**

*Balance de calor de la TG21* 

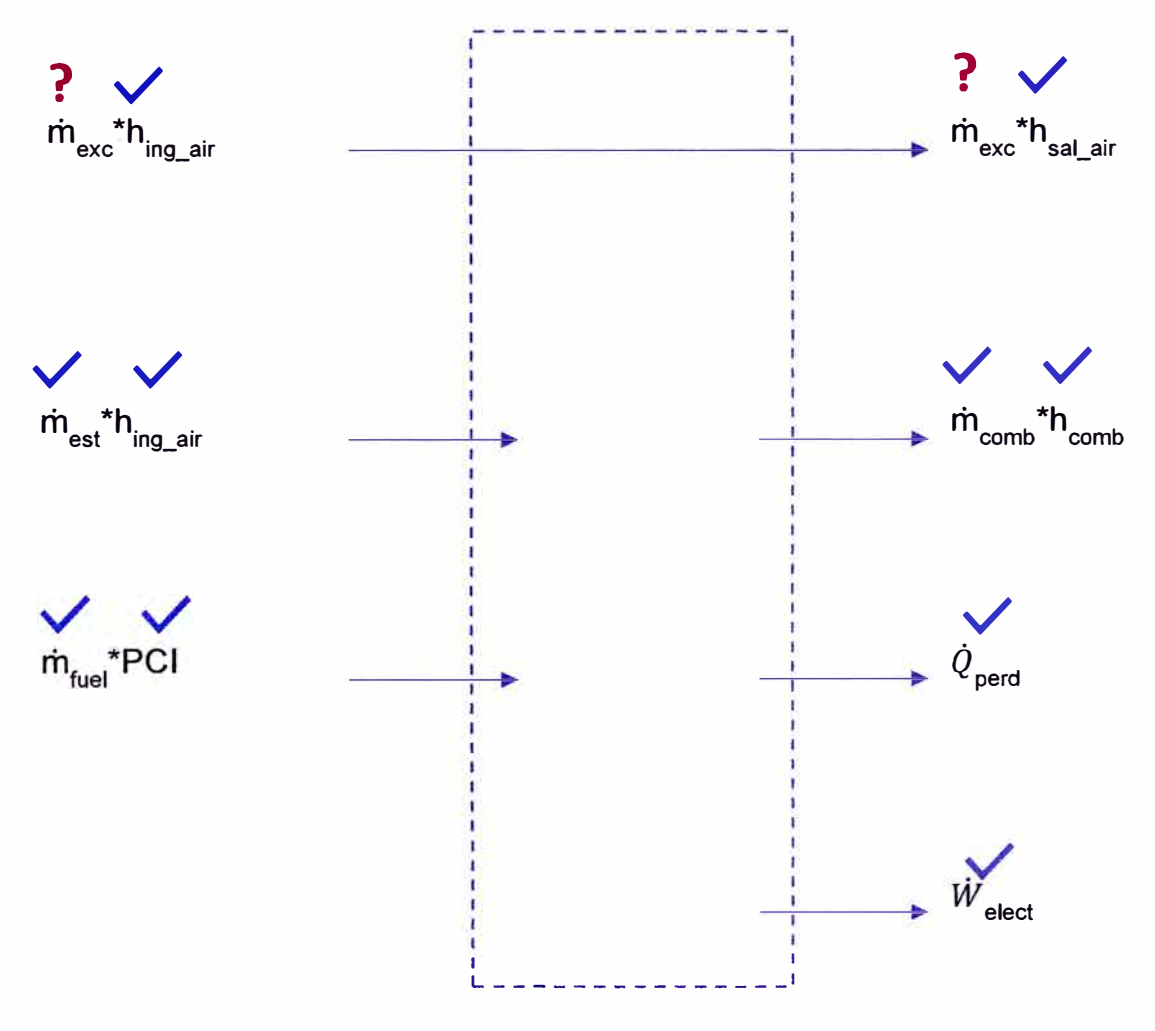

Nota. Fuente: Elaboración propia

#### Datos obtenidos:

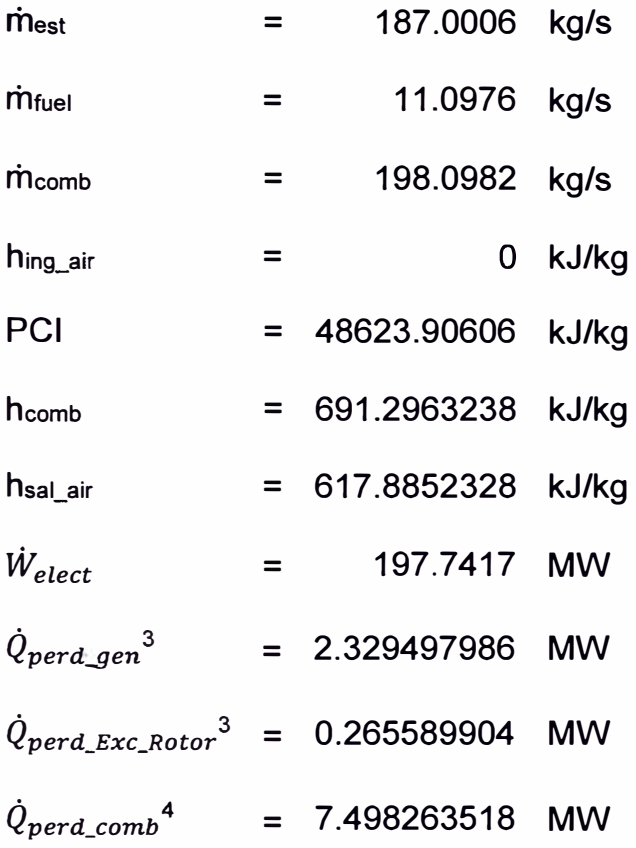

Del balance de calor se obtiene el flujo másico de exceso de aire:

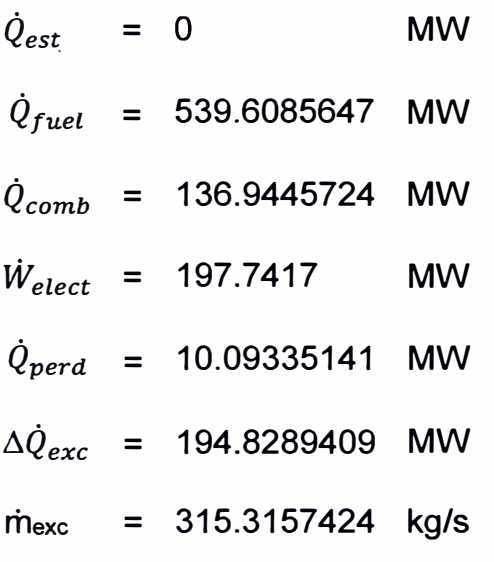

**<sup>3</sup>**Calculado con las curvas mostradas en el Anexo 06

**<sup>4</sup>** Sobre la base de la eficiencia de la combustión obtenido en el Anexo 05.

De (70) se obtiene el flujo másico del escape de la turbina de gas:

 $\dot{m}_{esc}$  = 513.4140 kg/s

## **5.2.6 Composición de los gases de escape de la turbina a gas**

El cálculo de la composición de los gases de escape se esquematiza en el flujograma de la Figura 22:

## **Figura 22**

*Cálculo de los gases de escape de la turbina de gas* 

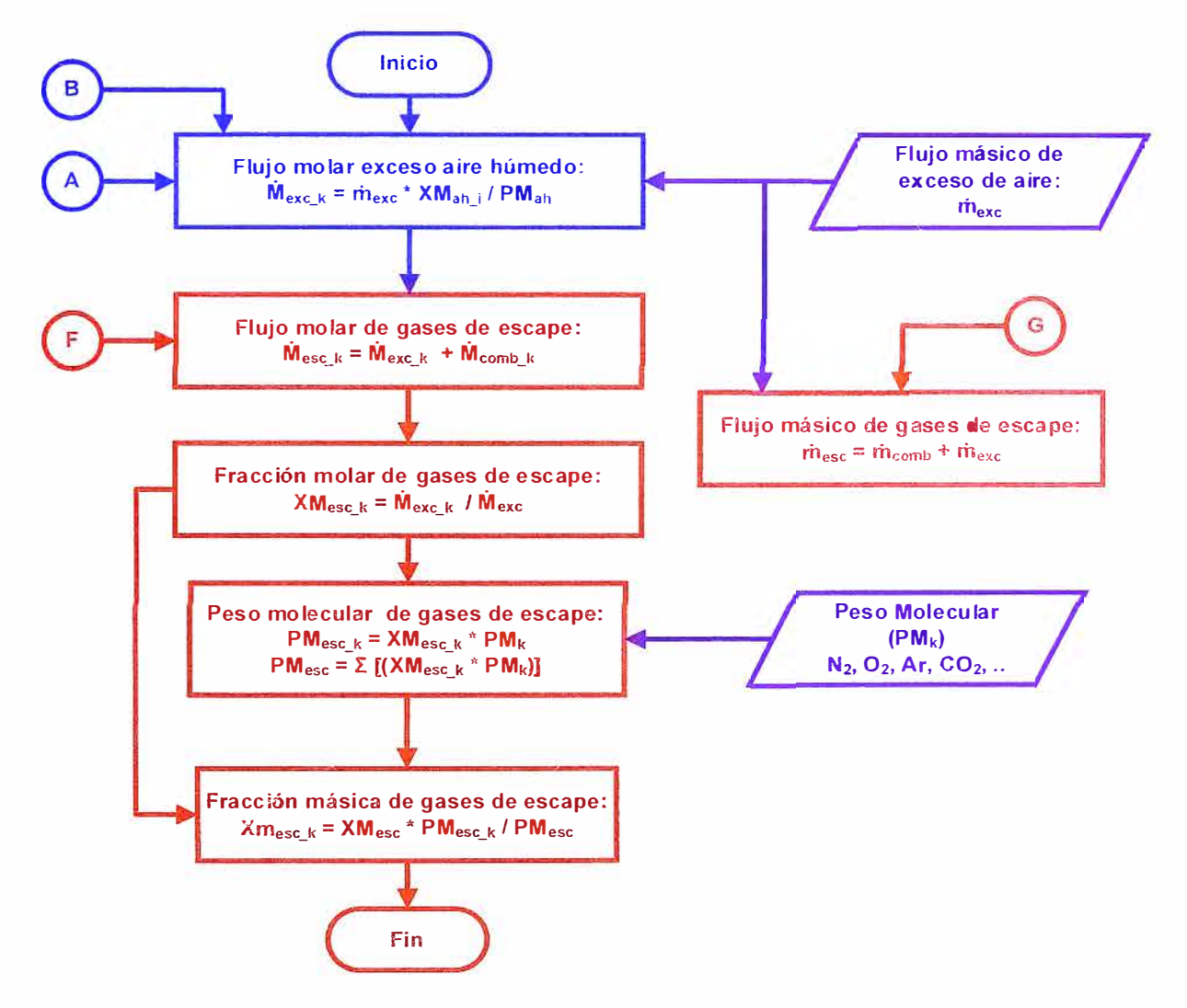

Nota. Fuente: Elaboración propia

La composición de los gases de escape de la turbina de gas se obtiene de los flujos molares de los gases de combustión y el flujo molar del exceso de aire húmedo.

Del flujo másico de exceso de aire húmedo, el peso molecular del aire húmedo y la ecuación (16) se obtiene el flujo molar de exceso de aire húmedo:

Flujo molar de exceso de aire húmedo = 10.94815951 kmol/s

De (17) se obtiene el flujo molar de exceso de aire húmedo por componente al combustor, como se muestra en la Tabla 28:

## **Tabla 28**

*Flujo molar del exceso de aire húmedo* 

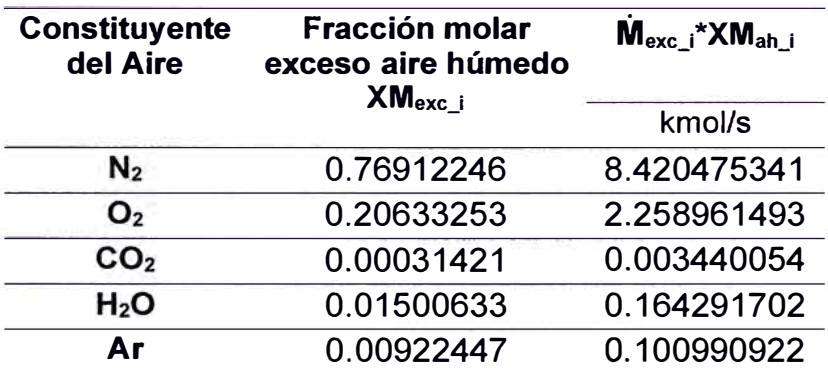

Nota. Fuente: Elaboración propia

Sumando los flujos molares del exceso de aire húmedo obtenidos en la Tabla 28 y los flujos molares de los gases de combustión obtenidos en la Tabla 19, se obtiene las fracciones molares de los gases de escape de la turbina.

Aplicando la ecuación ( 12) se obtiene la fracción molar de los gases de

escape como se muestra en la Tabla 29.

## **Tabla 29**

*Composición de los gases de escape de la turbina de gas* 

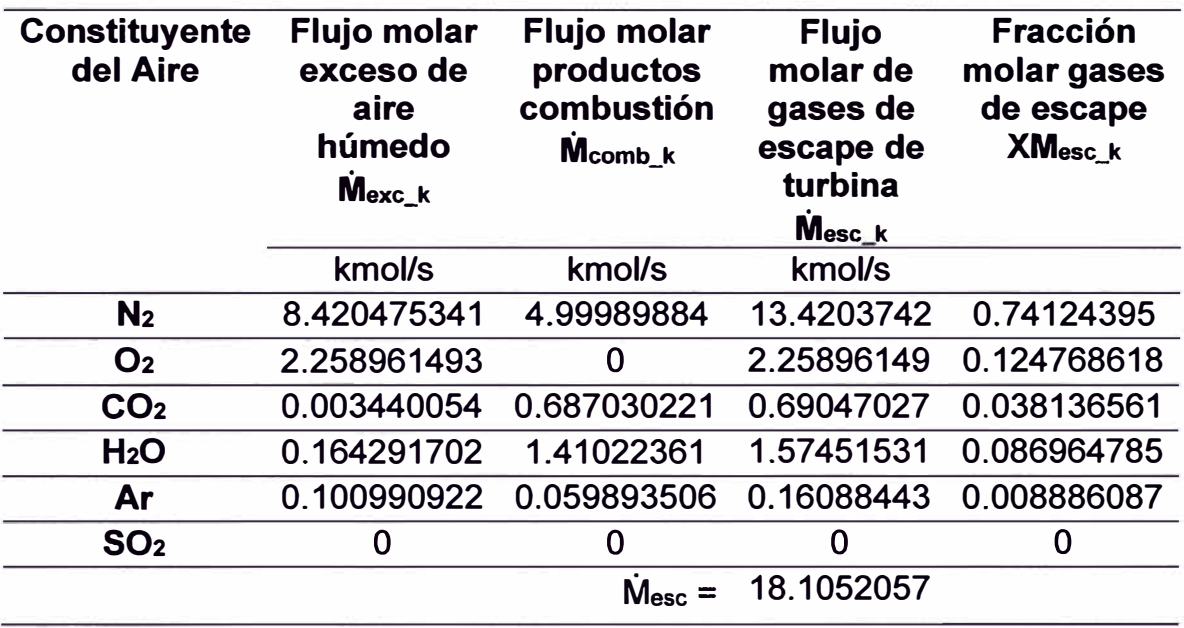

Nota. Fuente: Elaboración propia

De la ecuación (15) se obtiene la composición másica de los gases de escape como se muestra en la Tabla 30.

## **Tabla 30**

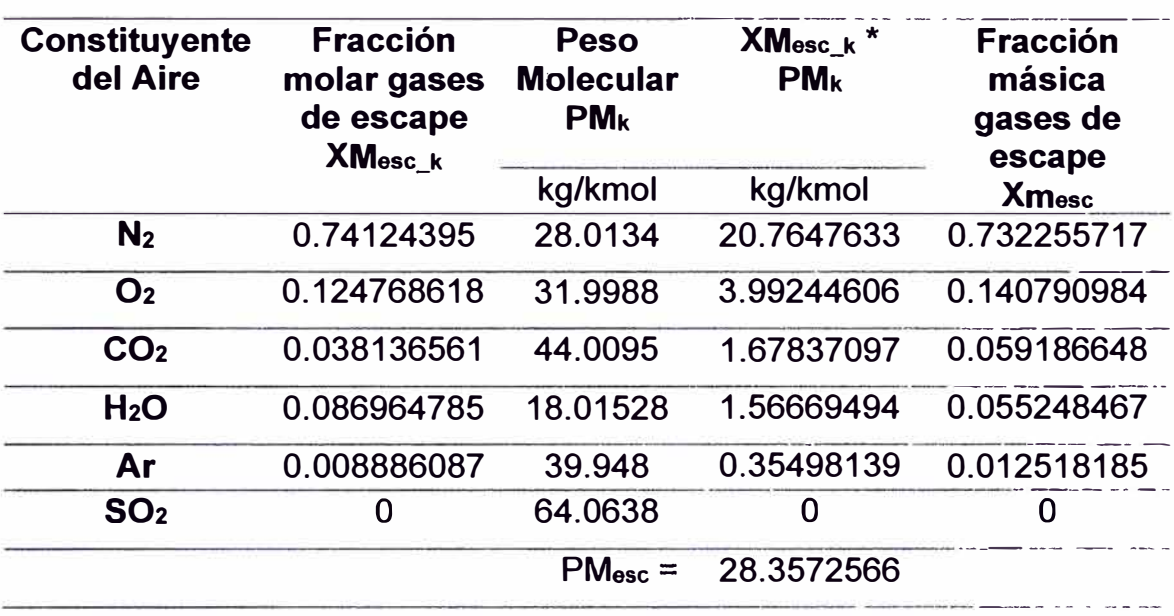

*Flujo másico de los* gases *de escape de la turbina* 

Fuente: Elaboración propia

## **5.2. 7 Cálculo de la entalpía sobre el ciclo termodinámico**

Para el cálculo de las entalpías de cada estado del ciclo termodinámico se aplica la misma metodología mostrada en la Figura 19.

## **Entalpía de ingreso de aire al compresor (h1)**

La entalpía de ingreso al compresor es la entalpía de aire húmedo (calculado previamente).

De manera adicional, definimos a la temperatura de ingreso al compresor como la temperatura de referencia.

De acuerdo con la ecuación (40), se obtiene lo siguiente:

**hing\_air = h(T1)298.15K** = -10.7262286 kJ/kg

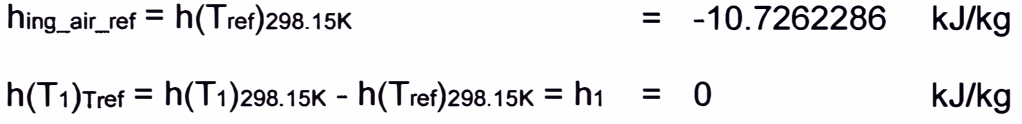

# **Entalpía de salida del compresor (h2)**

Aplicando a las ecuaciones (39) y (41) a la composición másica del aire húmedo a la temperatura de descarga del compresor  $(T<sub>2</sub>)$  se obtiene los

resultados de la Tabla 31.

Temperatura de descarga del compresor (T2): 691.9729305 K

## **Tabla 31**

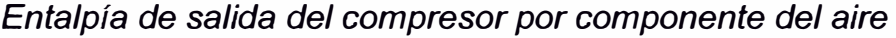

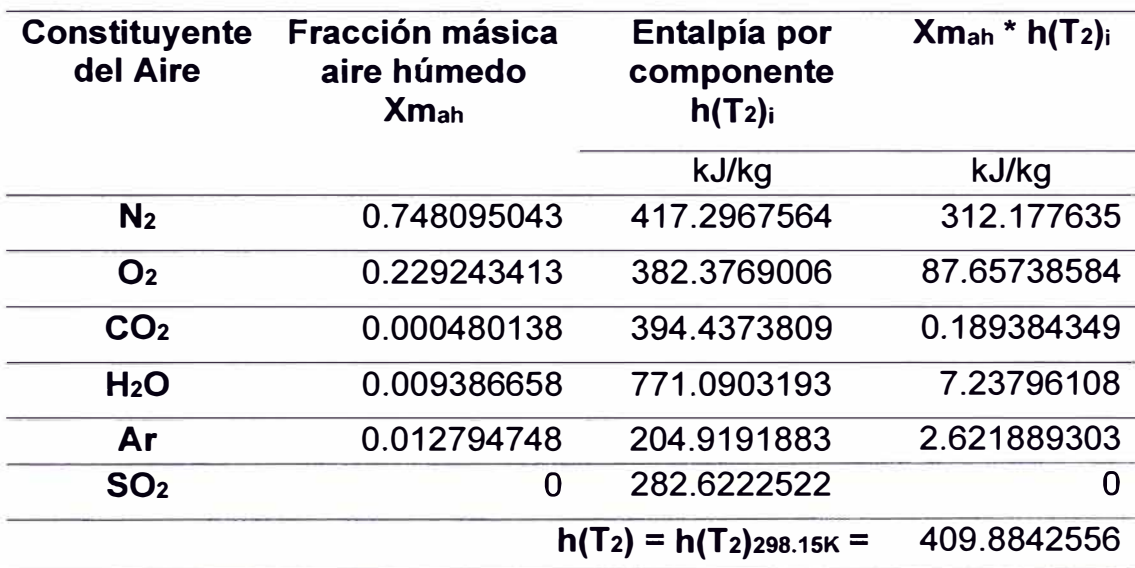

Nota. Fuente: Elaboración propia

La entalpía del proceso a la descarga del compresor se obtiene restando la entalpía a la temperatura de referencia como se muestra en la ecuación (40):

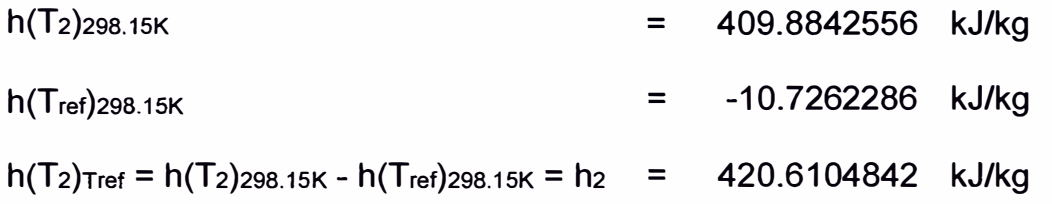

## **Entalpía de ingreso a la turbina (h3)**

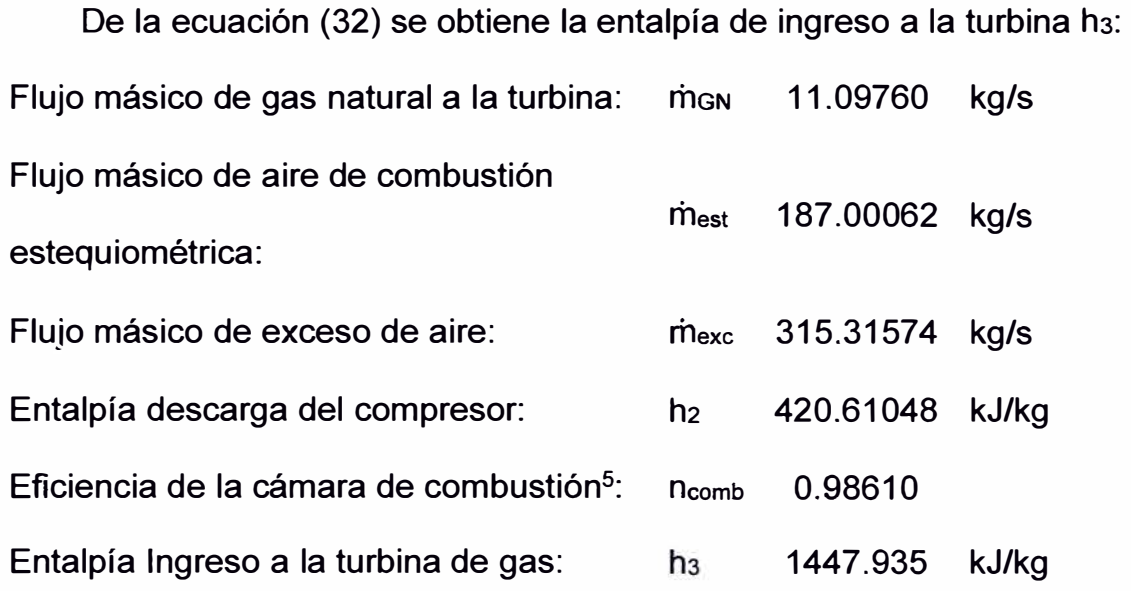

## **Entalpía de los gases de escape (h4)**

Considerando la temperatura de salida de los gases de escape  $(T_4)$  y la temperatura de referencia, sobre la composición de los gases de escape, se obtienen las Tabla 32 y Tabla 33:

Temperatura de salida de los gases de escape: 870.6694444 K

**<sup>5</sup>** El cálculo de la eficiencia de la cámara de combustión se desarrolla en el Anexo 05.

## **Tabla 32**

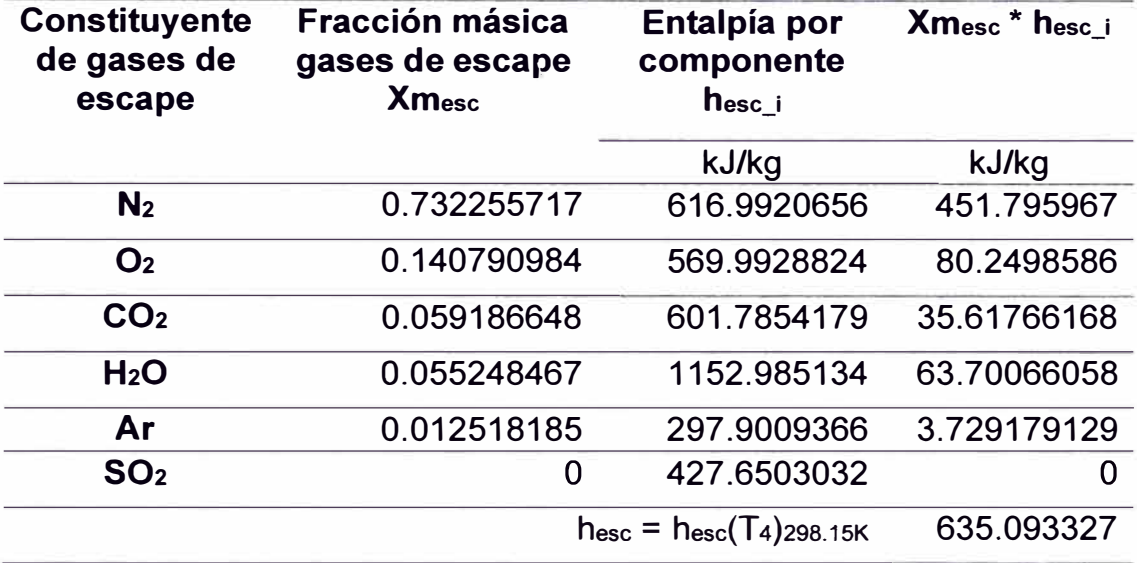

## *Entalpía de los gases de escape por componente*

Nota. Fuente: Elaboración propia

Temperatura de referencia de los gases de escape 287.557 K

#### **Tabla 33**

*Entalpía de los gases de escape* a *la temperatura de referencia por* 

*componente* 

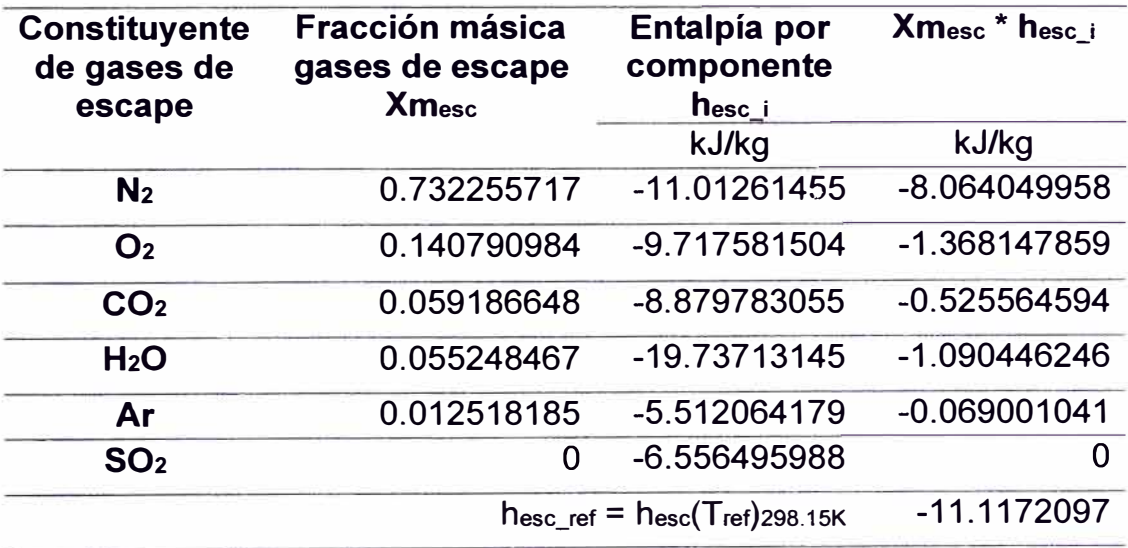

La entalpía en el escape de la turbina se obtiene de restar la entalpía obtenida menos la entalpía de referencia de acuerdo con la ecuación (40):

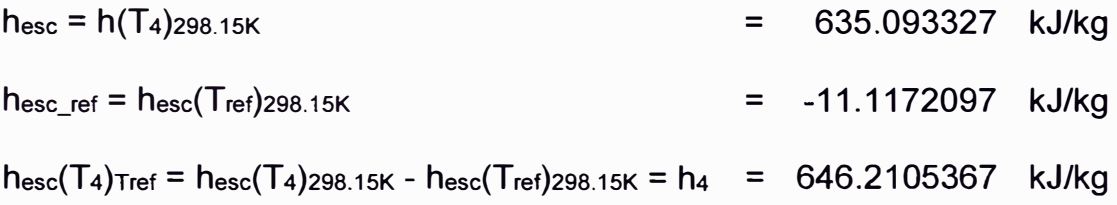

## **5.2.8 Cálculo de entropía sobre el ciclo termodinámico**

#### **Entropía de ingreso de aire al compresor (s1)**

Las condiciones ambientales de ingreso al compresor son la siguientes:

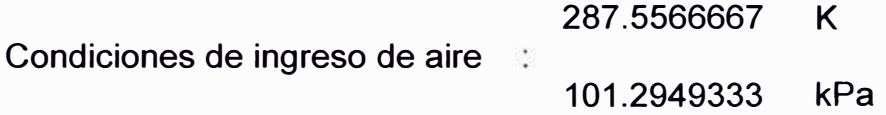

Aplicando la ecuación (58) sobre cada componente del aire húmedo se obtiene la Tabla 34:

## **Tabla 34**

*Entropía del aire húmedo por componente* a *condiciones ambienta/es* 

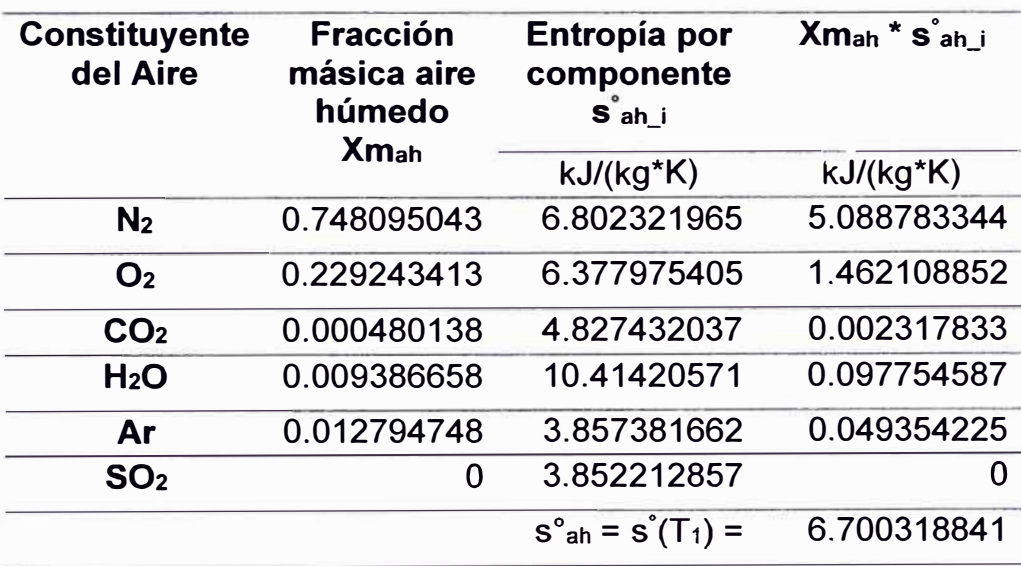

Debido a que la entropía en el estado 1 se encuentra a presión

atmosférica se obtiene:

$$
s^{\circ}_{ah} = s^{\circ}(T_1) = s^{\circ}(T_1, P_1) = 6.700318841 \text{ kJ/(kg*K)}
$$

#### **Entropía de salida del compresor (s2)**

De las condiciones de estado inicial y final se obtiene los siguientes datos:

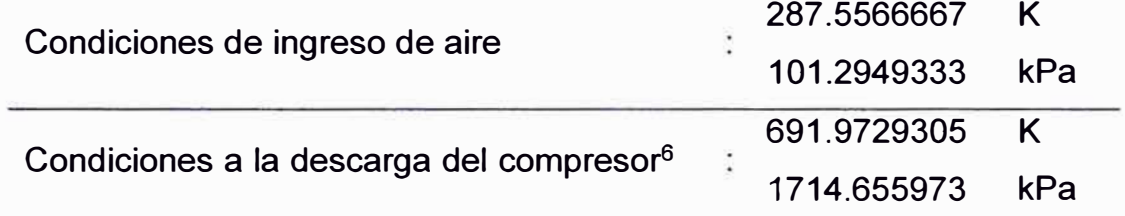

Aplicando la ecuación (58) sobre cada componente del aire húmedo a la descarga del compresor se obtiene la Tabla 35.

## **Tabla 35**

*Entropía del aire húmedo por componente a la descarga del compresor* 

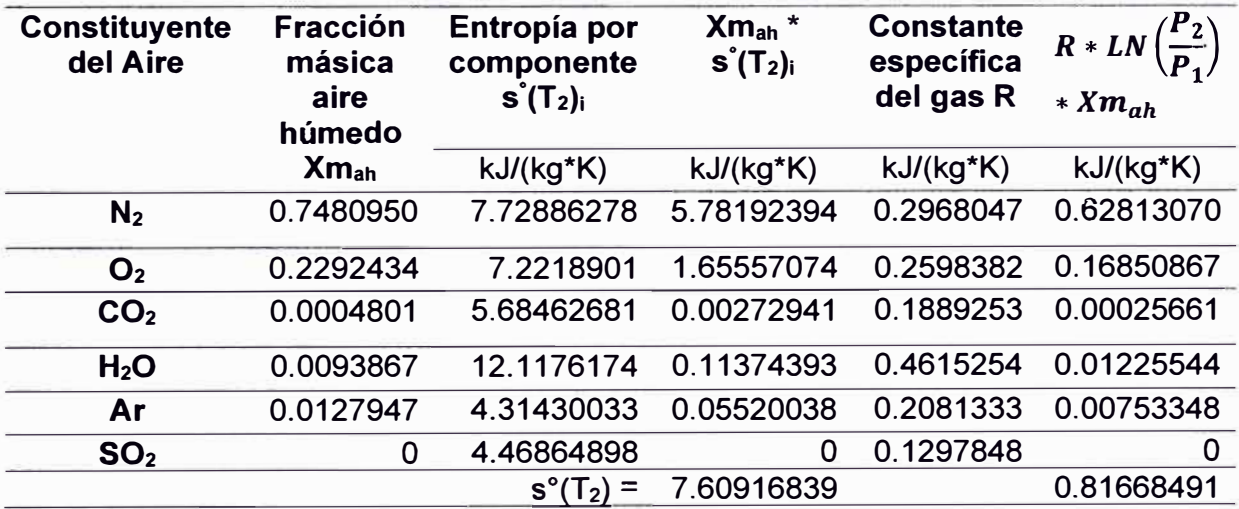

**<sup>6</sup>**Valor estimado para la TG21 sobre la base del EPEyR del 2012 de la Central Térmica de Las Flores de acuerdo con (HAMEK Ingenieros Asociados S.A.C., 2012) como se muestra en el Anexo 8.

De la ecuación (51) y considerando que  $s(T_1, P_1) = s^{\circ}(T_1)$  se obtiene:  $s(T_2, P_2) - s(T_1, P_1) = s^{\circ}(T_2) - s^{\circ}(T_1) - R^*LN(P_2/P_1)$  $s(T_2, P_2) = s_2 = (7.60916839287222 - 0.816684909014093) KJ/(kg*K)$  $s(T_2, P_2) = s_2 = 6.79248348385812$  kJ/(kg\*K)

#### **Entropía al ingreso de la turbina (s3)**

La entropía de ingreso a la turbina se obtiene de la temperatura de ingreso a la turbina de gas, la que a su vez se obtiene de la entalpía previamente calculado.

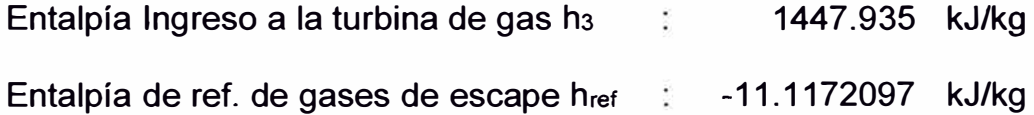

De la ecuación (40) se obtiene:

 $h(T_3)_{287.556}$  =  $h(T_3)_{298.15k}$  -  $h(287.556)_{298.15k}$  $1447.93458 = h(T<sub>3</sub>)_{298.15k} = -11.11721$  $h(T_3)_{298.15k}$  = 1436.81737 kJ/kg

Aplicando la función "Goal Seek" de la hoja de cálculo Excel con los siguientes parámetros:

- 1. Celda que contiene el valor de entalpía para el estado 3 a la referencia de 298.15K.
- 2. Valor objetivo de entalpía "1436.81737" kJ/kg.
- 3. Variando la celda que contiene la temperatura objetivo (K).

Se obtiene la temperatura objetivo:

Temperatura de ingreso a la turbina T<sub>3</sub>: 1511.970339 K

Los valores de entalpía por compuesto de gas de escape se muestran a modo de comprobación en la Tabla 36.

## **Tabla 36**

*Entalpía de ingreso de la turbina de gas por componente* 

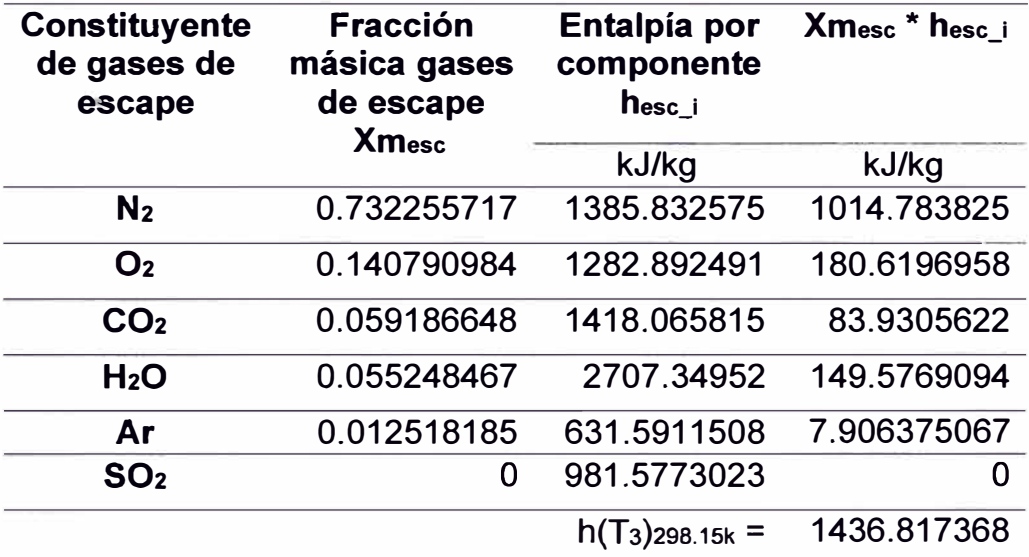

Nota. Fuente: Elaboración propia

Las condiciones de ingreso y salida a la turbina de gas son:

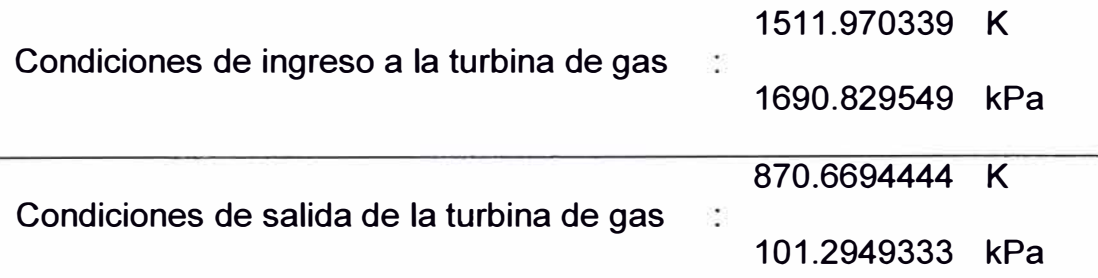

Aplicando la ecuación (58) sobre cada componente de los gases de escape sobre la turbina se obtiene la Tabla 37.

#### **Tabla 37**

*Entropía de los gases de escape por componente para el ingreso* a *la turbina* 

*de gas* 

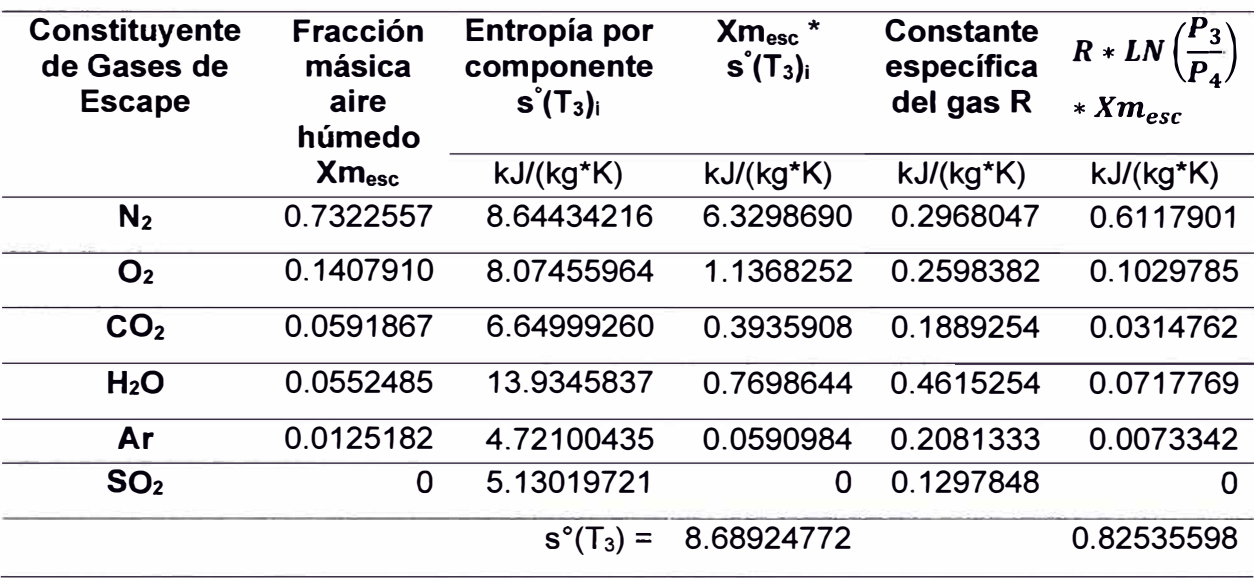

Nota. Fuente: Elaboración propia

De la ecuación (51) y considerando que  $s(T_4, P_4) = s^{\circ}(T_4)$  se obtiene:

$$
s(T_3, P_3) - s(T_4, P_4) = s^{\circ}(T_3) - s^{\circ}(T_4) - R^{\star}LN(P_3/P_4)
$$

$$
s(T_3, P_3) = s_3 = (8.68924771647579 - 0.825355982621169) KJ/(kg*K)
$$

s(T3, P3) = S3 = 7.86389173385462 **kJ/(kg\*K)** 

## **Entropía a la salida de la turbina (s4)**

Las condiciones de salida de los gases de escape son la siguientes:

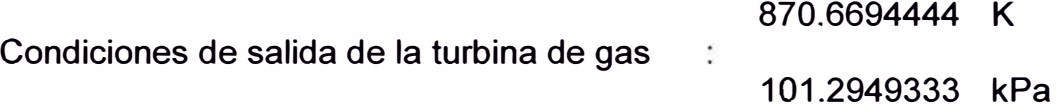

Aplicando la ecuación (58) sobre cada componente de los gases de escape se obtiene la Tabla 38:

#### **Tabla 38**

*Entropía del aire húmedo por componente* a *condiciones ambientales* 

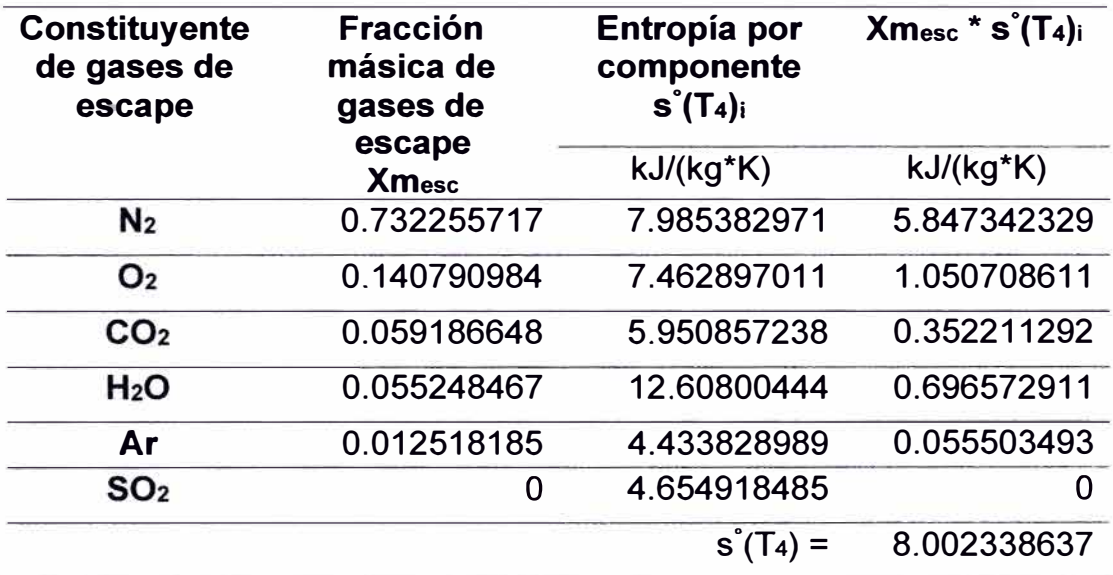

Nota. Fuente: Elaboración propia

Para efectos de simplificación de los cálculos, se considera que la presión de salida de los gases de escape de la turbina de gas es igual a la presión atmosférica (presión de referencia), obteniéndose lo siguiente:

s(T4, P4) = s º (T4) = 8.002338637 **kJ/(kg\*K)** 

# **5.2.9 Cálculo de la potencia y eficiencia isoentrópica del compresor, turbina de gas y del ciclo termodinámico**

#### **Potencia del compresor**

Con los valores del flujo másico, entalpías específicas al ingreso y salida del compresor y aplicando la ecuación (1) se obtienen los siguientes resultados:

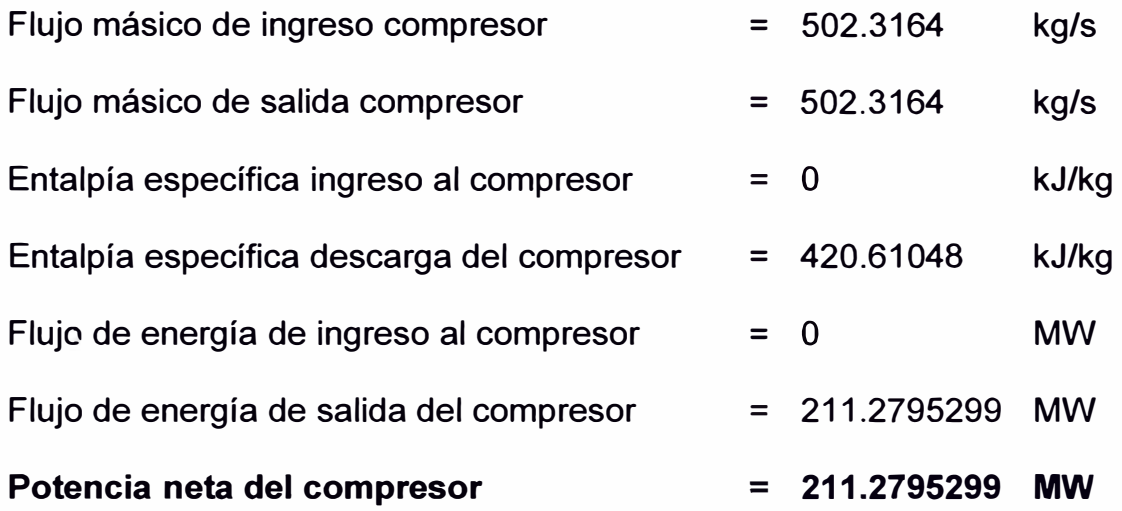

#### **Eficiencia isoentrópica del compresor** (ne)

Para el cálculo de la eficiencia isoentrópica del compresor se debe calcular previamente su entalpía isoentrópica a la presión de descarga del compresor.

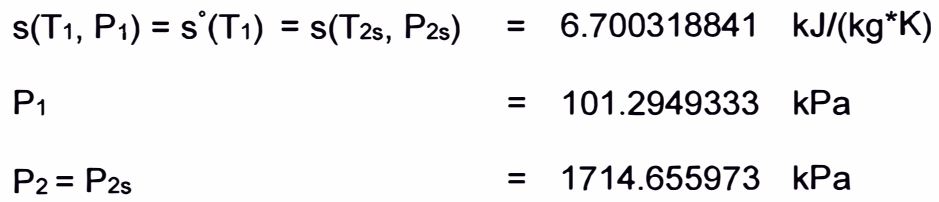

T<sub>2s</sub> se calcula del valor de s(T<sub>2s</sub>, P<sub>2s</sub>) a través de la función "Goal Seek" de la hoja de cálculo Excel con los siguientes parámetros:

- 1. Celda que contiene el valor de entropía para el estado 2s a la presión de descarga del compresor.
- 2. Valor objetivo de entropía "6.700318841" kJ/(kg\*K).
- 3. Variando la celda que contiene la temperatura objetivo (T2s).

La temperatura isoentrópica a la presión de descarga de compresor obtenida es:

Temperatura isoentrópica a

635.1342808 K

la descarga del compresor

Con la temperatura isoentrópica obtenida, se valida el cálculo de la entropía en el estado 2s según se muestra en la Tabla 39.

# **Tabla 39**

*Parámetros isoentrópicos* a *la descarga del compresor* 

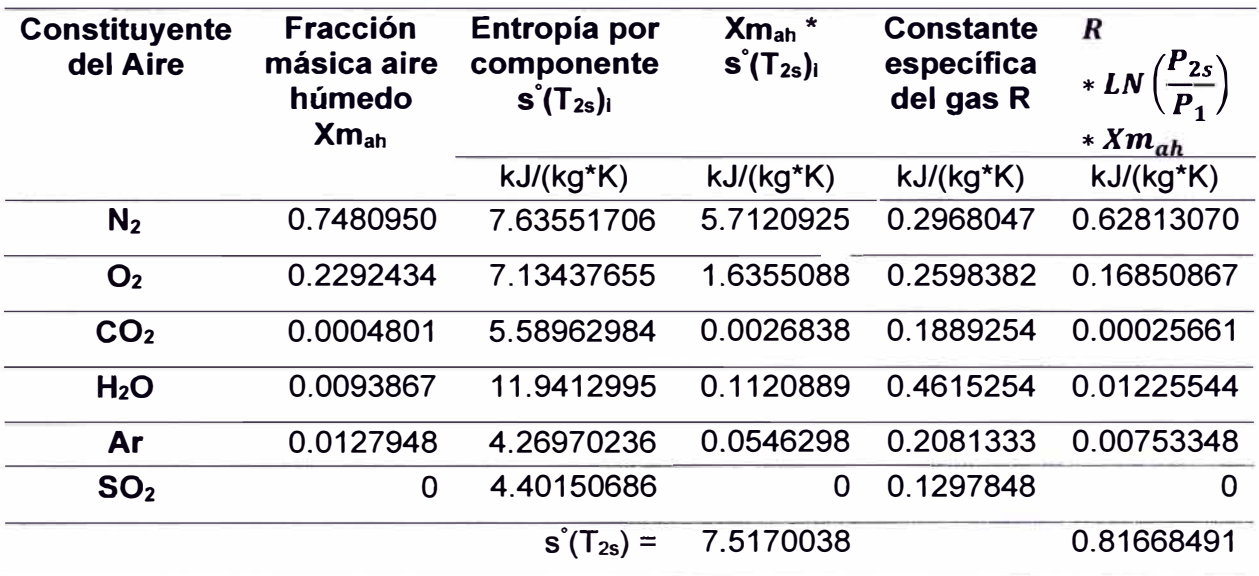

De la ecuación (51) y considerando que  $s(T_1, P_1) = s^{\circ}(T_1)$  se obtiene lo siguiente:

 $s(T_{2s}, P_{2s}) - s(T_1, P_1) = s^{\circ}(T_{2s}) - s^{\circ}(T_1) - R^*LN(P_{2s}/P_1)$ 

 $s(T_{2s}, P_{2s}) =$  ( 7.51700374997322 - 0.816684909014093 ) KJ/(kg\*K)

 $s(T_{2s}, P_{2s}) = 6.70031884095913 kJ/(kg*K)$ 

Con la temperatura isoentrópica, se procede a calcular la entalpía isoentrópica según se muestra en la Tabla 40.

#### **Tabla 40**

*Entalpía isoentrópica* a *la descarga del compresor por componente del aire:* 

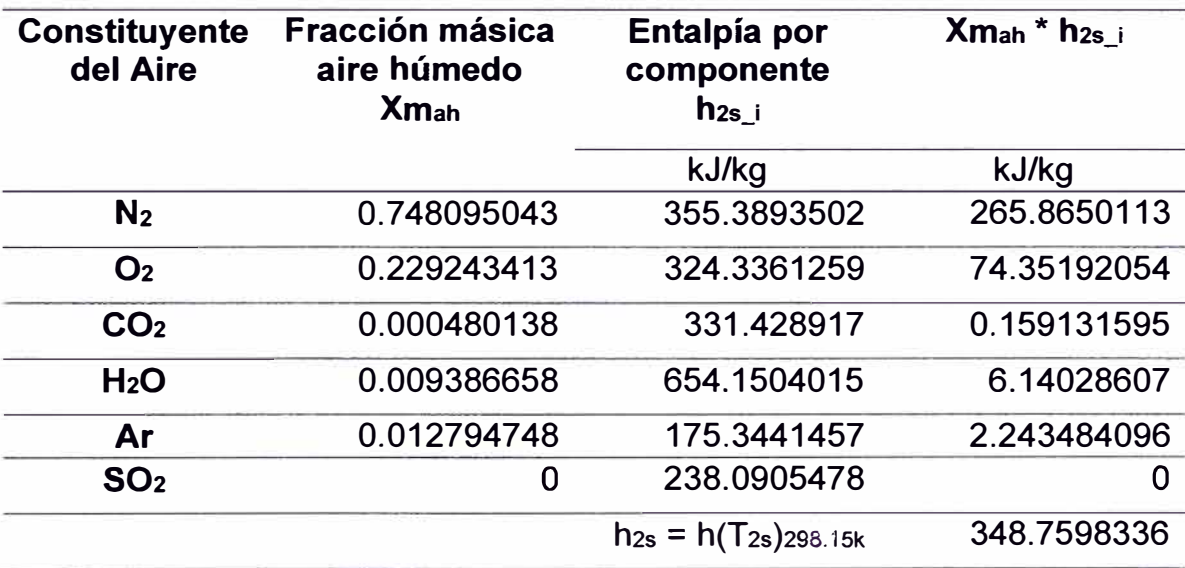

Nota. Fuente: Elaboración propia

De la ecuación (40) se obtiene la entalpía isoentrópica a la descarga del compresor a la temperatura de referencia:

 $h(T_{2s})_{287.556}$  =  $h(T_{2s})_{298.15k}$  -  $h(287.556)_{298.15k}$ 

 $h(T_{2s})_{287.556}$  = 348.7598336 - (-10.7262286)

 $h(T_{2s})_{287.556}$  = 359.486062 kJ/kg

La eficiencia isentrópica del compresor se obtiene aplicando la ecuación (52):

$$
n_c = 85.4676894 \quad \%
$$

#### **Potencia de la turbina de gas**

Con los valores del flujo másico, entalpías específicas al ingreso y salida de la turbina de gas y aplicando la ecuación (2) se obtiene los siguientes resultados:

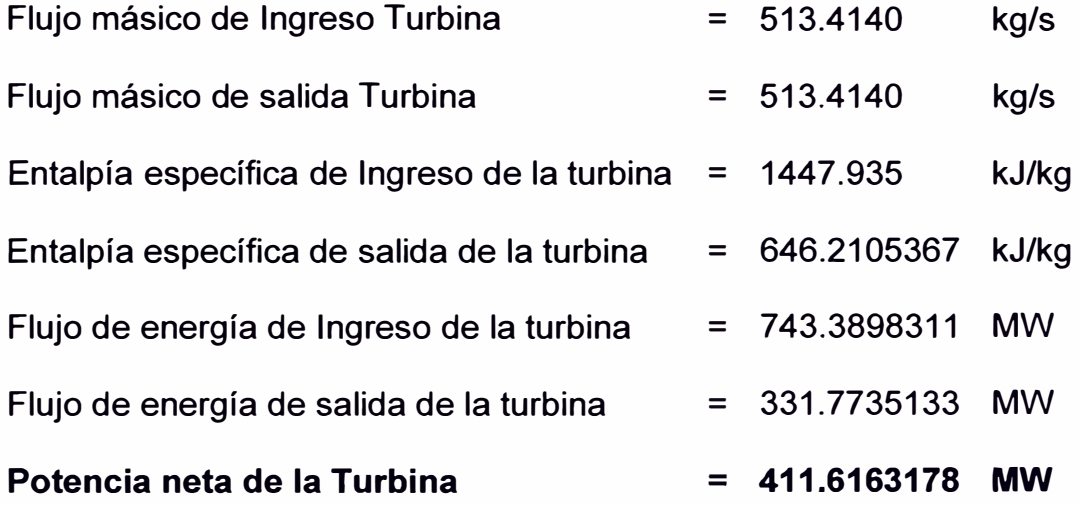

#### **Eficiencia isoentrópica de la turbina de gas (nt)**

Para el cálculo de la eficiencia isoentrópica de la turbina se debe calcular previamente su entalpía isoentrópica a la presión de descarga de la turbina.

 $s(T_3, P_3) = s(T_{4s}, P_{4s}) = 7.863891734$  kJ/kg\*K  $P_3$  = 1690.829549 kPa  $P_4 = P_{4s}$  = 101.2949333 kPa

T<sub>4s</sub> se calcula del valor de s4s a través de la función "Goal Seek" de la hoja de cálculo Excel con los siguientes parámetros:

- 1. Celda que contiene el valor de entropía para el estado 4s a la presión de descarga de la turbina de gas.
- 2. Valor objetivo de entropía "7.863891734" kJ/(kg\*K)
- 3. Variando la celda que contiene la temperatura objetivo (T 4s)

La temperatura isoentrópica a la presión de descarga de la turbina es:

= 773.5166677 K

Temperatura isoentrópica a la

salida de la turbina de gas

Con la temperatura isoentrópica obtenida, se construye la Tabla 41, en la que se valida el cálculo de la entropía en el estado 4s (igual a la entropía en el estado 3) según se muestra a continuación:

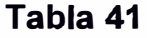

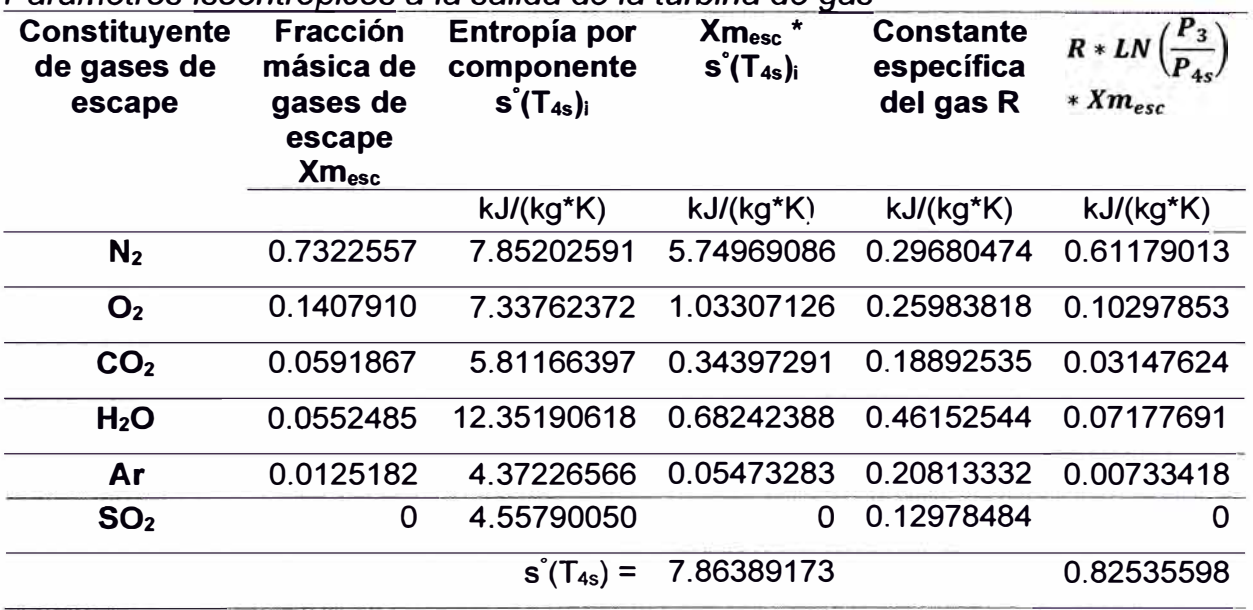

*Parámetros isoentrópicos* a *la salida de la turbina de gas* 

De la ecuación (51) se obtiene lo siguiente:

$$
s(T_3, P_3) - s(T_{4s}, P_{4s}) = s^{\circ}(T_3) - s^{\circ}(T_{4s}) - R^*LN(P_3/P_{4s})
$$
  
\n
$$
s(T_{4s}, P_{4s}) = s(T_3, P_3) - (s^{\circ}(T_3) - s^{\circ}(T_{4s}) - R^*LN(P_3/P_{4s}))
$$
  
\n
$$
s(T_{4s}, P_{4s}) = 7.863892 kJ/(kg^*K) - (8.689248 - 7.863892 - 0.825356) kJ/(kg^*K)
$$
  
\n
$$
s(T_{4s}, P_{4s}) = 7.86389173 kJ/(kg^*K)
$$

Con la temperatura isoentrópica, se procede a calcular la entalpía isoentrópica según se muestra en la Tabla 42:

## **Tabla 42**

*Entalpía isoentrópica al escape de la turbina de gas* 

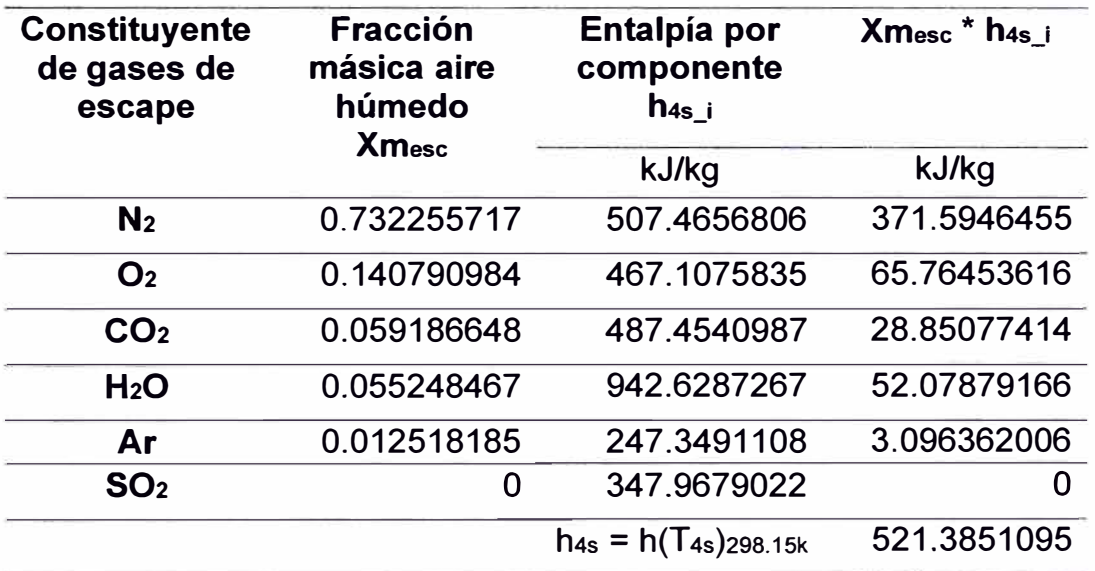

Nota. Fuente: Elaboración propia

De la ecuación (40) se obtiene:

 $h(T_{4s})_{287.556}$  =  $h(T_{4s})_{298.15k}$  -  $h(287.556)_{298.15k}$ h(T<sub>4s</sub>)<sub>287.556</sub> = 521.3851095  $\sim$  (-11.1172097)  $h(T_{4s})_{287.556}$  = 532.50232 kJ/kg

**124** 

La eficiencia isentrópica de la turbina se obtiene aplicando la ecuación (53):

 $n_t = 87.5787404$  %

## **Potencia del ciclo termodinámico**

La potencia del ciclo termodinámico se obtiene a través de la ecuación (5):

Potencia del ciclo = 200.3367879 MW

## **Eficiencia del ciclo termodinámico**

La eficiencia del ciclo termodinámico se calcula a través de la ecuación (6):

Eficiencia térmica del ciclo = 37.1263173 %

# **5.2.1 O Cálculo de la potencia y eficiencia corregida a condiciones de potencia efectiva**

El cálculo de la potencia y consumo específico de calor a condiciones de potencia efectiva es importante porque representa los valores calculados a los que normalmente opera una unidad de generación (Comité de Operación Económica del Sistema, 2000).

El EPEyR del 26/08/2022 se realizó al ciclo combinado de Chilca Uno, por lo que en su informe final no se realizó el cálculo de los parámetros que caracterizan el rendimiento para cada turbina de gas de manera independiente; por ese motivo, se utilizó los registros ambientales del ensayo, los valores ambientales de referencia proporcionada por el fabricante de la turbina, los valores ambientales en condiciones de potencia efectiva que se muestran en la

Tabla 43, y los registros operativos correspondientes a la TG21 de dicho informe para calcular su potencia efectiva y eficiencia en las condiciones de operación actual.

## **Tabla 43**

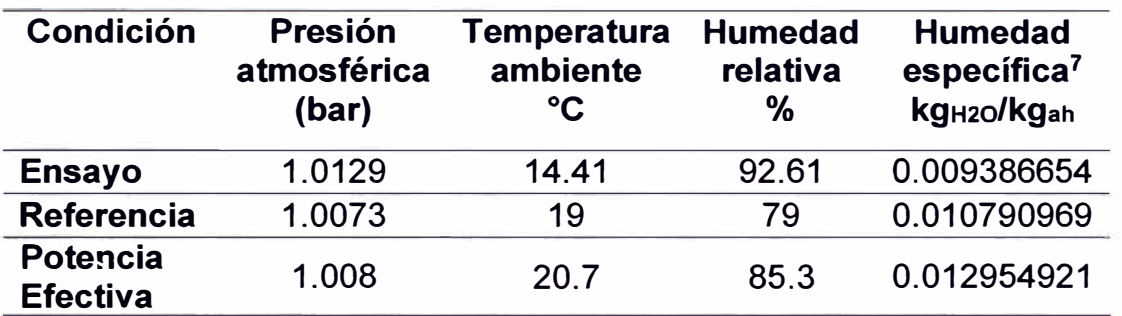

*Condiciones ambienta/es del EPEyR del 26/08/2022* 

Nota. Fuente: HAMEK Ingenieros asociados S.A.C. (2022). *"Estudio de Determinación de la Potencia Efectiva y Rendimiento del Ciclo Combinado 3x1 de la Central Termoeléctrica CHILCA 1"* 

#### **Cálculo de la Potencia Efectiva**

Para llevar los valores de potencia de las condiciones de ensayo a las condiciones de referencia, se requiere calcular los factores de corrección definidos en el procedimiento en (Comité de Operación Económica del Sistema, 2020).

Para este fin, se utiliza las curvas de corrección proporcionadas por el fabricante.

Con las curvas mostradas en el Anexo 6, se obtiene el factor de corrección aditivo (debido a que el factor de potencia no es igual a 1), y con las curvas

**<sup>7</sup>**La humedad específica se obtuvo a través de las condiciones ambientales con las ecuaciones (18), (19), (22), (21) y (22).

mostradas en el Anexo 7 se obtiene los factores de corrección multiplicativos.

Los resultados se muestran en las Tabla 44 y Tabla 45.

#### **Tabla 44**

*Factor de corrección aditivo de la potencia para llevar de condiciones de* 

*ensayo* a *condiciones de referencia* 

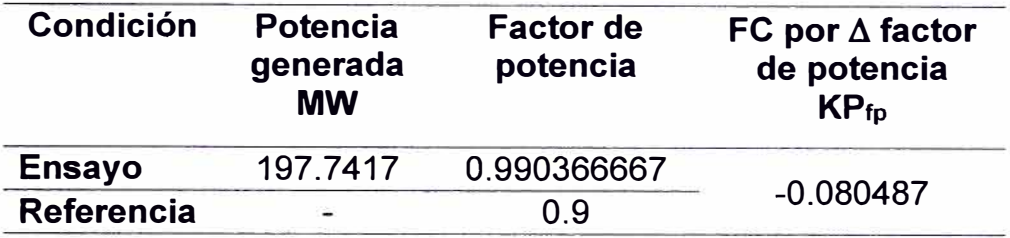

Nota. Fuente: Elaboración propia

#### **Tabla 45**

*Factores de corrección multiplicativos de la potencia para llevar de condiciones* 

*de ensayo* a *condiciones de referencia* 

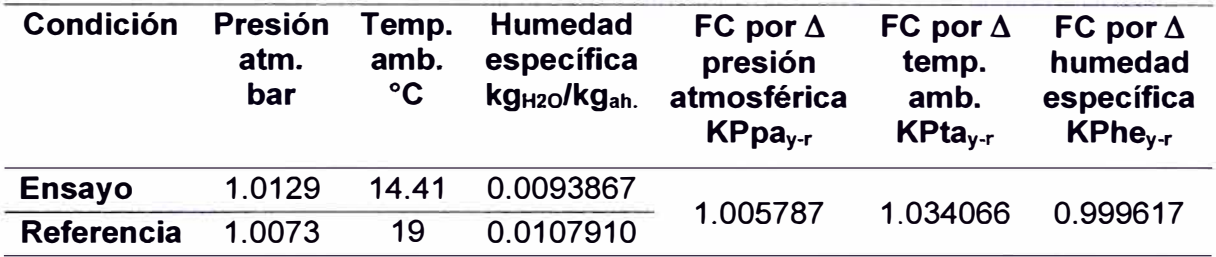

Nota. Fuente: Elaboración propia

De igual forma, para calcular el valor de los factores de corrección multiplicativos de la potencia de referencia para llevar a condiciones de potencia efectiva, se requiere utilizar las curvas de corrección proporcionadas por el fabricante mostrados en el Anexo 7. Los resultados se muestran en la Tabla 46.

## **Tabla 46**

*Factores de corrección multiplicativos de la potencia para llevar de condiciones* 

*de referencia a condiciones de potencia efectiva* 

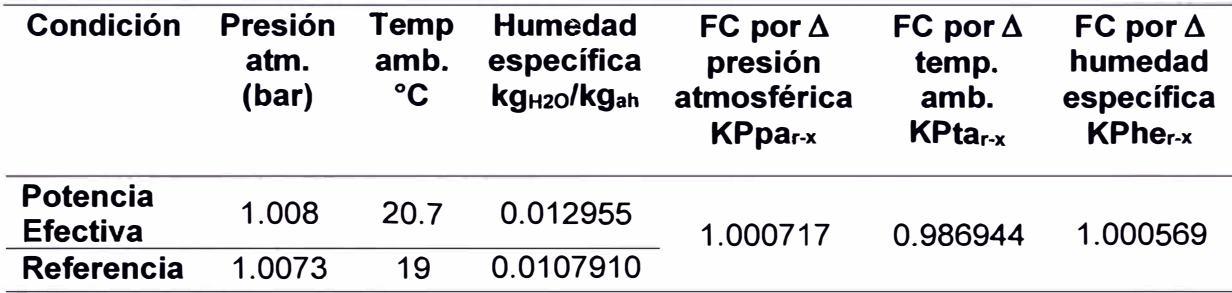

Nota. Fuente: Elaboración propia

Con los factores de corrección definidos y aplicando las ecuaciones (73),

(74) y (78) se obtienen las potencias de referencia y efectiva, respectivamente en las Tabla 47 y Tabla 48.

# **Tabla 47**

*Potencia de ensayo corregida* a *las condiciones de referencia* 

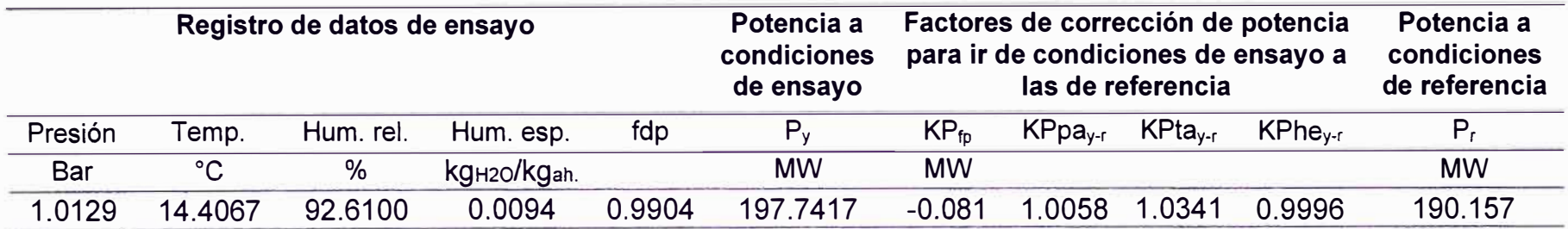

Nota. Fuente: Elaboración propia

# **Tabla 48**

*Potencia de referencia corregida a las condiciones de potencia efectiva* 

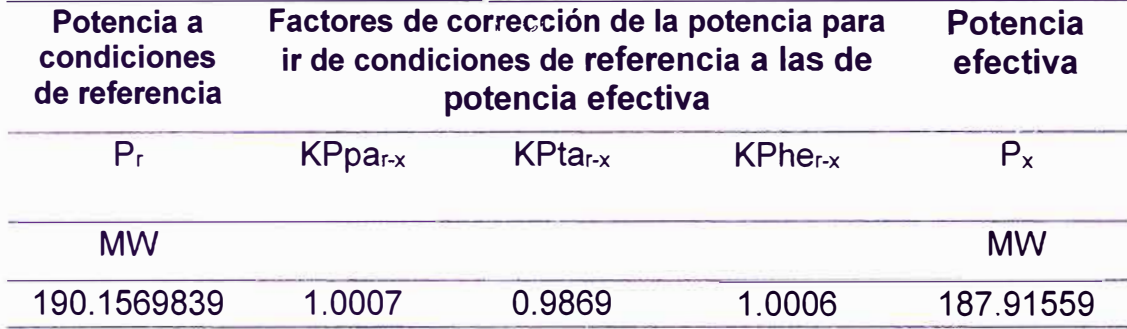

#### **Cálculo del Rendimiento:**

Para el cálculo del rendimiento, primero se requiere obtener el consumo específico de calor corregido.

La obtención de los factores de corrección aditivos y multiplicativos para el cálculo del consumo específico de calor se realiza de forma análoga que para el cálculo de la potencia efectiva de la unidad.

El factor de corrección aditivo por el factor de potencia del generador es el mismo que el obtenido en la Tabla 44.

Los factores de corrección multiplicativos por condiciones ambientales para llevar de las condiciones de ensayo a las condiciones de referencia, y para llevar de condiciones de referencia a las condiciones de potencia efectiva se muestran en las Tablas 49 y Tabla 50 respectivamente.

#### **Tabla 49**

*Factores de corrección multiplicativos del consumo específico de calor para llevar de condiciones de ensayo* a *condiciones de referencia* 

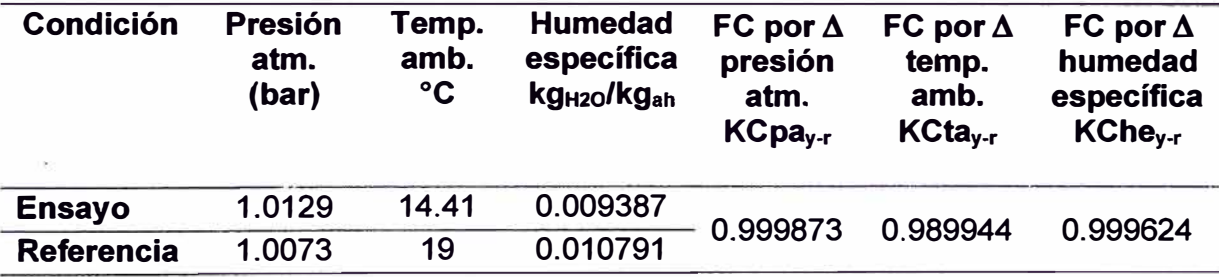
*Factores de corrección multiplicativos del consumo específico de calor para* 

*llevar de condiciones de referencia* a *condiciones de potencia efectiva* 

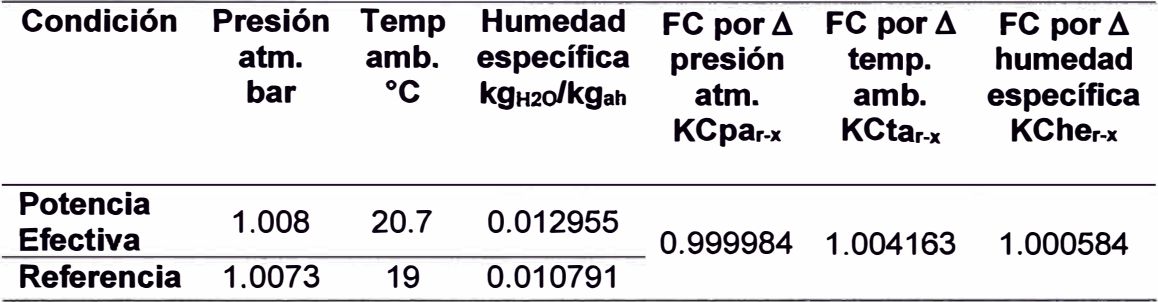

Nota. Fuente: Elaboración propia

Aplicando las ecuaciones (75), (76) y (79) se obtienen los consumos específicos de referencia y a condición de potencia efectiva, respectivamente en las Tabla 51 y Tabla 52.

*Consumo específico de ensayo corregido* a *las condiciones de referencia* 

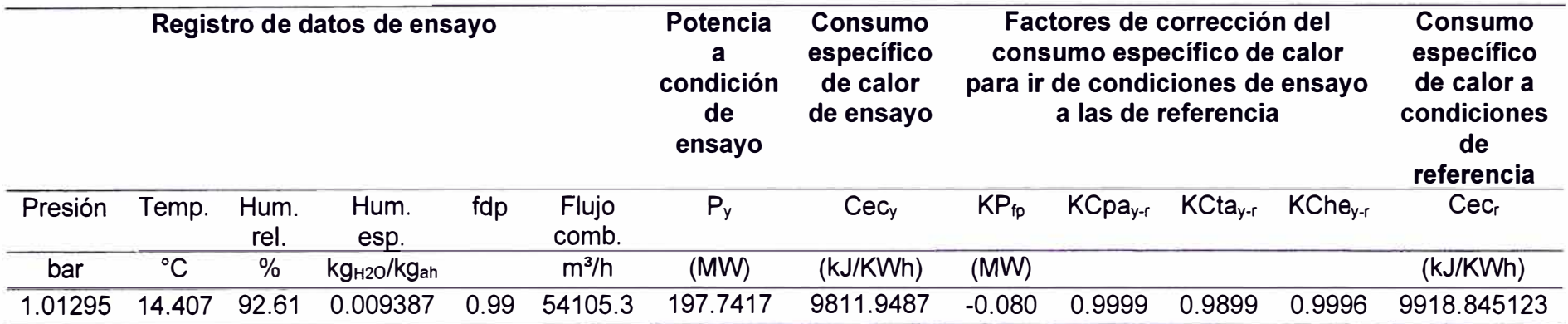

Nota. Fuente: Elaboración propia

## **Tabla 52**

*Consumo específico de referencia corregido* a *las condiciones de potencia efectiva* 

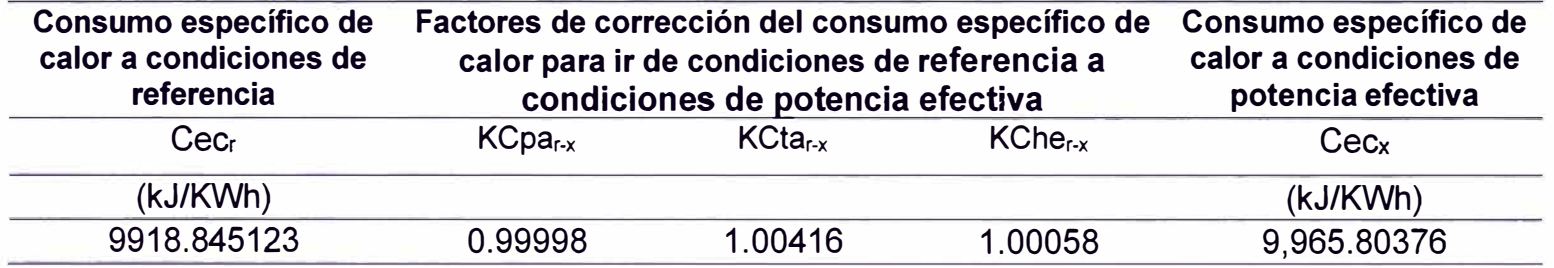

De la ecuación (77) se obtiene la eficiencia corregida de la turbina a gas operando em ciclo simple:

**nth = 3600 / 9,965.80376 = 36.123529%** 

#### **5.3 Procesamiento de la Información para el escenario simulado**

Siemens Energy investiga nuevas soluciones para el mejoramiento del rendimiento de sus unidades. De acuerdo con ello, Siemens ofrece mejoras para sus unidades de generación, incluyendo la serie SGT6-5000F en sus diferentes marcos.

Siemens proporciona estimaciones del resultado luego de aplicar la implementación de algunas de sus modernizaciones. Un ejemplo de esto y utilizando como referencia la opción "Turbina Avanzada con Opción de Rendimiento", aplicable para las unidades SGT6-5000F duales con marcos FC, FD, FD2, FD3, F4, F5 (Siemens AG, 2023).

Entre los beneficios que ofrece son:

- Incremento en la temperatura de fuego (más de 70<sup>º</sup>F desde un marco FD2).
- Incremento en la potencia generada (más de 12MW desde un marco FD2).

De acuerdo con esto, para la simulación de las nuevas condiciones de operación de la turbina a gas (aprovechando la actualización de parte de sus componentes), se utiliza como referencia los descrito por Siemens.

#### **5.3.1 Cálculo del consumo de combustible simulado**

Cualquier variación en la potencia de la unidad de generación conllevará a una respuesta similar en el consumo de combustible, como se aprecia en la Figura 23 donde se grafica la relación entre la potencia generada y el flujo de combustible del EPEyR del 26/08/2022.

### **Figura 23**

#### *Relación entre potencia generada y flujo de combustible*

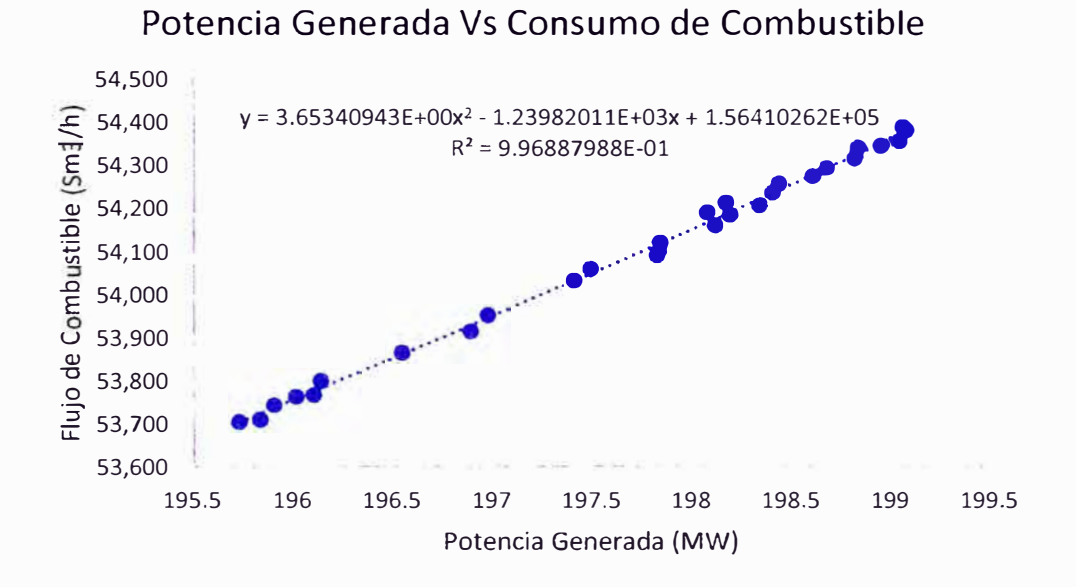

#### Nota. Fuente: Elaboración propia

De la resultante en la gráfica se obtiene el siguiente resultado:

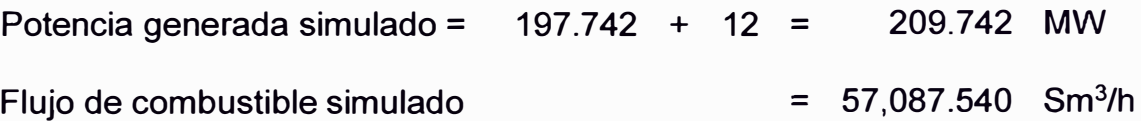

#### **5.3.2 Cálculo de entalpías y entropías simuladas del compresor**

En el escenario simulado, los valores de las entalpías y entropías específicas al ingreso y salida del compresor son las mismas que las calculadas del EPEyR del 26/08/2023 como se muestra en la Tabla 53, sin embargo, para el cálculo del trabajo del compresor, se debe considerar el nuevo flujo másico el cual se obtiene con el flujo de combustible calculado en la sección anterior.

#### **Tabla 53**

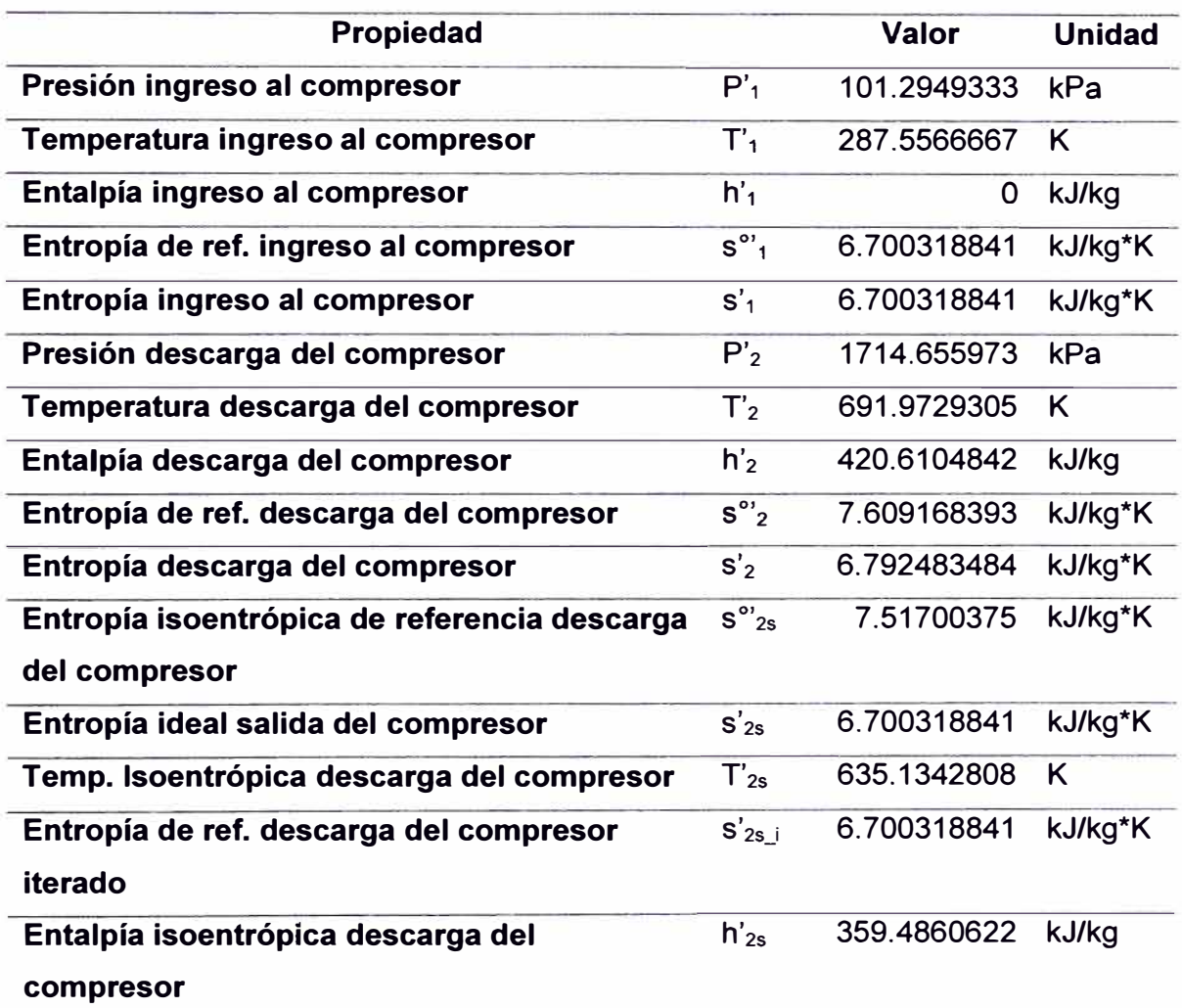

*Propiedades termodinámicas del compresor* 

# **5.3.3 Cálculo del flujo molar de aire estequiométrico y de productos de la combustión simulados**

Para el cálculo del flujo de aire estequiométrico y la composición de los gases de escape se aplica la misma metodología de la sección "5.2.2 Composición de los gases de combustión". Los resultados se aprecian en las Tabla 54 y Tabla 55.

rh'tuel = **11.70928882 kg/s** 

 $\dot{M}$ <sup>t</sup>uel = 0.672365906 kmol/s

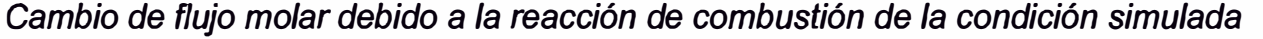

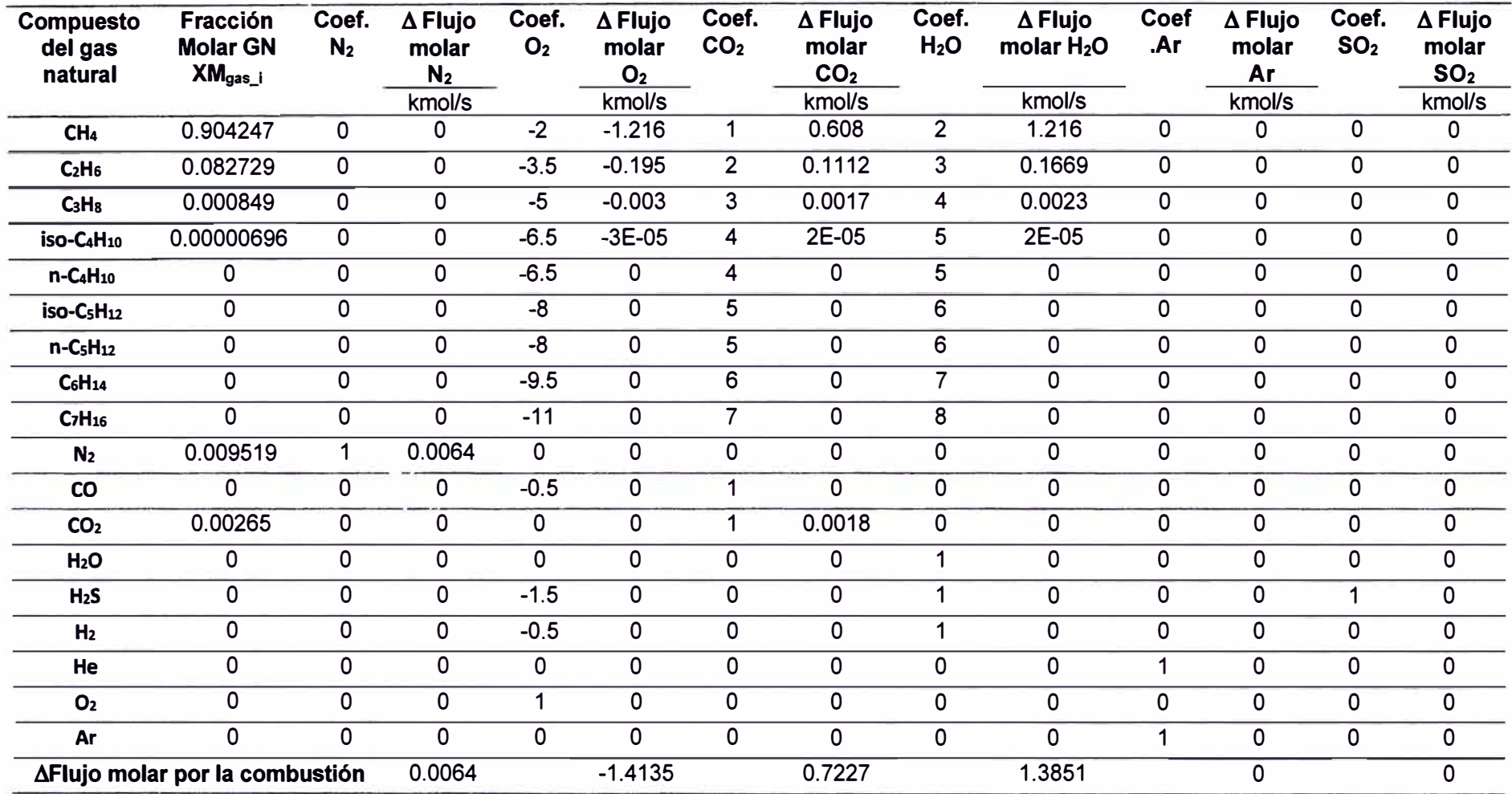

*Flujo molar de gases de combustión* a *condición simulada* 

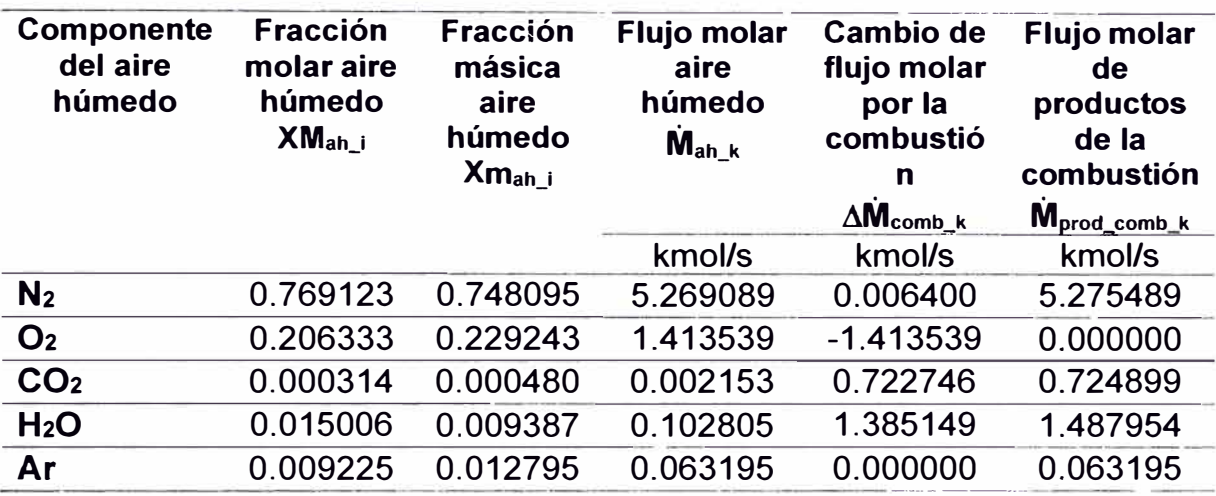

Nota. Fuente: Elaboración propia

De (26) se obtiene el flujo másico estequiométrico de aire húmedo hacia el combustor:

Flujo másico de aire húmedo al combustor: 197.3079492 kg/s

# **5.3.4 Cálculo del flujo de exceso de aire y composición de los gases de escape simulados**

Partiendo como condición simulada un incremento de temperatura en 70

<sup>º</sup>F con respecto a la temperatura de ingreso a la turbina del EPEyR del 26/08/2022 (2261.876611 <sup>º</sup>F), se obtiene la temperatura al ingreso de la turbina:

 $T'_3$  = T<sub>3</sub> + 70°F = 2331.876611°F <> 1550.859228K

De la ecuación (32), se obtiene la "Ecuación A" que relaciona la entalpía al ingreso de la turbina de gas y el flujo másico de exceso de aire:

Ecuación A:

$$
\begin{array}{cc}\nV & V & V & V \\
n'_{comb} * m'_{fuel} * PCI' + (m'_{est} + m'_{exc}) * h'_{2} = (m'_{est} + m'_{exc} + m'_{fuel}) * h'_{3}\n\end{array}
$$

De las ecuaciones (40) y (41), se obtiene la "Ecuación B" que relaciona la entalpía de la mezcla de gases a la temperatura de referencia de 287.55K y la fracción másica de los gases de escape **8**como se muestra en la siguiente expresión:

Ecuación B:

$$
h(T'_{3})_{esc_{287.55}} = \sum_{i=1}^{k} {7 \choose 2} {V \choose 2} \sum_{298.15} - \sum_{i=1}^{k} {7 \choose 2} {V \choose 2} \sum_{298.15} + h(T'_{2}) \sum_{298.15} {V \choose 2} \sum_{298.15}
$$

Considerando inicialmente en la "Ecuación A" un valor de exceso de aire igual a cero se obtiene los siguientes resultados:

*h'3* = 3083.140873 kJ/kg  $\dot{m}^{\prime}$ <sub>exc</sub> = 0 Kg/s

De igual manera para la "Ecuación B" con un valor de flujo de exceso de aire igual a cero se obtiene lo siguiente:

**Xm'esc\_N2 =** 0.70704

**<sup>8</sup>La fracción másica se calcula utilizando la metodología aplicada en la sección 5.5.2 de la presente investigación.** 

 $Xm'_{esc O2}$  = 0.00000  $Xm'_{esc}$  co<sub>2</sub> = 0.15263  $Xm'$ esc\_H2O = 0.12825  $Xm'_{esc}$ <sub>Ar</sub> = 0.01208  $Xm'_{esc\,SO2}$  = 0.00000  $h(T_3)$  = 1618.48340 kJ/kg

Con la entalpía obtenida de la Ecuación B, utilizamos la función "Goal Seek" en la hoja de cálculo Excel sobre la Ecuación A bajo los siguientes parámetros:

- 1. Celda que contiene el valor de entalpía calculado para el estado 3.
- 2. Valor objetivo de entalpía: 1618.48340 kJ/kg.
- 3. Variando la celda que contiene el valor del flujo de exceso de aire kg/s (objetivo).

Con el valor del flujo de exceso de aire de la ecuación A, se procede a calcular con la Ecuación B la fracción másica de los gases de escape y su entalpía.

Realizando iteraciones sucesivas entre ambas expresiones se obtienen las Figura 24 y la Tabla 56, Donde:

h'3 : Entalpía calculada a través de la "Ecuación A", kJ/kg.

rh'exc: Flujo de exceso de aire calculado de la "Ecuación A", kg/s.

h(T'3) : Entalpía calculada a través de la "Ecuación B" , kJ/kg.

Xm'esc\_i : Fracción másica de los gases de escape por componente de la "Ecuación B".

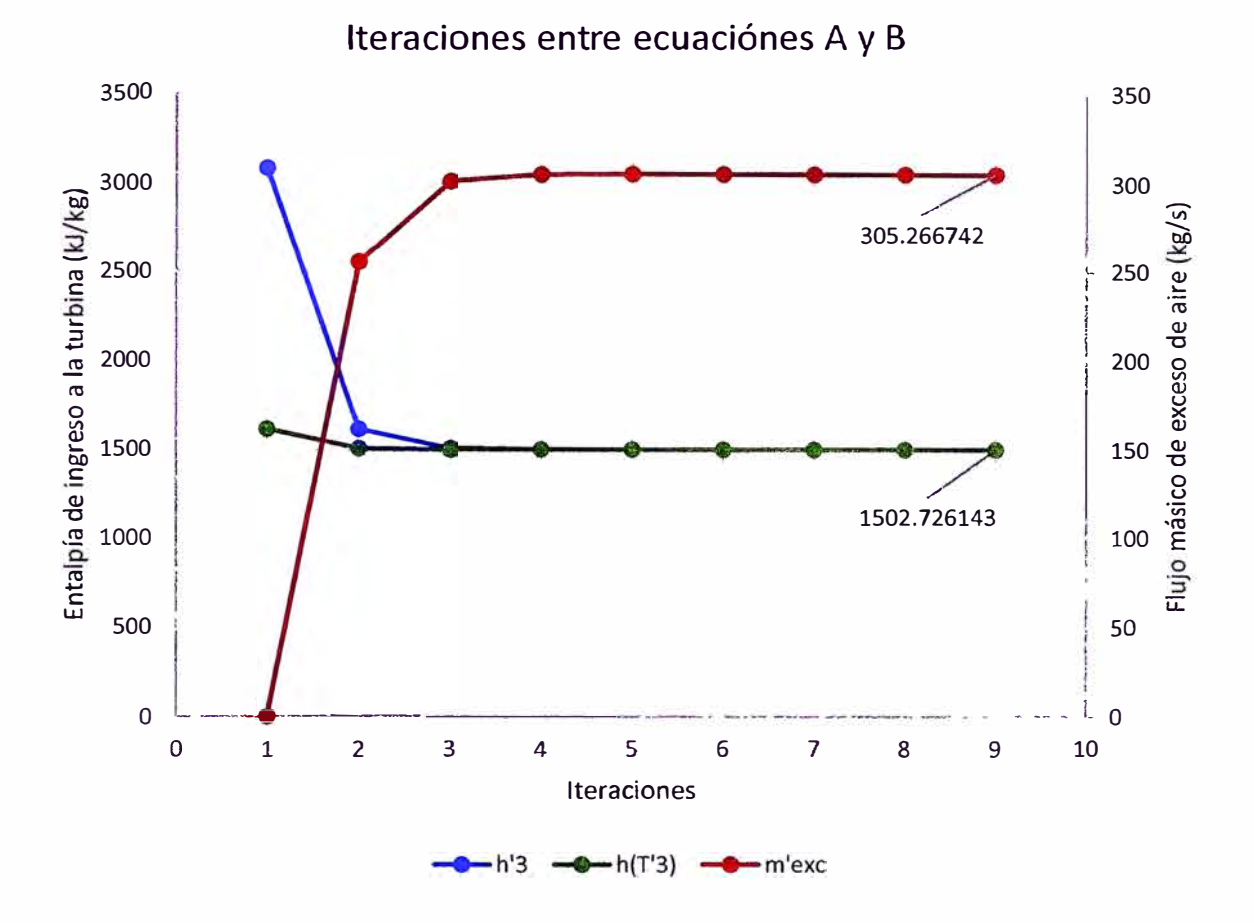

*Entalpía de ingreso a la turbina y flujo de exceso de aire* 

Nota. Figura donde muestra la tendencia de la entalpía calculada en las ecuaciones A y B, y el flujo de exceso de aire de la ecuación A por cada iteración realizada. Fuente: Elaboración propia.

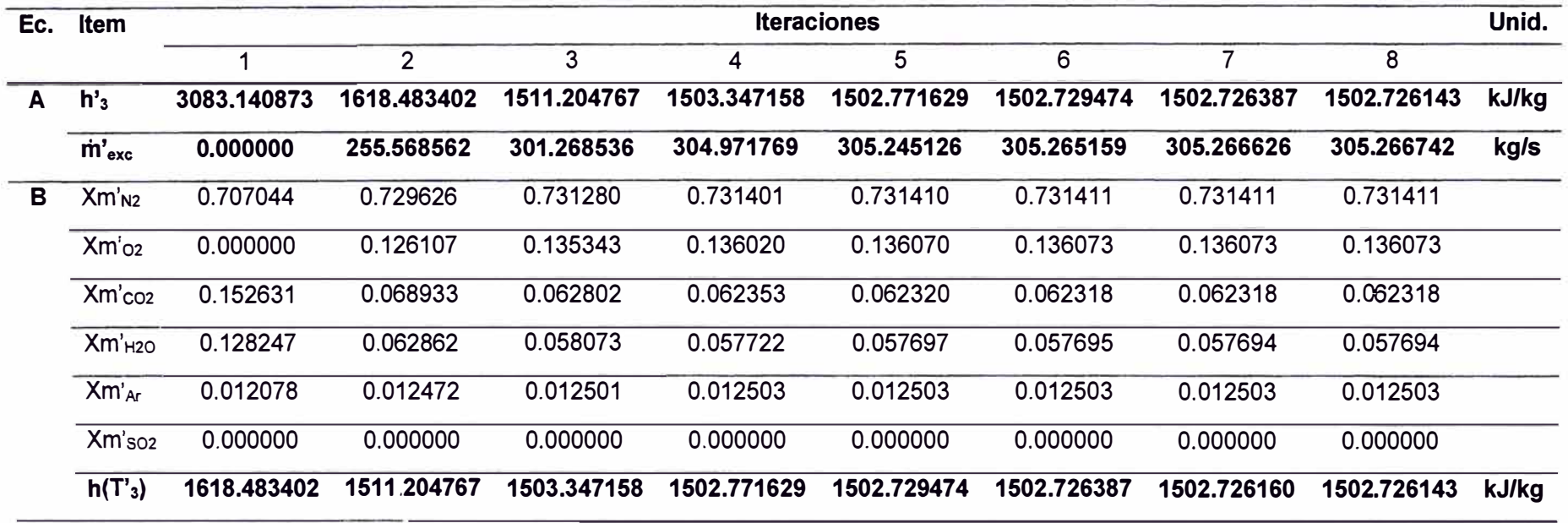

*Cálculo del flujo másico de exceso de aire por iteraciones* 

Nota. Resultados de las iteraciones entre las ecuaciones A y B para calcular la entalpía de ingreso a la turbina de gas y el flujo másico de exceso de aire. Fuente: Elaboración propia

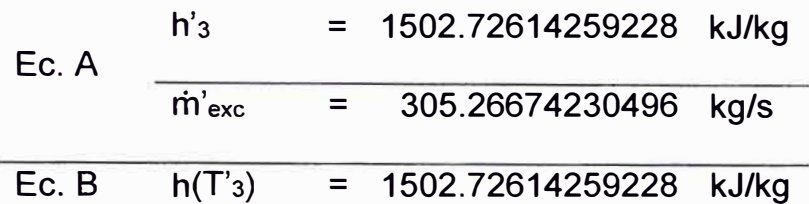

Los valores obtenidos de las iteraciones son:

Con el flujo másico del exceso de aire, su peso molecular, su composición

y el flujo molar de los gases de combustión se construye la Tabla 57.

#### **Tabla 57**

*Composición másica de los gases de escape de la turbina* 

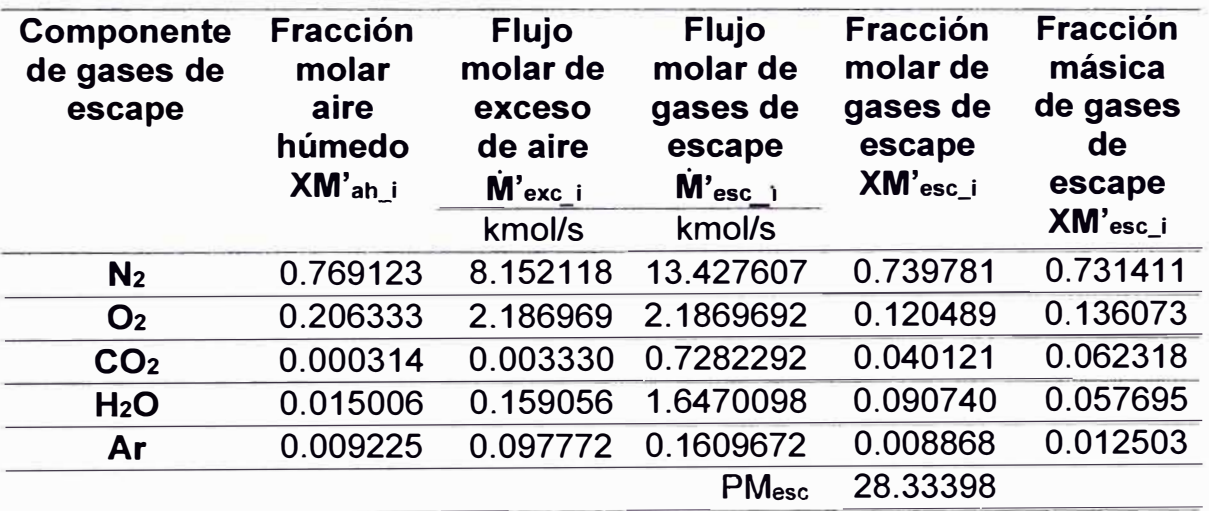

# **5.3.5 Cálculo de la temperatura simulada de gases de escape de la turbina a gas**

Realizando el balance de calor y masa sobre el turbocompresor y utilizando como referencia la ecuación (72), se obtiene la entalpía de los gases de escape:

#### **h'esc= 678.6739842 kJ/kg**

El valor de la temperatura del escape de la turbina T'4 para la composición de gases de escape, se obtiene aplicando la función "Goal Seek" en la hoja de cálculo Excel sobre los siguientes parámetros:

- 1. Celda que contiene el valor de entalpía para el estado 4 (a la referencia de 298.15K).
- 2. Valor objetivo de entalpía: 678.6739842 kJ/kg.
- 3. Variando la celda que contiene la temperatura objetivo (K)

Se obtiene la temperatura objetivo T'4:

 $T_4$  iterado = 896.6910265 K

#### **5.3.6 Cálculo de entropías sobre la turbina de gas simuladas**

Con los valores de temperatura y presión al ingreso y salida de la turbina de gas como se muestra en la Tabla 58 y la composición másica de los gases de escape mostrados previamente en la Tabla 57, se calcula las entropías respectivas de forma similar en la sección 5.2.8.

Los resultados se muestran en las Tabla 59 y Tabla 60 respectivamente.

*Parámetros de estado de la turbina de gas* 

| <b>Propiedad</b>                               |              | <b>Valor</b> | <b>Unidad</b> |
|------------------------------------------------|--------------|--------------|---------------|
| Presión de ingreso a la turbina                | $P'_{3}^{9}$ | 1690.829549  | kPa           |
| Temperatura de Ingreso de la                   |              |              |               |
| turbina $T'_{3}=T_{3}+70^{\circ}F$ (del modelo | $T'_{3}$     | 1550.859228  | Κ             |
| reconstruido)                                  |              |              |               |
| Presión de salida de la turbina                | $P'_{4}$     | 101.2949333  | kPa           |
| Temperatura de escape de la                    | $T'_{4}$     | 896.6910265  | K             |
| turbina                                        |              |              |               |

Nota. Fuente: Elaboración propia

### **Tabla 59**

*Entropía de ingreso* a *la turbina de gas* 

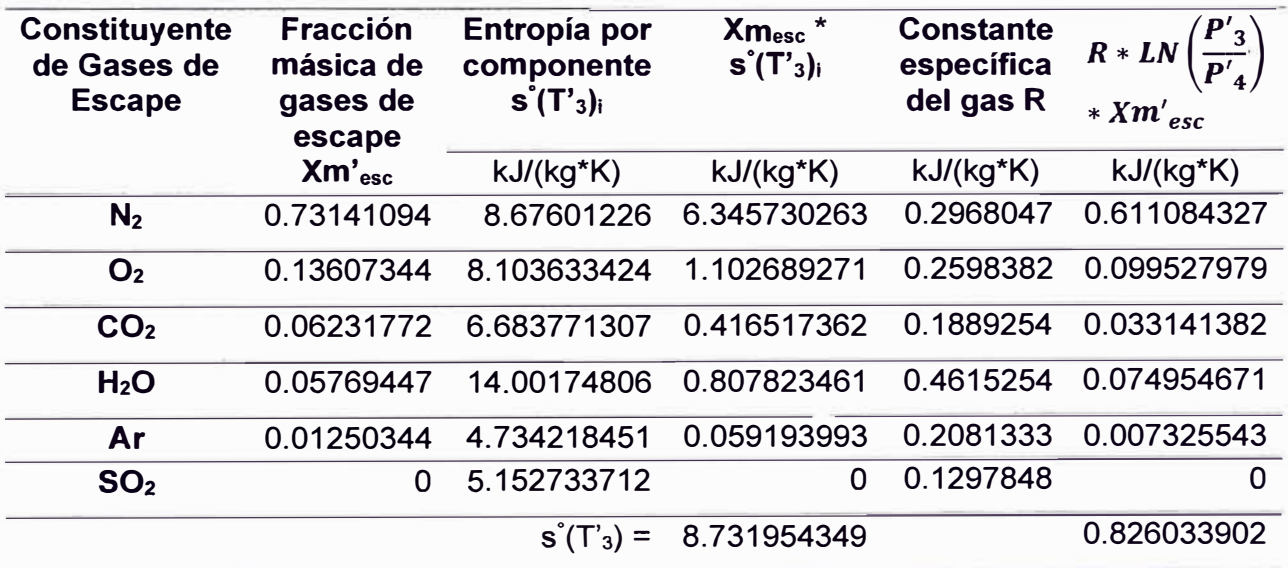

**<sup>9</sup>** Se considera una pérdida de presión similar en porcentaje a la pérdida de eficiencia de la combustión.

De la ecuación (51) y considerando que s(T' $_4$ ) = s $^{\circ}$ (T' $_4$ ), se obtiene la entropía al ingreso de la turbina de gas S3:

$$
s(T'3, P'3) - s(T'4, P'4) = s^{\circ}(T'3) - s^{\circ}(T'4) - R^{\star}LN(P'3/P'4)
$$

$$
s(T'3) = so(T'3) - so(T'4) - R*LN(P''3/P''4) + s(T''4)
$$

$$
s(T'3) = 8.73195434929073 - 0.826033902218583 kJ/(kg*K)
$$

s(T'3) = 7.90592044707214 kJ/(kg\*K)

La entropía de los gases de escape se obtiene de las ecuaciones (55) y

(58).

Los resultados se muestran en la Tabla 60.

## **Tabla 60**

#### *Entropía de gases de escape de la turbina*

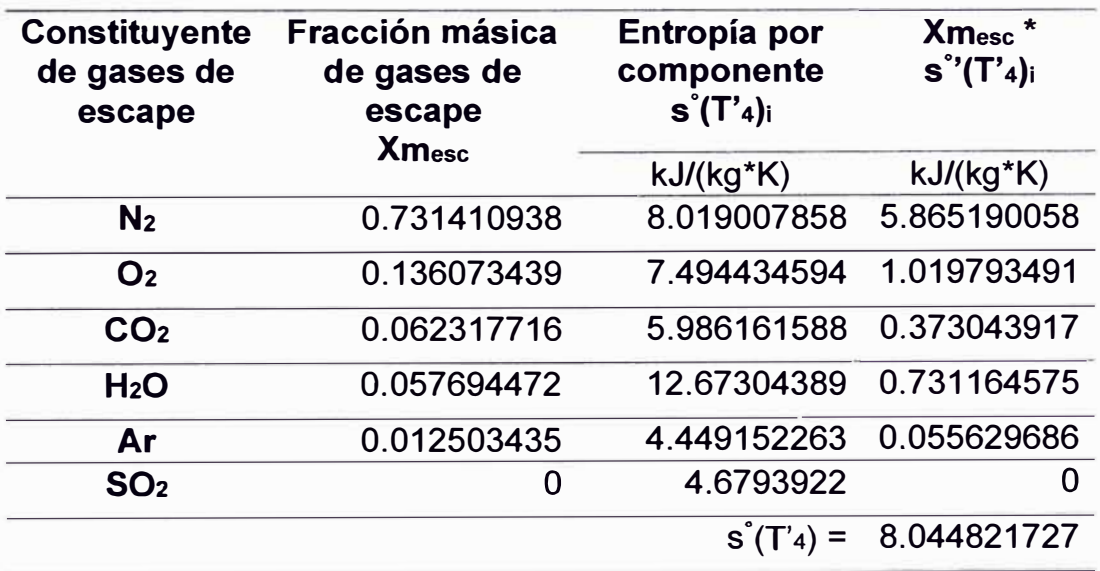

Para efectos de simplificación de cálculo, se considera la presión de salida de los gases de escape a la presión atmosférica, por lo que la entropía de referencia será la misma que la entropía en el estado 4.

 $s(T'_4) = s'(T'_4)$  8.044821727 kJ/(kg\*K)

# **5.3.7 Cálculo de la potencia y eficiencia isoentrópica del compresor, turbina de gas y ciclo termodinámico a condiciones simuladas**

Replicando los cálculos de la sección 5.2.9 a los valores de la condición simulada para el compresor, se obtiene la Tabla 61.

De forma análoga para el caso de la turbina de gas, mediante las condiciones simuladas se obtiene la Tabla 62.

# *Parámetros operativos del compresor*

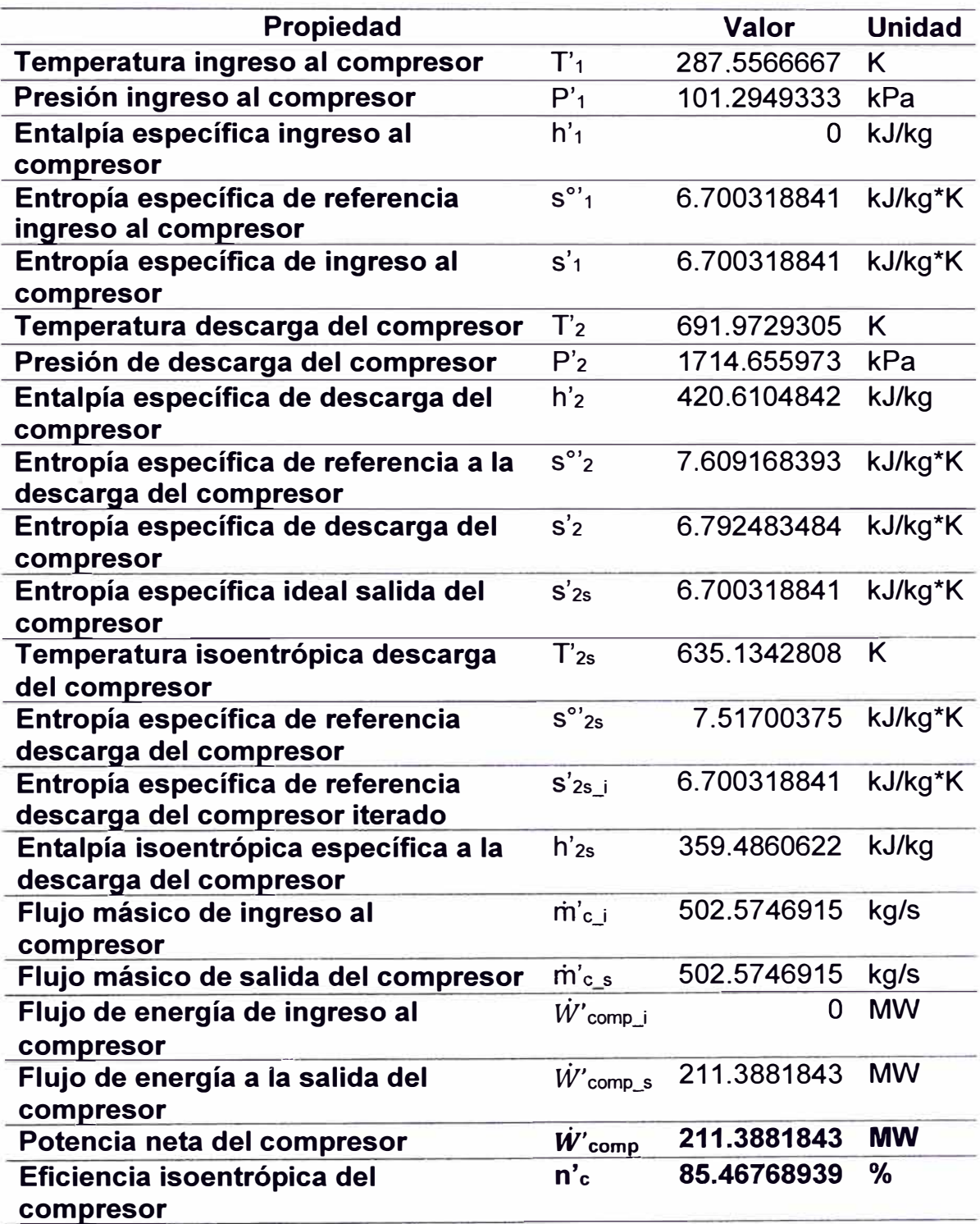

## *Parámetros operativos de la turbina de gas*

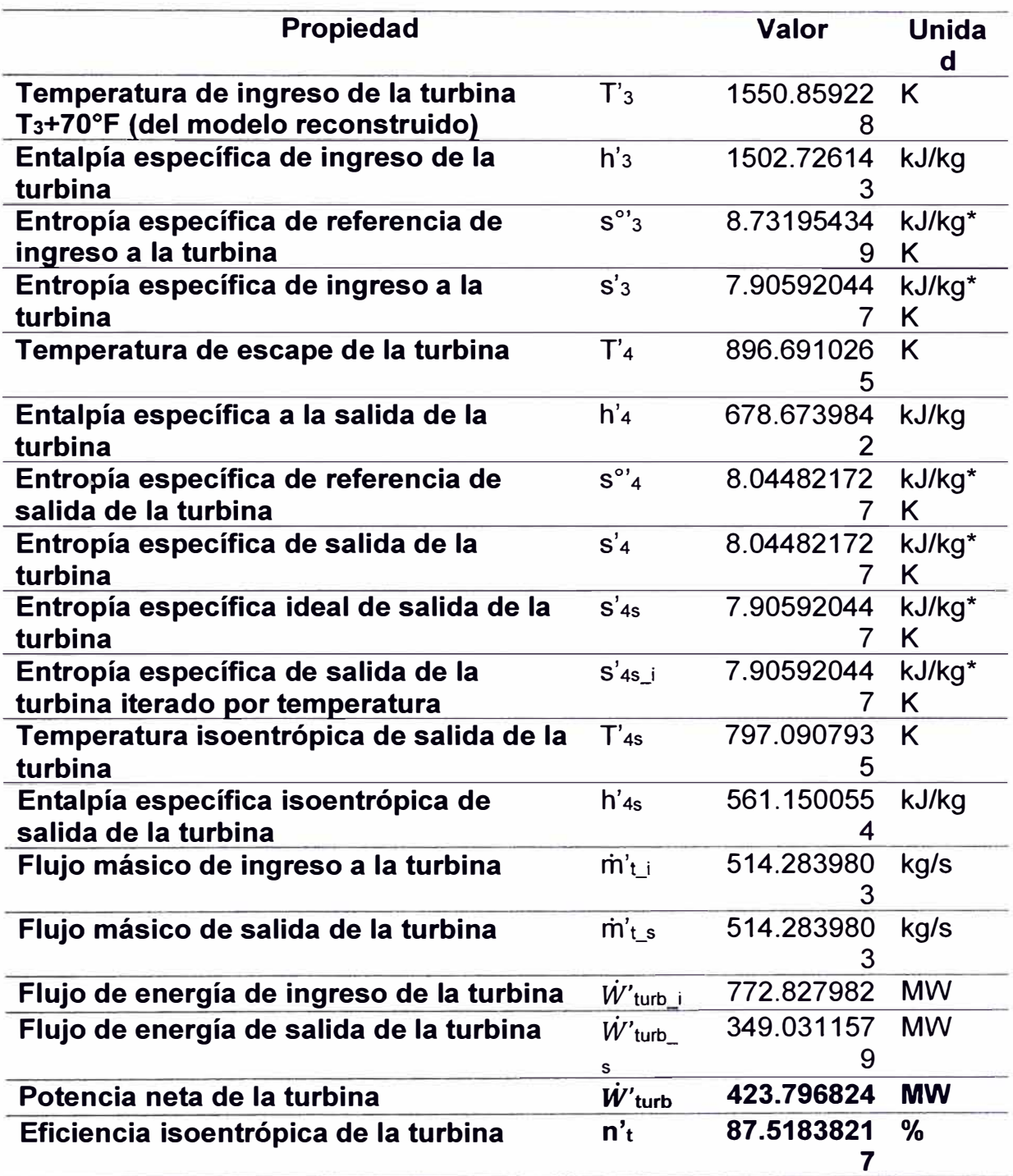

Nota. Fuente: Elaboración propia

La potencia neta del ciclo termodinámico es:

Potencia neta del ciclo **(W'ciclo)** = 212.4086397 MW

La eficiencia del ciclo termodinámico se calcula a través de la ecuación (6):

Eficiencia térmica del ciclo  $(n<sub>th</sub>) = 0.3730712786$ 

# **5.3.8 Cálculo de la potencia y eficiencia corregida a condiciones de potencia efectiva para el escenario simulado**

### **Cálculo de la potencia efectiva simulada**

El cálculo de la potencia efectiva simulada se realiza con el mismo procedimiento aplicado en la sección 5.2.10.

El factor de corrección aditivo por factor de potencia del generador a la potencia simulada se muestra en la Tabla 63.

### **Tabla 63**

*Factor de corrección aditivo de la potencia para llevar de condiciones de* 

*ensayo* a *condiciones de referencia.* 

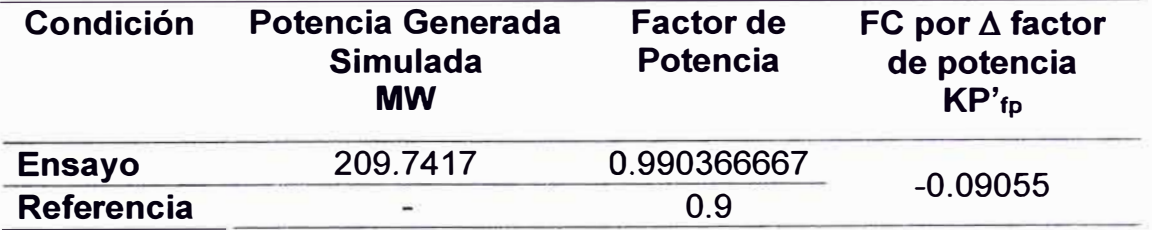

Nota. Fuente: Elaboración propia

Las condiciones ambientales del ensayo de referencia y de potencia efectiva para el escenario simulado son las mismas que en las condiciones actuales de operación, por este motivo los factores de corrección multiplicativos ambientales son los mismos que los de la Tabla 45 y Tabla 46.

Con los factores de corrección definidos para el escenario simulado y aplicando las ecuaciones (73), (74) y (78) se obtienen las potencias de referencia y efectiva, respectivamente en las Tabla 64 y Tabla 65.

*Potencia simulada de ensayo corregida a las condiciones de referencia* 

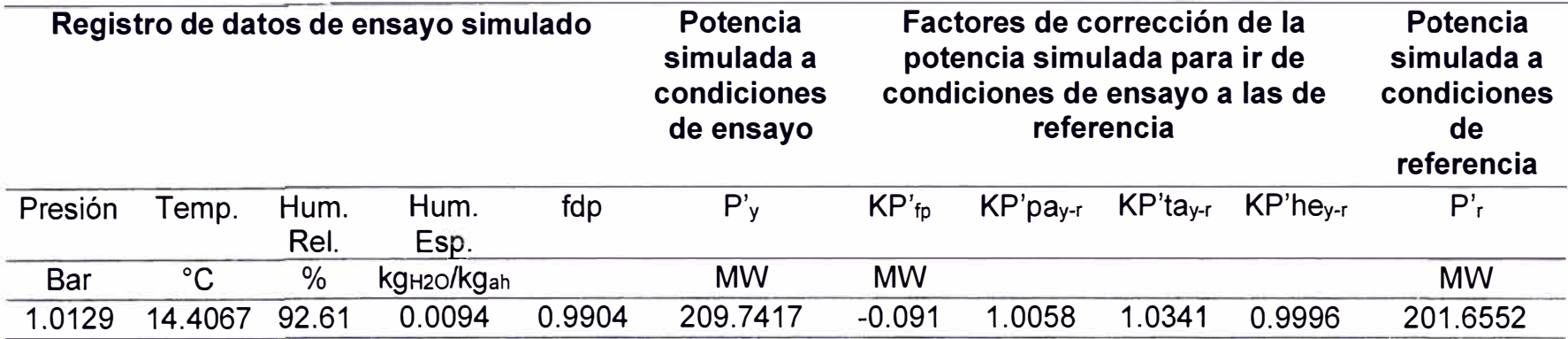

Nota. Fuente: Elaboración propia

## **Tabla 65**

*Potencia simulada de referencia corregida a las condiciones de potencia efectiva* 

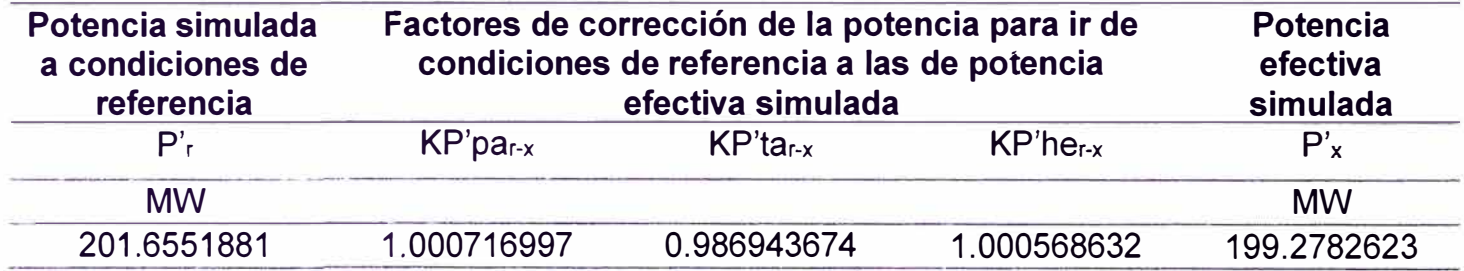

#### **Cálculo del rendimiento simulado:**

El cálculo de la potencia efectiva simulada se realiza con el mismo procedimiento aplicado en la sección 5.2.1 O.

Para el cálculo del rendimiento, primero se requiere obtener el consumo específico de calor simulado corregido.

El factor de corrección aditivo por el factor de potencia del generador es el mismo que el obtenido en la Tabla 63.

Debido a que las condiciones ambientales del ensayo, de referencia y de potencia efectiva para el escenario simulado son las mismas que en las condiciones actuales de operación, los factores de corrección multiplicativos ambientales son los mismos que los mostrados en la Tabla 49 y Tabla 50.

Con los factores de corrección definidos y aplicando las ecuaciones (75), (76) y (79) se obtienen los consumos específicos de referencia y a condición de potencia efectiva, respectivamente en las Tabla 66 y Tabla 67.

*Consumo específico simulado de ensayo corregido* a *las condiciones de referencia* 

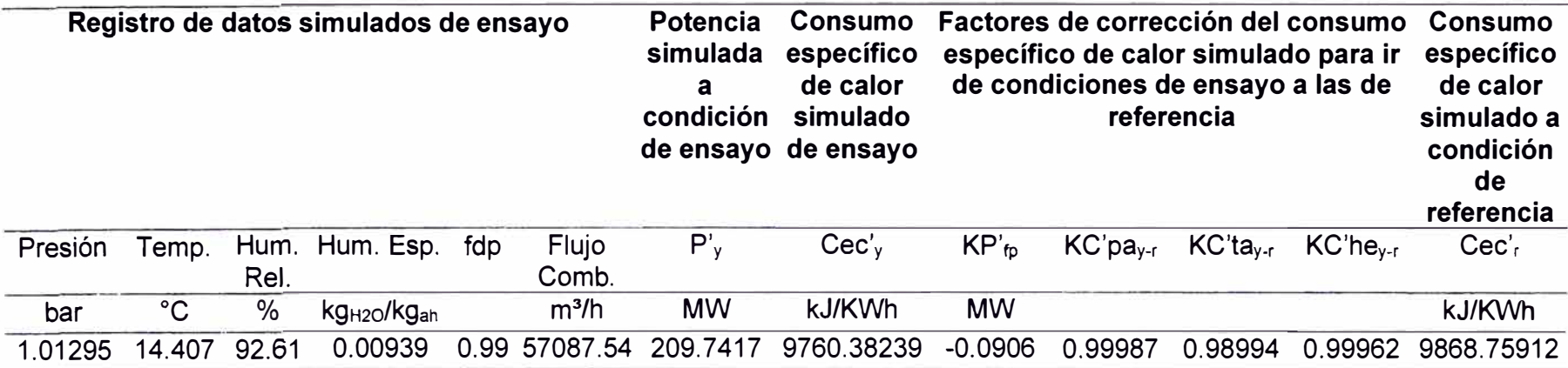

Nota. Fuente: Elaboración propia

## **Tabla 67**

*Consumo específico simulado cíe referencia corregido* a *las condiciones de potencia efectiva* 

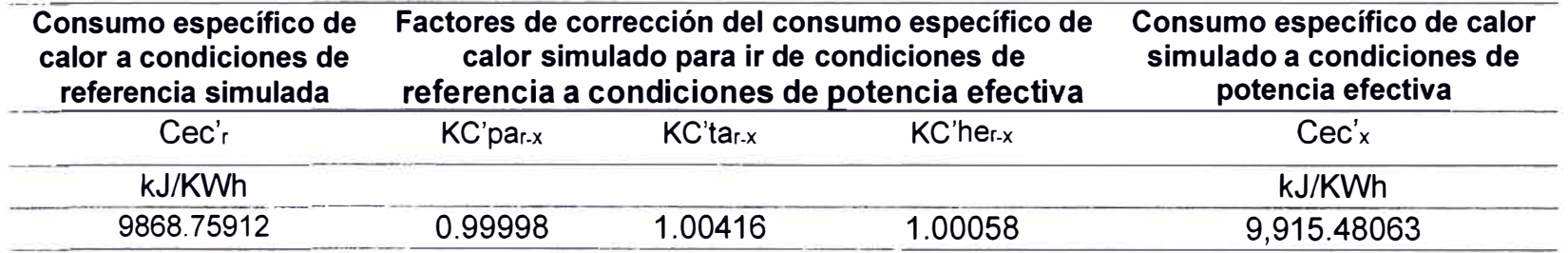

De la ecuación (77) se obtiene la eficiencia corregida de la turbina a gas operando em ciclo simple:

 $n_{th}$  = 3600 / 9911.19980539721 = 36.3069%

# **5.4 Comparación de resultados entre las condiciones actuales y el escenario simulado**

Con el análisis realizado sobre la operación en las condiciones actuales de la TG21 (basado en el EPEyR del 2022), y el análisis realizado sobre las condiciones simuladas del incremento en la temperatura de ingreso a la turbina de gas, se cuantifica las variaciones de los distintos parámetros operativos que caracterizan el rendimiento de la turbina a gas, las cuales se aprecian en las Tabla 68, Tabla 69, Tabla 70, Tabla 71 y Tabla 72.

### **Tabla 68**

*Comparación de escenarios sobre el generador* 

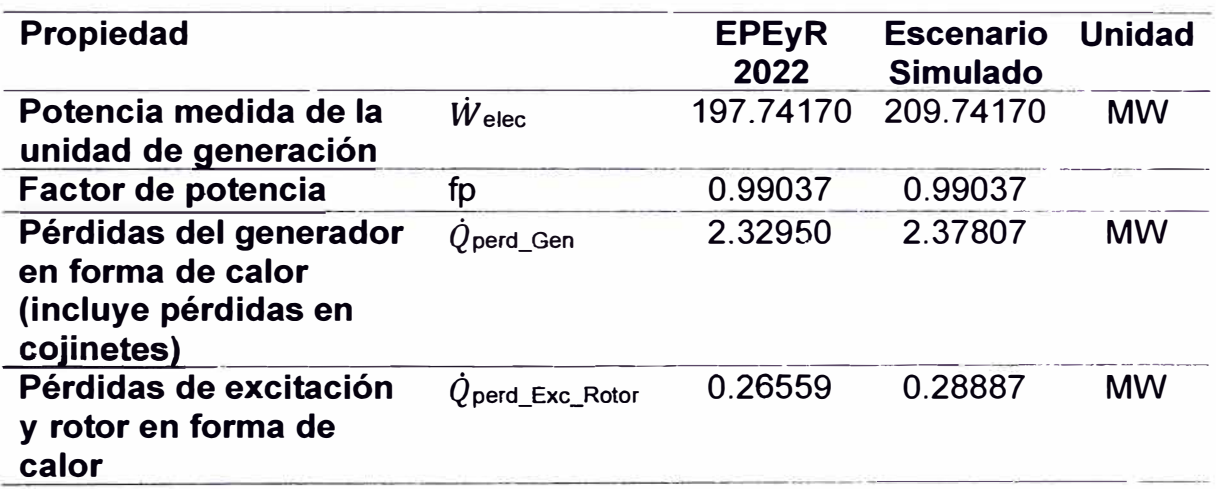

# *Comparación de escenarios sobre el compresor*

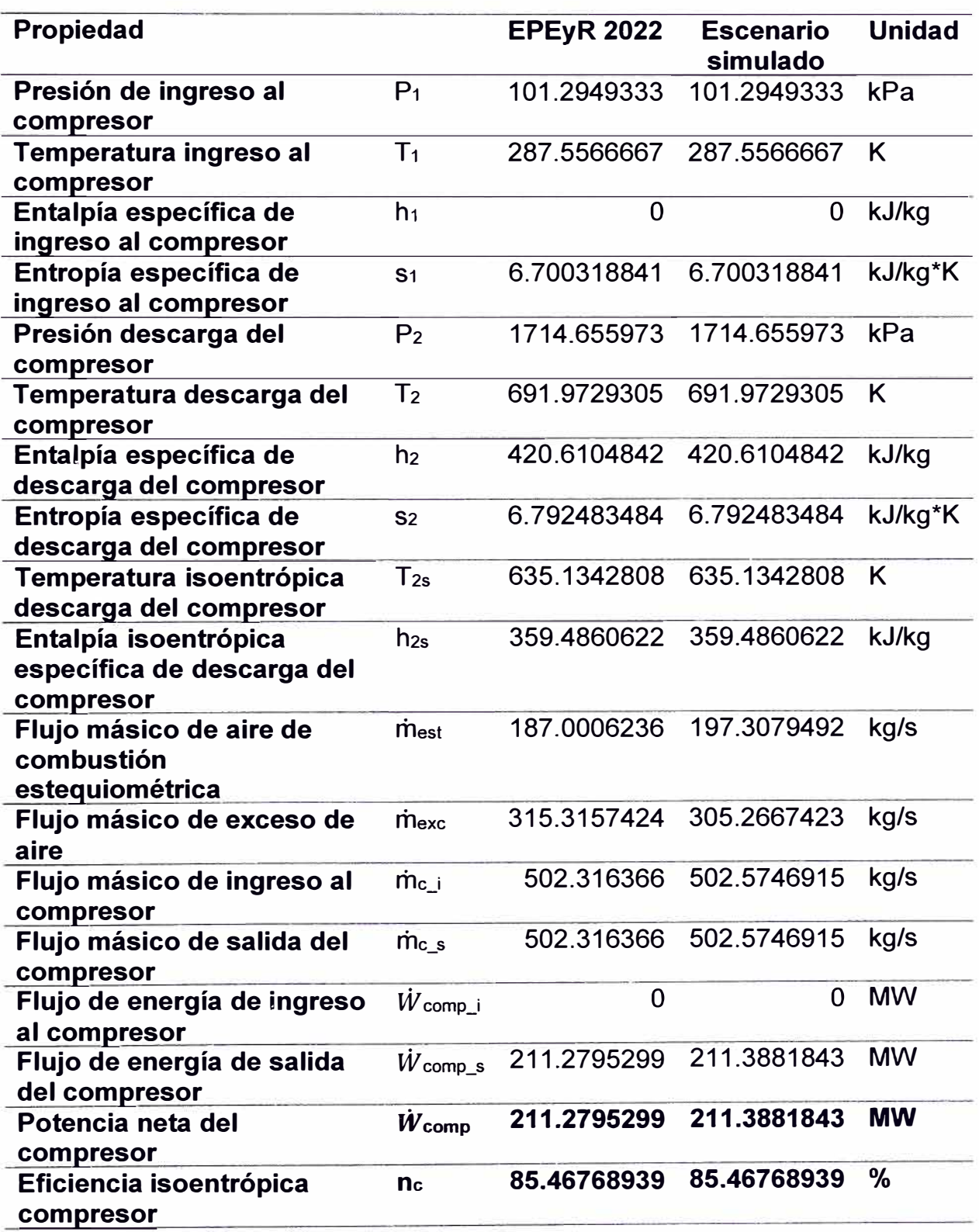

*Comparación de escenarios sobre la cámara de combustión* 

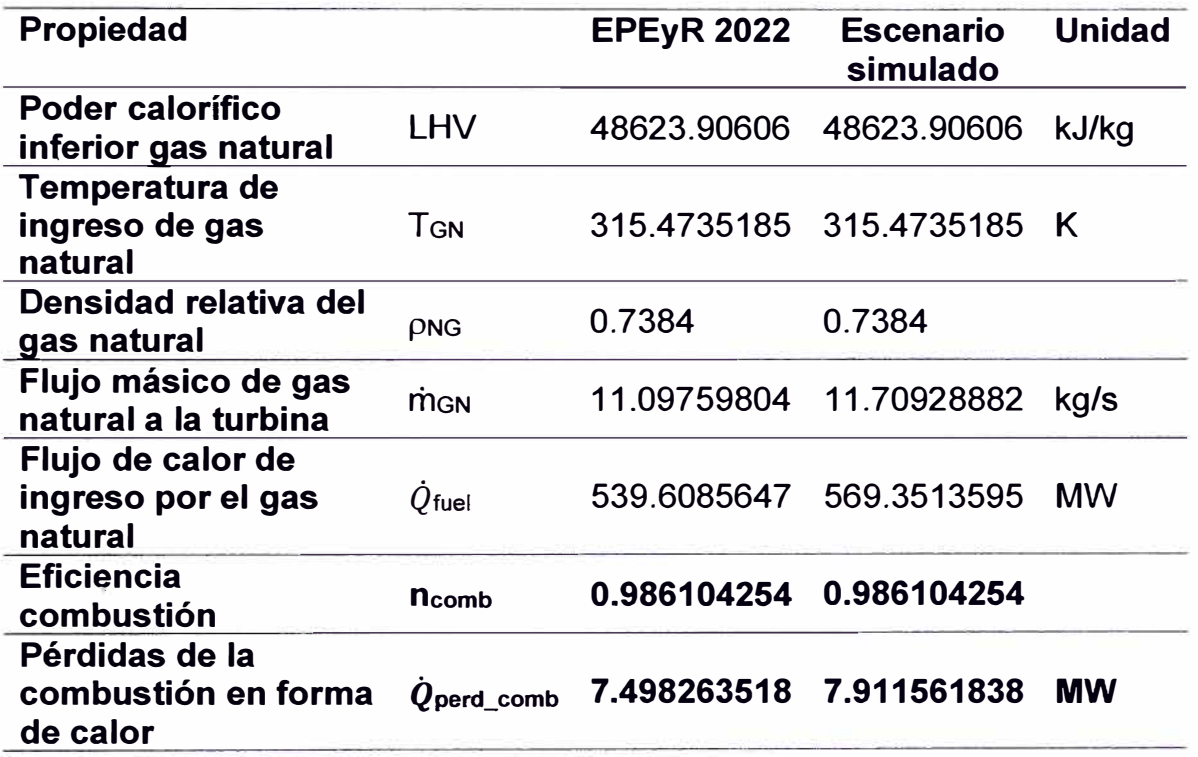

# *Comparación de escenarios sobre la turbina de gas*

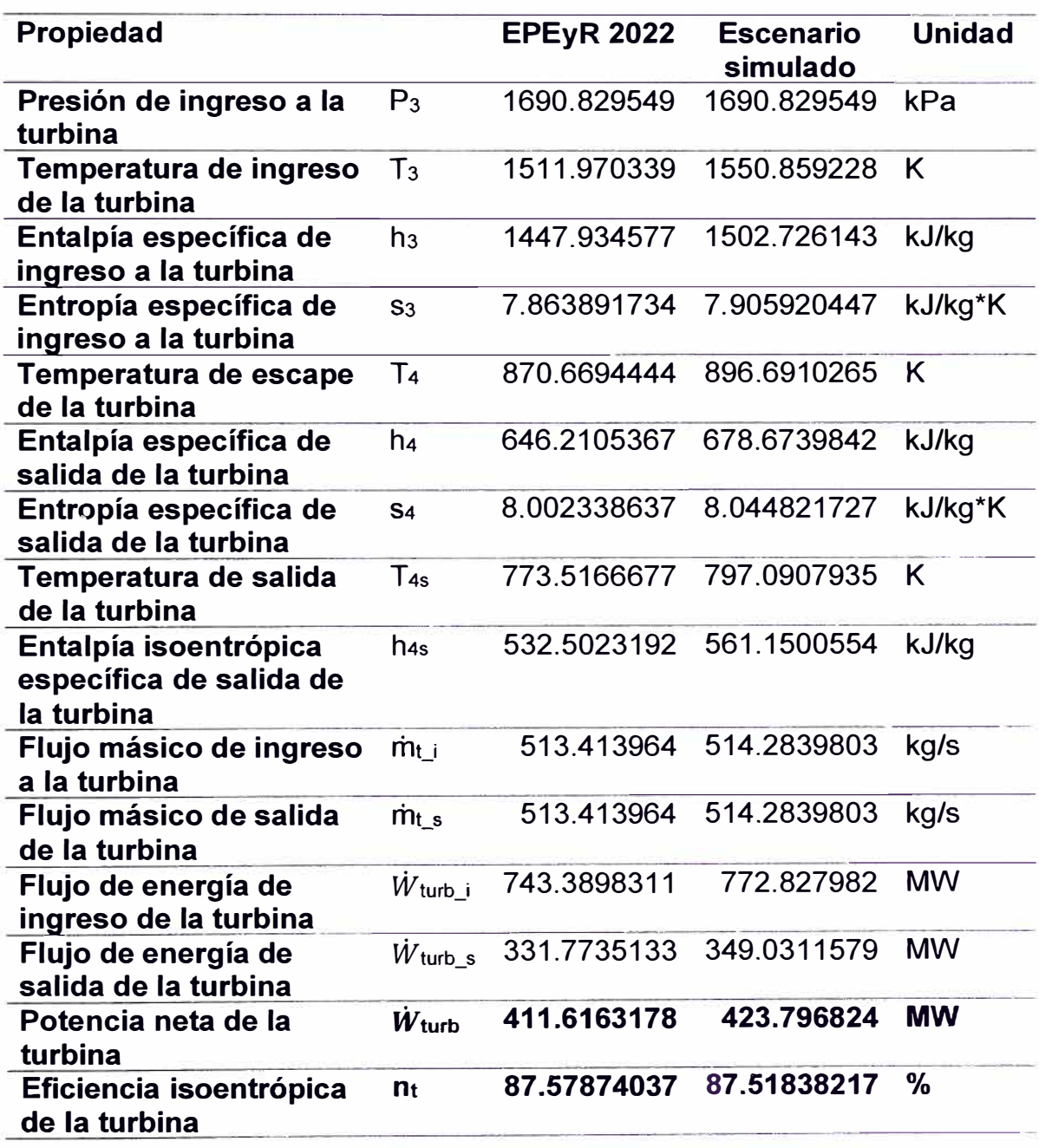

# *Comparación de escenarios sobre el ciclo Joule Brayton*

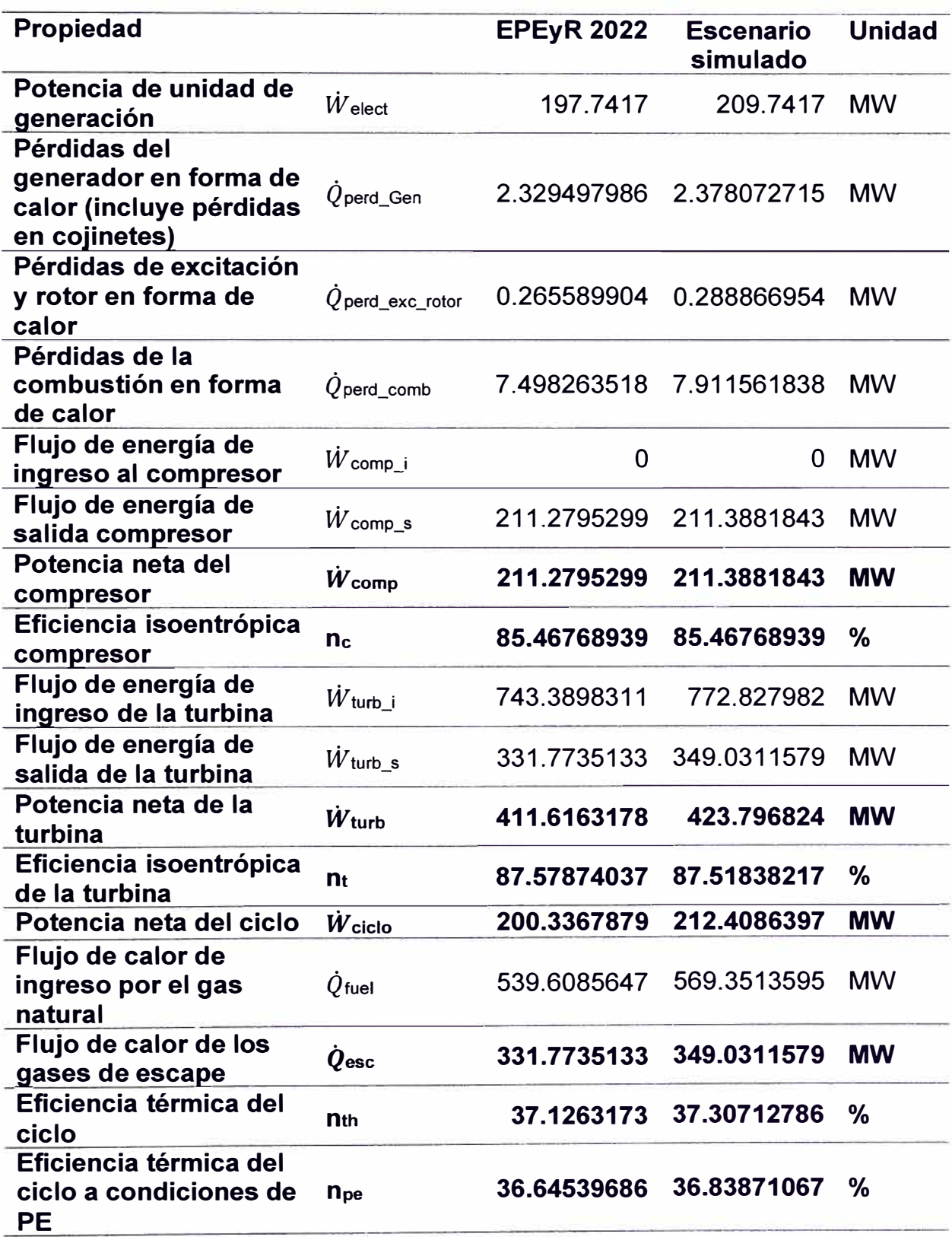

#### **CAPÍTULO VI**

#### **ANÁLISIS Y DISCUSIÓN DE RESULTADOS**

La TG21 tiene dos regímenes de operación: ciclo simple y ciclo combinado, por lo que cualquier reemplazo por desgaste de componentes o modernización de alguno de ellos, afectará su desempeño en ambos ciclos.

El impacto sobre el ciclo simple será ocasionado por la variación de las condiciones de los procesos debido a la actualización y mejoras de materiales de sus componentes, que modificará su ciclo termodinámico afectando su potencia generada y la eficiencia térmica del ciclo simple.

El impacto sobre el ciclo combinado se debe, no sólo por la variación de la potencia y eficiencia de la TG21 (que influye en el cálculo de la eficiencia global en el ciclo combinado), sino también a la variación de la energía de los gases de escape, debido a que éste afecta la producción de vapor en el caldero recuperador de calor que va a la turbina de vapor.

Por este motivo el análisis energético realizado sobre la TG21 evalúa los cambios en ambos ciclos.

#### **6.1 Impacto sobre el ciclo simple**

La TG21 al ser una máquina térmica, tiene una limitación mecánica en sus materiales por alta temperatura, por lo que la implementación de mejoras en la resistencia térmica en los materiales de los combustores y filas de álabes de la turbina a gas, permiten alcanzar temperaturas más elevadas en el ciclo **termodinámico Joule Brayton, como se evidencia en los resultados de la Tabla 62 y en los diagramas T-s de la Figura 25 y h-s de la Figura 26.** 

**Esta optimización hace que la operación de la turbina de gas se desplace a la derecha del diagrama T-s como se aprecia en la Figura 27, por lo que la turbina operará con valores mayores de entalpía y entropía específicas.** 

*Diagrama T-s de la TG21* 

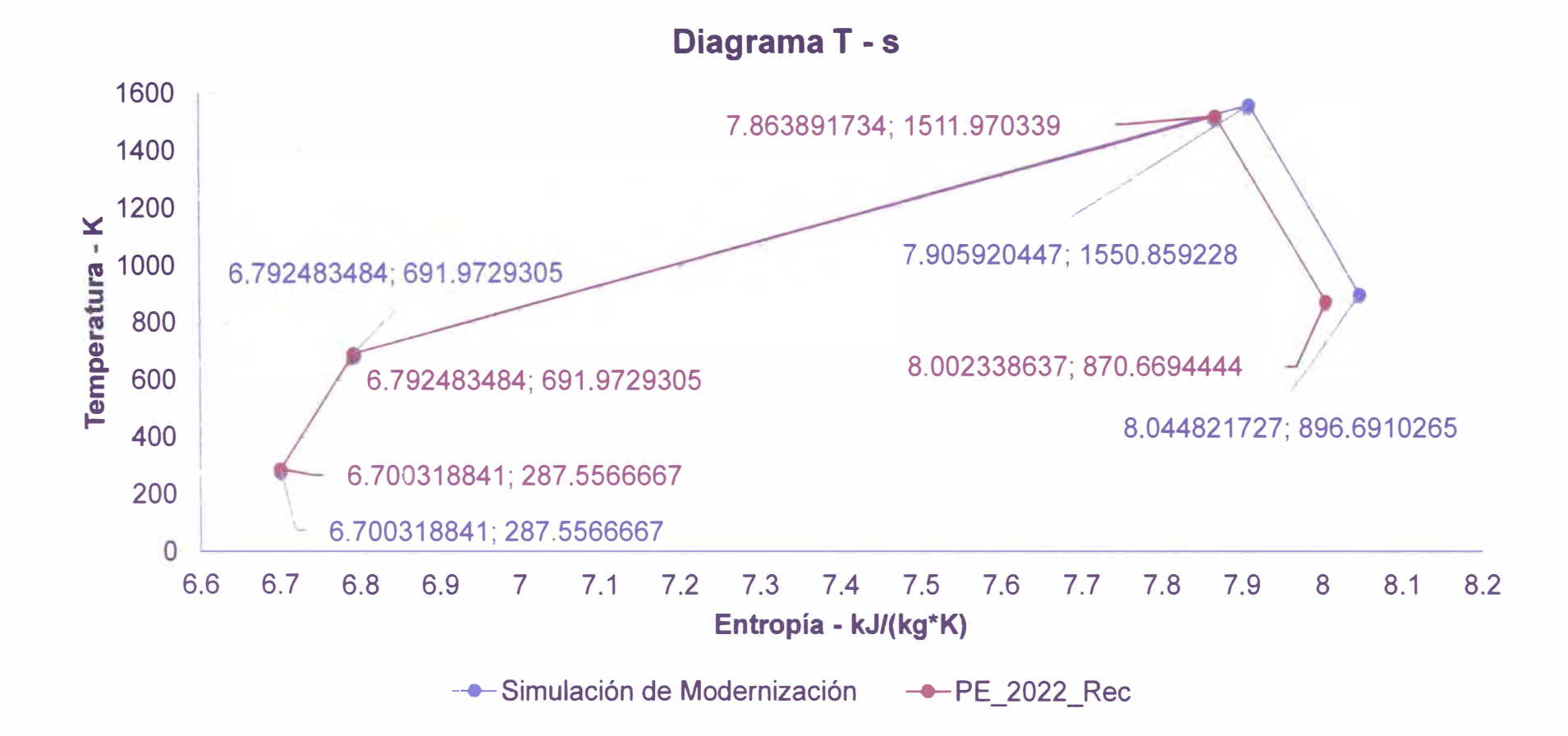

*Diagrama h-s de la TG21* 

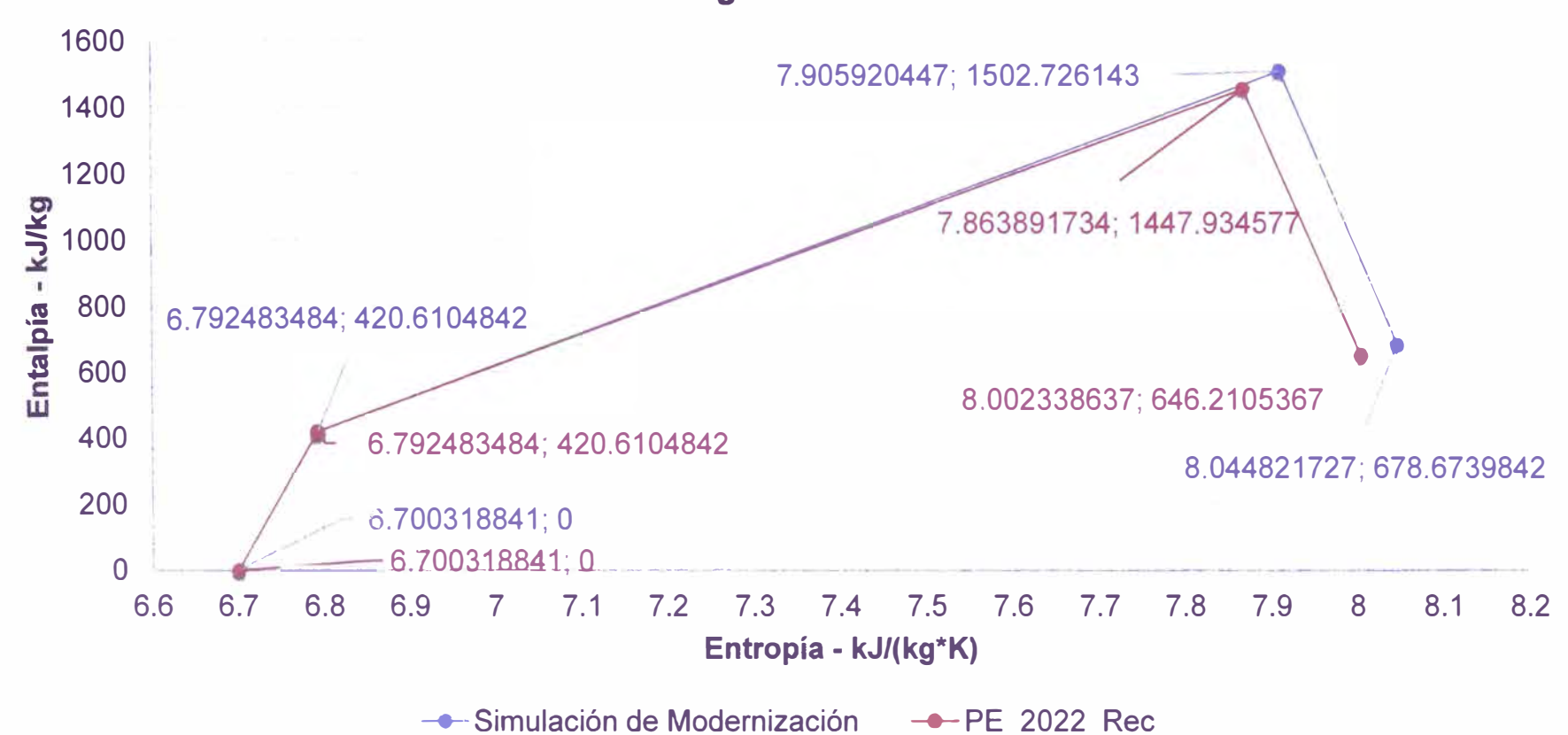

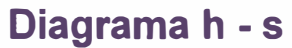

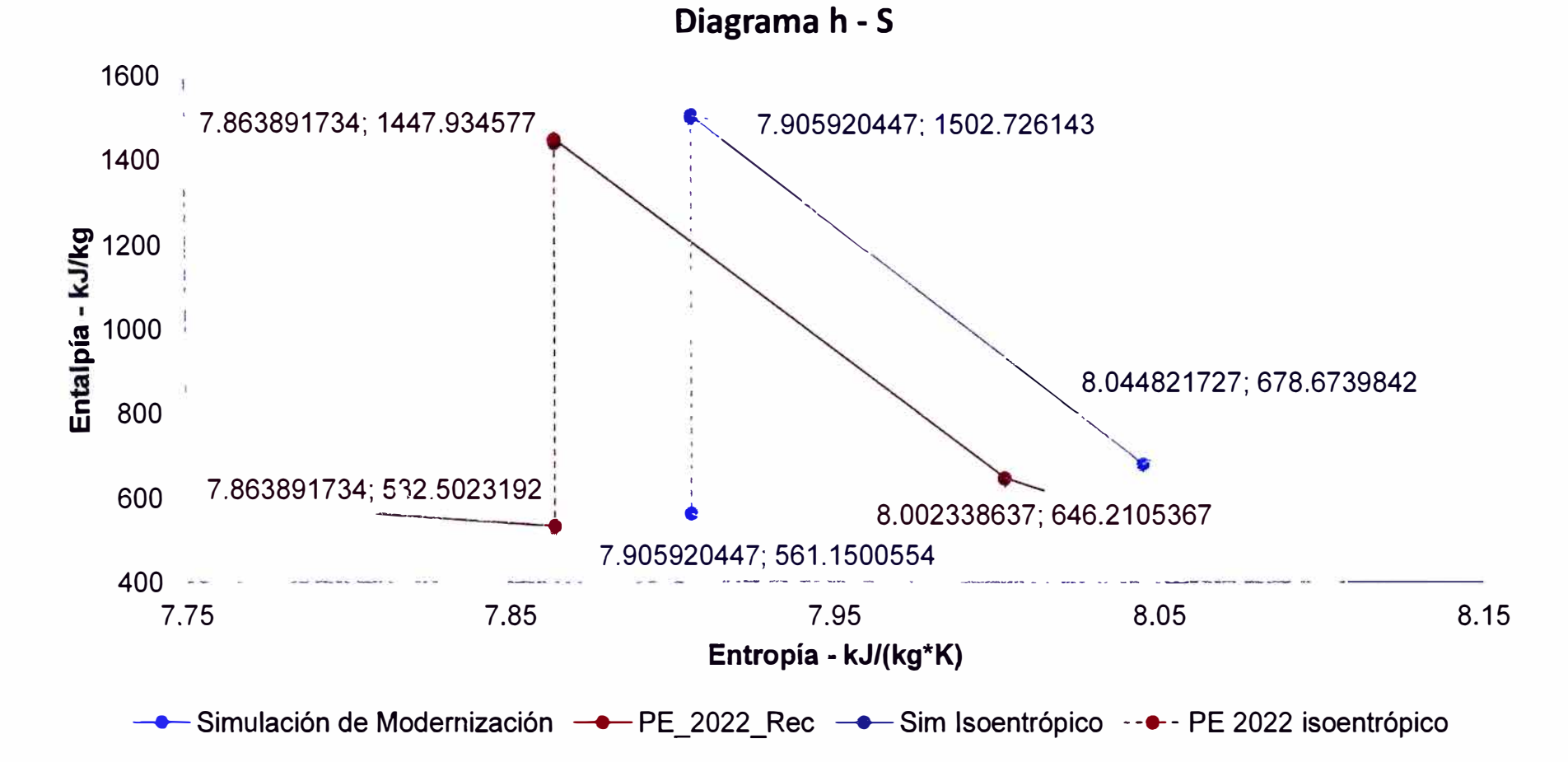

*Diagrama h-s de la etapa de expansión turbina de la TG21* 

Nota. Fuente: Elaboración propia

De los cálculos realizados en el Capítulo V, se verifica que por el incremento de la temperatura al ingreso de la turbina en 70 ºF y el incremento en la potencia generada en 12MW existe un incremento en el consumo de combustible de 0.6117 kg/s y un aumento en la eficiencia en el ciclo simple de 0.1808% como se muestra en la Tabla 73.

#### **Tabla 73**

*Comparación entre escenarios de los parámetros de rendimiento sin corregir* 

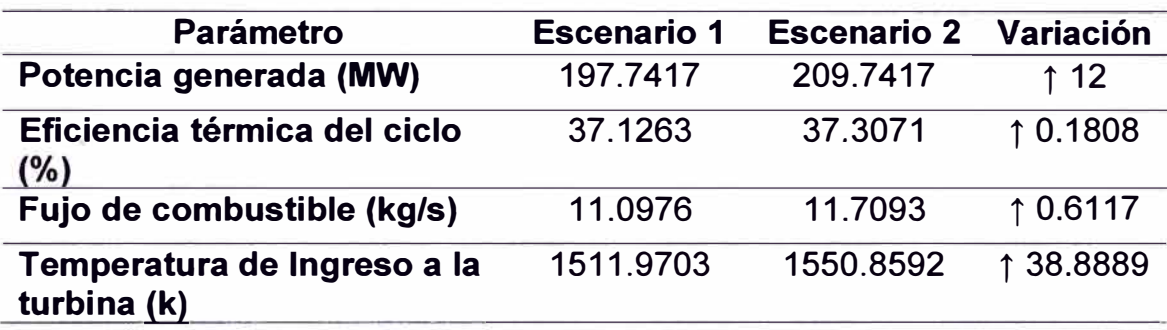

Nota. Fuente: Elaboración Propia

#### **6.2 Impacto sobre el ciclo combinado**

Para el análisis del impacto de las mejoras sobre el ciclo combinado, se debe considerar las condiciones de salida de los gases de escape porque esta energía es aprovechada en el caldero recuperador de calor para el ciclo combinado.

De las Tabla 71 y Tabla 72 se obtiene la Tabla 74 que muestra los parámetros de los gases de escape.

*Comparación entre escenarios de los parámetros de los gases de escape sin* 

#### *corregir*

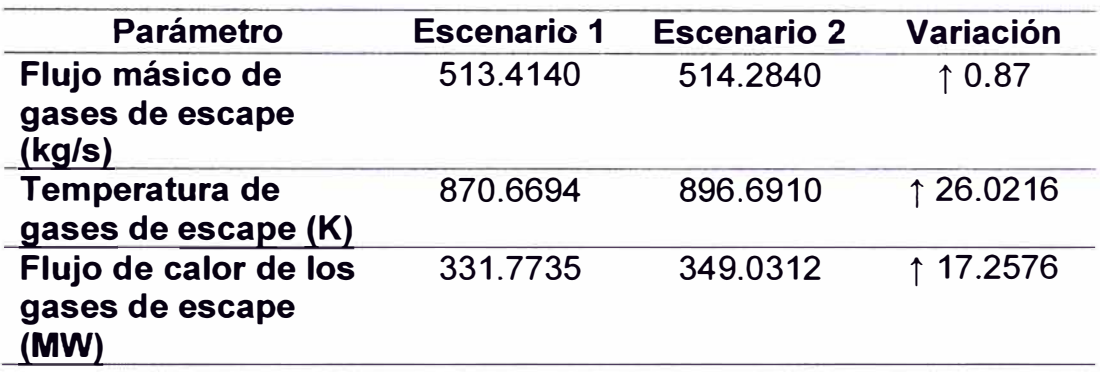

Nota. Fuente: Elaboración propia

De la Tabla 74 se evidencia que, la temperatura de los gases de escape aumenta en 26.0234 K, y que el flujo másico aumenta en 0.8683 kg/s, por lo que la entalpía de los gases de escape aumenta en 17 .2576 **MW.** 

Sin considerar alguna restricción sobre los equipos el caldero recuperador de calor o en la turbina de vapor, el incremento de la energía de los gases de escape hacia el caldero recuperador de calor hace que la eficiencia global del ciclo combinado aumente debido al mejor aprovechamiento del combustible en el ciclo simple y por el aumento de energía para producir vapor en la turbina de vapor.
## **6.3 Análisis a condiciones de potencia efectiva**

La corrección de los valores de potencia y eficiencia a condiciones de potencia efectiva es importante porque los modifica a valores a los que normalmente opera la turbina (Comité de Operación Económica del Sistema, 2000).

Estos valores se aprecian a continuación en la Tabla 75.

### **Tabla 75**

*Comparación entre escenarios de la potencia y eficiencia* a *condiciones de potencia efectiva* 

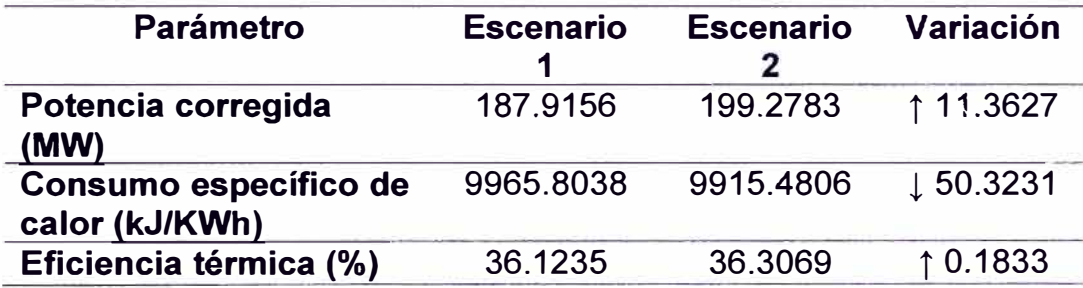

Nota. Fuente: Elaboración propia

Los resultados después de las mejoras implementadas muestran un incremento de 11.36MW en la potencia, un decremento en 50.32 kJ/kWh del consumo específico de calor y un incremento en la eficiencia térmica de 0.1833%, todos a condiciones de potencia efectiva.

#### **6.4 Contrastación de la hipótesis**

Hi: El análisis energético basado en mejoras operativas influye en la optimización del rendimiento de un turbogenerador en Chilca.

Ho: El análisis energético basado en mejoras operativas no influye en la optimización del rendimiento de un turbogenerador en Chilca.

#### **Decisión**

Con el resultado de los cálculos de los parámetros operativos de la TG21 obtenidos del análisis energético (del Capítulo V), para los escenarios de operación actual y simulado, debido al incremento de potencia del turbogenerador y temperatura de ingreso a la turbina de gas, se evidencia: un incremento en el flujo de combustible, incremento en la eficiencia térmica del ciclo simple e incremento en el flujo másico, temperatura y entalpía de los gases de escape. De manera similar, se evidencia un incremento en la potencia y eficiencia corregida a condiciones de potencia efectiva; por lo que se rechaza la hipótesis nula Hoy se valida la hipótesis de investigación hi.

### **CONCLUSIONES**

- 1. El análisis energético realizado sobre el compresor de la TG21 demuestra que no hay mayor variación en los parámetros que caracterizan su rendimiento debido a que no se realizó ningún cambio ni actualización sobre sus componentes.
- 2. El resultado del análisis energético sobre la turbina de gas de la TG21 por incremento de la temperatura en su ingreso muestra un aumento en la potencia neta de 411.6163MW a 423.7968MW, lo que representa un incremento en 12.1805MW (valores sin corregir).
- 3. El análisis energético confirma la optimización de la potencia efectiva de la TG21 al incrementarse en 11.36MW y también al mejorar su eficiencia a condiciones de potencia efectiva en 0.183%.
- 4. La optimización de la operación de la TG21 es beneficiosa no sólo para su operación en ciclo simple (por el aumento en su eficiencia térmica y potencia neta generada), sino también para su operación en modo de ciclo combinado debido a que se calcula un incremento en forma de flujo de calor de los gases de escape de 17 .2576MW.
- 5. El análisis energético realizado sobre la TG21 permitió obtener los parámetros que definen su rendimiento, sin embargo, también permitió obtener todos los parámetros que caracterizan los procesos del ciclo Joule Brayton. Esto representa una ventaja, porque permite efectuar un monitoreo continuo sobre cada proceso del ciclo termodinámico, detectando de forma temprana anomalías, con el fin de ejecutar acciones correctivas.

#### **RECOMENDACIONES**

- 1. Se recomienda que los registros utilizados para el cálculo del rendimiento de una turbina de gas sean capturados cuando la máquina se encuentre operando en régimen estable, de tal forma que evita distorsiones en los cálculos.
- 2. Antes de realizar una modernización o actualización en los equipos o componentes de ellos de una turbina de gas, se recomienda realizar un análisis energético con la finalidad de observar de manera anticipada el comportamiento de sus parámetros y asegurarse que no exista limitaciones en las interfases con otros sistemas.
- 3. Para el cálculo de los parámetros que definen el rendimiento de un turbogenerador, es recomendable tener una hoja de cálculo u otra herramienta que contenga las instrucciones necesarias para el cálculo de los parámetros requeridos y que estas instrucciones provengan de fuentes confiables para dar precisión y exactitud a los resultados obtenidos.
- 4. Para un modelamiento más preciso sobre el comportamiento de un turbogenerador bajo nuevas condiciones de operación por implementación de mejoras, se recomienda utilizar un software especializado que contenga librerías internas que modelan el comportamiento de una unidad de generación bajo distintos escenarios.

## **REFERENCIAS**

- American Society for Testing and Materials. (1998). *"Standard Practice for Calculating Heat Value, Compressibility Factor, and Relative Density of Gaseous Fue/s".* American Society for Testing and Materials.
- American Society of Heating, Refrigerating and Air-Conditioning Engineers. (2001). "ASHRAE Handbook" (Vol. Fundamental). (J. Baird, Ed.) Comstock, S.
- American Society of Mechanical Engineers. (2014). *"Gas Turbines Performance Test Codes".* Nueva York.
- Aragón Gutiérrez, J. M. (2016). *"Método para Optimizar la Planificación de los Lavados "Off-Une" en Compresores de Turbinas de Gas".* PhD Thesis, Universidad Politécnica de Madrid, Departamento de Ingeniería Energética, Madrid.
- Boyce, M. (2012). *"Gas Turbine Engineering Handbook"* (4th ed.). Elsevier.
- Burnes, D., & Kurz, R. (2018). *"Performance Degradation Effects in Modem Industrial Gas Turbines".* Global Power & Propulsion Society.
- Comité de Operación Económica del Sistema. (2000). *"Glosario de Abreviaturas y Definiciones Utilizadas en los Procedimientos Técnicos del COES-S/NAC".* Comité de Operación Económica del Sistema.
- Comité de Operación Económica del Sistema. (2020). *"Determinación de la Potencia Eectiva y Rendimiento de las Unidades de Generación Termoeléctrica".* Comité de Operación Económica del Sistema.
- Comité de Operación Económica del Sistema. (2021). *"Reserva Rotante Para Regulación Primaria de Frecuencia".* Lima: Comité de Operación Económica del Sistema.
- Cuadros Pino, M. R. (2015). *''Automatización del Sistema de Lavado On-line Para El Compresor Axial de la turbina* a *Gas SGT6-5000F Siemens en la Central Termoeléctrica Kal/pa Generación S.A".* Tesis de Grado, Universidad Nacional San Agustín de Arequipa, Facultad de Ingeniería de Producción y Servicios, Arequipa.
- Desideri, U. (2013). "Fundamentals of gas turbine cycles: thermodynamics, efficiency and specific power". In P. Woodhead, & P. Jansohn (Ed.), *"Modem Gas Turbine Systems High Efficiency, Low Emission, Fue/*

*Flexible Power Generation"* (pp. 44-85). Woodhead Publishing. doi: 10.1533/9780857096067 .1.44

- Foust, A. (2014). "Siemens SGT6-5000F Gas Turbine: An Evolutionary Approach". *Electric Power Conference And Exhibition.* New Orleans.
- Gay, R., Palmer, C., & Erbes, M. (2006). *"Power Palnt Performance Monitoring".* India: Tech Books lnternational.
- Gordon, S. (1982). *"Thermodynamic and Transport Combustion Properties of Hydrocarbons With Air".* National Aeronautics and Space Administration, Lewis Research Center.
- Gülen, C. (2019). *"Gas Turbines for Electrica Power Generation".* (C. U. Press, Ed.) doi:10.1017/9781108241625
- HAMEK Ingenieros Asociados S.A.C. (2012). *"Estudio de la Determinación de la Potencia Efectiva y Rendimiento de la Central Térmica de las Flores".*
- HAMEK Ingenieros Asociados S.A.C. (2014). *"Estudio de Determnación de la Potencia Efectiva y Rendimiento de los Ciclos Combinados Parciales de la Central Térmica Chilca 1".* Lima.
- HAMEK Ingenieros Asociados S.A.C. (2022). *"Estudio de Determinación de la Potencia Efectiva y Rendimiento del Ciclo Combinado 3x1 de la Central Termoeléctrica Chilca1".* HAMEK Ingenieros asociados S.A.C., Lima.
- Kiameh, P. (2002). *"Power Generation Handbook Selectrions, Applications, Operations asn Maintenance"* (1st ed.). McGraw-Hill Professional.
- Kurz, R., Brun, K., Meher-Homji, C., Moore, J., & Gonzalez, F. (2013). "Gas Turbine Performance and Maintenance". *42nd Turbomachinery Symposium.* Houston, Texas.
- McBride, B., Zehe, M., & Gordon, S. (2002). *"NASA Glenn Coefficients for Calculating Thermodynamic Properties of Individual Species".* National Aeronautics and Space Administration, Glenn Research Center, Cleveland, Ohio.
- Morán, M., & Shapiro, H. (2018). *"Fundamentos de Termodinámica Técnica"*  (2da ed.). Editorial Reverté S.A.
- Nordlund, S., & Kovac, J. (2009). "Advanced SGT6-5000F Development". *18th Symposium of the Industrial Application of Gas Turbines Committee.*  Banff, Alberta, Ganada.
- Pels, C., Sorgenfrey, C., & Dümmel, L. (2003). *"Performance Benefits Using Siemens Advanced Compressor Cleaning System".*
- Rieder, M., Riedl, R., Grünbacher, R., & Stirnimann, F. (2012). *"On-line Performance Monitoring System far the 400 MW Combined Cycle Power Palnt Time/kam (Austria)".*
- Rodríguez, L. (2012). *"Mejoramiento de rendimiento de turbinas* a *gas SGT6- 4000F de la central térmica Chi/cauno".* Informe de Suficiencia, Universidad Nacional de Ingeniería, Facultad de Ingeniería Mecánica, Lima.
- Siemens AG. (2008). "Siemens Gas Turbine SGT6-5000F Application Overview".
- Siemens AG. (2023, Agosto 4). *"lnterval Extension 33k Turbine Upgrade".*  Retrieved from https://www.siemensenergy.com/global/en/offerings/services/performanceenhancement/modernization-upgrades/gas-turbines/interval-extension-33k-turbine-upgrade-sgt-5000f. html
- Siemens Energy lnc. (2008). *"Turbina de Gas SGT6-5000F Manual de Adiestramiento de Familiarización y Operación".*
- Smith, J. (1996). "Gas Turbines". In B.&. Veatch, L. Drbal, K. Westra, & P. Boston (Eds.), *"POWER PLANT ENGINEERING".* Springer.
- Tejedor, T. A., Singh, R., & Pilidis, P. (2013). "Maintenance and repair of gas turbine components". In P. Janshon (Ed.), *"Modern gas turbine systems*  high efficiency, low emission, fuel flexible power generation" (pp. 525-564). Woodhead Publishing. doi:DOI : 10.1533/9780857096067.3.565
- Vigueras, M. (2007). *''Analysis of Gas Turbine Compressor Fouling and Washing On Une".* PhD Thesis, Cranfield University, School of Engineering.
- <;engel, Y., Boles, M., & Kanoglu, M. (2019). *"Termodinámica"* (9na ed.). (G. Dominguez, Ed., & R. Navarro, Trans.) McGraw-Hill Global Education Holdings, LLC.

## **ANEXOS**

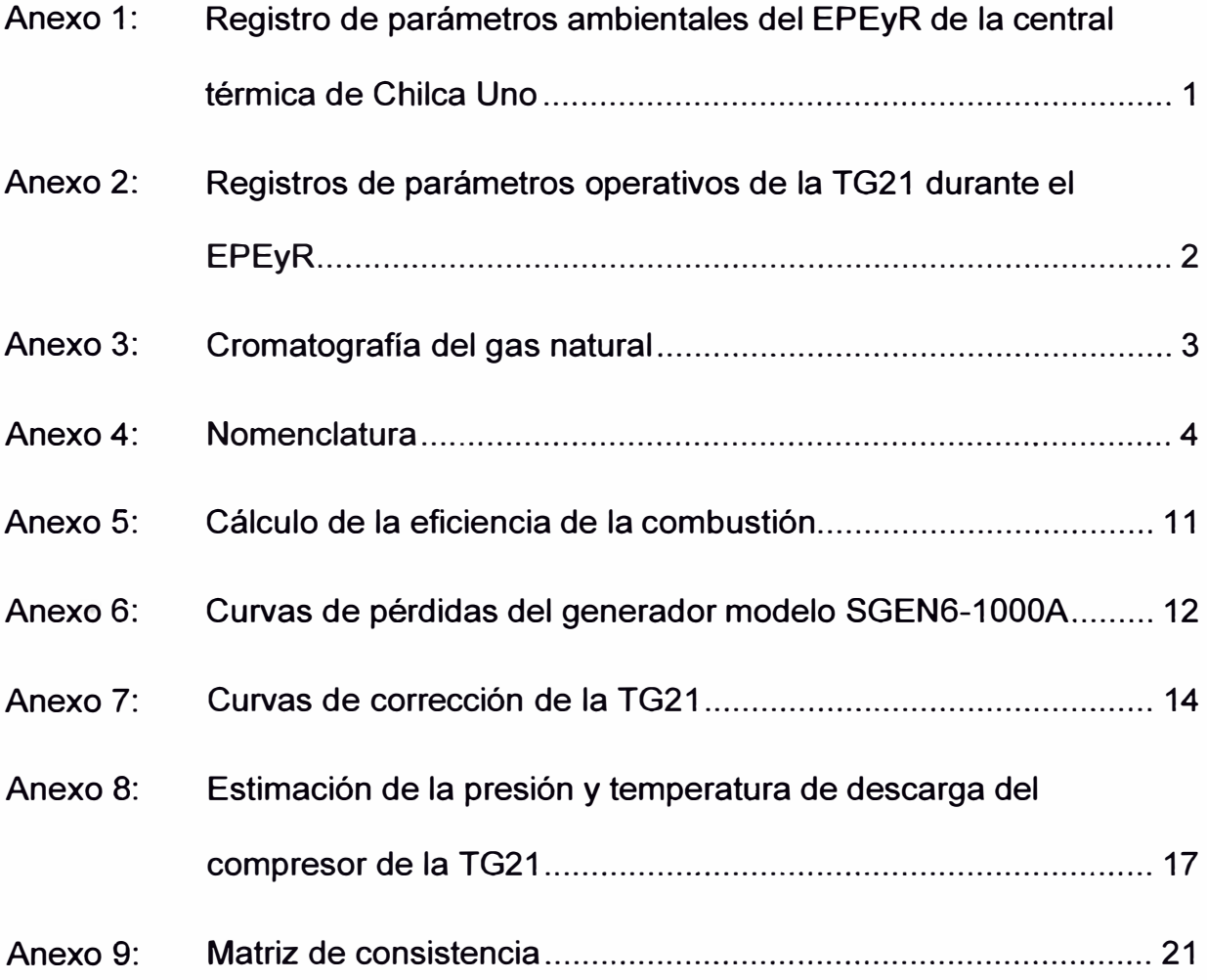

# **Anexo 1: Registro de parámetros ambientales del EPEyR de la central**

## **térmica de Chilca Uno**

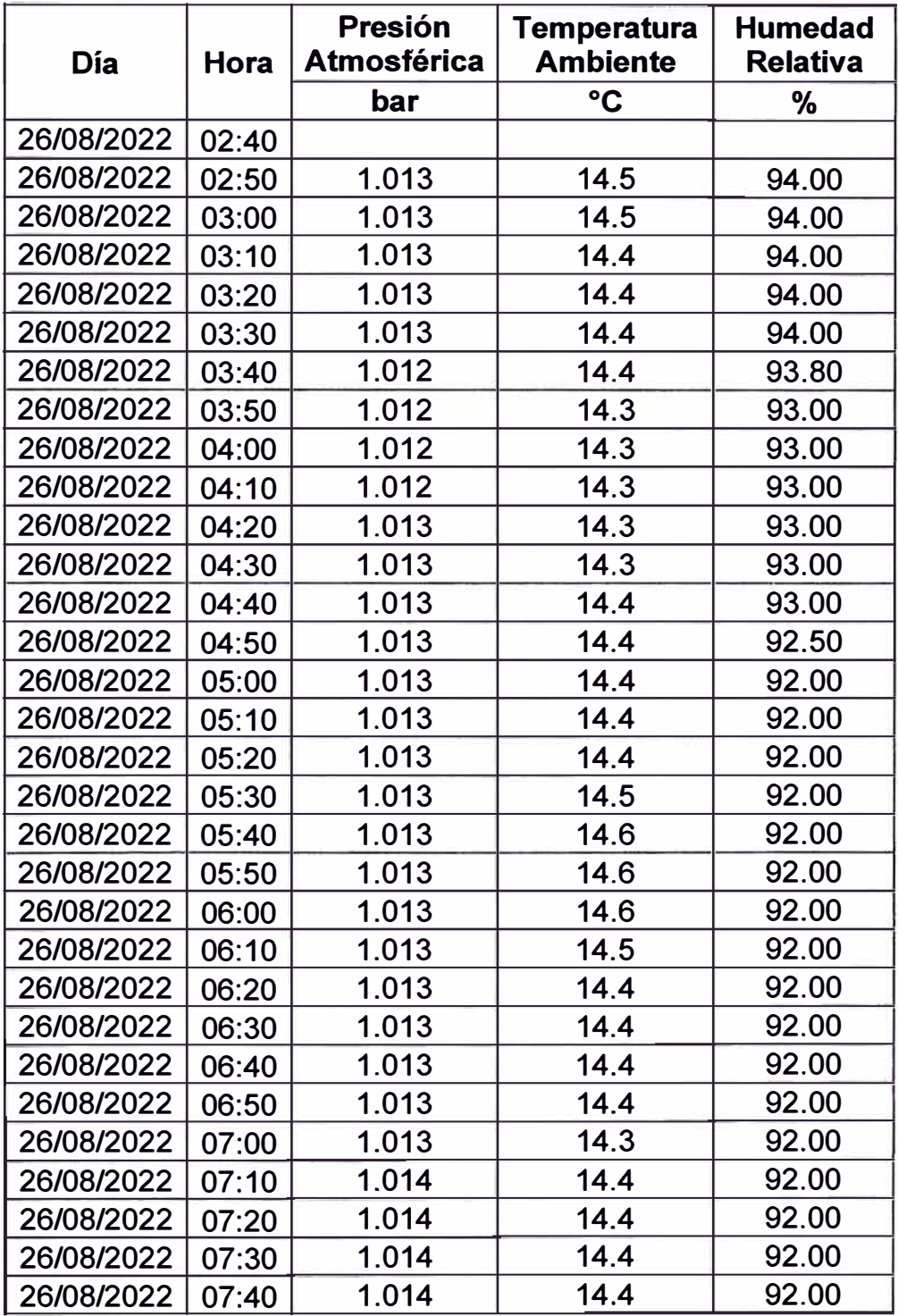

# **Anexo 2: Registros de parámetros operativos de la TG21 durante el**

# **EPEyR**

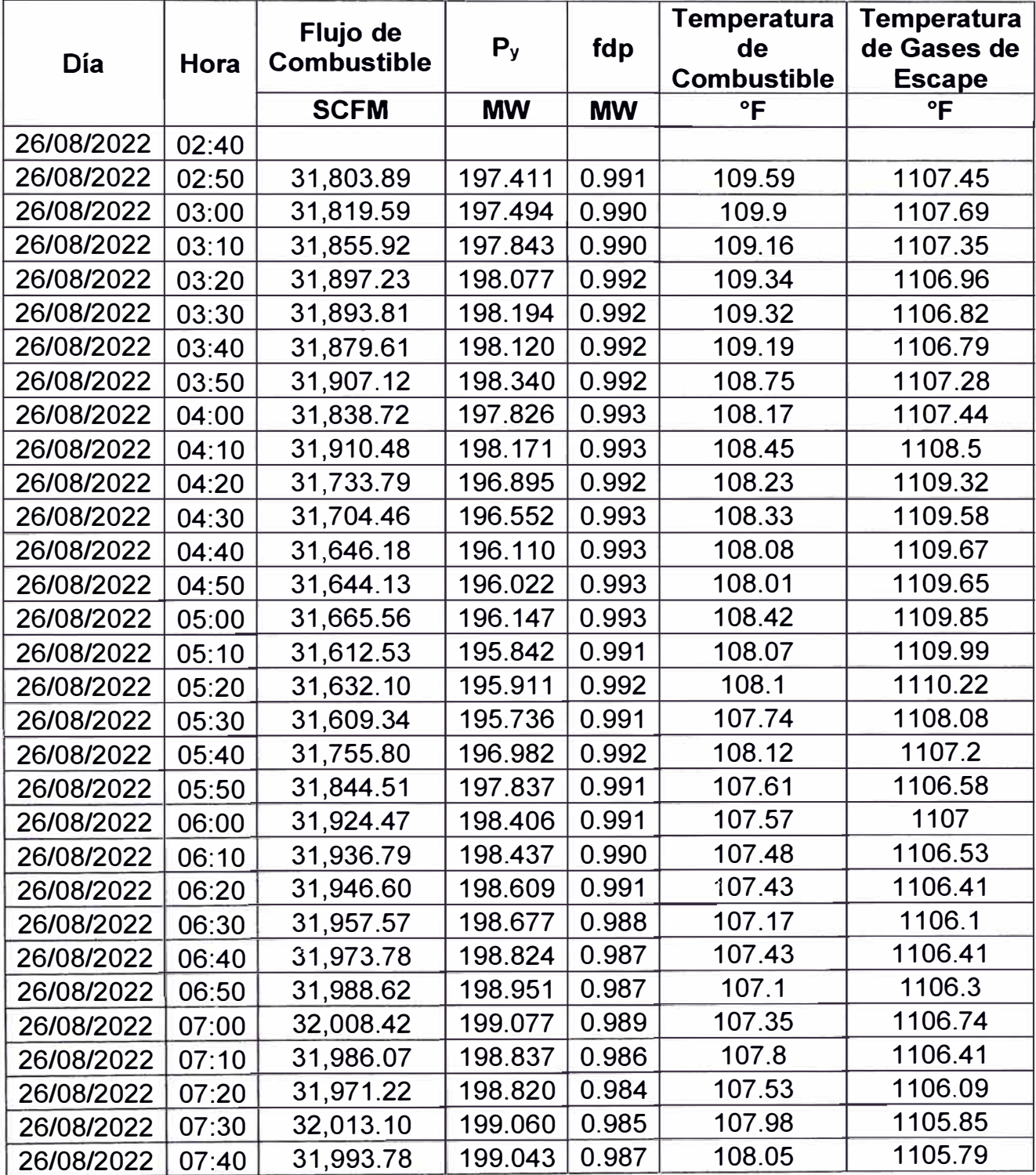

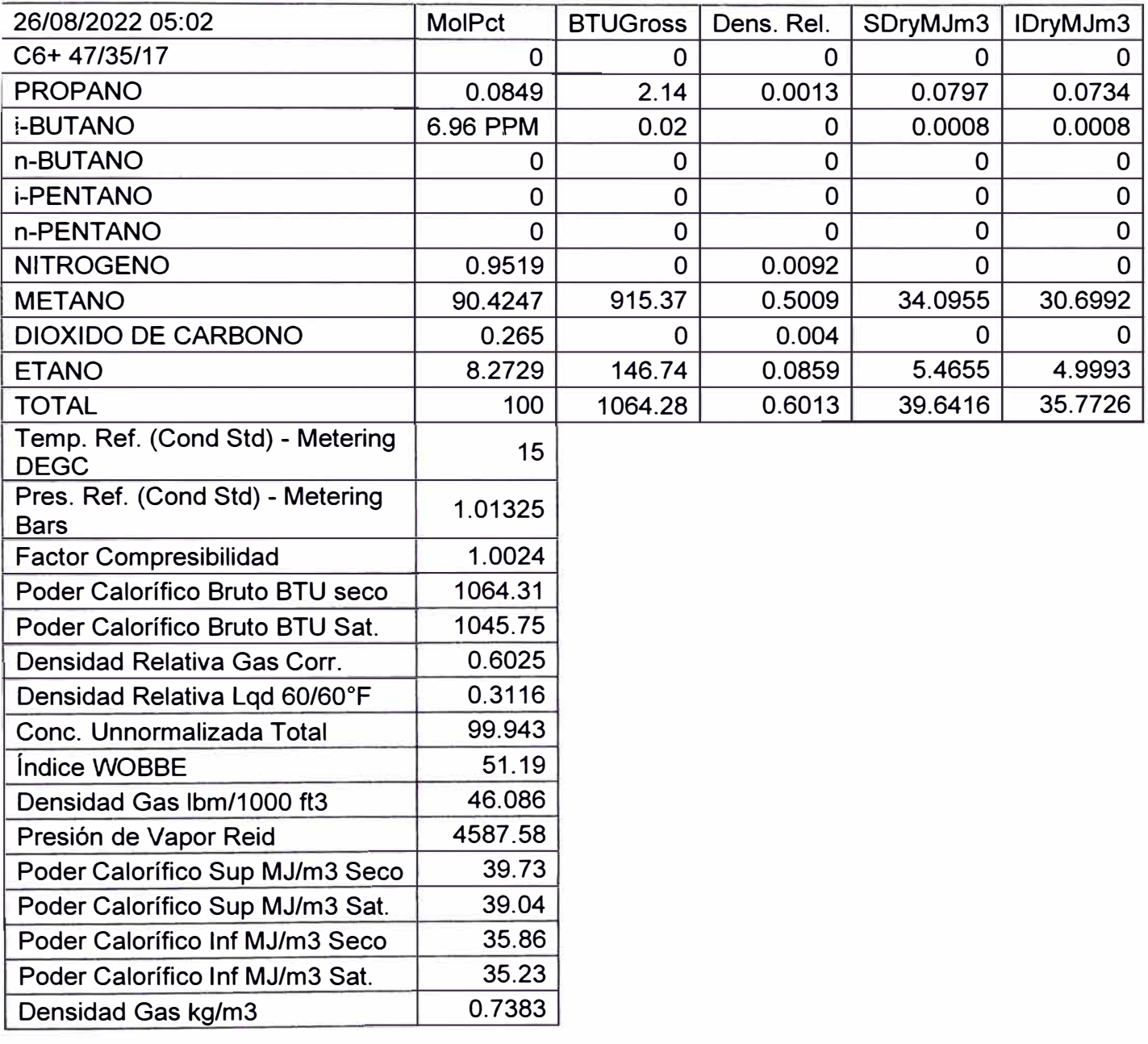

# **Anexo 3: Cromatografía del gas natural**

# **Anexo 4: Nomenclatura**

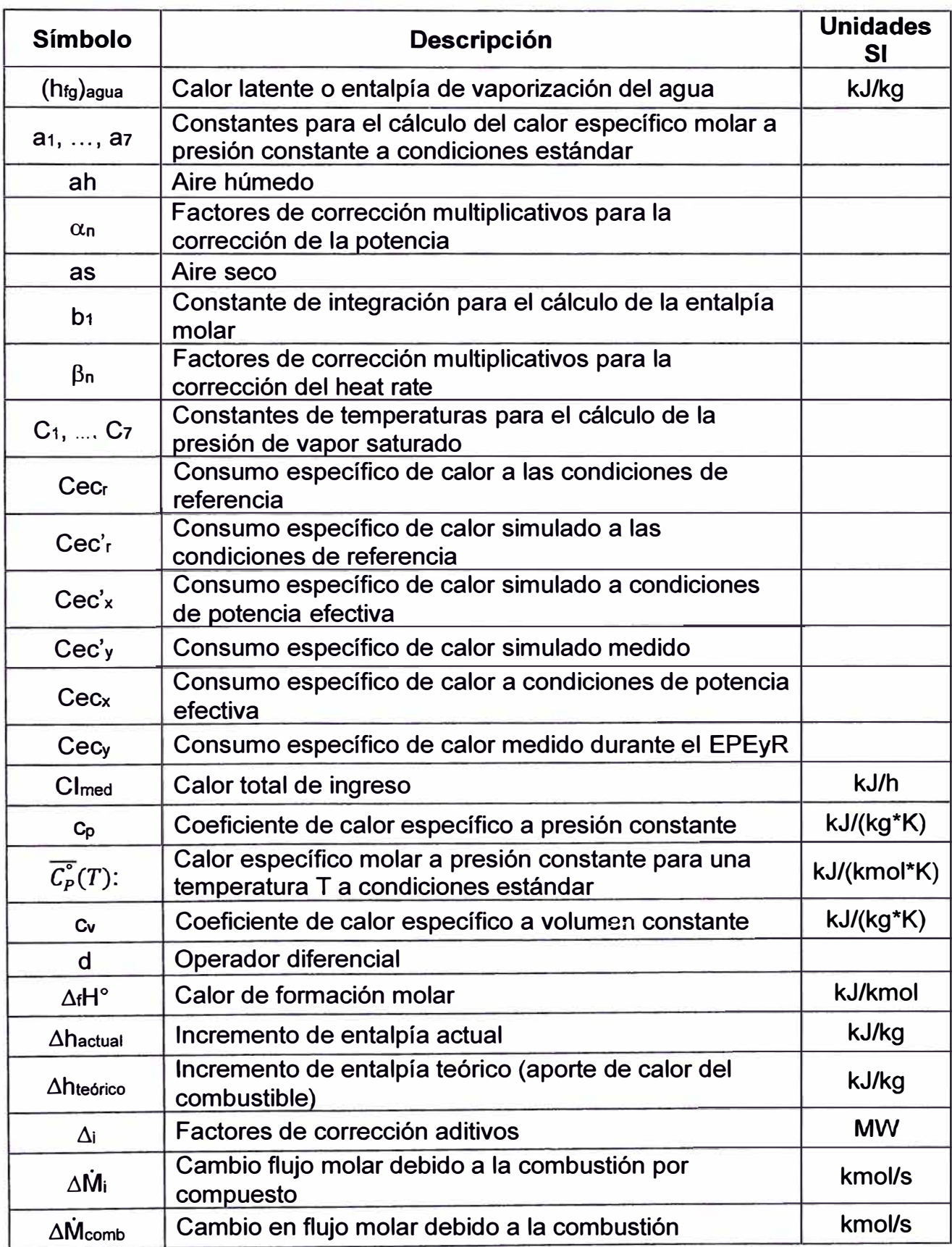

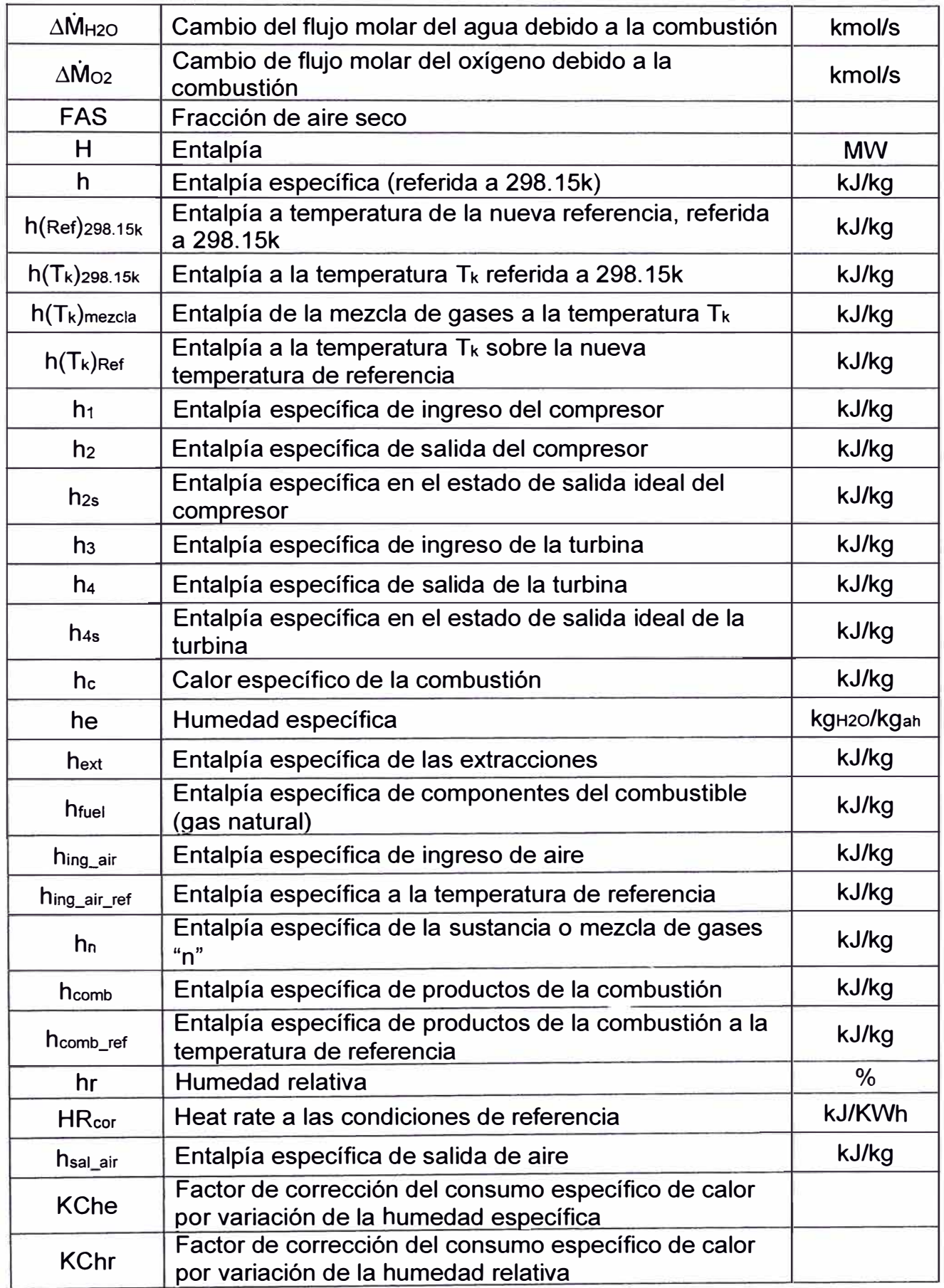

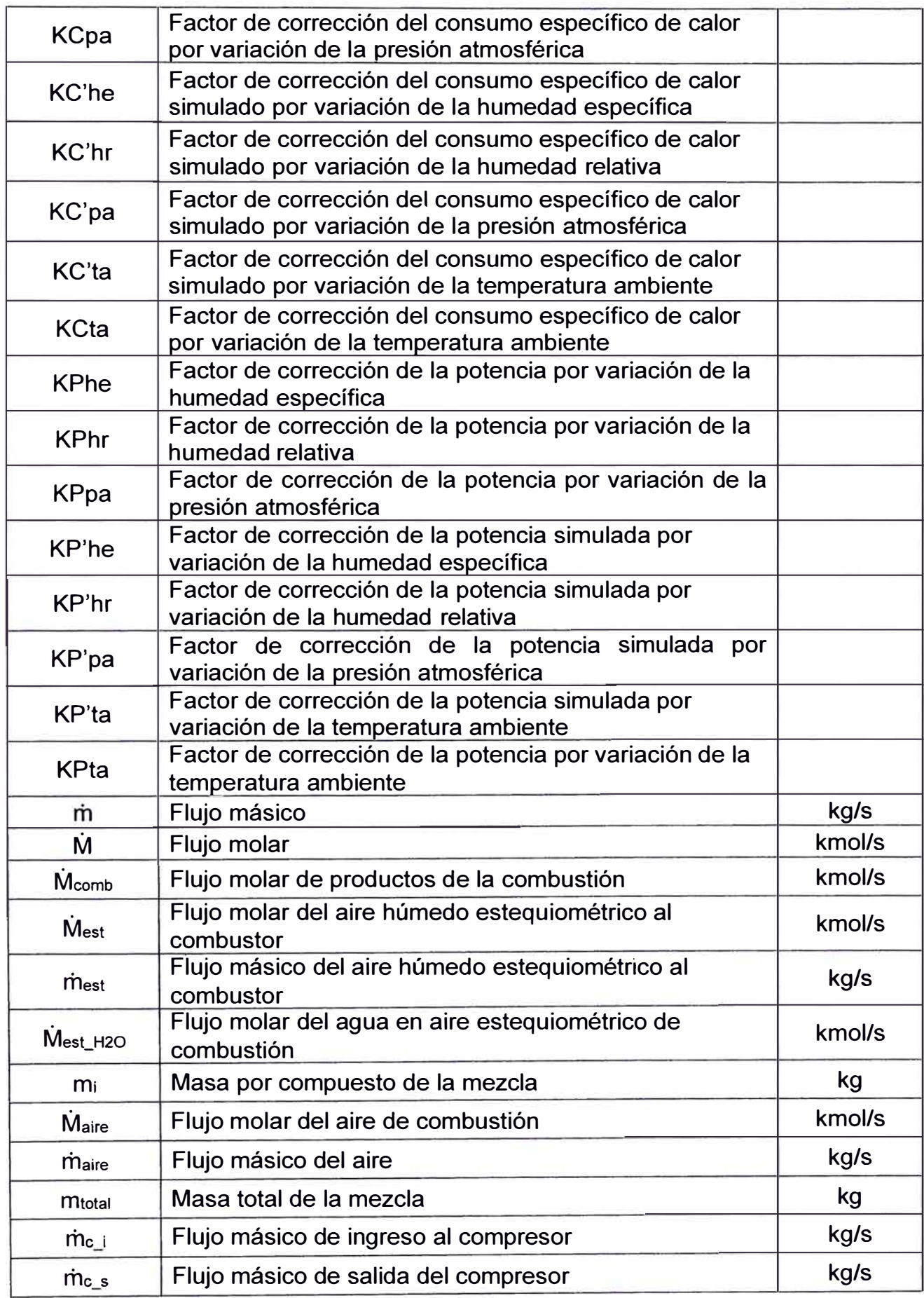

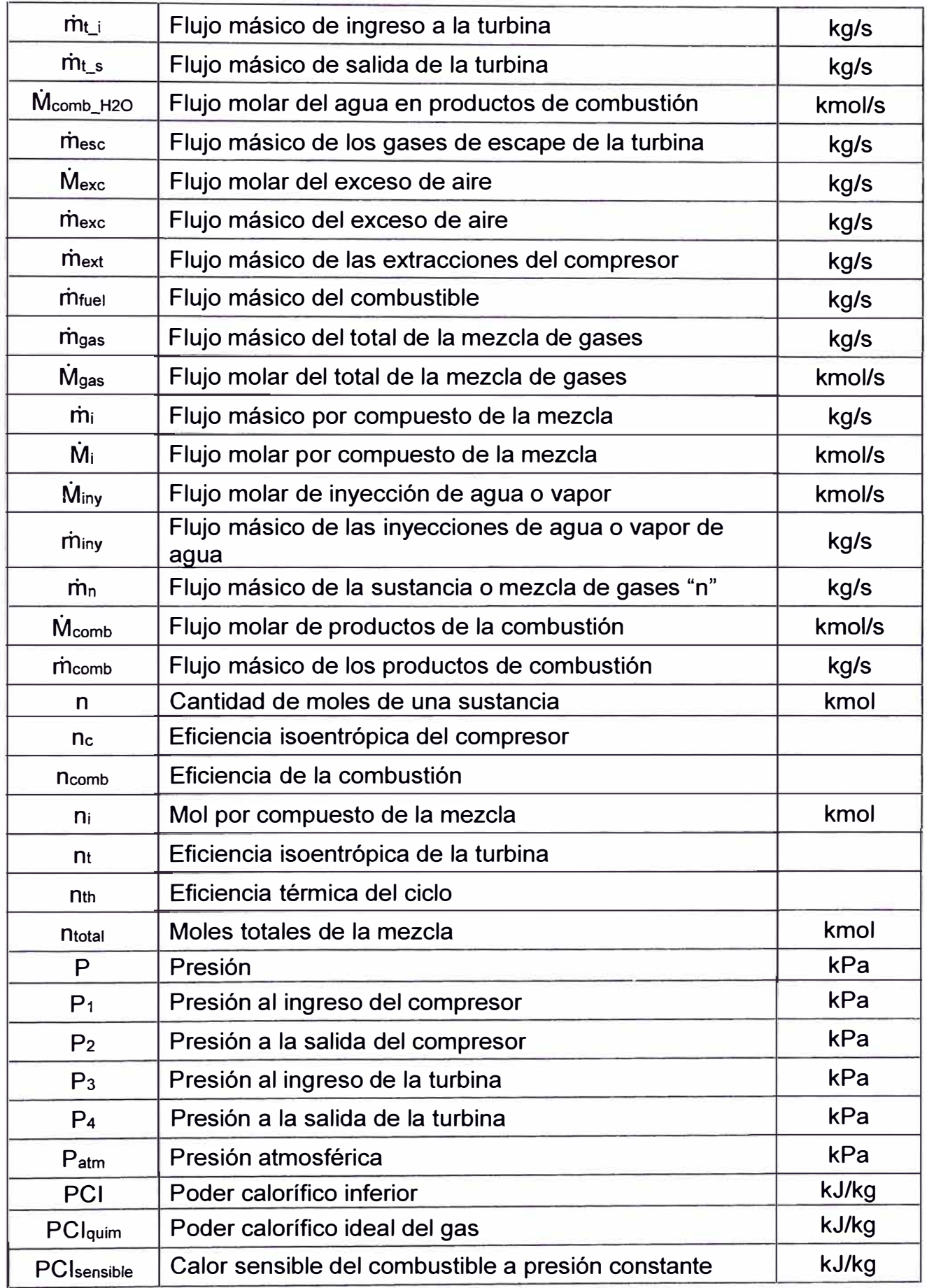

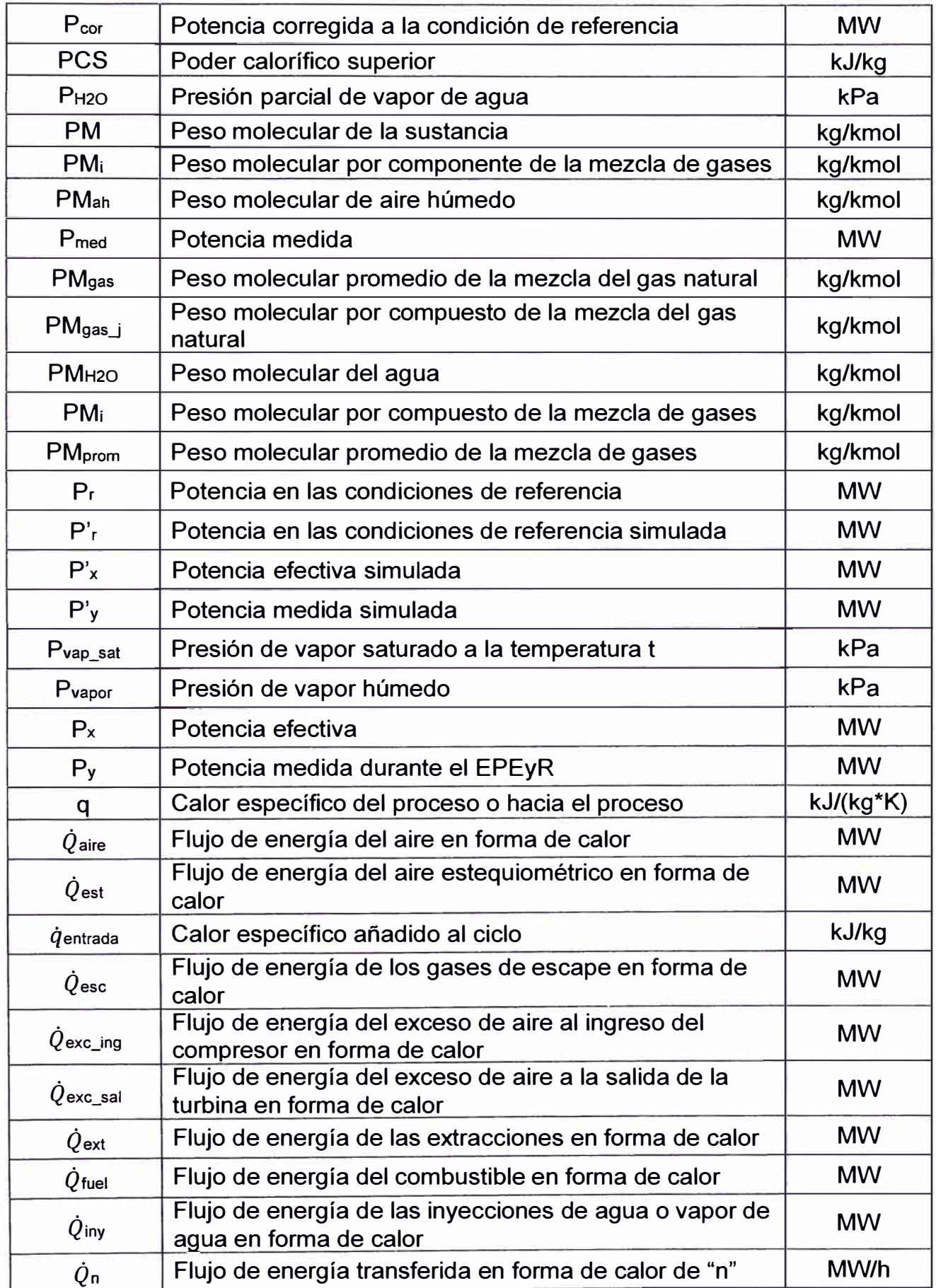

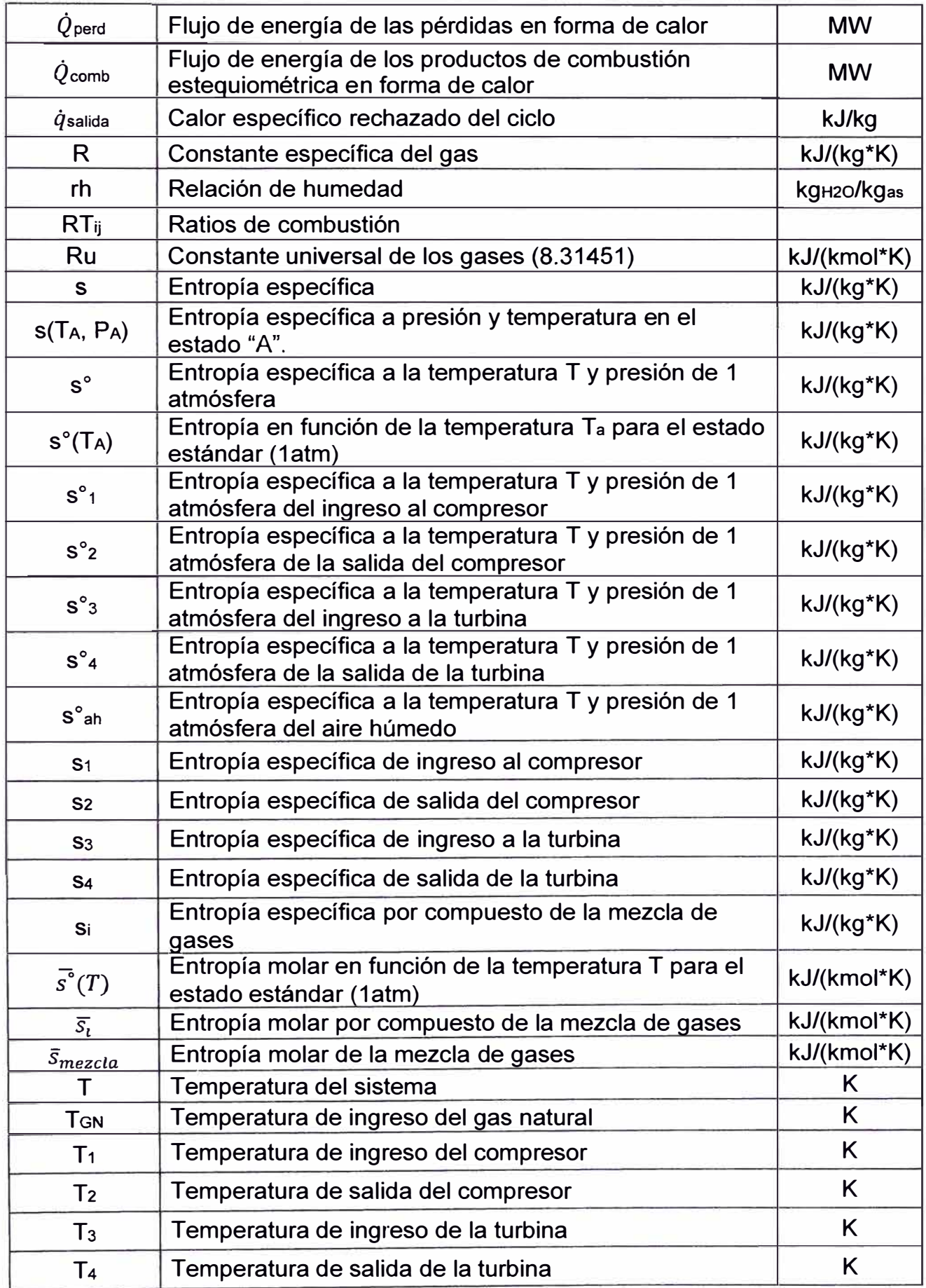

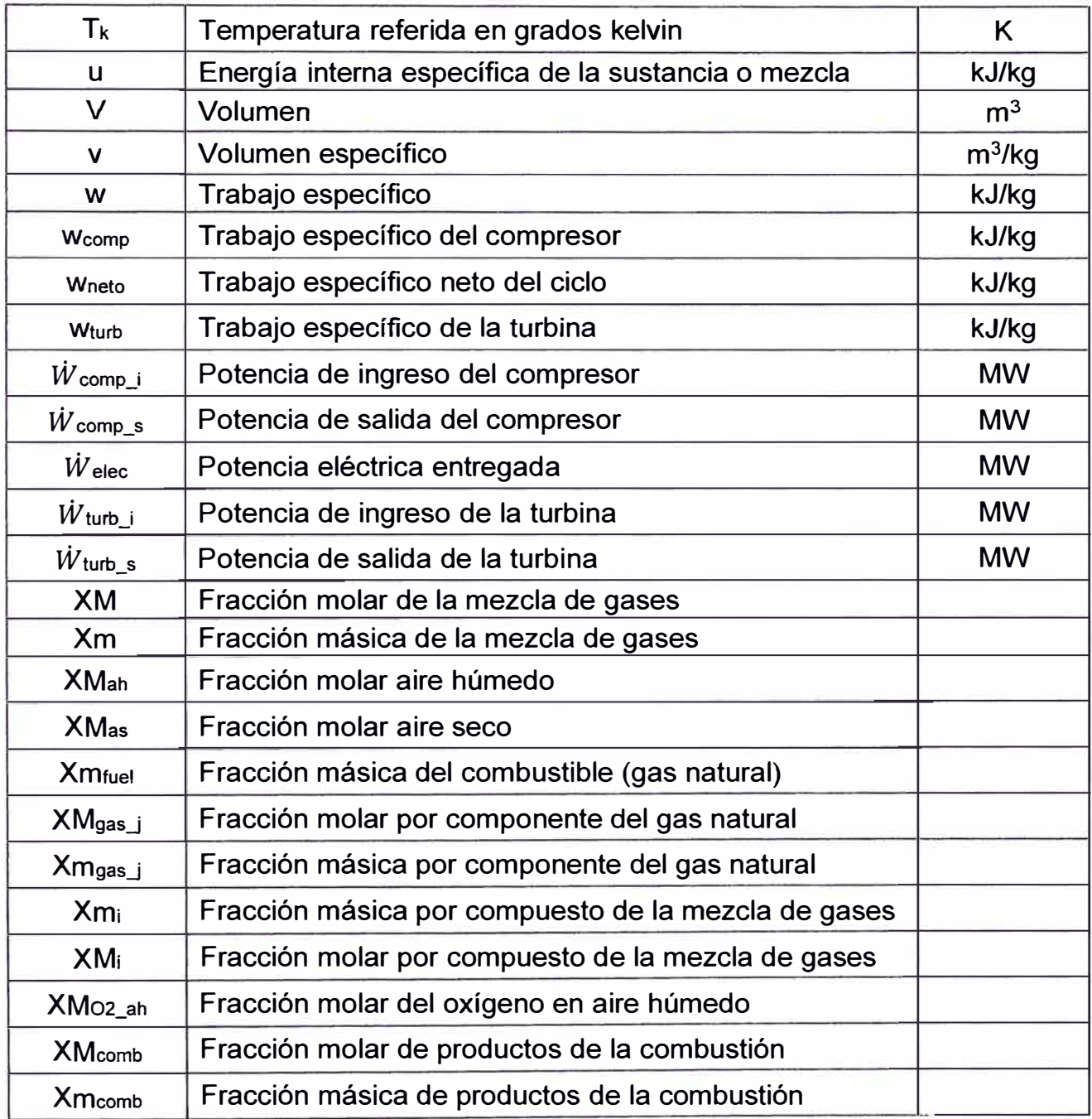

## **Anexo 5: Cálculo de la eficiencia de la combustión**

**La eficiencia de la cámara de combustión se obtiene de utilizar los datos referidos en (Siemens AG, 2008).** 

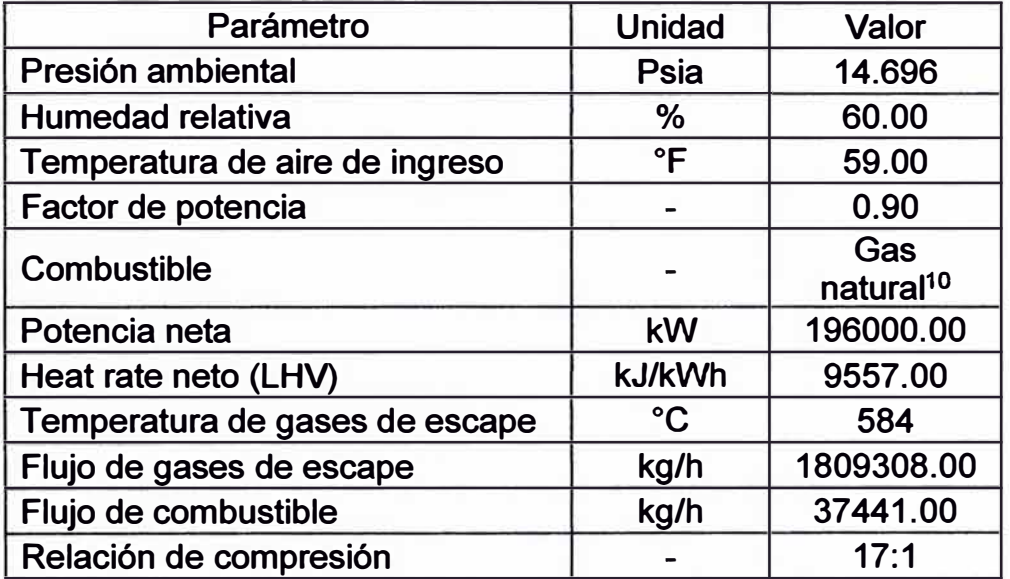

**Fuente: Siemens AG, (2008), "Siemens Gas Turbine SGT6-5000F Application Overview"** 

**Con los datos del Anexo 5 se obtiene todas las variables para aplicar el** 

**balance de calor y masa sobre la turbina de gas, con la excepción de las pérdidas** 

**de calor por la combustión.** 

**Aplicando la ecuación (32) y considerando que la pérdida de eficiencia de** 

**la combustión se debe a la pérdida de calor, se obtiene la eficiencia de la combustión.** 

**ncomb= 0.986104** 

**<sup>10</sup> Para efectos de simplificación se considera como combustible 100% CH4.** 

### **Anexo 6: Curvas de pérdidas del generador modelo SGEN6-1 000A**

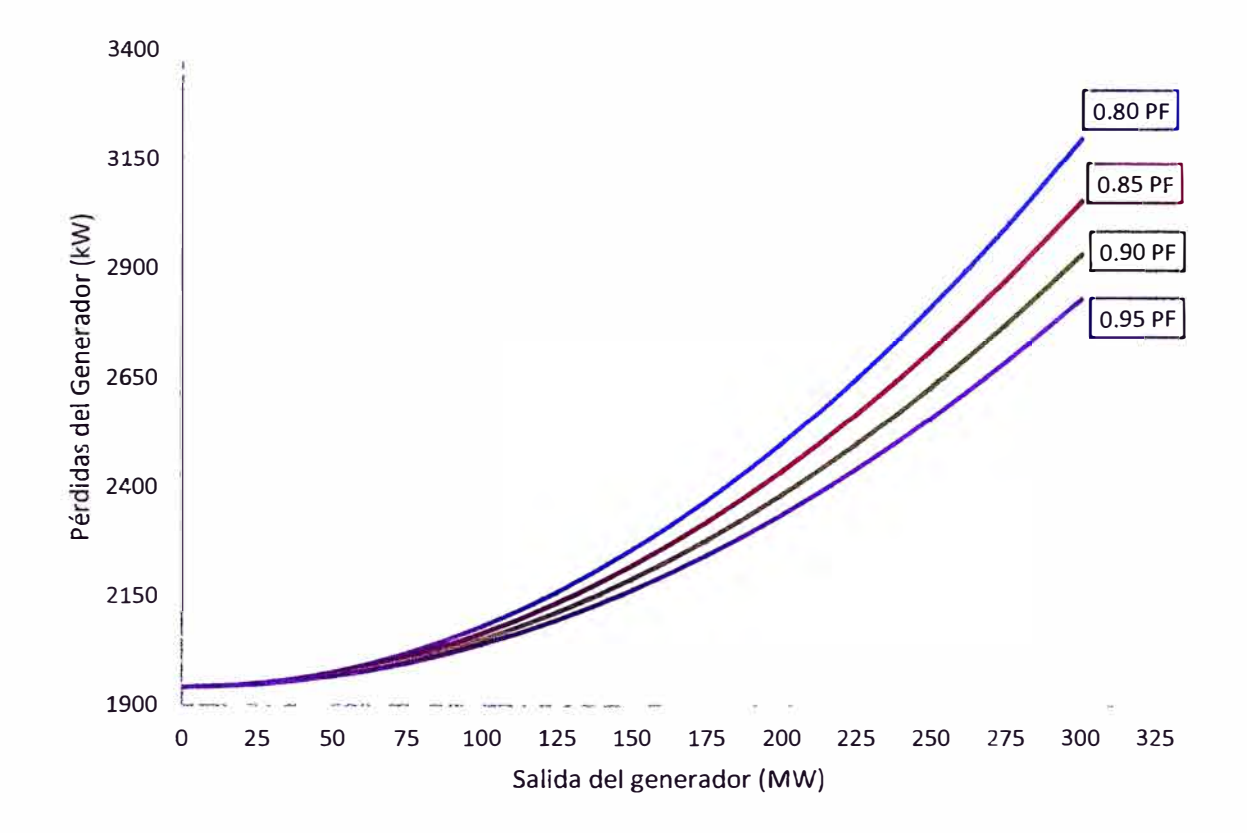

*Pérdidas del generador (incluye pérdidas en el cojinete)* 

Nota. Pérdidas del generador con respecto al factor de potencia. Fuente: HAMEK Ingenieros Asociados S.A.C, (2014), "Estudio de Determinación de la Potencia Efectiva y Rendimiento de los Ciclos Combinados Parciales de la Central Térmica Chilca 1"

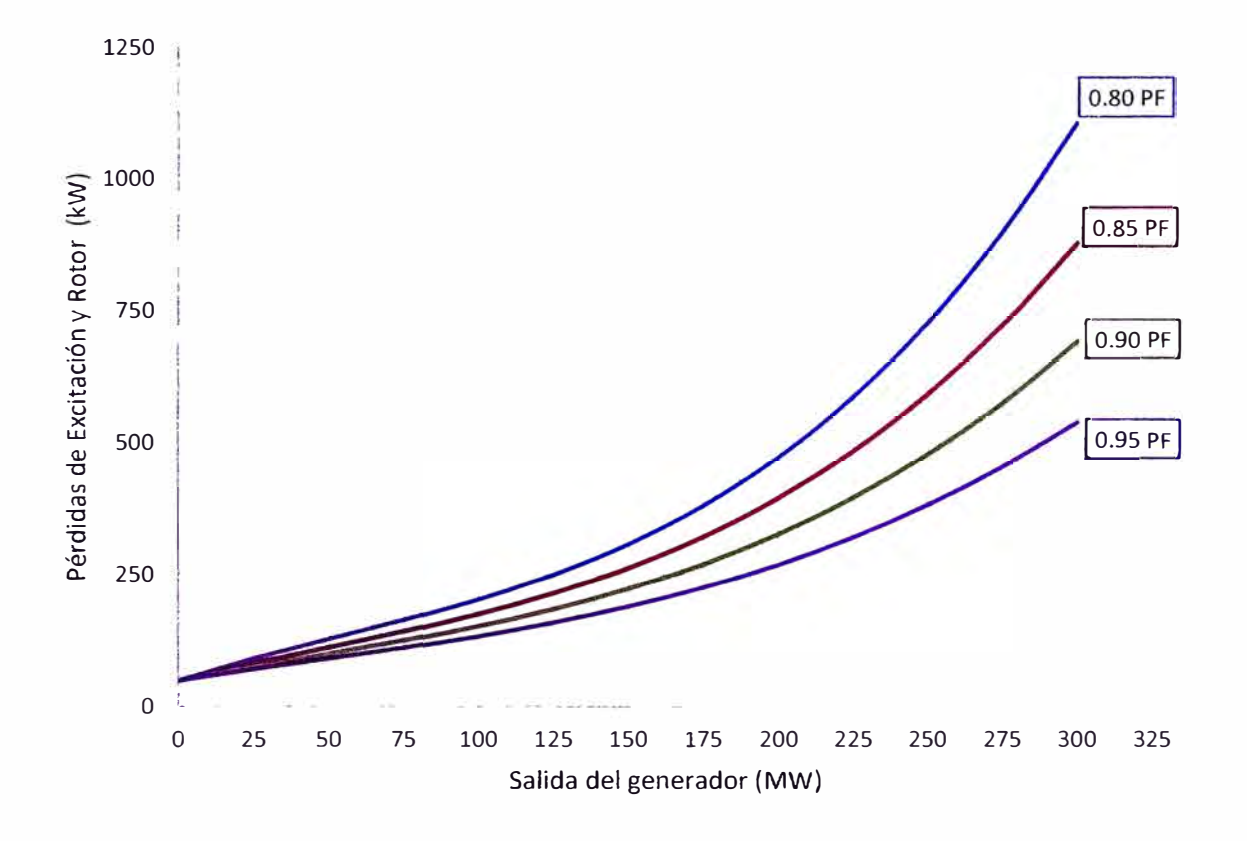

Nota. Pérdidas del generador relacionados con la excitación y el rotor con respecto al factor de potencia. Fuente: HAMEK Ingenieros Asociados S.A.C, (2014), "Estudio de Determinación de la Potencia Efectiva y Rendimiento de los Ciclos Combinados Parciales de la Central Térmica Chilca 1"

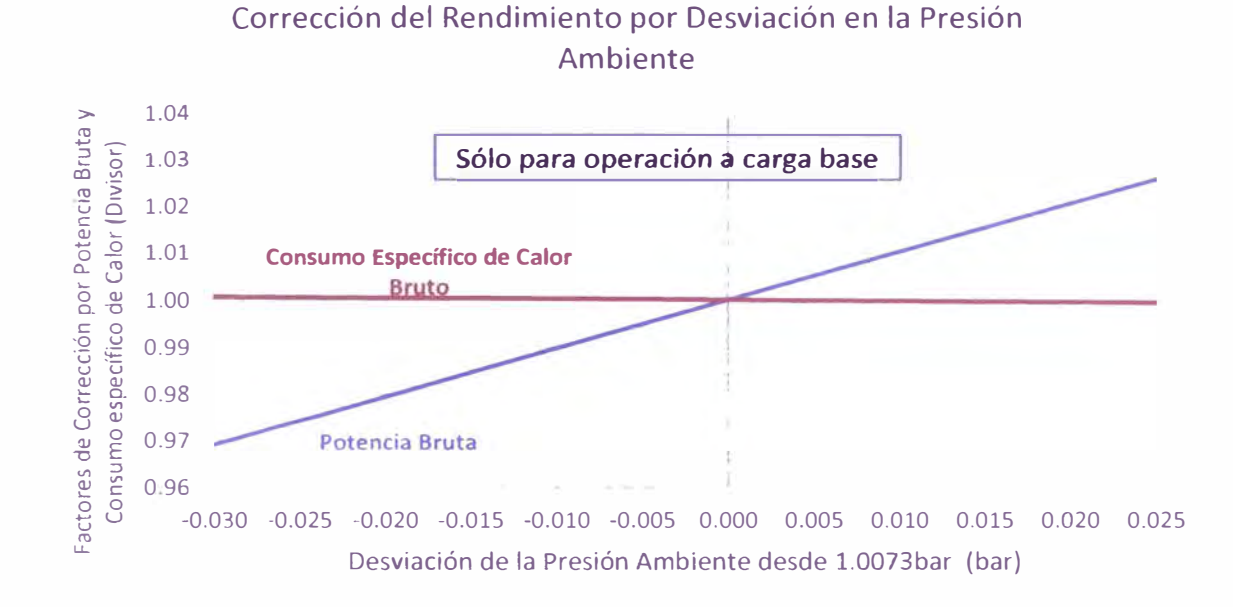

## **Anexo 7: Curvas de corrección de la TG21**

*Co"ección por presión ambiente* 

Nota. Factor de corrección por desviación de la presión ambiental medida con respecto al valor de la referencia. Fuente: HAMEK Ingenieros Asociados S.A.C, (2014), "Estudio de Determinación de la Potencia Efectiva y Rendimiento de los Ciclos Combinados Parciales de la Central Térmica Chilca 1"

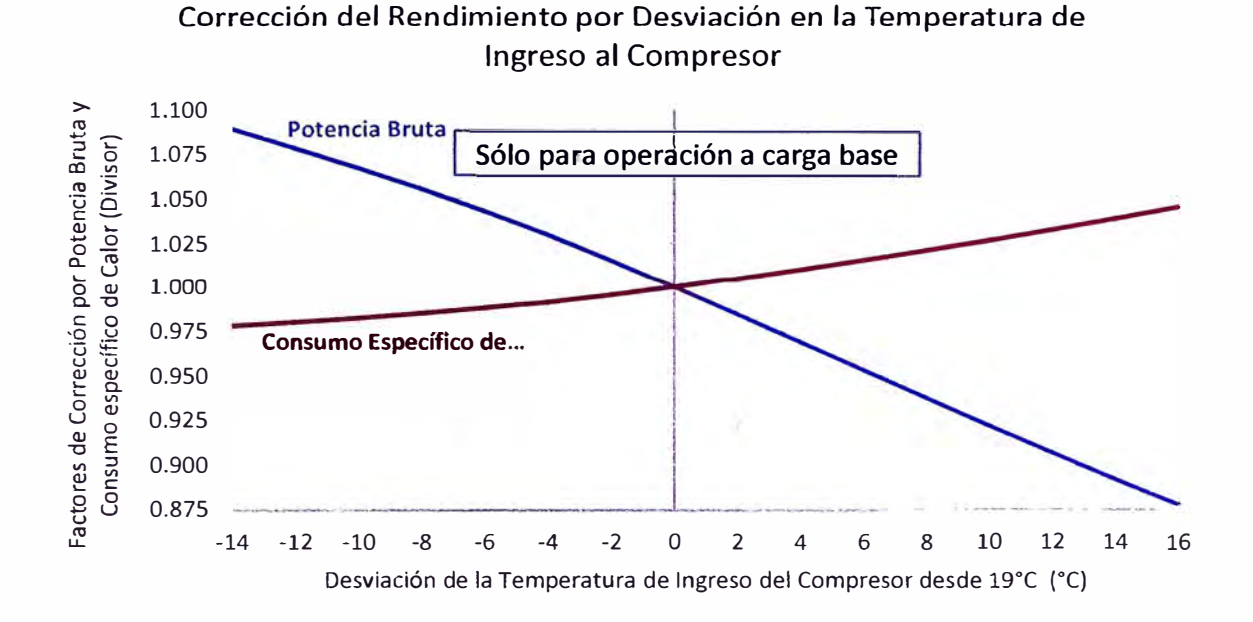

### *Corrección por temperatura de ingreso al compresor*

Nota. Factor de corrección por desviación de la temperatura de ingreso al compresor medida con respecto al valor de la referencia. Fuente: HAMEK Ingenieros Asociados S.A.C, (2014), " Estudio de Determinación de la Potencia Efectiva y Rendimiento de los Ciclos Combinados Parciales de la Central Térmica Chilca 1"

### *Corrección por humedad específica*

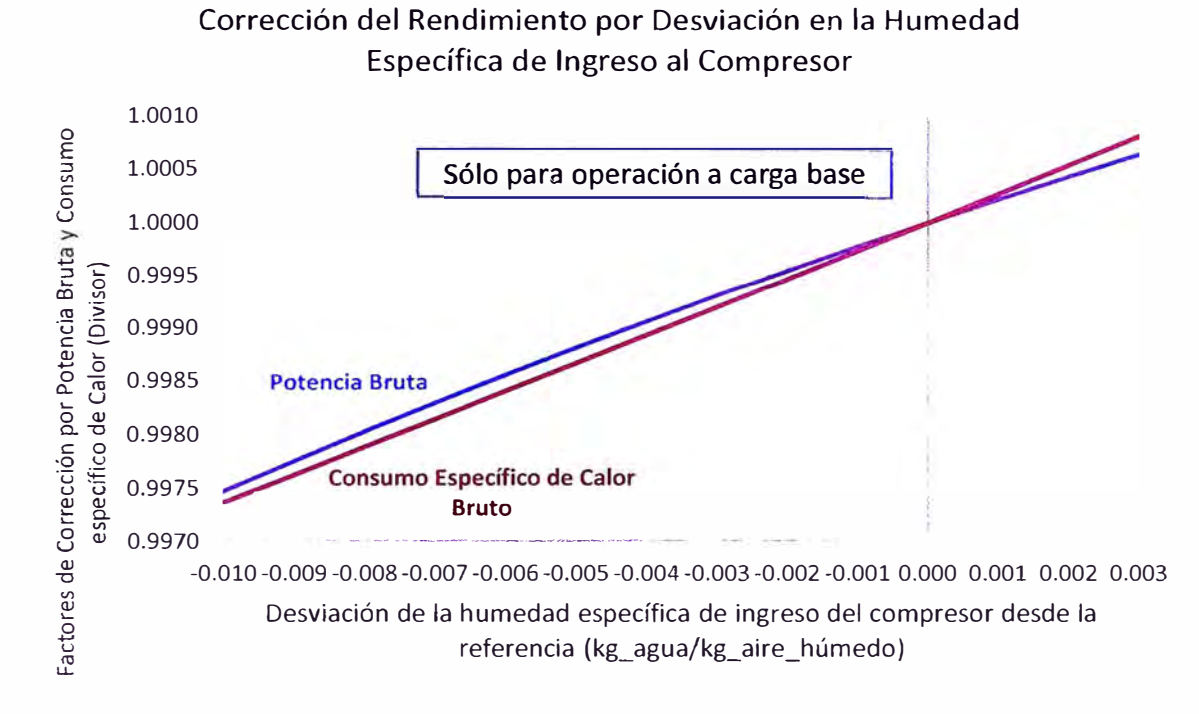

Nota. Factor de corrección por desviación de la humedad específica medida con respecto al valor de la referencia. Fuente: HAMEK Ingenieros Asociados S.A.C, (2014), "Estudio de Determinación de la Potencia Efectiva y Rendimiento de los Ciclos Combinados Parciales de la Central Térmica Chilca 1"

### **Anexo 8: Estimación de la presión y temperatura de descarga del**

### **compresor de la TG21**

La estimación de la presión y temperatura a la descarga del compresor de la TG21 se realizó con los datos del informe final del "Estudio de determinación de la Potencia Efectiva y Rendimiento en la Central Térmica de Las Flores", correspondiente a la TG1, porque es del mismo modelo.

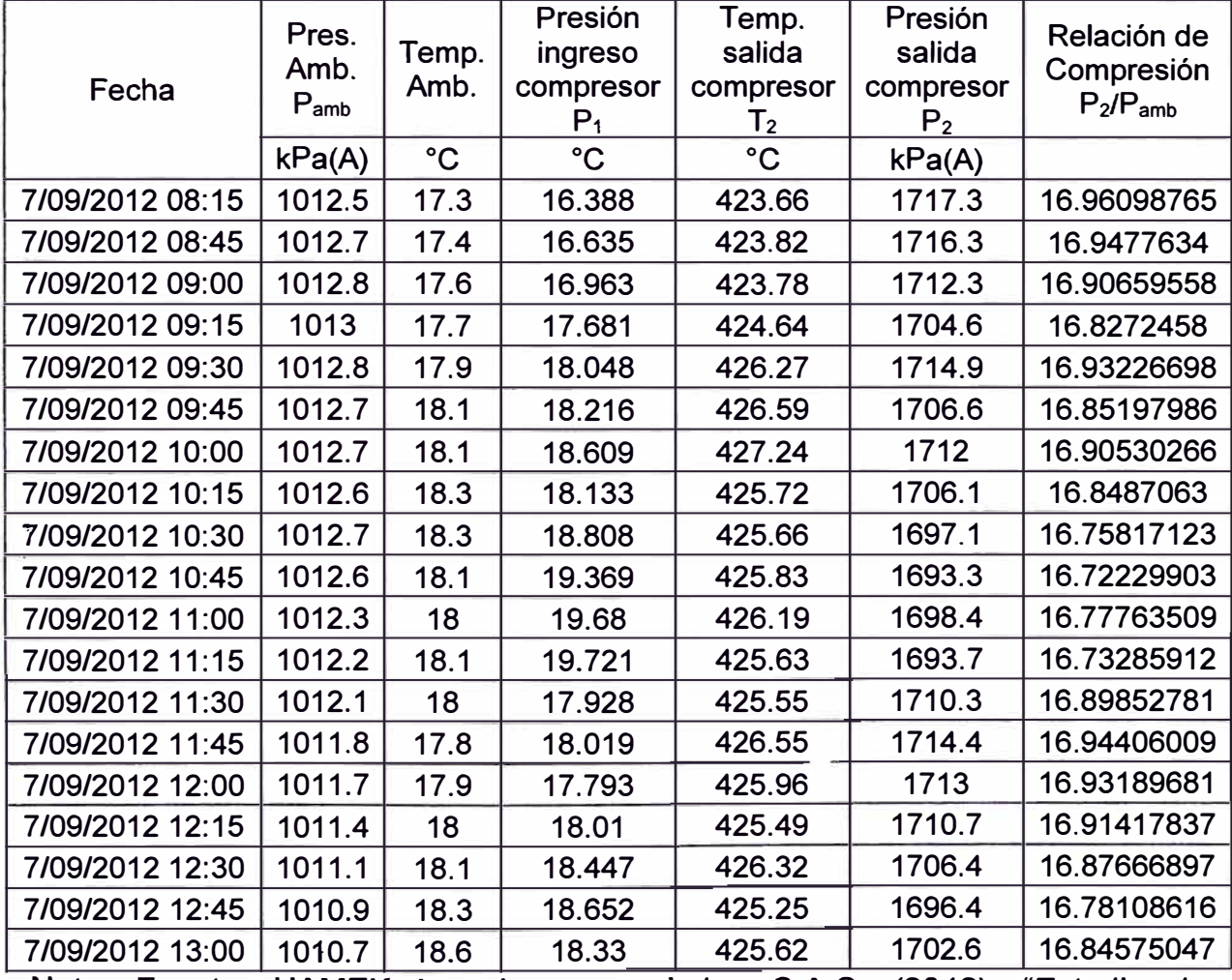

*Parámetros del compresor de la TG1 de la* C. *T. de Las Flores* 

Nota. Fuente: HAMEK Ingenieros asociados S.A.C. (2012). "Estudio de determinación de la Potencia Efectiva y Rendimiento en la Central Térmica de Las Flores"

Graficando la temperatura de ingreso al compresor y la relación de compresión, se obtiene la ecuación F1(X) que los interrelaciona:

 $F_1(x) = -0.0148x^2 + 0.4674x + 13.263$ 

*Temperatura de ingreso del compresor Vs. relación de compresión de la TG1 de la* C. *T. Las Flores* 

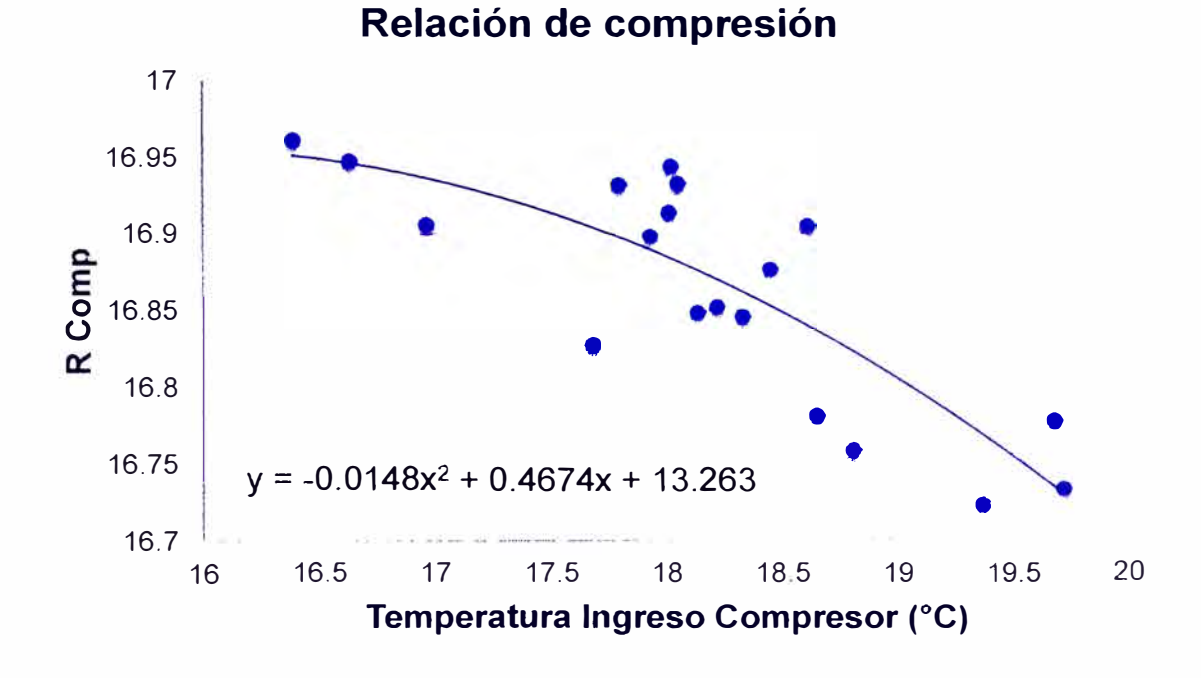

Nota. Fuente: HAMEK Ingenieros asociados S.A.C. (2012). "Estudio de determinación de la Potencia Efectiva y Rendimiento en la Central Térmica de Las Flores"

Utilizando los datos de la relación de compresión y la presión de ingreso al compreso de la TG21 en la ecuación de F1(x), obtenemos la presión de descarga del compresor estimado.

*Presión de descarga del compresor de la TG21 estimada* 

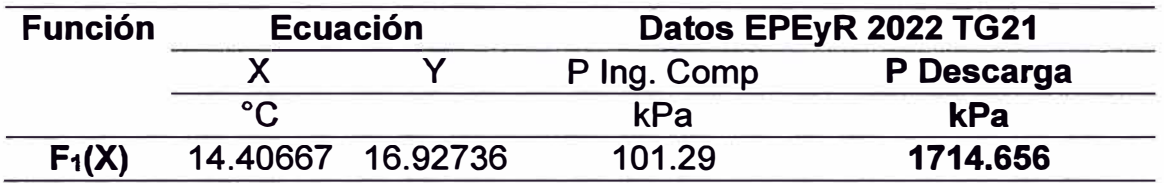

Nota. Fuente: Elaboración propia

Graficando la temperatura ambiente y la temperatura de salida del compresor, se obtiene la ecuación F2(X) de que los interrelaciona:

 $F_2(X) = 1.8878*X + 391.63$ 

*Temperatura ambiente Vs. temperatura de salida del compresor de la TG1 de* 

## *la* C. *T. Las Flores*

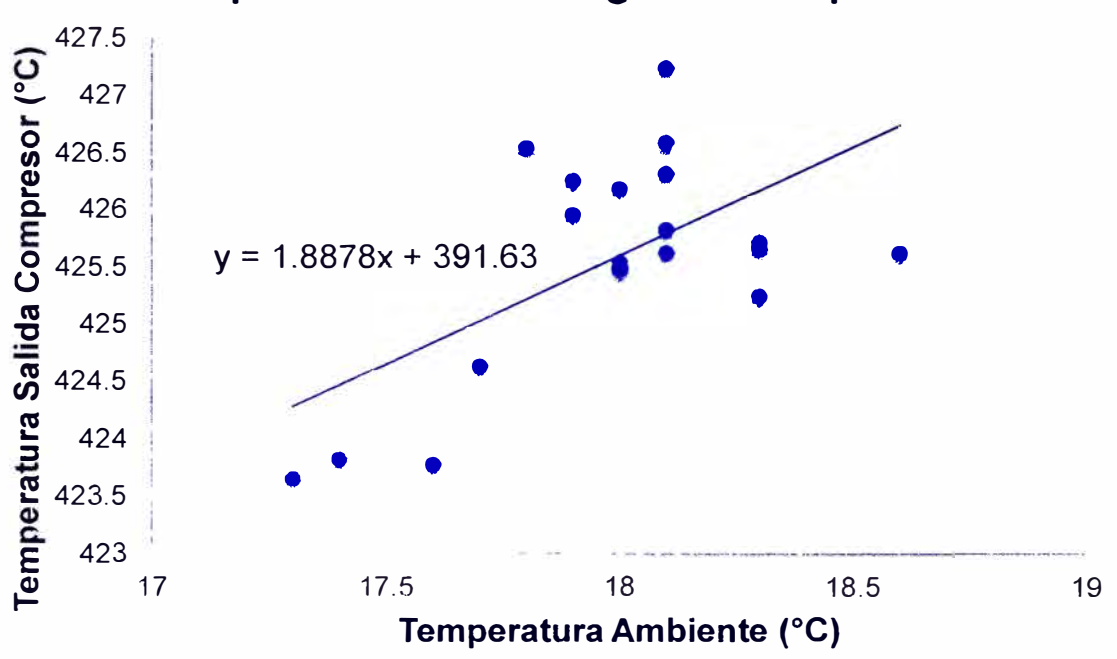

**Temperatura de Descarga del Compresor** 

Nota. Fuente: HAMEK Ingenieros asociados S.A.C. (2012). "Estudio de determinación de la Potencia Efectiva y Rendimiento en la Central Térmica de Las Flores"

Reemplazando la temperatura ambiente aplicado para la TG21 se obtiene

la temperatura de salida del compresor 418.8229<sup>º</sup>C <> 691.9729K

## **Anexo 9: Matriz de consistencia**

Título: Análisis energético basado en mejoras operativas para la optimización de la potencia efectiva de un turbogenerador en

Chilca.

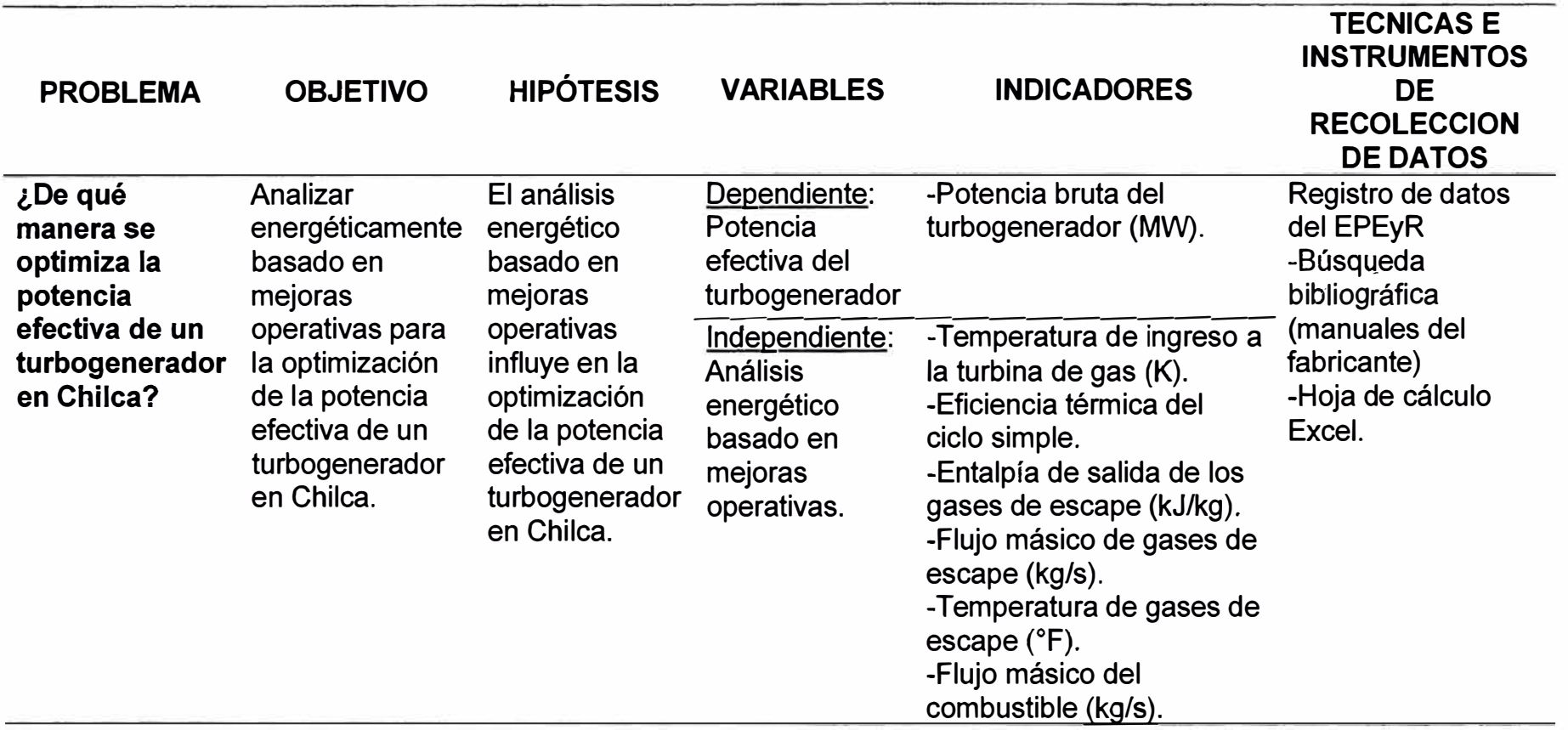

Nota. Fuente: Elaboración propia